*Statistische Modellierung eines Bohrprozesses*

# **DISSERTATION**

zur Erlangung des akademischen Grades eines Doktors der Naturwissenschaften der Technischen Universität Dortmund

Der Fakultät Statistik der Technischen Universität Dortmund

> vorgelegt von Swetlana Herbrandt

> > Dortmund 2018

1. Gutachter: Prof. Dr. Claus Weihs 2. Gutachter: Dr. Uwe Ligges Tag der mündlichen Prüfung: 11.12.2018

### Danksagung

Zuallererst möchte ich mich an dieser Stelle bei allen Mitgliedern der Fakultät Statistik dafür bedanken, dass sie einen Ort geschaffen haben, wo man nicht nur zum Arbeiten hinkommt, sondern auch einen Ort, an dem man sich austauscht, lacht und sich an der Gesellschaft vieler außergewöhnlicher Menschen erfreut. Die Fakultät Statistik der TU Dortmund ist ein Ort, wo man sich zu Hause fühlt und wo die Menschen sich gegenseitig respektieren und einem stets mit Rat und Tat zur Seite stehen.

Als ich vor vielen Jahren angefangen habe Statistik zu studieren, wusste ich sofort, dass das der richtige Platz für mich ist. Hier lernte ich Statistik und begegnete meinen besten Freunden. Euch allen möchte ich für die vielen schönen Stunden und eure Unterstützung danken.

Meinen Eltern möchte ich dafür danken, dass sie mir gezeigt haben, was es heißt nicht nur einen Beruf zu haben, sondern eine Berufung, die man mit Freude und Hingabe ausübt und dass sie stets meine Vorbilder waren und immer sein werden.

Meinem Doktorvater Prof. Dr. Claus Weihs möchte ich ganz besonders dafür danken, dass er stets an mich geglaubt hat und sich beharrlich geweigert hat zuzulassen, dass ich den Kopf in den Sand stecke und aufgebe. Ohne Sie wäre das alles nicht möglich gewesen.

Des Weiteren möchte ich mich ganz herzlich bei Dr. Uwe Ligges für seine Unterstützung, die anregenden Diskussionen und die interessante Zusammenarbeit im SBAZ bedanken. Wer Uwe Ligges kennt, weiß, dass er stets ein offenes Ohr und eine offene Bürotür für seine Mitmenschen hat.

Claus Weihs und Uwe Ligges haben es über die Jahre meiner Promotion geschafft mich zu lehren an meine Fähigkeiten zu glauben und mich damit zu einem besseren Statistiker gemacht.

Bei allen Mitgliedern der Prüfungskommission Prof. Dr. Claus Weihs, Dr. Uwe Ligges, Prof. Dr. Katja Ickstadt und Dr. Birte Hellwig möchte ich mich ganz herzlich für die sehr anregende und interessante Prüfung bedanken.

Meinen Kollegen vom Institut für Spanende Fertigung Dr. Christian Rautert, Michael Kansteiner und Prof. Dr. Dirk Biermann, sowie den Kollegen vom Lehrstuhl für Werkstofftechnologie Manuel Pinho Ferreira und Prof. Dr. Wolfgang Tillmann danke ich für die produktive Zusammenarbeit in unserem B4-Projekt. Ohne ihre tatkräftige Unterstützung und die kompetente Beratung wäre diese Arbeit nie entstanden.

# Inhaltsverzeichnis

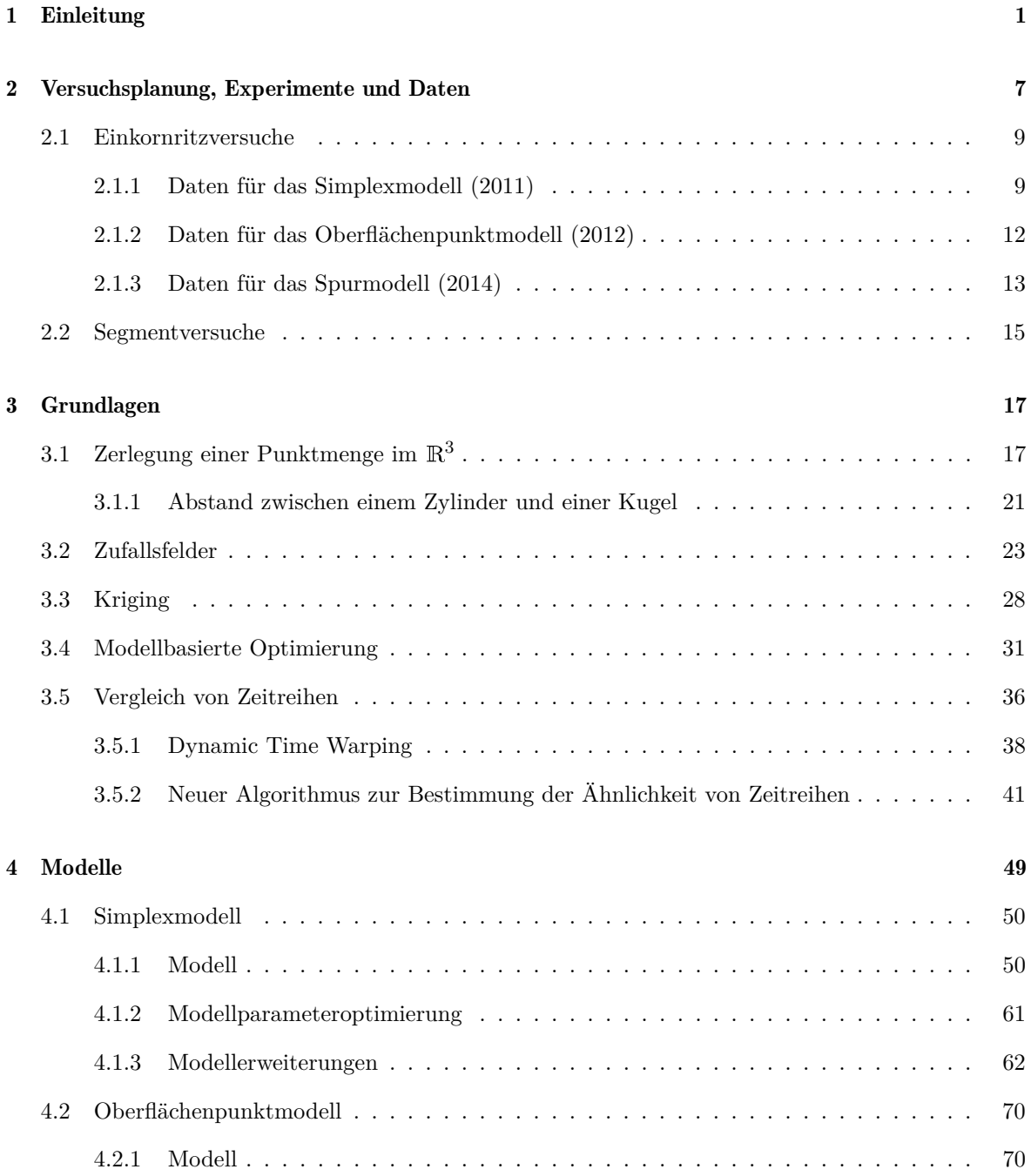

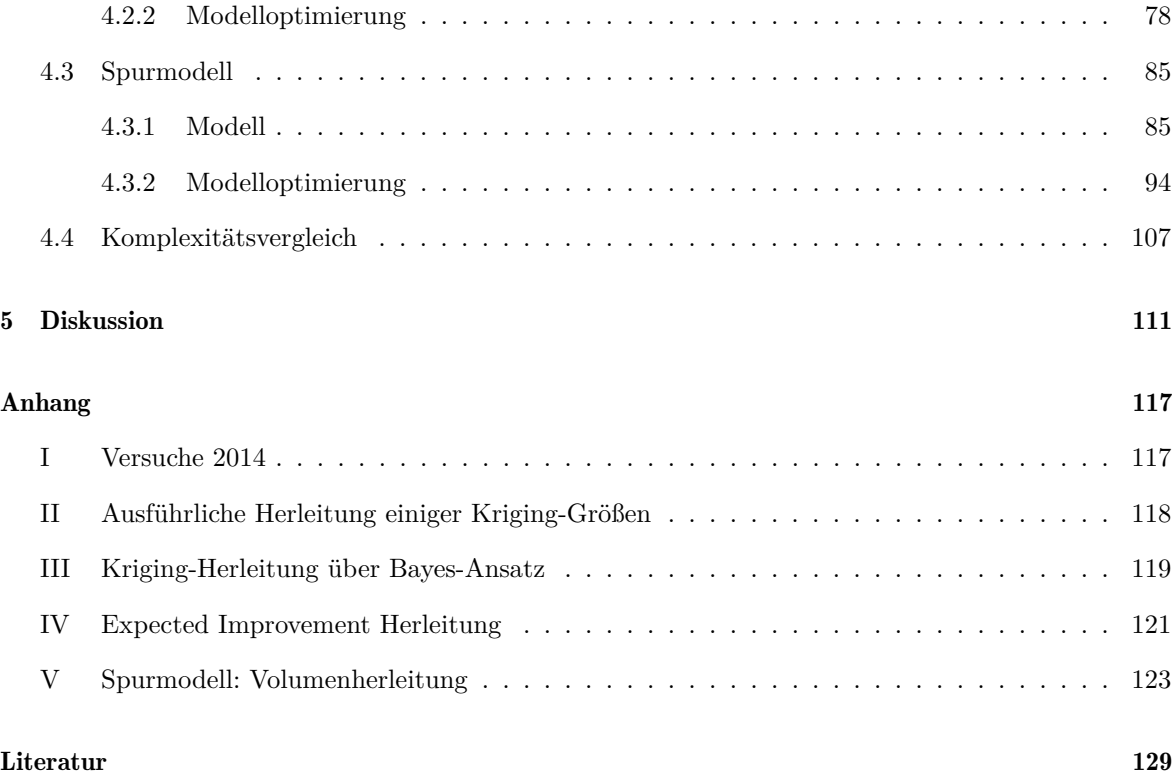

# Symbolverzeichnis

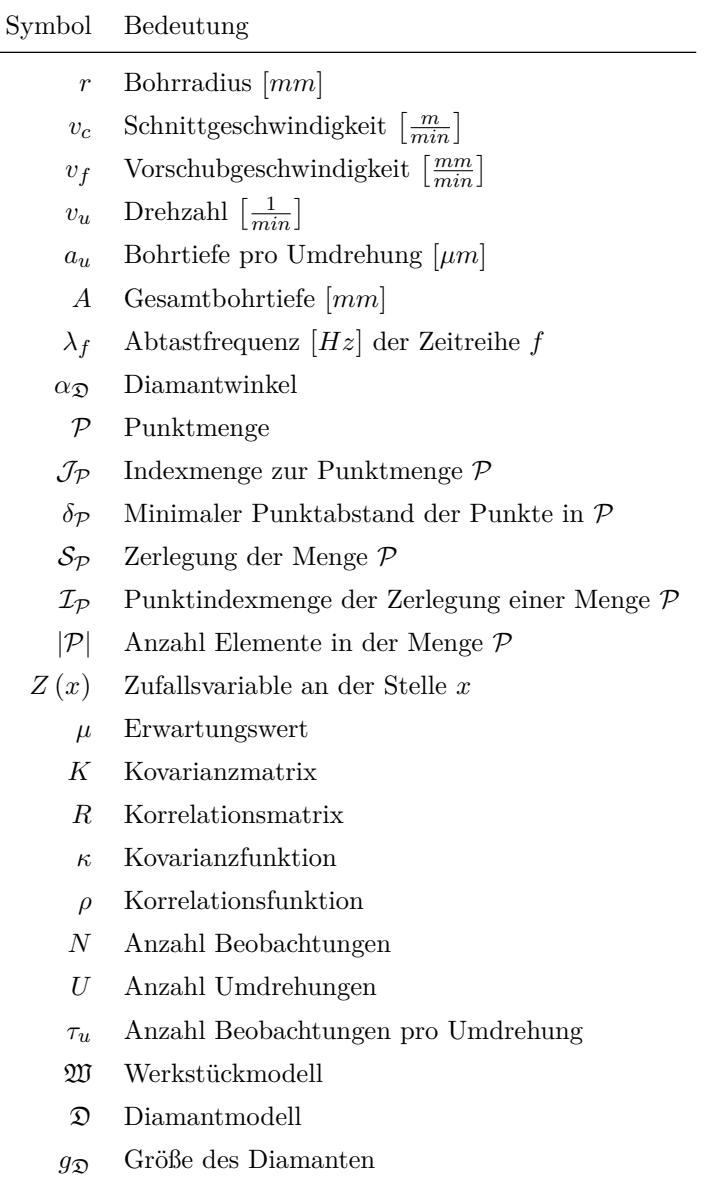

## 1. EINLEITUNG

<span id="page-8-0"></span>Wer sich heutzutage in einer Stadt umsieht, wird nicht umhin kommen zu bemerken, dass der Baustoff Beton allgegenwärtig und für uns alltäglich ist. Dabei wurden vergleichbare Mischungen bereits mehrere tausend Jahre v. Chr. hergestellt. Der im Mittelalter in Vergessenheit gerate Baustoff wurde während der Industrialisierung wieder neu entdeckt und seitdem kontinuierlich weiterentwickelt. Mit immer festerem und widerstandsfähigerem Beton stieg auch die Notwendigkeit nach entsprechendem Werkzeug für die Bearbeitung dieses Materials. Hierbei errangen insbesondere diamantimprägnierte Werkzeuge aufgrund der Diamanteigenschaften, wie Härte und gute Wärmeleitfähigkeit, eine besondere Stellung. Bei diesen Werkzeugen werden synthetische Diamanten und ein Metallpulver in einem Sinterprozess (vgl. Abschnitt [2.2\)](#page-22-0) zu beispielsweise dem Segment einer Bohrkrone verbunden. Trotz synthetischer Diamanten sind die Anschaffungskosten von größeren diamantimprägnierten Werkzeugen nicht unerheblich, wodurch das Interesse an langlebigen Produkten, die auch für den Einsatz im hochfesten Beton und Stahlbeton geeignet sind, groß ist. Das Optimieren solcher Werkzeuge erfordert aufgrund einer Vielzahl von zu berücksichtigenden Faktoren viele kontrollierte Experimente, welche natürlich mit Werkzeugverschleiß und den damit einhergehenden Kosten verbunden sind. Um diesem Problem zu begegnen, wurden im Laufe der Zeit und nicht zuletzt mit der fortschreitenden Entwicklung von Computern immer mehr computergestützte Modelle vorgestellt, die die Anzahl notwendiger realer Versuche möglichst reduzieren sollen. Allen voran muss dabei die Finite Elemente Methode (FEM, [Zienkiewicz und Cheung, 1967\)](#page-140-0), die auf einer Vielzahl von Arbeiten aufbaut und ihre Anwendungsanfänge in der Flugzeug- und Raumfahrtindustrie hat, erwähnt werden. Dabei wird das interessierende Bauteil (z.B. eine Bohrkrone oder ein Werkstück) in eine endliche Anzahl an Elementen (z.B. Tetraeder) unterteilt und ein Differentialgleichungssystem aufgestellt, das das Verhalten dieser Elemente hinsichtlich interessierender Größen bei gegebenen äußeren Einwirkungen, wie etwa Druck, beschreibt. Neben Ausgangs- und Randbedingungen fließt auch die Information bezüglich der Übertragung von äußeren Einwirkungen von einem Element zu seinen Nachbarelementen mit ein. Das Verhalten eines Elements ist somit an all diese Bedingungen geknüpft und durch physikalische Wirkbeziehungen festgelegt. Da eine analytische Lösung des aufgestellten Differentialgleichungssystems meist nicht möglich ist, liefert die FEM eine numerische Näherungslösung. Die Realitätsnähe dieser Lösung hängt nicht zuletzt auch von der Vernetzung, also der Anordnung und Größe der Elemente, ab. Daher wird eine höhere Auflösung in kritischen Bereichen verwendet, während unkritische Bereiche eher grob dargestellt werden. Bei einem Bohrprozess mit einer diamantimprägnierten Bohrkrone umfasst der kritische Bereich alle Stellen des Werkstücks, die im Prozessverlauf Kontakt mit dem Werkzeug haben bzw. umgekehrt. Bei einer Fragestellung, die z.B. darauf abzielt, ob eine spezifische Diamantanordnung innerhalb der Bohrkronensegmente vorteilhafter hinsichtlich des Werkzeugverschleißes ist, wäre ein konkreter Einbezug eines jeden Diamanten im Modell unumgänglich. Das Problematische hieran ist, dass ein einzelner Diamant im Bohrkronensegment meist nur eine Größe von 0.2 bis 0.6 *mm* hat, wodurch der Wirkungsbereich bei Kontakt auf dem Werkstück ebenso klein ist. Eine gute Beschreibung der Interaktion zwischen Diamant und Werkstück würde also eine sehr hohe Auflösung des Werkstücks an der Kontaktstelle erfordern. Da sich die Bohrkrone dreht, legt ein Diamant eine nicht unerhebliche Strecke (314.159 *mm* für nur eine Umdrehung bei einem Bohrradius von 50 *mm*) auf dem Werkstück zurück, bevor der Kontakt entweder durch das Ausbrechen des Diamanten oder durch das Beenden des Bohrvorgangs abgebrochen wird. Das finite Elemente Netz müsste also in der gesamten Kontaktzone hinreichend fein sein, was direkt zu einem enormen Laufzeitproblem führt. Es ist also nicht weiter verwunderlich, dass Forscher trotz leistungsfähiger Computercluster, nach alternativen Ansätzen suchen. So wird beispielsweise in der Arbeit von [Rüttimann](#page-139-0) *et al.* [\(2013\)](#page-139-0) eine netzfreie Methode für das Ritzen eines Werkstücks auf einer Strecke von 0.4 *mm* Länge mit einem Diamanten beschrieben, die mit einer Berechnungsdauer von 10 Stunden wesentlich schneller Resultate liefert als ein entsprechendes Finite Elemente Modell. In den meisten Fällen wird entweder ein Modell auf mikroskopischer oder makroskopischer Ebene aufgestellt (vgl. z.B. den Überblick über FEM-Modelle bei [Doman](#page-137-0) *et al.*, [2009\)](#page-137-0). Dabei fokussieren die Modelle auf mikroskopischer Ebene meist auf einen speziellen Bereich des Bohrprozesses, wie etwa das Materialabtragverhalten (Spanbildung) oder die Hitzeentwicklung beim Schneiden mit einen Diamanten, und helfen so ein besseres Verständnis über Teilbereiche des Bohrprozesses zu erlangen. Modelle auf makroskopischer Ebene bilden hingegen den gesamten Prozess ab, wobei der Detailgrad auch heute noch um ein Vielfaches kleiner sein muss als bei Modellen auf mikroskopischer Ebene, um das Modell berechnen zu können. Das Ziel makroskopischer Modelle ist u.a. Prognosen für z.B. Kräfte zu erstellen, um mit deren Hilfe den Prozess zu optimieren. Hierunter fällt auch der klassische Regressionsansatz. Die Finite Elemente Methode findet tatsächlich in beiden Genauigkeitsebenen Anwendung. Noch einen Schritt weiter in der Auflösung gehen molekulardynamische Modelle (MD-Modelle, [Rapaport und Rapaport, 2004\)](#page-139-1), bei denen durchaus auch auf atomarer Ebene die Interaktion zwischen Werkstück und Diamant modelliert wird. Die Darstellung des Körpers erfolgt hier über eine Sphärenmenge, deren Elementen Eigenschaften zugrunde liegen und deren Interaktion den aufgestellten Kontaktgesetzen unterliegt. Eine weitere Methode, die ebenso wie das molekulardynamische Modell zu den Partikelmethoden zählt, ist die Diskrete Elemente Methode (DEM, [Cundall](#page-136-0) [und Strack, 1979\)](#page-136-0), welche für die Modellierung von granularen Stoffen (z.B. Beton) verwendet wird. Der Materialabtrag bei einer Krafteinwirkung von außen, durch z.B. einen Diamanten, wird als Elementverschiebung nach den Newton'schen Bewegungsgesetzen modelliert. So wurde beispielsweise in Tan *[et al.](#page-140-1)* [\(2009\)](#page-140-1) die DEM zur Untersuchung der Rissbildung im Beton durch einen Diamanten eingesetzt. Die größte Herausforderung bei diesem Modell ist aufgrund großer Elementmengen die schnelle Identifikation von Kontakten. [Mishra](#page-138-0) [\(2003\)](#page-138-0) beschreibt in einer Übersicht Kontaktmechanismen in DEM Modellen und weist darauf hin, dass gerade wegen der rechenintensiven Kontaktidentifikation und der Notwendigkeit in kleinen Schritten vorzugehen, um ein zuverlässiges Ergebnis zu erhalten, die Modellierung oft auf zwei Dimensionen beschränkt bleibt.

Aufgrund vieler unterschiedlicher Anwendungsgebiete, unterschiedlicher Werkzeugformen und unterschiedlicher Werkstoffe wurden in den vergangenen Jahrzehnten sehr viele Modelle mit den unterschiedlichsten Ansätzen aufgestellt. Eine ausführliche Übersicht über die verschiedenen Modellklassen, deren Eigenschaften, sowie Anwendungsgebiete ist bei [Brinksmeier](#page-136-1) *et al.* [\(2006\)](#page-136-1) zu finden.

Die vorliegende Arbeit wurde im Rahmen des durch die Deutsche Forschungsgesellschaft (DFG) geförderten Sonderforschungsbereichs (SFB) 823 "Statistik nichtlinearer dynamischer Prozesse" im Teilprojekt B4 "Statistische Prozessmodellierung bei der Bearbeitung inhomogener mineralischer Untergründe" verfasst. Sie umfasst im wesentlichen drei Modelle zur Beschreibung eines weggeregelten Bohrprozesses mit einem Diamanten bis zu einer gegebenen Bohrtiefe, wobei der Fokus auf der Vorhersage der dabei entstehenden Kräfte liegt. Neben einer zufriedenstellenden Kraftvorhersage, ist eines der Ziele dieser Arbeit ein Modell im dreidimensionalen Raum mit kurzer Berechnungszeit zu entwickeln. Die Grundlage bildet dabei das Simplexmodell von [Raabe](#page-139-2) *et al.* [\(2011\)](#page-139-2) (Abschnitt [4.1\)](#page-57-0), das wesentliche Parallelen zur Modellierung von Werkstück und Diamant mit der Finite Elemente Methode aufweist, da hierbei beide Prozessbestandteile durch eine Delaunay-Zerlegung [\(Delaunay, 1934\)](#page-136-2) in Tetraeder aufgeteilt werden. Anders als bei der FEM wird hier jedoch kein Differentialgleichungssystem für die Prozessbeschreibung aufgestellt. Stattdessen wird iterativ der Kontakt zwischen Diamant und Werkstück und die dabei entstehenden Kräfte (abgeleitet aus geometrischen Beziehungen involvierter Tetraeder) ermittelt. Des Weiteren findet keine Verformung der Werkstückelemente (Tetraeder) statt. Um das eher sprödbrüchige Abtragverhalten bei der Bearbeitung der hier betrachteten Materialien Zement, Basalt und Beton nachzubilden, werden Tetraeder aus dem Werkstückmodell entfernt, sobald sie Kontakt mit dem Diamanten haben. Da anzunehmen ist, dass das Material an unterschiedlichen Stellen des Werkstücks sich nicht immer gleich leicht abtragen lässt, erhält jedes Element des Werkstückmodells einen Wert, der angibt, ob das entsprechende Element eher leichter oder schwerer zu entfernen ist als der Durchschnitt. Die Basis dieser Werte bildet die Realisation eines Gauß'schen Zufallsfeldes (Abschnitt [3.2\)](#page-30-0), wobei die zugehörigen Parameter wie in [Raabe](#page-139-3) *et al.* [\(2012\)](#page-139-3) beschrieben aus den Kraftzeitreihen vorliegender Versuche zu ermitteln sind. Das ursprüngliche Simplexmodell von [Raabe](#page-139-2) *et al.* [\(2011\)](#page-139-2) enthält keine Möglichkeit zur Modellierung mehrphasiger Materialien wie Beton. Daher wurden in Abschnitt [4.1.3](#page-69-0) Ideen zu Erweiterungen auf mehrphasige Werkstücke wie auch mehrphasige Werkzeuge (hier: ein Bohrkronensegment) diskutiert (vgl. auch [Herbrandt](#page-137-1) *et al.*, [2014\)](#page-137-1). Weiter wurde in diesem Abschnitt eine Methode zur schnelleren Werkstückgenerierung vorgestellt (Rohling-Verfahren in Abschnitt [4.1.3.2,](#page-73-0) [Herbrandt](#page-137-1) *et al.*, [2014\)](#page-137-1).

Aufgrund der vielen Elemente in Werkstück und Diamant dauert die Auswertung des Simplexmodells mehrere Stunden. Um diesem Sachverhalt entgegen zu wirken, wurde das Oberflächenpunktmodell (Abschnitt [4.2,](#page-77-0) [Herbrandt](#page-137-2) *et al.*, [2016\)](#page-137-2) aufgestellt. Hierbei wird nur noch die Werkstückoberfläche durch eine Punktmenge anstelle des gesamten Werkstücks modelliert. Der Ansatz scheint auf den ersten Blick Ähnlichkeit mit der Diskrete Elemente Methode zu haben, unterscheidet sich jedoch dahingehend, dass bei der DEM der ganze Körper mit Sphären ausgefüllt wird, die miteinander interagieren. Im Oberflächenpunktmodell wird nur die Höhe der Punkte bei Kontakt mit dem Diamanten verändert und damit der Materialabtrag modelliert. Zur Beschreibung dieser Höhenänderung wird eine Verteilungsfamilie herangezogen, deren Parameter davon abhängen wie weit der Diamant den betroffenen Punkt mindestens verdrängen würde. Der punktspezifische Bearbeitungsschweregrad wird wieder über die Realisation eines Gauß'schen Zufallsfeldes gelöst.

Wie auch das Simplexmodell benötigt das Oberflächenpunktmodell die Kontaktidentifikation von Diamant und Werkstück. Dieser Schritt ist der zeitintensivste im iterativen Modellteil. Das Spurmodell (Abschnitt [4.3,](#page-92-0) [Herbrandt](#page-137-3) *et al.*, [2018\)](#page-137-3) ist eine Möglichkeit dieses Problem zu umgehen. Anstelle eines Modells für Diamant, Werkstück und der anschließenden Berechnung der Interaktion der beiden, wird im Spurmodell nur die Spur des Diamanten im Werkstück modelliert. Es wird folglich genau das modelliert, was der Diamant vom Werkstück abträgt, also der Span. Dabei unterliegt die Gestalt des Spans (approximiert durch endlich viele Polyeder) den Realisationen einer Beta-Verteilung, über deren Parameter reguliert werden kann, wie sprödbrüchig das Material und damit wie ausgefranst die Diamantspur im Werkstück ist. Auch hier wird der Bearbeitungsschweregrad des Materials an unterschiedlichen Stellen durch ein Gauß'sches Zufallsfeld berücksichtigt. Die Erzeugung dieses Zufallsfeldes ist in diesem Modell aufgrund der weggefallenen Kontaktermittlung der einzige gewichtige Punkt im Hinblick auf die Modelllaufzeit (vgl. Abschnitt [4.4](#page-114-0) und [Herbrandt](#page-137-3) *et al.*, [2018,](#page-137-3) zur Diskussion über die Laufzeitkomplexität der drei Modelle). Zugleich legt der Vergleich der Spurmodellzeitreihen mit den in Experimenten aufgezeichneten Zeitreihen nahe, dass bereits eine eher kleine Anzahl an Spurpolyedern (im Folgenden auch Spansegmente genannt) pro Bohrumdrehung ausreicht, um eine gute Übereinstimmung hinsichtlich der Eigenschaften Steigung, Spannweite und Spektrum zu erzielen (vgl. Abschnitt [3.5.2](#page-48-0) für eine detaillierte Beschreibung des hier erarbeiteten Eigenschaftsvergleichs).

Die hier vorgestellten Modelle hängen alle von Parametern ab, deren Anpassung notwendig ist, um realistische Ergebnisse zu erhalten. Die Optimierung dieser Parameter wird jeweils in einem Unterkapitel für das jeweilige Modell beschrieben. Während bei der Optimierung der Simplexmodellparameter (Abschnitt [4.1.2\)](#page-68-0) ein Regressionsansatz gewählt wurde, erfolgte die Anpassung der Oberflächenpunktmodell- und Spurmodellparameter (Abschnitt [4.2.2](#page-85-0) bzw. [4.3.2\)](#page-101-0) jeweils mit Hilfe der modellbasierten Optimierung (MBO, Abschnitt [3.4\)](#page-38-0). Ein weiterer Unterschied bei den Optimierungen liegt in der Vergleichsgröße. Das Ziel beim Simplexmodell ist es die durchschnittlichen Normalund Radialkräfte an das entsprechende Pendant der Experimentkräfte anzunähern. Beim Oberflächenpunktmodell wurden Modell- und Experimentkräfte vorwiegend mit Hilfe eines elastischen Ähnlichkeitsmaßes, der normierten Dynamic Time Warping - Distanz (Abschnitt [3.5.1\)](#page-45-0), verglichen. Zum Vergleich der Spurmodellkraft mit den beobachteten Experimentkräften wurde, wie bereits oben erwähnt, ein Kriterium zum Vergleich interessierender Eigenschaften eingeführt (Abschnitt [3.5.2\)](#page-48-0).

Im Folgenden werden zuerst in Kapitel [2](#page-14-0) die für die Parameteranpassung notwendige Datenerhebung anhand von Experimenten und die zugrundeliegende Versuchsplanung beschrieben. Dabei werden sowohl die verwendeten Werkstoffe als auch relevante Bohrprozessparameter, wie Geschwindigkeiten, und ihre Zusammenhänge erläutert. Neben der Beschreibung der konkreten Versuchspläne werden auch der Versuchsaufbau, sowie auftretende Probleme diskutiert und nicht zuletzt exemplarisch erhobene

Zeitreihen präsentiert.

Kapitel [3](#page-24-0) widmet sich den theoretischen Grundlagen der hier vorgestellten Modelle und deren Optimierung. Dabei gehören die Delaunay-Zerlegung sowie einige spezifische Kontaktbedingungen von Punktmengen und Objekten im  $\mathbb{R}^3$  (Abschnitt [3.1\)](#page-24-1), Zufallsfelder (Abschnitt [3.2\)](#page-30-0) und das Krigingmodell (Abschnitt [3.3\)](#page-35-0) zu den Methoden, die direkt in mindestens einem Modell Anwendung finden. Die Beschreibung der modellbasierten Optimierung in Abschnitt [3.4](#page-38-0) und des Zeitreihenvergleichs in Abschnitt [3.5](#page-43-0) sollen hingegen beim Verständnis der Modellparameteroptimierung helfen, wobei das Krigingmodell wiederum als klassisches Beispiel für ein Metamodell bei der modellbasierten Optimierung dient.

In Kapitel [4](#page-56-0) werden die drei Modelle mit jeweiliger Parameteroptimierung vorgestellt. Dabei werden die Modelle in chronologischer Reihenfolge ihrer Entwicklung vorgestellt, was auch mit der Reihenfolge abnehmender Berechnungsdauer zusammenfällt. Daran anschließend werden in Kapitel [5](#page-118-0) die Modelle, ihre Eigenschaften und die Optimierungsergebnisse diskutiert.

## <span id="page-14-0"></span>2. VERSUCHSPLANUNG, EXPERIMENTE UND DATEN

Als mehrphasiges Material besteht Beton aus mindestens zwei Komponenten (auch Phasen genannt), z.B. Zement als Bindemittel und Basalt als Zuschlag. Dabei verteilt sich das Gewicht der beiden Komponenten zu gleichen Teilen. Da Basalt und Zement im gebundenem Zustand eine gleich große Dichte besitzen, können wir davon ausgehen, dass der Volumenanteil an Basalt ebenfalls 0.5 beträgt. Die Basaltkörner werden vor dem Hinzufügen mit Sieben gefiltert, so dass der Körnerdurchmesser stets zwischen 2 und 16 *mm* liegt. Ausgehend von der Annahme, dass der Mischprozess der Betonbestandteile korrekt durchgeführt wurde, wird im Folgenden unterstellt, dass die Positionen der Basaltkörner im Zement gleichverteilt sind. In allen hier beschriebenen Versuchen stammt der bearbeitete Werkstoff aus der selben Charge und wurde somit unter denselben Bedingungen hergestellt. Konkret handelt es sich hierbei um hochfesten Beton (C100, DIN EN 206, [Deutsches Institut für Normung e. V., 2001\)](#page-137-4) mit Sand (Partikelgröße 0/2) und Basalt (Partikelgröße 2/8 und 8/16), Portland Zement (CEM I 52,5 R HS/NA), Basalt aus Nickenich (Deutschland), sowie Stahlbetonproben bestehend aus C100 Beton mit einem 3 *mm* breiten Stahlplättchen (Werkstoffnummer 1.0577, vgl. Abbildung [2.1\)](#page-14-1).

<span id="page-14-1"></span>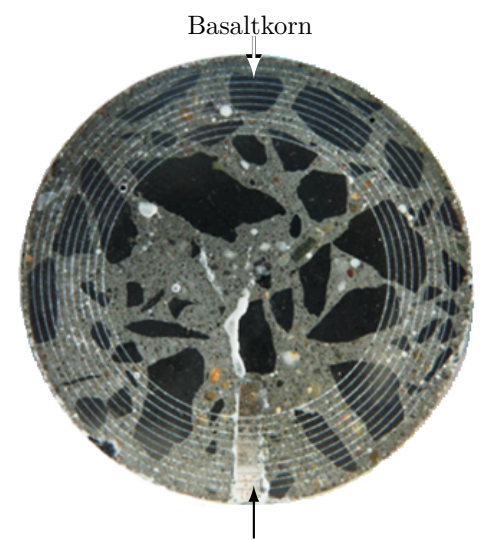

Stahlplättchen Abbildung 2.1: Bearbeitete Stahlbetonprobe

Um den komplizierten Vorgang beim Bohren mit einer Diamantbohrkrone in ein mehrphasiges Material wie Beton zu verstehen, werden Experimente mit unterschiedlichen Komplexitätsstufen durchgeführt. Da weder die Phasenverteilung im Werkzeug (Diamanten, Metallmatrix), noch die im Werkstück (Basalt, Zement) kontrolliert werden kann, bietet es sich an, die Phasen zuerst einzeln zu analysieren. Der Einkornritzversuch, bei dem ein Diamant auf einem homogenen Material kratzt, bildet dabei die einfachste Stufe (vgl. Abbildung [2.2\(a\)\)](#page-15-0). Hierbei wird ein Diamant an einer Halterung befestigt. Dieser Prozess wird weder von nicht kontrollierbaren Phasenübergängen im Material (z.B. Übergang von Zement in Basalt), noch durch die unbekannte Anzahl, Größe und Form anderer am Bohrprozess beteiligter Diamanten oder der Metallmatrix, beeinflusst. Typischerweise werden hierbei Größen wie Schnittgeschwindigkeit  $v_c$   $\left[\frac{m}{min}\right]$  oder Drehzahl  $v_u$   $\left[\frac{1}{min}\right]$ , Vorschubgeschwindigkeit  $v_f$   $\left[\frac{mm}{min}\right]$  oder die Schnitttiefe pro Umdrehung *a<sup>u</sup>* [*µm*] und der Bohrradius *r* [*mm*] variiert. Diese Größen können wie folgt ineinander umgerechnet werden:

$$
v_f = \frac{a_u v_c}{2\pi r} = v_u a_u 10^{-3} \left[\frac{mm}{min}\right]
$$
\n(2.1)

$$
v_c = 2\pi r v_u 10^{-3} = 2\pi r \frac{v_f}{a_u} \left[ \frac{m}{min} \right]
$$
 (2.2)

$$
v_u = \frac{v_f}{a_u} 10^3 = \frac{v_c}{2\pi r} 10^3 \left[ \frac{1}{\min} \right] \tag{2.3}
$$

$$
a_u = 2\pi r \frac{v_f}{v_c} = \frac{v_f}{v_u} 10^3 \text{ } [\mu m] \tag{2.4}
$$

Die nächstkomplexere Stufe ist der Segmentversuch (vgl. Abbildung [2.2\(b\)\)](#page-15-1), bei dem das Material durch ein Segment der Bohrkrone abgetragen wird. Hierbei können weitere Faktoren wie der Volumenanteil an Diamanten und die Diamantkorngröße berücksichtigt werden.

<span id="page-15-0"></span>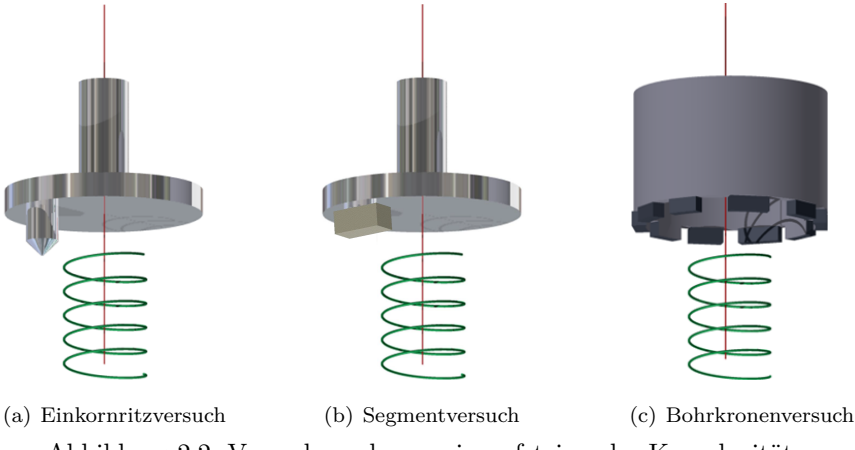

<span id="page-15-1"></span>Abbildung 2.2: Versuchswerkzeuge in aufsteigender Komplexität

Alle hier dokumentierten Versuche wurden am Institut für spanende Fertigung (Fakultät Maschinenbau, TU Dortmund) durchgeführt. Die verwendeten Werkzeuge wurden, soweit nicht anders erwähnt, am Lehrstuhl für Werkstofftechnologie (Fakultät Maschinenbau, TU Dortmund) hergestellt.

#### <span id="page-16-0"></span>2.1 Einkornritzversuche

Als Einkornritzversuche wenden Experimente bezeichnet bei denen nur ein Diamant an der Bearbeitung des Werkstücks beteiligt ist.

#### <span id="page-16-1"></span>2.1.1 Daten für das Simplexmodell (2011)

Ziel der ersten Versuche war es den Einfluss der Parameter Bohrradius  $r$  ( $mm$ ), Drehzahl  $v_u$  ( $\frac{1}{min}$ ) und Schnitttiefe pro Umdrehung *a<sup>u</sup>* (*µm*) auf die Prozesskräfte (Normalkraft *F<sup>N</sup>* und Radialkraft *FR*), sowie den Diamantverschleiß (gemessen als Differenz ∆*h<sup>D</sup>* zwischen der Diamanthöhe vor und nach dem Versuch) bei der Bearbeitung von Basalt zu untersuchen. Als Kovariablen wurden die Diamant-ID und die Kristallorientierung der Diamanten gegeben als Paartupel (*ox*, *oy*) betrachtet. Die Gesamtbohrtiefe betrug $A=0.25\ mm$  pro Versuch und es wurden  $\lambda_f=5000$  Beobachtungen der Kräfte pro Sekunde erfasst.

<span id="page-16-2"></span>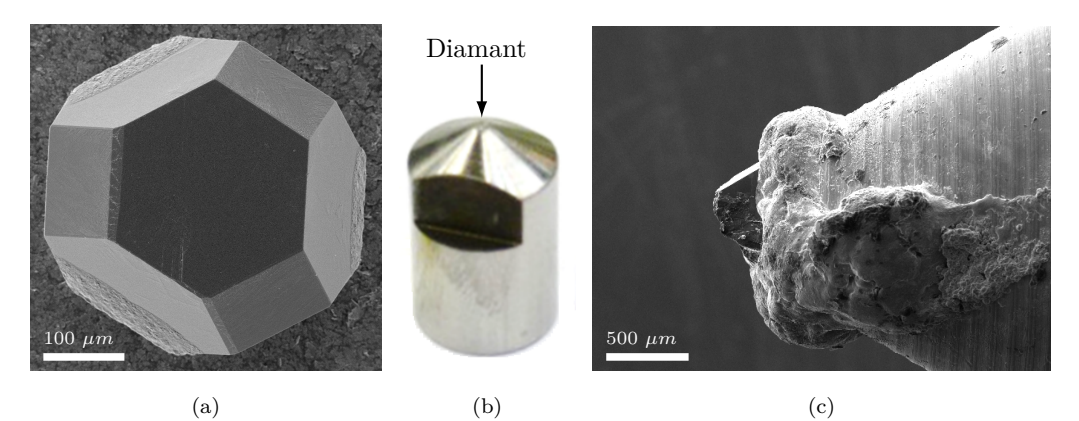

<span id="page-16-4"></span><span id="page-16-3"></span>Abbildung 2.3: (a) Rasterelektronenmikroskop (REM)-Aufnahme eines synthetischen Diamants in Form eines abgestumpften Okataeders, (b) Diamanthalter, (c) REM-Aufnahme des aufgelöteten Diamanten

Als Werkzeug diente hierbei jeweils ein synthetischer Diamant (Syngrit SDB1055) des Herstellers Element Six in Form eines abgestumpften Oktaeders mit einem Durchmesser von 40/50 *mesh* ≐ [297, 400] *µm* (vgl. Abbildung [2.3\(a\)\)](#page-16-2). Der Diamant wurde auf eine Halterung gelötet (Abbildung [2.3\(b\)](#page-16-3) und [2.3\(c\)\)](#page-16-4), welche wiederum auf dem vorgegeben Radius einer Drehscheibe (vgl. Abbildung [2.2\(a\)\)](#page-15-0) befestigt wurde. Die Drehbewegung sowie der Vorschub ins Material wurden durch eine Tiefbohr-Fräsmaschine (IXION TLF 1004) kontrolliert. Daher wird diese Art von Versuchen als Weggesteuert, im Gegensatz zu z.B. Kraft-gesteuerten Versuchen, bezeichnet.

Um möglichst konstante Eingriffsbedingungen zu erreichen, wurden die verwendeten Basaltplatten vor Versuchsdurchführung poliert und deren Oberfläche parallel ausgerichtet. Trotz Ausschöpfung der

Messgenauigkeit der Messuhr zur parallelen Ausrichtung der Platte kann eine Verkippung im Bereich ≤ 50 *µm* nicht ausgeschlossen werden. Dies führt dazu, dass der Diamant an höheren Stellen auf seiner Kreisbahn tiefer in das Material eingreift, während er an den niedrigen zu wenig Material abträgt oder zu Beginn des Versuchs auf einem Teil der Bahn keinen Kontakt mit der Werkstoffoberfläche hat.

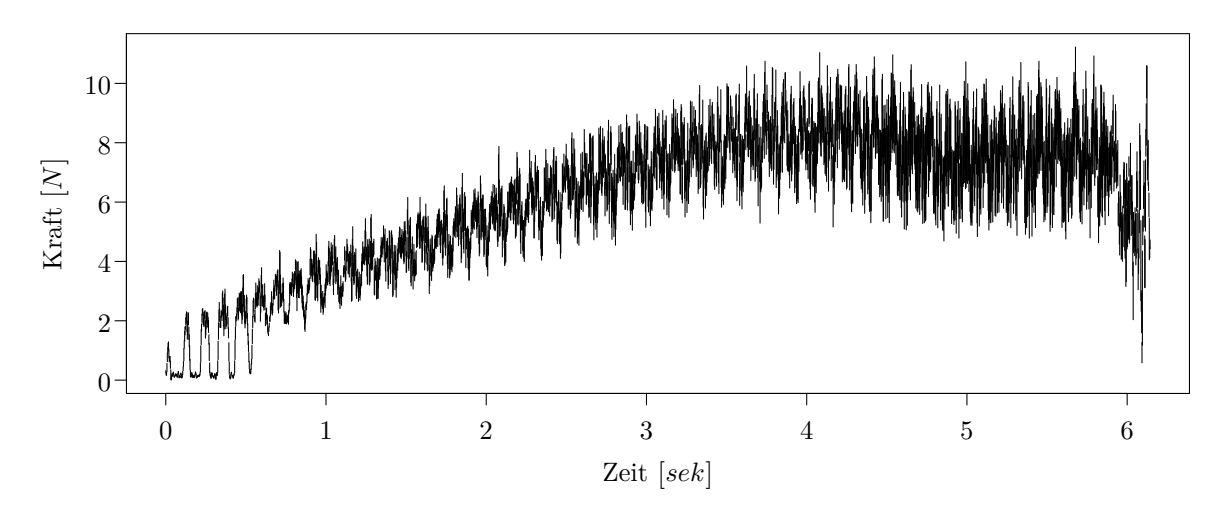

<span id="page-17-0"></span>Abbildung 2.4: Zeitreihen der Normalkraft [N] für die Einstellungen  $v_u = 525 \frac{1}{min}$ ,  $a_u = 5 \mu m$  und  $r = 25$   $mm$ 

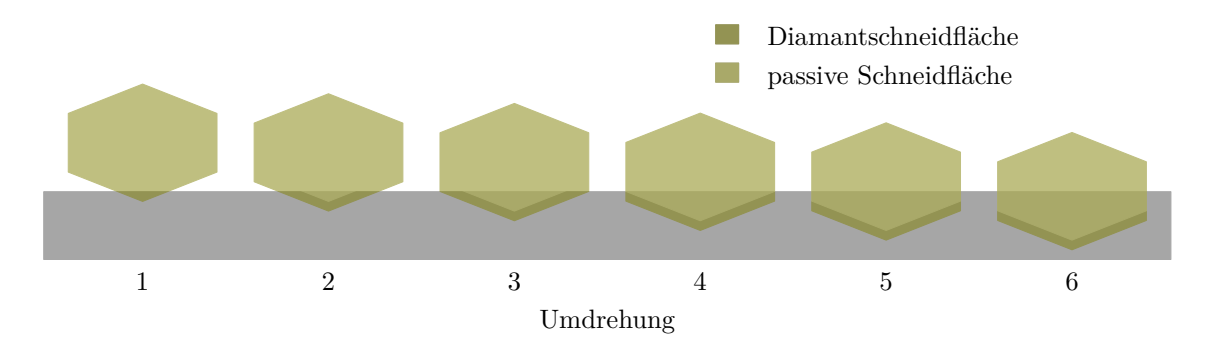

<span id="page-17-1"></span>Abbildung 2.5: Eingriff eines Diamanten (gelb) an einer Stelle im Werkstück nach 1, 2, *. . .* , 6 Umdrehungen. In Umdrehung 1 bis 3 nimmt die Schneidfläche (dunkelste Gelbschattierung) zu. In Umdrehung 4 bis 6 wurde die maximale Schneidfläche erreicht und bleibt konstant. Die passive Schneidfläche (mittlere Gelbschattierung) zeigt an, wo der Diamant sich bereits im Werkstück befindet. Die passive Schneidfläche ist nicht am Materialabtrag beteiligt, weil an dieser Stelle das Material bereits zuvor abgetragen wurde.

Dieser Sachverhalt spiegelt sich auch in den aufgezeichneten Kraftzeitreihen wider. Üblicherweise weisen die Zeitreihen dann eine Sinusschwingung auf, deren Periodenlänge sich mit der Dauer einer Umdrehung deckt. In den ersten Umdrehungen nach dem Erstkontakt zwischen Diamant und Werkstoff können oftmals auch Phasen beobachtetet werden, in denen die Kraft zurück auf Null fällt, da der Kontakt zwischen Werkzeug und Werkstück aufgrund der Verkippung abreißt (vgl. Abbildung [2.4\)](#page-17-0).

Charakteristisch für die Zeitreihen dieser Versuche ist ein lineares Ansteigen der Kraft zu Beginn und der anschließende Übergang in eine stationäre Phase. Der Verlauf hängt dabei von der jeweiligen Schneidengeometrie des Diamanten ab. Solange die Schneidfläche beim Kratzen zunimmt (vgl. Abbildung [2.5](#page-17-1) Umdrehung 1 bis 3), steigt auch die Kraft. Wird die maximale Schneidfläche erreicht (vgl. Abbildung [2.5](#page-17-1) Umdrehung 4 bis 6), so bleibt die Kraft konstant auf einem Niveau, weil das abgetragene Volumen konstant bleibt.

<span id="page-18-1"></span><span id="page-18-0"></span>

| Faktor                                            |  | Stufen |  |       |        |  |  |
|---------------------------------------------------|--|--------|--|-------|--------|--|--|
| $v_u \left[\frac{1}{min}\right]$ 346 525 900 1275 |  |        |  |       | - 1454 |  |  |
| $a_u$ [ $\mu$ m] 3.75 5 7.5                       |  |        |  | $-10$ | 11.25  |  |  |

Tabelle 2.1: Faktorstufen des zentral zusammengesetzten Versuchsplans in (*vu*, *au*) für jeden Bohrradius  $r \in \{25, 40, 55, 65\}$  [*mm*].

| r              |                  |                | 25               |                 |                |                  |                | 40               |                |                                         |                |                  | 55               |                |                                                  |                  |                | 65               |                  |                                                                                       |    |
|----------------|------------------|----------------|------------------|-----------------|----------------|------------------|----------------|------------------|----------------|-----------------------------------------|----------------|------------------|------------------|----------------|--------------------------------------------------|------------------|----------------|------------------|------------------|---------------------------------------------------------------------------------------|----|
| $a_u$<br>$v_u$ | 3.75             | Ľ              | 7.5              | $\overline{10}$ | 25<br>$\Box$   | 3.75             | rC             | $\ddot{5}$       | $\Box$         | .25<br>$\overline{ }$<br>$\overline{ }$ | 3.75           | J.               | 5.2              | $\Box$         | 25<br>$\overline{ }$<br>$\overline{\phantom{0}}$ | 3.75             | rO             | 5.2              | $\Box$           | r.<br>$\mathbf{\tilde{c}}$<br>$\bullet$<br>$\overline{\phantom{0}}$<br>$\overline{ }$ |    |
| 346            | $\overline{0}$   | $\theta$       | $\overline{2}$   | $\theta$        | 0              | $\theta$         | $\overline{0}$ | $\overline{2}$   | $\overline{0}$ | $\theta$                                | $\theta$       | $\mathbf{0}$     | $\overline{2}$   | $\theta$       | $\theta$                                         | $\theta$         | $\theta$       | $\overline{2}$   | $\overline{0}$   | $\theta$                                                                              | 8  |
| 525            | $\theta$         | $\overline{2}$ | $\boldsymbol{0}$ | $\overline{2}$  | $\overline{0}$ | $\theta$         | $\overline{2}$ | $\theta$         | $\overline{2}$ | $\theta$                                | $\theta$       | $\overline{2}$   | $\boldsymbol{0}$ | 3              | $\theta$                                         | $\theta$         | $\overline{2}$ | $\theta$         | $\overline{2}$   | $\overline{0}$                                                                        | 17 |
| 900            |                  | $\overline{0}$ | 7                | 0               |                | 2                | $\theta$       | 7                | 0              |                                         | 2              | $\boldsymbol{0}$ | 7                | $\theta$       | 2                                                |                  | $\overline{0}$ | 7                | $\boldsymbol{0}$ |                                                                                       | 39 |
| 1275           | $\overline{0}$   | $\overline{2}$ | $\theta$         | 2               | 0              | $\theta$         | $\overline{2}$ | $\boldsymbol{0}$ | 2              | $\overline{0}$                          | $\theta$       | $\overline{2}$   | $\boldsymbol{0}$ | 2              | $\overline{0}$                                   | $\theta$         | $\overline{2}$ | $\theta$         |                  | 0                                                                                     | 15 |
| 1454           | $\boldsymbol{0}$ | $\overline{0}$ | $\overline{2}$   | $\theta$        | 0              | $\boldsymbol{0}$ | $\theta$       |                  | $\overline{0}$ | 0                                       | $\theta$       | $\boldsymbol{0}$ | $\boldsymbol{0}$ | $\overline{0}$ | $\theta$                                         | $\boldsymbol{0}$ | $\overline{0}$ | $\boldsymbol{0}$ | $\overline{0}$   | $\theta$                                                                              | 3  |
|                | 1                | 4              |                  | 4               | 1              | $\overline{2}$   | 4              | 10               | 4              | 1                                       | $\overline{2}$ | 4                | 9                | 5              | $\overline{2}$                                   |                  | 4              | 9                | 3                | 1                                                                                     | 82 |

Tabelle 2.2: Anzahl Beobachtungen der Versuchsreihe 2011 für unterschiedliche Drehzahlen  $v_u$   $\left[\frac{1}{min}\right]$ und Bohrtiefen pro Umdrehung *a<sup>u</sup>* [*µm*].

Da der Bohrradius nicht kontinuierlich eingestellt werden kann, wurde für jeden der vier Bohrradien ein zentral-zusammengesetzter Versuchsplan in (*vu*, *au*) realisiert (vgl. Einstellungen in [2.1,](#page-18-0) [Raabe](#page-139-2) *[et al.](#page-139-2)*, [2011\)](#page-139-2). Mit 7 Wiederholungen des Zentrums und zweimaliger Wiederholung aller anderen Punkte wurden insgesamt

$$
N_{2011} = \underbrace{4}_{r} \cdot \underbrace{\left[\underbrace{2}_{\text{Wdh.}} \cdot \underbrace{\left(\underbrace{2^2}_{\text{Würfel Stern}} \cdot \underbrace{2 \cdot 2}_{\text{Zentrum}}\right)}_{(v_u, a_u)}\right] = 92
$$

Versuche durchgeführt. Der Versuch mit den Einstellungen ( $v_u = 525$ ,  $a_u = 10$ ,  $r = 55$ ) wurde statt zwei mal drei mal durchgeführt. Des Weiteren sind bei elf Versuchen die Diamanten aus der Halterung herausgebrochen und es liegen keine Daten vor. Die Analyse dieses Sachverhalts in Abhängigkeit von den Prozessparametern hat ergeben, dass mit höheren Drehzahlen die Wahrscheinlichkeit des Ausbruchs signifikant erhöht wird (logistische Regression, Odds Ratio *OR* (*vu*) = 1.004). Somit verbleiben 82 Beobachtungen (vgl. Tabelle [2.2\)](#page-18-1).

<span id="page-19-3"></span><span id="page-19-1"></span>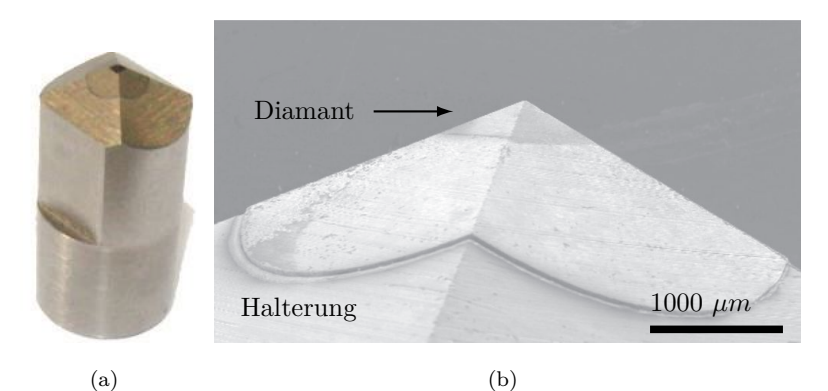

Abbildung 2.6: (a) Diamanthalterung und (b) Diamant auf der Spitze der Halterung

#### <span id="page-19-0"></span>2.1.2 Daten für das Oberflächenpunktmodell (2012)

Die im Jahr 2012 durchgeführten Einkornritzversuche liefen im Wesentlichen wie die im Jahr 2011 ab. Hier wurde jedoch anstelle der händisch gelöteten synthetischen Diamanten, deren Schneidengeometrie je nach Ausrichtung jedes mal anders ausfiel, eine Halterung mit einem bereits aufgesetzten pyramidenförmigen CVD (chemical vapour deposition)-Diamanten (Dr. Kaiser Diamantwerkzeuge; auch Abrichtdiamanten) verwendet (vgl. Abbildung [2.6\)](#page-19-1). Der Bohrquerschnitt dieses Werkzeugs ist somit immer ein Dreieck mit Winkel  $\alpha_{\mathfrak{D}} = 110^{\circ}$ . Auf diese Weise konnte noch ein nicht kontrollierbarer Einflussfaktor eliminiert werden. Ein weiterer Vorteil bei der Verwendung von CVD-Diamanten besteht darin, dass sie kaum Verschleiß aufweisen und nicht aus ihrer Verankerung brechen. Aus diesem Grund konnte die Spannweite der betrachteten Schnittgeschwindigkeiten *v<sup>u</sup>* ausgeweitet werden. Die Stufen der Faktoren  $v_u$   $\left(\frac{1}{min}\right)$  und  $a_u$   $(\mu m)$  des zentral zusammengesetzten Versuchsplans können Tabelle [2.3](#page-19-2) entnommen werden.

<span id="page-19-2"></span>

| Faktor                                                 | Stufen |  |  |  |  |  |  |  |
|--------------------------------------------------------|--------|--|--|--|--|--|--|--|
| $v_u \left[\frac{1}{min}\right]$ 191 414 955 1495 1719 |        |  |  |  |  |  |  |  |
| $a_u$ [ $\mu$ m] 3.75 4.85 7.5 10.15 11.25             |        |  |  |  |  |  |  |  |

Tabelle 2.3: Faktorstufen des zentral zusammengesetzten Versuchsplans in (*vu*, *au*).

Insgesamt wurden

$$
N_{2012} = \underbrace{3}_{\text{Wdh.}} \cdot \left(\underbrace{2^2}_{\text{Würfel Stern}} - \underbrace{2 \cdot 2}_{\text{Zentrum}}\right) + \underbrace{6}_{\text{Zentrum}} = 30
$$

Versuche pro Werkstoff (Basalt, Zement und Beton) durchgeführt. Die Gesamtbohrtiefe betrug  $A = 0.05$  *mm* pro Versuch, der Bohrradius war konstant  $r = 50$  *mm* und es wurden  $\lambda_f = 5000$ Beobachtungen pro Sekunde erfasst [\(Herbrandt](#page-137-2) *et al.*, [2016\)](#page-137-2).

Da der Querschnitt der verwendeten CVD-Diamanten ein Dreieck bildet, nimmt die aktive Schneidfläche stetig zu (vgl. Abbildung [2.5](#page-17-1) Umdrehung 1 bis 3). In den Zeitreihen der Normalkraft ist folglich ab der zweiten Umdrehung ein linearer Anstieg zu verzeichnen, wobei im Unterschied zu den Zeitreihen aus 2011 eine stationäre Phase nie erreicht wird (vgl. auch Abbildung [4.15](#page-86-0) auf Seite [79](#page-86-0) für Zeitreihenbeispiele).

<span id="page-20-1"></span>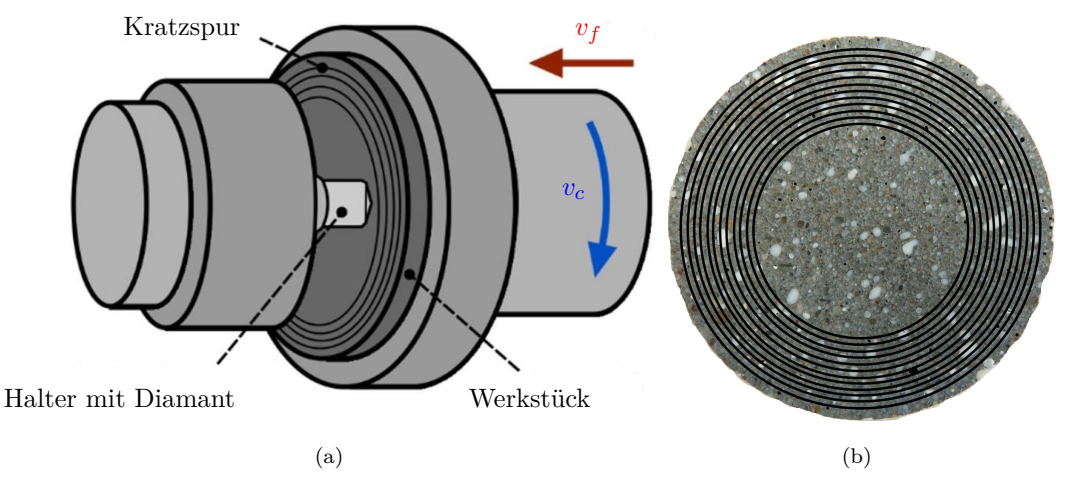

<span id="page-20-2"></span>Abbildung 2.7: (a) Aufbau Einkornritzversuch und (b) bearbeitete Zementprobe

#### <span id="page-20-0"></span>2.1.3 Daten für das Spurmodell (2014)

In den beiden vorangegangenen Experimentdurchläufen wurde eine eher geringe Abtastrate von *λ<sup>f</sup>* = 5000 *Hz* bei der Aufzeichnung der Prozesskräfte verwendet. Diese wurde bei der Versuchsreihe 2014 auf *λ<sup>f</sup>* = 200000 *Hz* hoch gesetzt, um in der Kürze der Versuchsdauer (zwischen 0.5 und 2.4 Sekunden) möglichst viel Information zu gewinnen. Der Versuchsaufbau war fast identisch zu dem in 2011 und 2012, jedoch konnte hier der Bohrradius variabler eingestellt werden (vgl. Abbildung [2.7\(a\)\)](#page-20-1). Jede Werkstoffprobe –wie in Abbildung [2.7\(b\)–](#page-20-2) wurde auf den Radien *r* = 16, 17, *. . .* , 27 *mm* mit einem CVD-Diamant (vgl. Abbildung [2.6\(a\)\)](#page-19-3) bearbeitet. Da der Einkornritzversuch einer zerstörenden Prüfung gleichkommt, kann ein Versuch nicht exakt in derselben Weise (insbesondere nicht auf derselben Werkstoffprobe und demselben Radius) wiederholt werden. Es ist jedoch davon auszugehen, dass selbst ein homogenes Material wie Basalt bei der Bearbeitung mit denselben Einstellungen an unterschiedlichen Stellen zu unterschiedlichen Kraftverläufen führt. Daher sollte jeweils jeder zweite Radius als Pseudo-Wiederholung dienen, so dass den Versuchen auf Radius *r* ∈ {16, 18, 20, 22, 24, 26} und *r* + 1 stets dieselben Prozessparameter zugrunde liegen. Für jeden Werkstoff (Basalt, Zement, Stahl, Beton, Stahlbeton) standen jeweils fünf Materialproben zur Verfügung.

Für die Analyse des Einflusses der Schnittgeschwindigkeit  $v_c$   $\left[\frac{m}{min}\right]$  und der Vorschubgeschwindigkeit *v*<sup>*f*</sup>
[ $\frac{mm}{min}$ ] auf die resultierenden Kräfte wurde ein 4<sup>2</sup>− vollfaktorielles Design mit Faktorstufen wie in Tabelle [2.4](#page-21-0) aufgestellt. Um den Radius und die Materialprobe einzubeziehen, wurden die 16 ( *vc*, *v<sup>f</sup>* ) - Kombinationen möglichst *D*-optimal auf sechs Radiusblöcke der Größe fünf verteilt [\(Wheeler, 2004,](#page-140-2) [2014\)](#page-140-3). Ingesamt wurden

$$
N_{2014} = \underbrace{2}_{\text{Wdh. Radius}} \cdot \underbrace{5}_{\text{Proben}} = 60
$$

Experimente pro Werkstoff durchgeführt (vgl. Tabelle [2.5\)](#page-21-1), wobei die Gesamtbohrtiefe stets *A* = 0.08 *mm* betrug [\(Herbrandt](#page-137-1) *et al.*, [2014,](#page-137-1) [2018\)](#page-137-3). Die Optimierung eines Versuchsplans mit dem D-Kriterium füllt stets den Planbereich aus, da dies zu höheren Werten des D-Kriteriums führt [\(Weihs](#page-140-4) *[et al.](#page-140-4)*, [1999\)](#page-140-4). Aus diesem Grund werden in unserem Plan alle Randpunkte vierfach wiederholt, während zwei der mittleren Kombinationen aufgrund der Beschränkung der Punktanzahl im Versuchsplan nur zwei mal vorkommen (vgl. Tabelle [2.5\)](#page-21-1).

<span id="page-21-0"></span>

| Faktor                            |               | Stufen |          |       |  |  |  |
|-----------------------------------|---------------|--------|----------|-------|--|--|--|
| $v_c \left[\frac{m}{min}\right]$  | 40.5          | 117    | -193.5   | - 270 |  |  |  |
| $v_f \left[\frac{mm}{min}\right]$ | $\mathcal{L}$ | 4.5    | $\alpha$ | 9.5   |  |  |  |

Tabelle 2.4: Faktorstufen des vollfaktoriellen Versuchsplans in  $(v_c, v_f)$ .

<span id="page-21-1"></span>

| $v_f$<br>$v_c$ | $\overline{2}$ | 4.5            | 7              | 9.5 |    |
|----------------|----------------|----------------|----------------|-----|----|
| 40.5           | 4              | 4              | 4              | 4   | 16 |
| 117            | $\overline{4}$ | $\overline{2}$ | 4              | 4   | 14 |
| 193.5          | $\overline{4}$ | 4              | $\overline{2}$ | 4   | 14 |
| 270            | 4              |                | 4              | 4   | 16 |
|                | 16             | 14             | 14             | 16  | 60 |

Tabelle 2.5: Anzahl Beobachtungen

Da auch hier wieder pyramidenförmige CVD-Diamanten verwendet wurden, weisen alle Zeitreihen der Normalkraft eine lineare Steigung auf (vgl. Abbildung [2.8\)](#page-22-1).

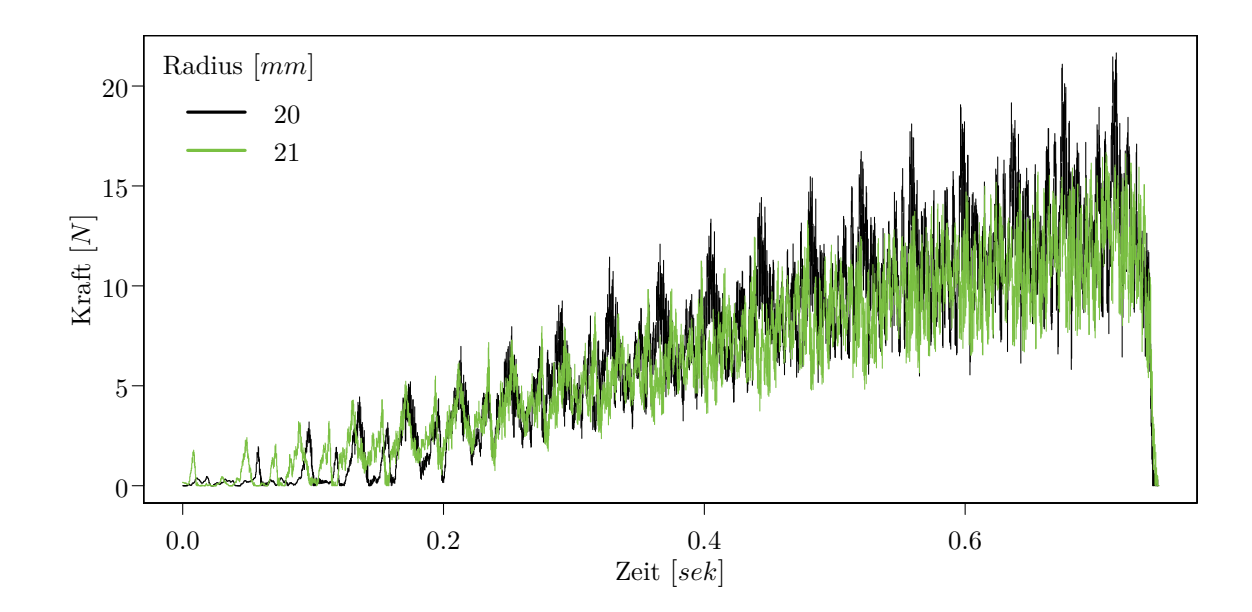

<span id="page-22-1"></span>Abbildung 2.8: Zeitreihen der Normalkraft [N] für die Einstellungen  $v_c = 193.5 \left[\frac{m}{min}\right]$  und  $v_f = 7 \frac{mm}{min}$ 

#### <span id="page-22-0"></span>2.2 Segmentversuche

Für die 2015 auf Beton durchgeführten Segmentversuche wurden in einem pulvermetallurgischen Prozess quaderförmige Bohrsegmente mit den Maßen 10×8×5 *mm* (*L*× *H* ×*B*) hergestellt. Dabei wurde Metallpulver bestehend aus Eisen, Kobalt, Kupfer und Zinn (Diabase V21 von Dr. Fritsch) mit synthetischen Diamanten (Syngrit SDB1055 von Element Six) vermischt, in eine Graphit-Form gefüllt und bei 840◦ *C* und einem Druck von 350 *kg cm*2 in einer Heißpresse (CSP100 von Dr. Fritsch) gesintert. Für die Versuche wurden die Segmente auf Halter montiert und zuvor abgeschliffen, so dass die ersten Diamanten an der Oberfläche frei lagen. Bei der Herstellung wurden zwei Parameter variiert. Zum einen wurden unterschiedliche Diamantgrößen  $g_{\mathfrak{D}}$  [*mesh*] und zum anderen unterschiedliche Volumenanteile  $v_{\mathfrak{D}}$  [*vol.* − %] der Diamanten im Segment verwendet (vgl. Tabelle [2.6\)](#page-23-0). Alle ( $g_{\mathfrak{D}}$ ,  $v_{\mathfrak{D}}$ )-Kombinationen ergaben neun unterschiedliche Segmente. Für den Versuch wurde das Segment anschließend an einer Halterung angebracht und an einer Drehscheibe auf dem Radius *r* = 50 *mm* befestigt (vgl. Abbildung  $2.9(a)$ ).

Die Versuche folgten für jede  $(g_{\mathfrak{D}}, v_{\mathfrak{D}})$ -Kombination einem 2<sup>3</sup>-vollfaktoriellen Design in  $v_c$   $\left[\frac{m}{min}\right]$ und  $v_f$   $\left[\frac{mm}{min}\right]$  mit Faktorstufen wie in Tabelle [2.6.](#page-23-0) Dabei wurde für  $g_{\mathfrak{D}} \in \{20/30, 70/80\}$  mesh das  $(v_c, v_f)$ -Zentrum vier mal wiederholt und alle anderen Kombinationen zwei mal. Für  $g_{\mathfrak{D}} = 40/50$  mesh wurde das ( *vc*, *v<sup>f</sup>* ) -Zentrum sechs mal wiederholt und alle anderen Kombinationen drei mal, da Diamanten der Größe 40/50 *mesh* am häufigsten in Bohrkronen verarbeitet werden. Insgesamt wurden

$$
N_{2015} = \underbrace{3}_{v_{\mathfrak{D}}} \left[ \underbrace{2 \cdot (2^3 + 2)}_{g_{\mathfrak{D}} = 20/30} + \underbrace{3 \cdot (2^3 + 2)}_{g_{\mathfrak{D}} = 40/50} + \underbrace{2 \cdot (2^3 + 2)}_{g_{\mathfrak{D}} = 70/80} \right] = 210
$$

Versuche am Bearbeitungszentrum (Chiron FZ 12 S) durchgeführt. Die Aufzeichnung der Kräfte erfolgte mit einer Frequenz von  $\lambda_f = 10000$  Hz.

<span id="page-23-1"></span>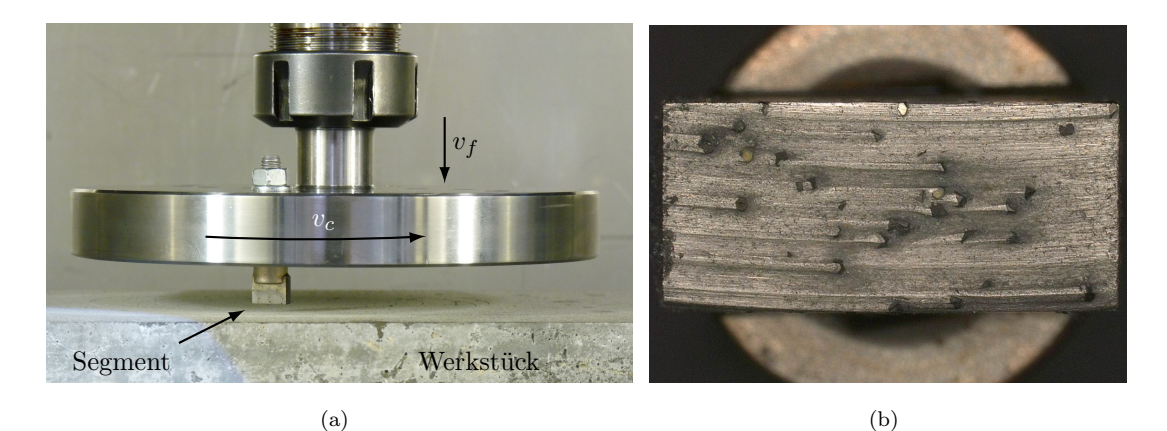

Abbildung 2.9: (a) Aufbau Segmentversuch und (b) Segmentunterseite mit freigelegten Diamanten

Im Gegensatz zu den Einkornritzversuchen wurde bei den Segmentversuchen Wasser mit einem Zusatz (Bechem Avantin 361, Konzentration 7 %) für die Kühlung verwendet. Pro Versuch wurde eine Gesamttiefe von *A* = 0.5 *mm* gebohrt [\(Herbrandt](#page-137-1) *et al.*, [2014\)](#page-137-1).

<span id="page-23-0"></span>

| Faktor                                         |            | Stufen     |            |
|------------------------------------------------|------------|------------|------------|
| $g_{\mathfrak{D}}$ [mesh]                      | 20/30      | 40/50      | 70/80      |
| $g_{\mathfrak{D}}$ [ $\mu$ m]                  | [595, 841] | [297, 400] | [177, 210] |
| $v_{\mathfrak{D}}$ [vol. - %]                  | 2          | 5          | 10         |
| $v_c \left\lfloor \frac{m}{min} \right\rfloor$ | 40.5       | 141        | 270        |
| $v_f\left[\frac{mm}{min}\right]$               | 0.5        | 1.25       | 2          |

Tabelle 2.6: Faktorstufen der Diamantgröße (in *mesh* und *µm*), des Diamantvolumenanteils, der Schnitt- und Vorschubgeschwindigkeit.

## 3. GRUNDLAGEN

<span id="page-24-0"></span>In diesem Kapitel werden einige für die Modelle aus Kapitel [4](#page-56-0) und deren Optimierung relevanten Methoden genauer vorgestellt. Dabei werden wiederkehrende Elemente der Modelle, wie die Zerlegung von Punktmengen für die Modellierung eines Körpers wie etwa des Werkstücks (Abschnitt [3.1\)](#page-24-1) und die Modellierung der Materialheterogenität durch Gauß'sche Zufallsfelder (Abschnitt [3.2\)](#page-30-0) erläutert. Des Weiteren werden das Vorgehen und die Bestandteile der modellbasierten Optimierung (Abschnitt [3.3](#page-35-0) und [3.4\)](#page-38-0), sowie Möglichkeiten für den Vergleich von Zeitreihen mit unterschiedlichen Abtastraten (Abschnitt [3.5\)](#page-43-0) diskutiert.

### <span id="page-24-1"></span>3.1 Zerlegung einer Punktmenge im  $\mathbb{R}^3$

Für die Modellierung von Körpern, wie z.B. dem Werkstück, wird im Allgemeinen auf eine Zerlegung zurückgegriffen, welche die Form dieses Körpers hinreichend gut approximiert. Dabei gibt es die Möglichkeit lediglich die Körperoberfläche zu betrachten oder bei Bedarf auch den gesamten Körper in Einzelteile zu zerlegen. Für das Füllen eines Körpers mit anderen kleineren Körpern eignen sich im dreidimensionalen Raum generell alle raumfüllenden konvexen Polyeder, die eine lückenlose Pflasterung (Ausfüllung) des Raumes zulassen, wie z.B. Tetraeder oder Hexaeder. Das Füllen des Körpers mit solchen Polyedern gleicher Größe (z.B. gleich großen Tetraedern) ist zwar möglich, hat jedoch den Nachteil, dass selbst bei sehr klein gewählten Polyedern die Oberfläche nur unzureichend approximiert werden kann. Eine bessere Möglichkeit bietet hier die Erzeugung einer Punktmenge, welche anschließend in Polyeder unterschiedlicher Größe zerlegt wird.

Diese Punktmenge legt dabei den ersten Grundstein für die Anpassungsgüte. Wie die Punkte im Körper verteilt sind, richtet sich nach der Anwendung. So ist eine Gleichverteilung dann sinnvoll, wenn alle Teile des Körpers gleichermaßen relevant sind. Liegt das Augenmerk jedoch nur auf einem oder mehreren bestimmten Teilen des Körpers, so kann die Auflösung an diesen Stellen verfeinert werden, indem in diesem Bereich mehr Punkte platziert werden.

An die Zerlegung einer solchen Punktmenge werden grundsätzlich naheliegende Bedingungen gestellt. Dazu gehört u.a. die Bedingung, dass die Füllkörper (z.B. Tetraeder) so gebildet werden, dass die paarweisen Schnittvolumina Null sind, sich die Objekte also nicht überschneiden. Eine Methode, bei der dieses und weitere Eigenschaften als Bedingungen einfließen, ist die Delaunay–Zerlegung.

Die Delaunay–Zerlegung geht auf einen Artikel von M. B. [Delaunay](#page-136-2) [\(1934\)](#page-136-2) zurück, welcher wiederum

auf der Arbeit von G. F. [Voronoi](#page-140-5) [\(1908,](#page-140-5) [1909\)](#page-140-6) über das nach ihm benannte Voronoi-Diagramm aufbaut. Bei einer 3D-Delaunay-Zerlegung (auch: Tetrahedrisierung) wird die konvexe Hülle einer Punktmenge  $\mathcal{P} \subset \mathbb{R}^3$  in 3-dimensionale Simplexe [\(Stöcker und Zieschang, 1994\)](#page-139-4), die je vier Punkte der Punktmenge enthalten und einen Tetraeder bilden, zerlegt, ohne dass die Umkugel eines jeden Simplex weitere Punkte einschließt (Delaunay-Bedingung). Liegen zusätzlich auch keine weiteren Punkte auf dem Rand der Umkugeln (starke Delaunay-Bedingung), so ist die Zerlegung eindeutig. Um Simplexe zu erhalten, die ihre Umkugeln möglichst gut ausfüllen und deren Umkugeln einen möglichst kleinen Radius aufweisen, wird z.B. das Maximin-Winkel-Kriterium verwendet. Dabei werden diejenigen Punkte zu einem Simplex vereint, die einen Tetraeder bilden, dessen minimaler Innenwinkel maximal ist. Die Delaunay-Zerlegung kann folglich genutzt werden, um Körper durch die Angabe einer Punktmenge und der zugehörigen Zerlegung zu beschreiben. In Abschnitt [4.1](#page-57-0) wird diese Vorgehensweise genutzt, um die dreidimensionale Repräsentation eines Werkstücks und eines Diamanten zu erzeugen. Um diese dreidimensionalen Körper zu füllen, werden Tetraeder verwendet. Um lediglich eine Darstellung der Körperoberfläche zu erhalten, würde auch eine Zerlegung der Oberflächenpunkte in Dreiecke ausreichen.

Sei also im Folgenden

$$
\mathcal{I}_{\mathcal{P}} = \{ J_k = \{ j_{k1}, j_{k2}, j_{k3}, j_{k4} \} \subseteq \{ 1, ..., |\mathcal{P}| \} \mid \{ p_{j_{k1}}, p_{j_{k2}}, p_{j_{k3}}, p_{j_{k4}} \} \subseteq \mathcal{P}
$$
  

$$
k - \text{ter Simplex} \}
$$
 (3.1)

die Indexmenge zur Simplexzerlegung

$$
S_{\mathcal{P}} = S_{\mathcal{P}} (\mathcal{I}_{\mathcal{P}}) = \{ s_k = s(J_k) = \{ p_{j_{k1}}, p_{j_{k2}}, p_{j_{k3}}, p_{j_{k4}} \} \subseteq \mathcal{P} \mid J_k \in \mathcal{I}_{\mathcal{P}} \}
$$
(3.2)

in Tetraeder  $s_k$  mit je vier Punkten  $\{p_{j_{k1}}, p_{j_{k2}}, p_{j_{k3}}, p_{j_{k4}}\}$  aus der Punktmenge  $P$ .  $|P|$  ist hier die Anzahl Elemente in der Punktmenge P.

Betrachten wir einige Eigenschaften eines Simplex. Zuerst einmal spannt ein *n*-Simplex *s* =  $\{p_0, p_1, \ldots, p_n\}$  mit seinen  $n+1$  Punkten den Raum

<span id="page-25-0"></span>
$$
\mathcal{M}_n(s) = \left\{ x = \sum_{i=0}^n \lambda_i p_i \in \mathbb{R}^3 \mid 0 \le \lambda_i \le 1 \text{ und } \sum_{i=0}^n \lambda_i = 1 \right\}
$$
\n(3.3)

auf, wobei der R<sup>3</sup> -Raum durch die Bedingung an die Gewichte *λ*0, *. . .* , *λ<sup>n</sup>* auf eine konvexe Menge mit Eckpunkten  $p_0, \ldots, p_n$  eingeschränkt wird. Aufgrund der Bedingung  $\sum_{i=0}^n \lambda_i = 1$  lassen sich die Elemente dieser Menge auch als

<span id="page-25-1"></span>
$$
x = \sum_{i=0}^{n} \lambda_i p_i = (1 - \lambda_1 - \dots - \lambda_n) p_0 + \lambda_1 p_1 + \dots + \lambda_n p_n
$$
  
=  $p_0 + \lambda_1 (p_1 - p_0) + \dots + \lambda_n (p_n - p_0)$   
=  $p_0 + (p_1 - p_0 \dots p_n - p_0) \begin{pmatrix} \lambda_1 \\ \vdots \\ \lambda_n \end{pmatrix}$  (3.4)

mit  $\sum_{i=1}^{n} \lambda_i \leq 1$  darstellen. Für  $n=0$  ist der Simplex folglich ein Punkt  $p_0$  und der Raum besteht ebenso nur aus diesem Punkt. Für *n* = 1 ist der Simplex eine Strecke und M<sup>1</sup> (*s*) ist der Raum aller Punkte, die auf dieser Strecke liegen. Für *n* = 2 erhalten wir ein Dreieck und für *n* = 3 einen Tetraeder. Sei weiter

$$
\mathcal{R}_n(s) = \left\{ x = \sum_{i=0}^n \lambda_i p_i \in \mathbb{R}^3 \mid 0 \le \lambda_i \le 1, \sum_{i=0}^n \lambda_i = 1 \text{ und}
$$

$$
\exists j \in \{0, \dots, n\} : \lambda_j = 0 \right\}
$$
(3.5)

die Randpunktmenge eines *n*-Simplex mit *n >* 0 und

$$
\mathcal{K}_{n,k}(s) = \left\{ x = \sum_{i=0}^{n} \lambda_i p_i \in \mathbb{R}^3 \mid 0 \le \lambda_i \le 1, \sum_{i=0}^{n} \lambda_i = 1 \text{ und}
$$

$$
\forall i \in k : \lambda_i = 0 \right\}
$$
(3.6)

die *k*-te Kantenmenge

$$
k \in K = \{ \{i_0, \dots, i_{n-2}\} \subset \{0, \dots, n\}^n \mid i_0 < \dots < i_{n-2} \} \tag{3.7}
$$

eines *n*-Simplex mit *n >* 1. Wurde ein Objekt, z.B. ein Werkstück, erst einmal in Tetraeder zerlegt, ist es recht einfach das Volumen dieses Objekts durch die Summe der Volumina der enthaltenen Tetraeder anzunähern. Im Modell aus Abschnitt [4.1](#page-57-0) haben die 3-Simplexe eine weitere Funktion. Sie repräsentieren vordefinierte Bruchstücke des Werkstücks, auch Span genannt. Ist *s* = {*p*0, *p*1, *p*2, *p*3} ∈  $\mathcal{S}_{\mathcal{P}}$  ( $\mathcal{P} \subset \mathbb{R}^3$ ) ein 3-Simplex, also Tetraeder, so ist das Volumen dieses Simplex gegeben als

$$
V(s) = \frac{1}{3!} \left| \det \left( 1_4 \ (p_0 \ p_1 \ p_2 \ p_3)^T \right) \right| = \frac{1}{3!} \left| \det \begin{pmatrix} 1 & p_{0,1} & p_{0,2} & p_{0,3} \\ 1 & p_{1,1} & p_{1,2} & p_{1,3} \\ 1 & p_{2,1} & p_{2,2} & p_{2,3} \\ 1 & p_{3,1} & p_{3,2} & p_{3,3} \end{pmatrix} \right|,
$$
(3.8)

wobei |·| der Absolutbetrag, det die Determinantenfunktion und 1*<sup>d</sup>* der *d*- dimensionale Einservektor ist.

$$
\mathcal{H}_{\mathcal{P}} = \mathcal{H}_{\mathcal{P}}\left(\mathcal{I}_{\mathcal{P}}\right) = \left\{ V\left(s_k\right) = V\left(s\left(J_k\right)\right) \in \mathbb{R}^+ \mid s_k = s\left(J_k\right) \in \mathcal{S}_{\mathcal{P}}, J_k \in \mathcal{I}_{\mathcal{P}} \right\}
$$
\n
$$
(3.9)
$$

bildet somit die Menge aller Simplexvolumina zur Zerlegung  $\mathcal{S}_{\mathcal{P}}$  einer Punktmenge  $\mathcal{P}$ .

Für die Beschreibung der Interaktion zwischen zwei Objekten, ist es essentiell festzustellen, ob diese Kontakt zueinander haben. Dafür muss festgestellt werden, ob ein Punkt  $x \in \mathbb{R}^3$  des einen Objekts in einem der 3-Simplexe  $s \in S_p$  des anderen Objekts liegt. Dies ist gemäß Definition der Menge  $\mathcal{M}_n(s)$ aus [\(3.3\)](#page-25-0) in der Darstellung aus [\(3.4\)](#page-25-1) dann der Fall, wenn die Elemente des Vektors

$$
\lambda = (\lambda_1, \lambda_2, \lambda_3)^T = (p_1 - p_0 \quad p_2 - p_0 \quad p_3 - p_0)^{-1} (x - p_0)
$$
\n(3.10)

die Bedingungen  $0 \leq \lambda_i \leq 1$  (*i* = 1, 2, 3) und  $\sum_{i=1}^{3} \lambda_i \leq 1$  erfüllen.

Überschneiden sich die zwei Simplexe *s* und *t* zweier Objekte, so ist die Menge der Schnittpunkte gegeben als

$$
\mathcal{C}(s,t) = [s \cap \mathcal{M}_n(t)] \cup [t \cap \mathcal{M}_n(s)] \cup \mathbb{I}(\mathcal{R}_n(s) \cap \mathcal{R}_n(t))
$$
  

$$
\cup \bigcup_{k \in K} \mathbb{I}(\mathcal{K}_{n,k}(s) \cap \mathcal{R}_n(t)) \cup \bigcup_{k \in K} \mathbb{I}(\mathcal{K}_{n,k}(t) \cap \mathcal{R}_n(s))
$$
(3.11)

mit

$$
\mathbb{I}(A) = \begin{cases} A, & |A| < \infty \\ \emptyset, & \text{sonst} \end{cases} . \tag{3.12}
$$

Diese Menge entspricht gerade den Simplexpunkten in *t* bzw. *s*, falls sich einer der Simplexe komplett im anderen befindet. Ist die Anzahl der Elemente |C (*s*,*t*)| dieser Menge eins, so berühren sich die Simplexe lediglich in einem Punkt. In diesem Fall gibt es keine echte Überschneidung. Um das Schnittvolumen zweier Objekte im  $\mathbb{R}^3$  zu berechnen, muss die Menge  $\mathcal{C}\left(s,t\right)$  mindestens vier Punkte enthalten. In diesem Fall kann die Schnittpunktemenge wiederum in eine Tetraedermenge  $\mathcal{S}_{\mathcal{C}}(s,t)$ zerlegt werden und das Schnittvolumen

$$
V_{\cap}(s,t) = \sum_{u \in \mathcal{S}_{\mathcal{C}}(s,t)} V(u) \in \mathbb{R}^+\tag{3.13}
$$

als die Summe der Tetraedervolumina angenähert werden.

Im Modell aus Abschnitt [4.1](#page-57-0) werden wir uns für die geometrische Beziehung zwischen zwei Simplexen, genauer für die Winkel zwischen einem kollidierten Diamant- und Werkstücksimplex, interessieren. Dazu wird zuerst eine Parallelprojektion

$$
s_{yz} = \left\{ p_{yzi} = (p_{i2}, p_{i3})^T \mid p_i = (p_{i1}, p_{i2}, p_{i3})^T \in s, i = 1, 2, 3, 4 \right\}
$$
\n(3.14)

des Simplex *s* = {*p*1, *p*2, *p*3, *p*4} in die (*y*, *z*)-Ebene erstellt und anschließend die konvexe Hülle

$$
s_{\text{hull}} = \left\{ \sum_{i=1}^{4} \lambda_i p_{yzi} \mid p_{yzi} \in s_{yz}, 0 \le \lambda_i \le 1, \sum_{i=1}^{4} \lambda_i = 1 \right\}
$$
 (3.15)

dieser Punktmenge ermittelt (vgl. Abbildung [3.1\)](#page-27-0).

<span id="page-27-0"></span>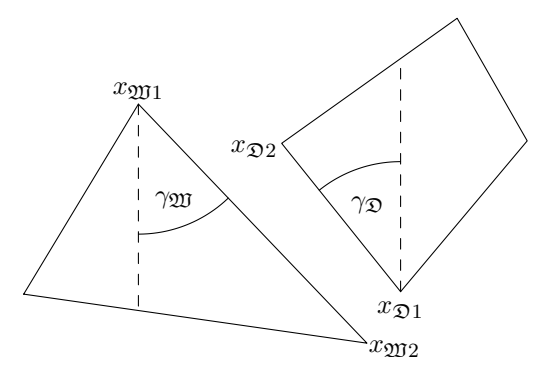

Abbildung 3.1: Kollisionswinkel der zweidimensionalen konvexen Hüllen zweier Tetraeder

Sei o.B.d.A.  $x_1 = (x_{11}, x_{12})^T \in s_{\text{hull}}$  der höchste (niedrigste) Punkt beim Werkstücksimplex (also  $x_1 = x_{\mathfrak{W}1}$  im Werkstücksimplex bzw.  $x_1 = x_{\mathfrak{D}1}$  im Diamantsimplex), der zusammen mit  $x_2 =$  $(x_{21}, x_{22})^T \in s_{\text{hull}} (x_2 = x_{\overline{21}})$  beim Werkstück und  $x_2 = x_{\overline{22}}$  beim Diamanten) die Kollisionskante markiert, dann ist der Winkel gegeben als

$$
\gamma = \arcsin \frac{x_{11} - x_{21}}{\|x_1 - x_2\|}.\tag{3.16}
$$

#### <span id="page-28-0"></span>3.1.1 Abstand zwischen einem Zylinder und einer Kugel

Für die Modellierung von Stahlbeton müssen Stahl (hier repräsentiert durch einen Zylinder) und Basaltkörner (hier repräsentiert durch Kugeln) im Raum verteilt werden. In den Modellerweiterungen [4.1.3](#page-69-0) zum Modell aus Abschnitt [4.1.1](#page-57-1) wird zuerst der Stahl im Raum platziert und anschließend die Positionen der Basaltkörner festgelegt. Damit sich die Objekte nicht überschneiden, muss der Abstand zwischen einem neuen Basaltkorn und allen anderen Basaltkörnern ermittelt werden, was bei bekannten Radien der Kugeln trivial ist. Des Weiteren muss jedoch auch der Abstand zwischen dem Zylinder, der den Stahlträger im Material repräsentiert und dem neuen Basaltkorn, also der Kugel, ermittelt werden. Sei im Folgenden  $x_K \in \mathbb{R}^3$  der Mittelpunkt der Kugel mit Radius  $r_K$ , sowie *z*1, *z*<sup>2</sup> ∈ R<sup>3</sup> Punkte, welche die Strecke definieren, die die Achse des Zylinders mit Radius *r<sup>Z</sup>* bildet (vgl. Abbildung [3.2\(a\)\)](#page-29-0). Um den Abstand dieser Objekte zu bestimmen, werden Kugel und Zylinder so rotiert, dass es ausreicht den Abstand der zweidimensionalen Projektionen dieser Objekte in der *x* − *y*−Ebene zu bestimmen. Wir betrachten für die Rotation die Rotationsmatrizen

$$
R_x(\alpha_x) = \begin{pmatrix} 1 & 0 & 0 \\ 0 & \cos(\alpha_x) & -\sin(\alpha_x) \\ 0 & \sin(\alpha_x) & \cos(\alpha_x) \end{pmatrix} \quad R_y(\alpha_y) = \begin{pmatrix} \cos(\alpha_y) & 0 & \sin(\alpha_y) \\ 0 & 1 & 0 \\ -\sin(\alpha_y) & 0 & \cos(\alpha_y) \end{pmatrix}
$$

$$
R_z(\alpha_z) = \begin{pmatrix} \cos(\alpha_z) & -\sin(\alpha_z) & 0 \\ \sin(\alpha_z) & \cos(\alpha_z) & 0 \\ 0 & 0 & 1 \end{pmatrix},
$$
(3.17)

welche für positive Winkel eine Rotation gegen den Uhrzeigersinn um die *x*−, *y*− bzw. *z*−Achse beschreiben. Sei weiter

$$
\angle_{a,b}(x) = \begin{cases}\n\arccos \frac{x_a}{\|x_{[-b]}\|}, & x_{[-a,-b]} \le 0 \\
2\pi - \arccos \frac{x_a}{\|x_{[-b]}\|}, & \text{sonst}\n\end{cases}
$$
\n(3.18)

eine Funktion, welche den Winkel berechnet, der notwendig ist, um einen Punkt  $x \in \mathbb{R}^3$  durch eine Drehung um Achse  $b \in \{1, 2, 3\}$  auf eine Achse  $a \neq b$  zu projizieren. Hierbei ist  $x_a$   $(a \in \{1, 2, 3\})$  der *a*−te Eintrag des Vektors *x* und *x*[−*b*] der Vektor *x* ohne den *b*−ten Eintrag. Für die Berechnung des Abstandes werden Kugel und Zylinder zuerst so rotiert, dass die Zylinderachse auf der *y*−Achse liegt. Dafür werden beide Objekte o.B.d.A. um  $z_1$  verschoben und anschließend um  $\alpha = \angle_{2,3} (z_2 - z_1)$  um die *z*−Achse rotiert (vgl. Abbildung [3.2\(b\)\)](#page-29-1). Die neuen Punkte sind gegeben als

<span id="page-29-1"></span><span id="page-29-0"></span>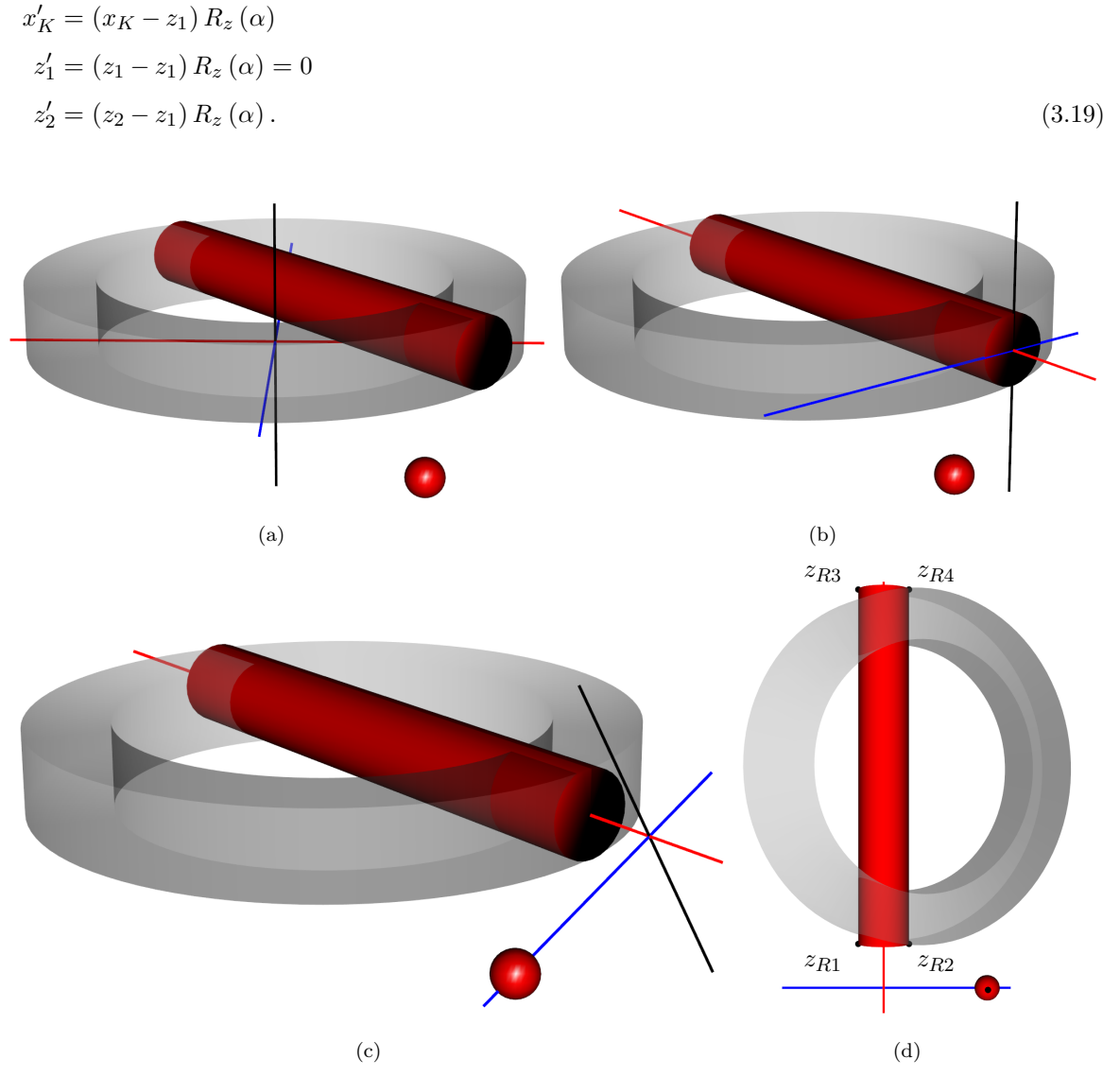

<span id="page-29-2"></span>Abbildung 3.2: Positionierung von Kugel und Zylinder für die Berechnung ihres Abstands: (a) Ausgangslage der Objekte (grauer Hohlzylinder markiert den für die Bohrung relevanten Werkstückteil), (b) Verschiebung und Rotation der Objekte, damit Zylinderachse auf *y*−Achse (rot) liegt, (c) Rotation und Verschiebung der Objekte, damit Kugelzentrum auf der *x*−Achse (blau) liegt, (d) Objekte in der *x* − *y*−Ebene.

Danach erfolgt eine Rotation um *β* = ∠1,2 (*x* ′ *<sup>K</sup>* ) um die *y*−Achse und eine Verschiebung der *y*−Koordinaten um  $x'_{K2}$  (zweite Komponente des Vektors  $x'_{K}$ )

$$
x''_K = x'_K R_y (\beta) - (0, x'_{K2}, 0)^T
$$
  

$$
z''_1 = z'_1 R_y (\beta) - (0, x'_{K2}, 0)^T
$$

$$
z_2'' = z_2'R_y(\beta) - (0, x_{K2}', 0)^T,
$$
\n(3.20)

um den Kugelmittelpunkt auf der *x*−Achse zu platzieren (vgl. Abbildung [3.2\(c\)\)](#page-29-2). Für die Berechnung des Abstandes betrachten wir nun die Projektionen der beiden Objekte in der *x* − *y*−Ebene, also das Rechteck mit den Eckpunkten

$$
z_{R1} = (z_{11}'' - r_z, z_{12}'')^T
$$
  
\n
$$
z_{R2} = (z_{11}'' + r_z, z_{12}'')^T
$$
  
\n
$$
z_{R3} = (z_{21}'' - r_z, z_{22}')^T
$$
  
\n
$$
z_{R4} = (z_{21}'' + r_z, z_{22}')^T
$$
  
\n(3.21)

und den Kreis mit Mittelpunkt  $x = (x''_{K1}, x''_{K2})$ . Bei der Abstandsberechnung müssen drei in Abbildungen in [3.3](#page-30-1) beschriebenen Fälle unterschieden werden. Somit ist der Abstand zwischen Kugel und Zylinder gegeben als

$$
\Delta_{ZK}(x) = \begin{cases}\nx''_{K1} - r_K - r_Z, & (z''_{12} \ge 0 \land z''_{22} \le 0) \lor (z''_{22} \ge 0 \land z''_{12} \le 0) \\
\min\{|z''_{12}| - r_K, |z''_{22}| - r_K\}, & -r_Z \le x''_{K1} \le r_Z \\
\min_{1 \le i \le 4} \{\|z_{Ri} - x\| - r_K\}, & \text{sonst}\n\end{cases} \tag{3.22}
$$

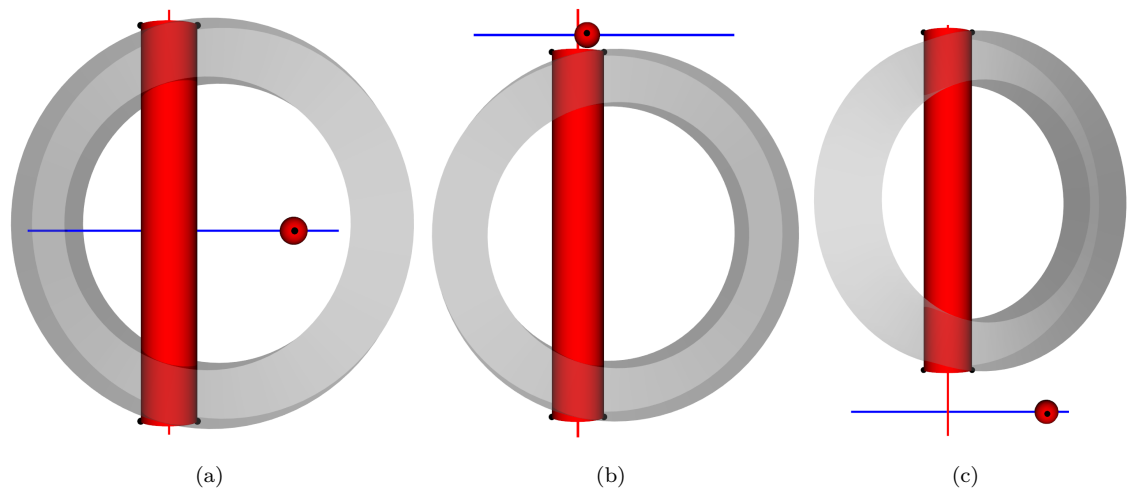

<span id="page-30-1"></span>Abbildung 3.3: Fälle bei der Abstandberechnung: (a) Kugel liegt zwischen Anfangs- und Endpunkt des Zylinders, (b) Kugel liegt in der Zylinderverlängerung, (c) Kugel liegt am nächsten zu einem der Eckpunkte der Zylinderprojektion.

### <span id="page-30-0"></span>3.2 Zufallsfelder

Bei den betrachteten Materialien (wie z.B. Basalt) ist davon auszugehen, dass das Material nicht homogen ist. Es wird also angenommen, dass für das Abtragen des Materials an unterschiedlichen Stellen der Probe unterschiedlich viel Kraft aufgewendet werden muss. Für die Modellierung der Kraft, die zur Bearbeitung dieses Materials benötigt wird, ist es somit wünschenswert diese zufälligen Abweichungen vom erwarteten Kraftaufwand zu berücksichtigen. Statt eines festen Wertes werden wir in den Modellen aus Kapitel [4](#page-56-0) die materialspezifische Kraft als einen stochastischen Prozess auffassen.

Ein stochastischer Prozess ist eine Familie von Zufallsvariablen {*Z<sup>i</sup>*  $\{Z_i \mid i \in I\}$  mit  $Z_i:(\Omega,\mathcal{A},P)\mapsto (E,\mathcal{G}),$  wobei  $I\neq \emptyset$  eine Indexmenge,  $(\Omega,\mathcal{A},P)$  ein Wahrscheinlichkeitsraum und (*E*, G) ein Zustandsraum ist [\(Mürmann, 2014\)](#page-138-1). Die Indexmenge kann je nach Sachverhalt unterschiedlich gewählt werden. So wird diese bei z.B. zeitlichen Prozessen als  $I \subseteq \mathbb{Z}$  oder  $I \subseteq \mathbb{N}$ im diskreten oder als *I* ⊂ R im kontinuierlichen Fall festgelegt. Bei räumlichen Prozessen ist die Indexmenge häufig eine Teilmenge des  $\mathbb{R}^d$  ( $d \geq 1$ ) und der entsprechende Prozess wird auch als Zufallsfeld bezeichnet (sieht auch z.B. [Vanmarcke](#page-140-7) [\(2010\)](#page-140-7) für weitere Variationen und Anwendungen von Zufallsfeldern). Im Folgenden betrachten wir Zufallsfelder der Form

$$
\left\{ Z\left(x\right) \mid x \in \mathbb{D} \subseteq \mathbb{R}^{d} \right\} \tag{3.23}
$$

mit *d* ≥ 1, wobei die Begriffe stochastischer Prozess, Zufallsprozess und Zufallsfeld synonym verwenden werden.

Das Zufallsfeld  $\{Z(x) \mid x \in \mathbb{D} \subseteq \mathbb{R}^d\}$  ist ein Gauß'sches Zufallsfeld, wenn für beliebige  $x_1, \ldots, x_n \in \mathbb{D}$ der Vektor der Zufallsvariablen  $Z = (Z(x_1), \ldots, Z(x_n))^T$  multivariat normalverteilt ist und sich damit vollständig durch den Erwartungswert *E* [*Z* (*x*)] und die Kovarianzfunktion *Cov* [*Z* (*x*),*Z* (*x* ′ )] charakterisieren lässt [\(Medhi, 1994\)](#page-138-2). Existieren die beiden ersten Momente des Zufallsfeldes und gilt zusätzlich  $E[Z(x)] = \mu \,\forall x \in \mathbb{D}$  für den Erwartungswert, sowie

$$
\kappa(x, x') = Cov[Z(x), Z(x')] = Var[Z(x)]Cor[Z(x), Z(x')]
$$
  
=  $\sigma^2 \rho(x - x', \psi) \quad \forall x, x' \in \mathbb{D},$  (3.24)

für die Kovarianz, so ist das Zufallsfeld schwach stationär (mittelwert- und kovarianzstationär), womit die räumliche Variabilität des Zufallsfeldes nur von der Differenz *x* − *x* ′ und der Form der Korrelationsfunktion *ρ*, sowie deren Parametern  $\psi = (\psi_1, \dots, \psi_d)^T$  mit  $\psi_j > 0$  (*j* = 1, ..., *d*) abhängt [\(Schlittgen, 2001\)](#page-139-5). Wir nehmen also an, dass die Eigenschaften des Prozesses über alle *x* ∈ D hinweg konstant sind. Da der Gaußprozess sich vollständig über die beiden ersten Momente beschreiben lässt, folgt bei diesem Prozess aus der schwachen Stationarität auch die starke Stationärität, die besagt, dass  $Z = (Z(x_1),...,Z(x_n))^T$  und  $Z' = (Z(x'_1),...,Z(x'_n))^T$  für  $x_1,...,x_n,x'_1,...,x'_n \in \mathbb{D}$  mit *x<sup>i</sup>* − *x* ′ *<sup>i</sup> >* 0 ∀*i* = 1, *. . .* , *n* dieselbe Verteilung besitzen [\(Schmid und Trede, 2006\)](#page-139-6). Daher beschränken wir uns im Weiteren bei Gaußprozessen auf den allgemeinen Begriff der Stationarität. Ist die Kovarianzfunktion

$$
\kappa(\delta) = \kappa(x, x') \quad \forall x, x' \in \mathbb{D} : ||x - x'|| = \delta \tag{3.25}
$$

des Weiteren nur vom Euklidischen Abstand ∥·∥ zweier Punkte abhängig, so sprechen wir von einem isotropen Zufallsfeld. Damit unterstellen wir, dass das Zufallsfeld rotationsinvariant ist, da sich die Kovarianzfunktion richtungsunabhängig verhält. Zusammen mit der Stationarität, welche die Invarianz gegenüber Verschiebungen sichert, ist das stationäre isotrope Zufallsfeld bewegungsinvariant [\(Zimmerman, 1989;](#page-140-8) [Hahn, 1998\)](#page-137-5).

Unter Berücksichtigung der schwachen Stationarität und Isotropie gilt für die Kovarianzfunktion *κ*:

$$
(\kappa 1) \ \kappa(x, x) = \sigma^2 \rho(x - x, \psi) = \sigma^2 = Var\left[Z(x)\right] \ge 0 \ \forall x \in \mathbb{D}
$$

$$
(\kappa 2) \ \kappa(x, x') = \kappa(x', x) \ \forall x, x' \in \mathbb{D} \text{ (Symmetric)}
$$

 $(\kappa 3)$   $|\kappa(x, x')| \leq \kappa(x, x) \,\forall x, x' \in \mathbb{D}$  (Beschränktheit)

 $(\kappa 4)$   $\kappa$  ist positiv semidefinit.

Da  $\rho(x-x',\psi) = \frac{\kappa(x,x')}{\kappa(x,x)}$  mit  $\rho(x-x,\psi) = \rho(0,\psi) = 1$ , sofern  $\kappa(x,x) > 0$ , gelten die Eigenschaften (*κ*2), (*κ*3) und (*κ*4) entsprechend auch für die Korrelationsfunktion.

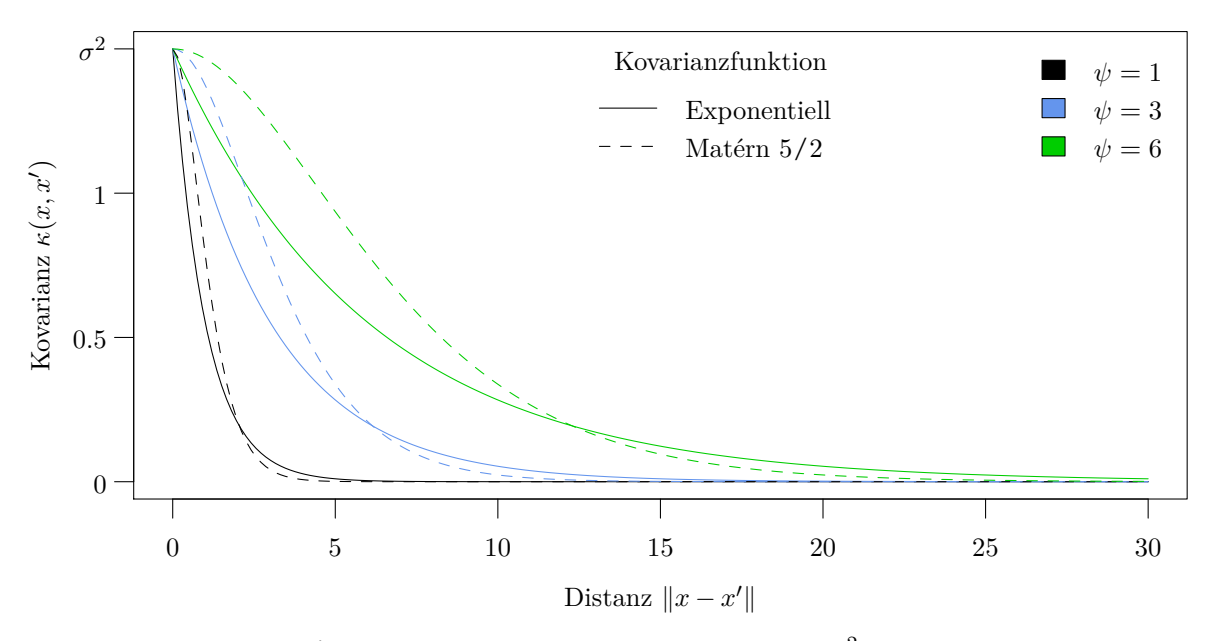

<span id="page-32-0"></span>Abbildung 3.4: Matérn 5/2 und exponentielle Kovarianzfunktion mit  $\sigma^2 = 1.5$  und unterschiedlichen Reichweiten  $\psi$  für  $d = 1$ .

Eine mögliche Wahl dieser Funktion ist die exponentielle Korrelationsfunktion

$$
\rho\left(x - x', \psi\right) = \exp\left(-\left\|x - x'\right\|_{\Delta}\right),\tag{3.26}
$$

bei der die Distanz zwischen *x* und *x'* über den Abstand  $||x - x'||_{\Delta} = \sqrt{(x - x')^T \Delta^{-1} (x - x')}$  mit Diagonalmatrix  $\Delta = \text{diag}(\psi_1^2, \dots, \psi_d^2)$  und  $\psi_1 = \dots = \psi_d$  gemessen wird. Da hier die Parameter über alle Dimensionen gleich sind, hängt die Korrelationsfunktion und somit auch die Kovarianzfunktion nur vom Abstand der Punkte ab und ist damit isotrop. Als weitere Möglichkeit werden wir im Folgenden die anisotrope Matérn 5/2 Korrelationsfunktion

$$
\rho\left(x - x', \psi\right) = \left[1 + \sqrt{5} \left\|x - x'\right\|_{\Delta} + \frac{5}{3} \left\|x - x'\right\|_{\Delta}^{2}\right] \exp\left(-\sqrt{5} \left\|x - x'\right\|_{\Delta}\right) \tag{3.27}
$$

mit unterschiedlichen Parametern  $\psi_1 \neq \ldots \neq \psi_d$  betrachten. Wie in Abbildung [3.4](#page-32-0) zu erkennen ist, wird durch den Skalierungsparameter  $\psi$  festgelegt wie schnell die Korrelation bzw. Kovarianz zwischen zwei Punkten mit steigender Distanz gegen Null läuft. Daher wird *ψ* oftmals als Reichweite interpretiert.

Im betrachteten Zufallsfeld *Z* sind alle Werte mit ∥*x* − *x* ′∥ *<* ∞ untereinander korreliert. Soll das Modell einen unkorrelierten Anteil beinhalten, um z.B. verrauschte Beobachtungen zu modellieren, so wird ein Fehlerprozess  $\varepsilon(x)$  hinzu addiert. Das neue Modell hat dann die Gestalt

$$
Z_{\varepsilon}(x) = Z(x) + \varepsilon(x), \qquad (3.28)
$$

wobei  $\varepsilon(x)$  oftmals als normalverteiltes weißes Rauschen, also ein Gaußprozess mit den Eigenschaften  $E\left[\varepsilon\left(x\right)\right]=0$ ,  $Cov\left[\varepsilon\left(x\right),\varepsilon\left(x^{\prime}\right)\right]=\sigma_{\varepsilon}^{2}\mathbb{1}_{x=x^{\prime}}\left(x,x^{\prime}\right)$  und wie gewünscht  $Cov\left[Z\left(x\right),\varepsilon\left(x^{\prime}\right)\right]=0$ modelliert wird. Somit hat  $Z_{\varepsilon}(x)$  als Kovarianz

$$
Cov\left[Z_{\varepsilon}\left(x\right), Z_{\varepsilon}\left(x'\right)\right] = \kappa_{\varepsilon}\left(x, x'\right) = \sigma^2 \rho\left(x - x', \psi\right) + \sigma_{\varepsilon}^2 \mathbb{1}_{x = x'}\left(x, x'\right). \tag{3.29}
$$

Die Varianz von  $Z_{\varepsilon}(x)$  ist somit um  $\sigma_{\varepsilon}^2$  größer als die von  $Z(x)$ .

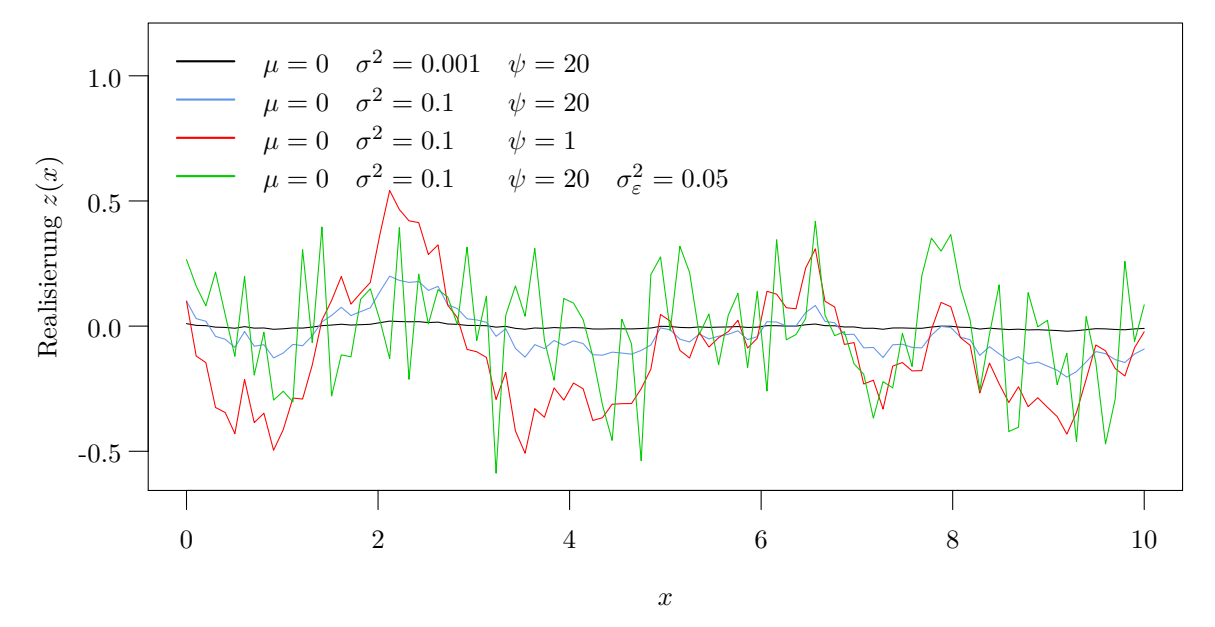

<span id="page-33-0"></span>Abbildung 3.5: Realisierungen des Zufallsfeldes  $\{Z(x) \mid x \in [0, 10]\}$  für unterschiedliche Modellparameter mit exponentieller Kovarianzfunktion.

Wie in Abbildung [3.5](#page-33-0) dargestellt, lassen sich mit  $Z(x)$  bzw.  $Z_{\varepsilon}(x)$  je nach Wahl der Parameter viele unterschiedliche Prozessverläufe realisieren. Um aus den Realisierungen *z<sup>ε</sup>* (*x*1), *. . .* , *z<sup>ε</sup>* (*xn*) die Parameter zu schätzen, wird das Variogramm

$$
\nu(\delta) = \nu(x, x') = Var \left[ Z_{\varepsilon}(x) - Z_{\varepsilon}(x') \right]
$$
  
= Var \left[ Z\_{\varepsilon}(x) \right] + Var \left[ Z\_{\varepsilon}(x') \right] - 2Cov \left[ Z\_{\varepsilon}(x), Z\_{\varepsilon}(x') \right]  
= 2\sigma^{2} \left[ 1 - \rho(x - x', \psi) \right] + 2\sigma\_{\varepsilon}^{2} \left[ 1 - \mathbb{1}\_{x = x'}(x, x') \right] (3.30)

bzw. das Semivariogramm  $\nu_{\text{semi}}(\delta) = \frac{1}{2}\nu(\delta)$  herangezogen. Dabei entspricht der Grenzwert  $\lim_{\delta \to \infty} \nu_{\text{semi}}(\delta)$  gerade der Prozessvarianz  $\sigma^2 + \sigma_{\varepsilon}^2$  und  $\lim_{\delta \to 0} \nu_{\text{semi}}(\delta)$  der Fehlervarianz  $\sigma_{\varepsilon}^2$  (in der Geostatistik auch Nuggetvarianz genannt, vgl. Abbildung [3.6\)](#page-34-0).

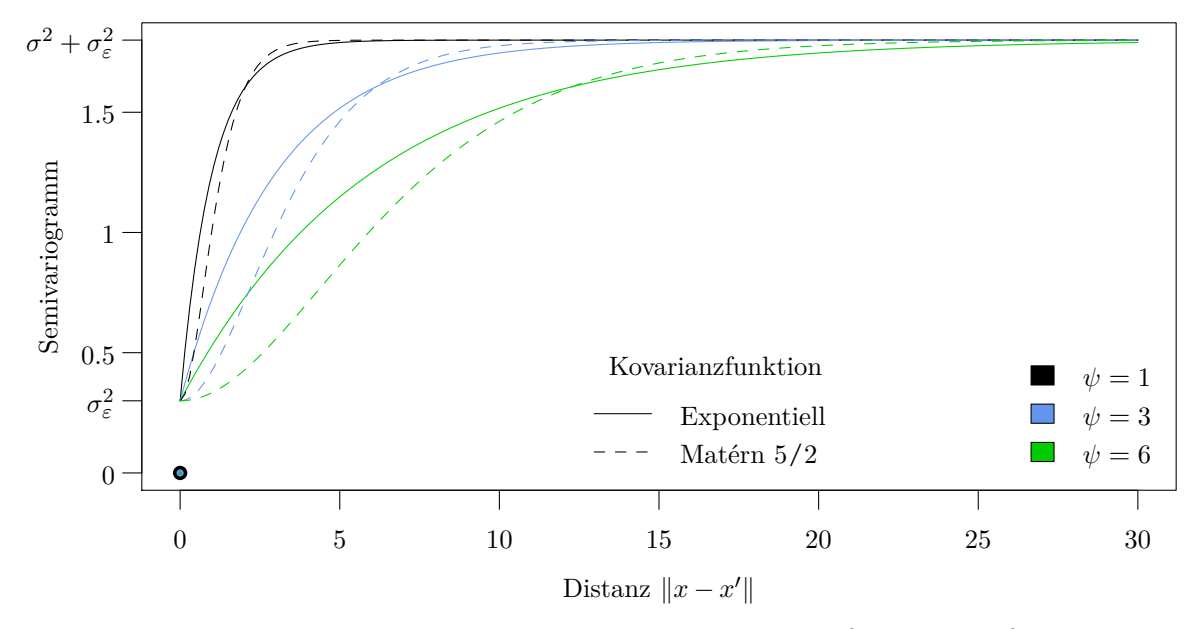

<span id="page-34-0"></span>Abbildung 3.6: Theoretisches Semivariogramm  $\nu_{\text{semi}}(x, x')$  mit  $\sigma^2 = 1.5$  und  $\sigma_{\varepsilon}^2 = 0.3$ .

Der Momentenschätzer für das Semivariogramm einer Punktdistanz *δ* ist gegeben durch

$$
\widehat{\nu}_{\text{semi}}\left(\delta\right) = \frac{1}{2\left|N\left(\delta\right)\right|} \sum_{\left(x,x'\right) \in N\left(\delta\right)} \left(z_{\varepsilon}\left(x\right) - z_{\varepsilon}\left(x'\right)\right)^{2},\tag{3.31}
$$

wobei

$$
N(\delta) = \{(x, x') \mid ||x - x'|| = \delta\}
$$
\n(3.32)

die Menge der Punkte mit Abstand *δ* ist und |*N* (*δ*)| die Anzahl der Elemente dieser Menge. Entsprechend ist  $\hat{\nu}(\delta) = 2\hat{\nu}_{\rm semi}(\delta)$  der Momentenschätzer für das Variogramm. Damit die Anzahl der Elemente in *N* (*δ*) nicht zu klein ausfällt, wird in der Praxis das Semivariogramm für disjunkte Distanzintervalle  $\delta = (\delta_l, \delta_u]$  und damit die Menge

$$
N(\delta) = N((\delta_l, \delta_u]) = \{(x, x') \mid \delta_l < ||x - x'|| \le \delta_u\} \tag{3.33}
$$

betrachtet. Die gewichteten Kleinste-Quadrate-Schätzer für *σ* 2 , *σ* 2 *<sup>ε</sup>* und *ψ* werden durch das Minimieren der Verlustfunktion

$$
L(\sigma^2, \sigma_\varepsilon^2, \psi) = \sum_{\delta} |N(\delta)| (\widehat{\nu}(\delta) - \nu(\delta))^2
$$
\n(3.34)

ermittelt, wobei die Art der Kovarianzfunktion (z.B. Matérn 5/2) vorgegeben wird.

### <span id="page-35-0"></span>3.3 Kriging

Das Kriging-Modell wurde von D. G. Krige, einem Bergbauingenieur aus Südafrika, [1951](#page-138-3) vorgestellt und prägte die Forschung im Bereich der Geostatistik nachhaltig. Das Kriging-Modell liefert den besten linearen unverzerrten Schätzer für einen regionalisierten Gaußprozess gegeben eine Reihe von Beobachtungen. Ist *Z* (*x*) ein solcher Gaußprozess (vgl. Abschnitt [3.2\)](#page-30-0) mit Erwartungswert  $E[Z(x)] = \mu$  und Kovarianzfunktion  $Cov[Z(x), Z(x')] = \kappa(x, x')$ , so folgen die Zufallsvariablen  $Z = (Z(x_1) \cdots Z(x_n))^T$  zu den Realisierungen  $z = (z(x_1) \cdots z(x_n))^T$  an den Stellen *x*<sub>1</sub>, *...* , *x*<sub>*n*</sub> ∈ **D** ⊆ **R**<sup>*d*</sup> der gemeinsamen Normalverteilung  $N(\mu 1_n, K)$  mit  $1_n$  *n*-dimensionaler Einservektor und Kovarianzmatrix

$$
K = \begin{pmatrix} k(x_1)^T \\ \vdots \\ k(x_n)^T \end{pmatrix} \in \mathbb{R}^{n \times n}
$$
\n(3.35)

bestehend aus den Kovarianzvektoren

$$
k(x_i) = [\kappa(x_i, x_1) \cdots \kappa(x_i, x_n)]^T \in \mathbb{R}^n \quad (i = 1, ..., n).
$$
 (3.36)

Da sowohl  $Z(x)$  als auch  $Z$  normal verteilt sind, folgt aus

$$
\begin{pmatrix} Z(x) \\ Z \end{pmatrix} \sim \mathcal{N} \left( \begin{pmatrix} \mu \\ 1 \mu \end{pmatrix}, \begin{pmatrix} \kappa(x, x) & k(x)^T \\ k(x) & K \end{pmatrix} \right)
$$
(3.37)

die Verteilung des bedingten Prozesses

$$
Z(x) | Z \sim \mathcal{N}\left(\mu + k\left(x\right)^{T} K^{-1} \left(Z - 1\mu\right), \kappa\left(x, x\right) - k\left(x\right)^{T} K^{-1} k\left(x\right)\right),\tag{3.38}
$$

wobei wir hier davon ausgehen, dass *µ* bekannt ist. Da dies in den meisten Fällen nicht zutrifft, muss *µ* zunächst geschätzt werden, was typischerweise zu einer höheren Prognosevarianz führt.

Für eine bessere Lesbarkeit und um die Kovarianzfunktion allgemein hinsichtlich ihrer Parameter zu halten, wird im Folgenden darauf verzichtet die Abhängigkeit der Kovarianzmatrix bzw. deren Vektoren von den Parametern *θ<sup>κ</sup>* hervorzuheben. Die unbekannten Parameter der Verteilung *µ* und *θ<sup>κ</sup>* werden mit der Maximum-Likelihood-Methode geschätzt, wobei die Likelihood
$$
L(\mu, \theta_{\kappa}, Z) = f(Z | \mu, \theta_{\kappa})
$$
  
=  $(2\pi)^{-\frac{n}{2}} (\det K)^{-\frac{1}{2}} \exp \left(-\frac{1}{2} (Z - 1_n \mu)^T K^{-1} (Z - 1_n \mu)\right)$  (3.39)

maximiert wird. Dabei lässt sich ein geschlossener Ausdruck

$$
\hat{\mu} = \underset{\mu \in \mathbb{R}}{\arg \max} \ L(\mu, \theta_{\kappa}, Z) = \frac{1_n^T K^{-1} Z}{1_n^T K^{-1} 1_n} \tag{3.40}
$$

für den Schätzer des Erwartungswerts *µ* in Abhängigkeit von den übrigen Parametern herleiten. Im nicht verrauschten Prozess mit  $K = \sigma^2 R$ , wobei *R* entsprechend zu *K* die Korrelationsmatrix von *Z* ist, lässt sich für die Prozessvarianz der Ausdruck

$$
\widehat{\sigma}^2 = \underset{\sigma^2 \in \mathbb{R}_+}{\arg \max} L(\widehat{\mu}, \sigma^2, \psi, Z) = \frac{1}{n} (Z - 1_n \widehat{\mu})^T R(\psi)^{-1} (Z - 1_n \widehat{\mu})
$$
\n(3.41)

ermitteln, wohingegen im Fall von Prozessen wie  $Z_{\varepsilon}(x)$  [\(3.28\)](#page-33-0) mit Kovarianzfunktionen wie in [\(3.29\)](#page-33-1) dies aufgrund der Fehlervarianz $\sigma_{\varepsilon}^2$ nicht mehr möglich ist.

Damit die lineare Vorhersage  $\hat{\lambda}(x)^T Z$  für  $Z(x)$  an der Stelle *x* mit Gewichten  $\hat{\lambda}(x) \in \mathbb{R}^n$  erwartungstreu ist, muss

$$
E\left[Z\left(x\right)\right] = \mu \stackrel{!}{=} \widehat{\lambda}\left(x\right)^{T} 1_{n} \mu = E\left[\widehat{\lambda}\left(x\right)^{T} Z\right]
$$
\n(3.42)

gelten. Dies ist dann der Fall, wenn die Bedingung  $\hat{\lambda}(x)^T 1_n = 1$  erfüllt ist. Um die Gewichte zu schätzen, wird der mittlere quadratische Fehler der Vorhersage

<span id="page-36-1"></span>
$$
MSPE\left(\lambda(x)^{T} Z\right) = E\left[\left(Z\left(x\right) - \lambda\left(x\right)^{T} Z\right)^{2}\right]
$$
\n
$$
\stackrel{\left(A,1\right)}{=} \kappa\left(x,x\right) - 2\lambda\left(x\right)^{T} k\left(x\right) + \lambda\left(x\right)^{T} K\lambda\left(x\right) \tag{3.43}
$$

unter der Nebenbedingung  $\lambda(x)^T 1_n = 1$  minimiert. Sei dabei *c* der Lagrange-Multiplikator und

$$
L(\lambda(x), c) = \kappa(x, x) - 2\lambda(x)^T k(x) + \lambda(x)^T K\lambda(x) - c(\lambda(x)^T 1_n - 1)
$$
\n(3.44)

die zu minimierende Funktion mit den Ableitungen

$$
\frac{\partial L(\lambda(x),c)}{\partial \lambda(x)} = -2k(x) + 2K\lambda(x)
$$
\n(3.45)

und

$$
\frac{\partial L(\lambda(x),c)}{\partial c} = -1_n^T \lambda(x) + 1. \tag{3.46}
$$

Das Nullsetzen der Ableitungen führt uns zu

<span id="page-36-0"></span>
$$
\widehat{\lambda}(x) = K^{-1} \left( k \left( x \right) + \frac{c}{2} \mathbf{1}_n \right) \tag{3.47}
$$

und

<span id="page-37-0"></span>
$$
\hat{c} = 2 \frac{1 - 1_n^T K^{-1} k(x)}{1_n^T K^{-1} 1_n} \tag{3.48}
$$

und das Einsetzen von [\(3.48\)](#page-37-0) in [\(3.47\)](#page-36-0) zur Lösung

$$
\widehat{\lambda}(x) = K^{-1}\left(k\left(x\right) + \frac{\widehat{c}}{2}1_n\right) = K^{-1}\left(k\left(x\right) + 1_n \frac{1 - 1_n^T K^{-1} k\left(x\right)}{1_n^T K^{-1} 1_n}\right). \tag{3.49}
$$

Da die Hessematrix  $H(\hat{c}) = \frac{\partial^2 L(\lambda(x), c)}{\partial \lambda(x) \partial \lambda(x)^2}$  $\frac{\partial^2 L(\lambda(x),c)}{\partial \lambda(x)\partial \lambda(x)}$ <sup>T</sup> ( $\hat{c}$ ) = 2*K* positiv definit ist, aufgrund der Eigenschaften der Kovarianzmatrix  $K$ , folgt, dass in

$$
\widehat{\lambda}(x) = \underset{\{\lambda(x) \in \mathbb{R}^n \mid \lambda(x)^T 1_n = 1\}}{\arg \min} \, MSPE\left(\lambda(x)^T Z\right) \tag{3.50}
$$

tatsächlich das gesuchte Minimum ist. Daraus resultiert die Kriging-Vorhersage

$$
\widehat{Z}(x) = \widehat{\lambda}(x)^{T} Z \stackrel{(A.3)}{=} \widehat{\mu} + k(x)^{T} K^{-1} [Z - 1_{n}\widehat{\mu}], \qquad (3.51)
$$

welche erwartungstreu ist, da

<span id="page-37-1"></span>
$$
E\left[\hat{Z}\left(x\right)\right] = E\left(\hat{\lambda}\left(x\right)^{T} Z\right)
$$
  
=  $E\left(\hat{\mu}\right) + k\left(x\right)^{T} K^{-1} \left[E\left(Z\right) - 1_{n} E\left(\hat{\mu}\right)\right]$   
=  $\mu + k\left(x\right)^{T} K^{-1} \left[1_{n} \mu - 1_{n} \mu\right] = \mu = E\left[Z\left(x\right)\right]$  (3.52)

aufgrund der Erwartungstreue des ML-Schätzers für *µ*

$$
E(\widehat{\mu}) = E\left(\frac{\mathbf{1}_n^T K^{-1} Z}{\mathbf{1}_n^T K^{-1} \mathbf{1}_n}\right) = \frac{\mathbf{1}_n^T K^{-1} E(Z)}{\mathbf{1}_n^T K^{-1} \mathbf{1}_n} = \frac{\mathbf{1}_n^T K^{-1} \mathbf{1}_n \mu}{\mathbf{1}_n^T K^{-1} \mathbf{1}_n} = \mu
$$
\n(3.53)

mit der Varianz

$$
Var\left(\widehat{\mu}\right) \stackrel{\left(A,5\right)}{=} \frac{1}{1_n^T K^{-1} 1_n}.\tag{3.54}
$$

Die Kriging-Varianz ist gegeben als

$$
\hat{s}^{2}(x) = Var\left(\hat{\lambda}(x)^{T} Z - Z(x)\right) \stackrel{(3.52)}{=} MSPE\left(\hat{\lambda}(x)^{T} Z\right)
$$
\n
$$
\stackrel{(3.43)}{=} \kappa(x, x) - 2\hat{\lambda}(x)^{T} k(x) + \hat{\lambda}(x)^{T} K\hat{\lambda}(x)
$$
\n
$$
\stackrel{(A.4)}{=} \kappa(x, x) - k(x)^{T} K^{-1} k(x) + \frac{\left(1 - 1_{n}^{T} K^{-1} k(x)\right)^{2}}{1_{n}^{T} K^{-1} 1_{n}},
$$
\n(3.55)

vgl. [Ginsbourger](#page-137-0) [\(2009\)](#page-137-0). Alternativ zur Herleitung über den MSPE ist auch eine Herleitung über den Bayes-Ansatz möglich (vgl. Anhang [III\)](#page-126-4). Beide Ansätze führen zu demselben Kriging-Mittelwert und derselben Kriging-Varianz.

Im Fall eines unverrauschten Prozesses *Z* (*x*) gegeben die unverrauschten Beobachtungen aus *Z* ist die Vorhersage gegeben als  $\hat{Z}(x_i) = z(x_i)$  mit  $\hat{s}^2(x_i) = 0$  für jedes bereits bekannte  $x_i \in \{x_1, \ldots, x_n\}$ ,

da hier  $k(x_i)^T$  die *i*−te Zeile der Kovarianzmatrix *K* ist und damit  $k(x_i)^T K^{-1} = e_i^T$  mit  $e_i$  *i*−ter Einheitsvektor. Dies gilt auch für den Fall, dass  $Z_{\varepsilon}(x)|Z_{\varepsilon}$  modelliert wird, sofern es nicht mehrere Realisationen  $z^{(1)}(x), \ldots, z^{(l)}(x)$  für dasselbe *x* gibt. Dieses Modell wird auch als Kriging mit Nugget-Effekt bezeichnet. Im Zusammenhang mit der modellbasierten Optimierung (vgl. Abschnitt [3.4\)](#page-38-0) ist gerade die Vorhersage eines vielversprechenden Punktes anhand des Modells *Z* (*x*)|*Z* zum Standard bei Computerexperimenten geworden. Hierbei wird angenommen, dass diese Computerexperimente deterministisch sind. Ist diese Annahme nicht gerechtfertigt, weil dem Computerexperiment per Definition eine stochastische Komponente zugrunde liegt, so erscheint es unplausibel ein Modell mit interpolierenden Eigenschaften zu verwenden. Falls also die Beobachtungen Realisationen von *Z<sup>ε</sup>* sind, wir jedoch eigentlich an dem wahren Prozess *Z* (*x*) interessiert sind, so verliert die zugehörige Krigingvorhersage ihre interpolierende Eigenschaft. In diesem Fall betrachten wir als Vorhersage den Erwartungswert von  $Z(x)|Z_{\varepsilon}$  (noisy Kriging-Modell). Hierbei enthält die Kovarianzmatrix  $K_{\varepsilon}$  als Einträge die Werte der Kovarianzfunktion *κ<sup>ε</sup>* (*x*, *x* ′ ) [\(3.29\)](#page-33-1), während *k* (*x*) immer noch der Kovarianzvektor des unverrauschten Prozesses aufgrund der Unkorreliertheit von  $Z(x)$  und  $\varepsilon(x')$  ist:

$$
Cov\left[Z\left(x\right), Z_{\varepsilon}\left(x'\right)\right] = Cov\left[Z\left(x\right), Z\left(x'\right) + \varepsilon\left(x'\right)\right]
$$

$$
= Cov\left[Z\left(x\right), Z\left(x'\right)\right] + Cov\left[Z\left(x\right), \varepsilon\left(x'\right)\right]
$$

$$
= Cov\left[Z\left(x\right), Z\left(x'\right)\right] = \kappa\left(x, x'\right).
$$
(3.56)

Damit ist  $k(x_i)$  kein Vektor der Matrix  $K_{\varepsilon} = [\kappa_{\varepsilon}(x_i, x_j)]_{1 \leq i,j \leq n}$ , was direkt dazu führt, dass  $Z(x_i) \neq$  $z(x_i)$  und  $\hat{s}^2(x_i) > 0$  für  $i = 1, ..., n$ .

Es gibt zahlreiche weitere Varianten des Kriging-Modells. So kann der Erwartungswert des zugrunde liegenden Prozesses statt über alle  $x \in \mathbb{D}$  konstant mit  $\mu(x) = \mu$  (Ordinary Kriging) als  $\mu(x) = m(x)^T \beta$  spezifiziert werden (Universal Kriging). Dabei ist  $m(x) = (m_1(x), \ldots, m_p(x))^T$ ein Vektor bekannter Funktionen  $m_j : \mathbb{D} \to \mathbb{R}$  ( $j = 1, \ldots, p$ ) und  $\beta \in \mathbb{R}^p$  die zugehörigen unbekannten Regressionsgewichte. Die Wahl des Trends wird u.a. in der Dissertation von [Ginsbourger](#page-137-0) [\(2009\)](#page-137-0) diskutiert. Dabei kommt er zu dem Schluss, dass gerade in einem höher dimensionalen Raum, wo es nur vereinzelt ausgewertete Punkte gibt und das Modell viele Stellen extrapolieren muss, ein aufgrund fehlender Informationen missspezifizierter Trend zu schlechten Resultaten führt, was in diesem Fall eher für die Wahl des Ordinary Kriging-Modells sprechen würde.

## <span id="page-38-0"></span>3.4 Modellbasierte Optimierung

Sei  $f: \mathbb{D} \to \mathbb{R}$  eine Blackbox-Funktion, also eine Funktion über deren Eigenschaften nichts oder nur wenig bekannt ist und deren Auswertung teuer im Sinne von z.B. tatsächlich anfallenden Kosten und/oder zeitlichen Aufwand ist. Um das Optimum bzw. die optimalen Parameter *x* ∈ D ⊆ R*<sup>d</sup>* (*d* ∈ N) zu ermitteln, wird bei der modellbasierten Optimierung der unbekannte Funktionsverlauf von *f* modelliert und mit Hilfe des weit weniger teuren Surrogatmodells das Optimum (im Folgenden

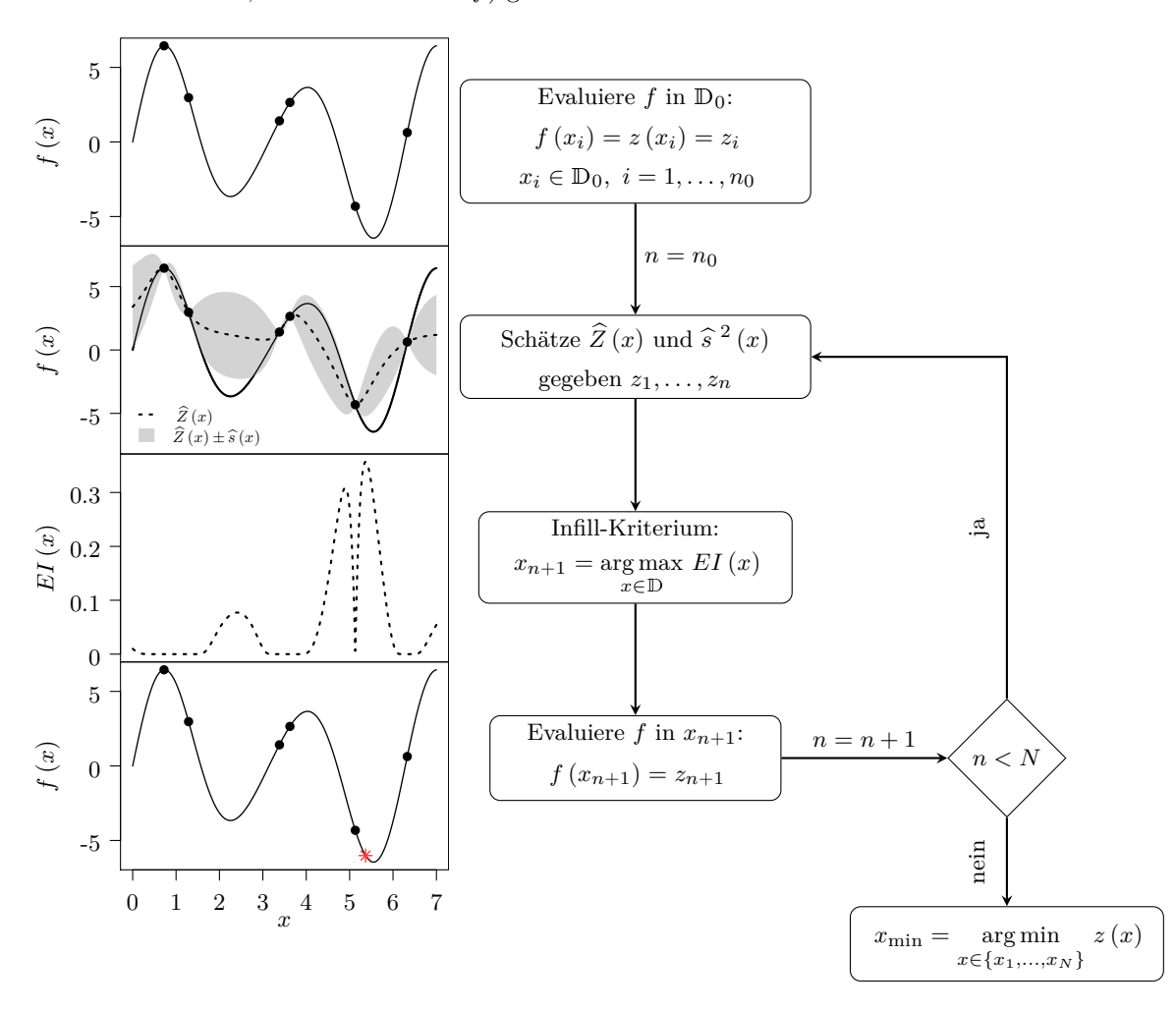

o.B.d.A. Minimum, sonst minimiere −*f*) gesucht.

<span id="page-39-0"></span>Abbildung 3.7: Beispiel für den Verlauf einer modellbasierten Optimierung mit Kriging als Modell, Expected Improvement (*EI*) als Infill-Kriterium und der Anzahl zu erreichender Iterationen als Abbruchkriterium.

Das Vorgehen gliedert sich dabei in fünf Teilschritte (vgl. Abbildung [3.7\)](#page-39-0). Zuerst wird die Funktion *f* in den Punkten eines üblicherweise raumfüllenden Versuchsplans  $D_0 ⊂ D$  ausgewertet, um eine Datengrundlage für die Schätzung der Surrogatmodellparameter zu schaffen. Als raumfüllendes Design kommen beispielsweise vollfaktorielle Pläne oder der Latin-Hypercube [\(McKay](#page-138-0) *et al.*, [1979\)](#page-138-0) in Frage. Die Anzahl *n*<sup>0</sup> der Punkte im Initialdesign orientiert sich oft an der Dimension *d* des Para-meterraumes. [Jones](#page-138-1) *et al.* [\(1998\)](#page-138-1) empfehlen  $n_0 = 10d$  Initialauswertungen. Nach Auswertung des Initialdesigns startet der eigentliche Optimierungsprozess. Dieser verläuft iterativ und wird beendet, wenn ein Abbruchkriterium (z.B. das Erreichen einer vorher festgelegten Anzahl *N* an Iterationsschritten) erfüllt ist. Dabei werden zunächst die Surrogatmodellparameter geschätzt (Schritt 2). Die Wahl

des Modells hängt zum Teil von den Eigenschaften der Funktion *f* und zum Teil von der Beschaffenheit des Parameterraumes D ab. Üblicherweise wird bei deterministischen Computerexperimenten mit reellwertigen Parametern *x* ∈ D ⊆ R*<sup>d</sup>* das gewöhnliche Kriging-Modell *Z* (*x*)|*Z* (vgl. Abschnitt [3.3\)](#page-35-0) verwendet. In seiner interpolierenden Art hat es bei deterministischen Anwendungen den Vorteil, dass es keine Unsicherheit bezüglich bereits ausgewerteter Punkte lässt. Natürlich gibt es zahlreiche andere Möglichkeiten interpolierende Modelle zu konstruieren (z.B. Splines). Meist wird hierbei eine Kombination aus der gewichteten Summe von Polynomen und der gewichteten Summe von bestimmen Basisfunktionen, welche um bereits beobachtete Punkte zentriert sind (z.B. dem Euklidischen Abstand), verwendet. Eine ausführliche Diskussion unterschiedlicher Modelle ist bei [Jones](#page-138-2) [\(2001\)](#page-138-2) zu finden.

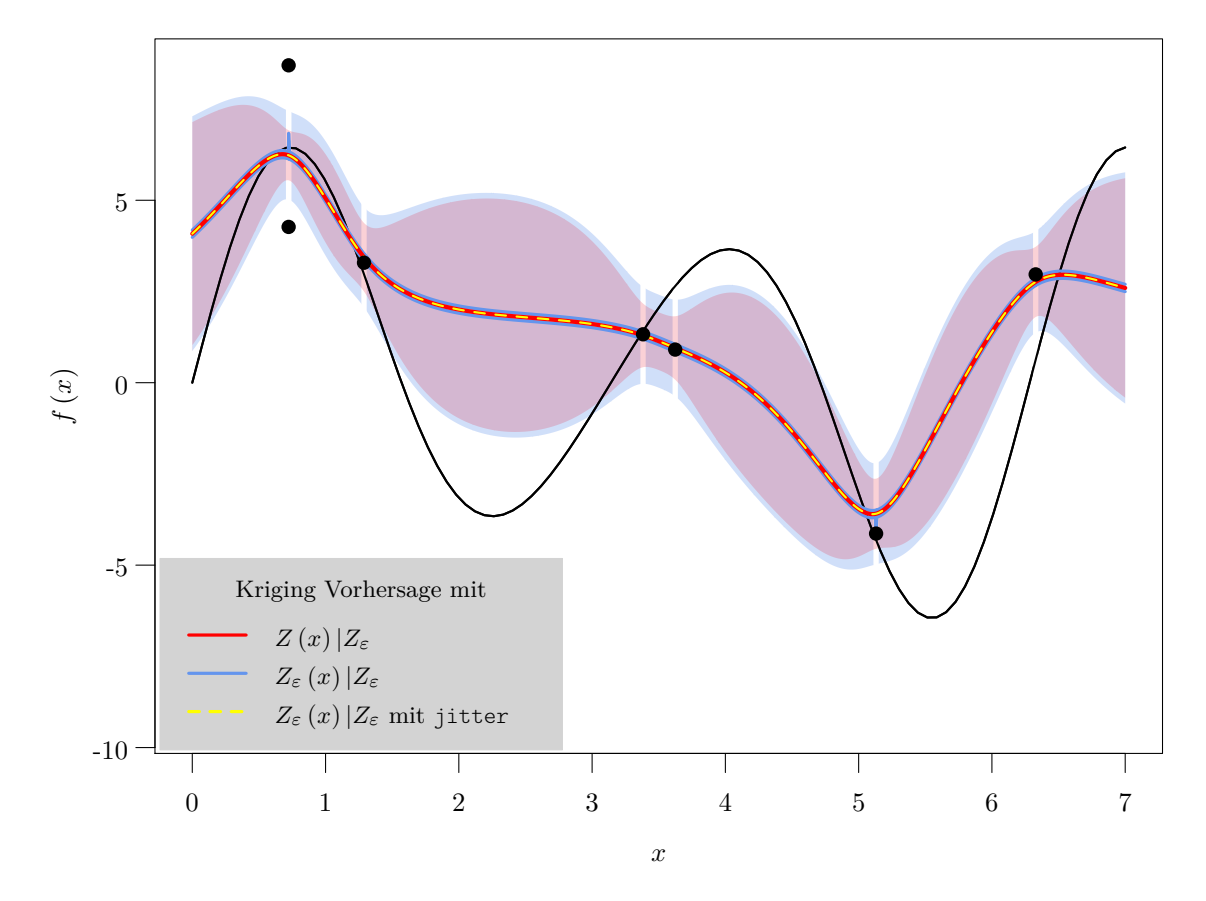

<span id="page-40-0"></span>Abbildung 3.8: Schwarze Kurve markiert die unverrauschte wahre Funktion *f* (*x*), schwarze Punkte sind die verrauschten Beobachtungen der Funktion, die blaue Fläche markiert den Bereich  $\hat{Z}(x) \pm \hat{s}(x)$ für das Kriging mit Nugget-Effekt *Z<sup>ε</sup>* (*x*)|*Z<sup>ε</sup>* mit dazugehöriger Vorhersage in blau bzw. gelb (jitter), die rote Fläche markiert den Bereich  $\hat{Z}(x) \pm \hat{s}(x)$  für das noisy Kriging  $Z(x)|Z_{\varepsilon}$  mit dazugehöriger Vorhersage in rot.

Ist die zu optimierende Zielfunktion *f* stochastisch, in dem Sinne, dass die Werte der Funktion ver-

rauscht sind, so bietet sich das Kriging-Modell mit Nugget-Effekt *Z<sup>ε</sup>* (*x*)|*Z<sup>ε</sup>* oder das noisy Kriging-Modell  $Z(x)|Z_{\varepsilon}$  an (vgl. Abschnitt [3.3\)](#page-35-0). Abbildung [3.8](#page-40-0) zeigt die Vorhersage  $\widehat{Z}(x)$  und die Unsicherheit ausgedrückt als die ausgefüllte Fläche zwischen  $\hat{Z}(x) \pm \hat{s}(x)$ . Der Verlauf der Vorhersage mit  $Z_{\varepsilon}(x)|Z_{\varepsilon}$  und der Vorhersage mit  $Z(x)|Z_{\varepsilon}$  unterscheiden sich in der Hinsicht, dass die Vorhersage mit  $Z_{\varepsilon}(x)|Z_{\varepsilon}$  (blaue Kurve) Ausschläge zu den Beobachtungen aufweist und im Fall von nur einer Beobachtung in *x* diese auch interpoliert, was zu einem unstetigen Verlauf führt. Das R-Paket mlrMBO [\(Bischl](#page-136-0) *et al.*, [2014\)](#page-136-0) bietet hier die Option jitter, die bei der Berechnung der Vorhersage eines bereits ausgewerteten Punktes  $x_i$  ( $i = 1, ..., n$ ) statt  $\hat{Z}(x_i)$  eine benachbarten Wert  $\hat{Z}(x_i + c)$  zurückgibt, wobei *c* eine Größenordnung von 10−<sup>12</sup> hat. Das Ergebnis ist die gelb gestrichelte Kurve der Vorhersage. Ein weiterer Unterschied zwischen den beiden Modellen besteht bei der geschätzten Unsicherheit der Vorhersage. Im Vergleich zum Modell mit Nugget-Effekt (*Z<sup>ε</sup>* (*x*)|*Zε*) ist beim noisy Kriging-Modell (*Z* (*x*)|*Zε*) die Unsicherheit etwas kleiner und fällt auch bei bereits beobachteten Punkten nicht auf Null (vgl. rote Fläche).

Schritt 3 der Prozedur befasst sich mit der Suche nach dem nächsten Auswertungspunkt. Da wir an dieser Stelle den Verlauf der Modellfunktion kennen, können wir diese Information nutzen, um den nächsten Punkt mit "Bedacht" zu wählen. Um das globale Optimum zu finden, muss die Suchstrategie aus einer ausgewogenen Kombination von Exploitation und Exploration bestehen, um zum einen das Optimum möglichst genau zu bestimmen und zum anderen die Chance zu erhöhen wirklich das globale und nicht nur ein lokales Optimum zu finden. Bei der Exploitation kann sich die Punktwahl z.B. am Minimum der Modellvorhersage orientieren. Stimmt jedoch das Minimum der Modellvorhersage mit einem bereits ausgewerteten Punkt überein, so käme die Optimierung zum Stillstand. In [Jones](#page-138-2) [\(2001\)](#page-138-2) werden einige vorgeschlagene Methoden (u.a. gradientenbasierte Methode oder auch modellgeleitete Gittersuche um das aktuelle Optimum) diskutiert, um diesem Problem entgegen zu wirken.

Bei der Exploration bietet das Kriging einen entscheidenden Vorteil, da hierbei neben der Vorhersage  $\hat{Z}(x)$  auch die Unsicherheit dieser Vorhersage  $\hat{s}^2(x)$  geschätzt wird. Das Abstandsmaß in der Kovarianzfunktion bewirkt dabei, dass *<sup>s</sup>*<sup>ˆ</sup> 2 (*x*) größere Werte annimmt, je weiter ein Punkt *x* von bereits beobachteten Punkten *x*1, *. . .* , *x<sup>n</sup>* entfernt ist. Auf diese Weise lassen sich die unbekannten Regionen im Parameterraum leicht identifizieren.

Für die Kombination von Exploitation und Exploration wurden im Laufe der Zeit einige Kriterien (auch Infill-Kriterien genannt) vorgeschlagen. Das Lower-Confidence-Bound

$$
LCB(x) = \overline{Z}(x) - c\hat{s}(x) \tag{3.57}
$$

mit *c >* 0 von [Cox und John](#page-136-1) [\(1997\)](#page-136-1) ist in seiner Form sehr intuitiv. In der zweiten Grafik von oben in Abbildung [3.7](#page-39-0) markiert die untere Grenze der grauen Fläche gerade das Lower-Confidence-Bound mit *c* = 1. Als nächster Punkt wird hier

$$
x_{n+1} = \underset{x \in \mathbb{D}}{\text{arg min }} LCB(x) \tag{3.58}
$$

vorgeschlagen. Die Wahl des Parameters *c* ist hierbei entscheidend. Betrachten wir z.B. Abbildung [3.7](#page-39-0)

mit  $c = 1$ , so wird  $x_{n+1} = 5.346$  gewählt. Mit  $c = 5$  erhalten wir  $x_{n+1} = 2.354$ , da in diesem Bereich die Unsicherheit besonders groß ist. Ein Kriterium, dass von keinen weiteren Parametern abhängt und wohl am häufigsten Verwendung bei der modellbasierten Optimierung findet, ist das Expected Improvement

<span id="page-42-0"></span>
$$
EI(x) = \left(z_{\min} - \hat{Z}(x)\right) \Phi\left(\frac{z_{\min} - \hat{Z}(x)}{\hat{s}(x)}\right) + \hat{s}(x) \phi\left(\frac{z_{\min} - \hat{Z}(x)}{\hat{s}(x)}\right)
$$
(3.59)

für  $\hat{s}^2(x) > 0$  und 0, sonst. Dabei ist  $z_{\text{min}} = \min_{1 \le i \le n} z(x_i)$  das nach *n* ausgewerteten Punkten  $x_1, \ldots, x_n$  realisierte Minimum der Funktion *f*.  $\Phi$  und  $\phi$  bezeichnen die Verteilungsfunktion und die Dichte der Standardnormalverteilung (vgl. Herleitung in Anhang [IV\)](#page-128-0). Das Konzept fand bereits 1978 Anwendung bei der Optimierung (z.B. in der Arbeit von [Mockus](#page-138-3) *et al.*, [1978\)](#page-138-3), wurde jedoch erst mit der Arbeit von [Jones](#page-138-1) *et al.* [\(1998\)](#page-138-1) im Zusammenhang mit Effizienter Globaler Optimierung (engl.: Efficient Global Optimization; EGO) ein Standard. Durch Maximieren der Funktion erhalten wir als nächsten Punkt

$$
x_{n+1} = \underset{x \in \mathbb{D}}{\text{arg max }} EI(x). \tag{3.60}
$$

Im Fall einer stochastischen zu optimierenden Zielfunktion f ist das Minimum  $z_{\text{min}}$  nicht exakt bekannt, da wir annehmen, dass alle Beobachtungen  $z(x_1) = f(x_1), \ldots, z(x_n) = f(x_n)$  Realisationen des verrauschten Prozesses  $Z_{\varepsilon}(x)$  sind und daher mit einer Fehlervarianz  $\sigma_{\varepsilon}^2$  um den wahren Funkti-onswert schwanken. Daher haben [Huang](#page-137-1) *et al.* [\(2006\)](#page-137-1) vorgeschlagen statt  $z_{\text{min}} = \min_{1 \le i \le n} z(x_i)$  die Vorhersage  $\hat{Z}(x^{\star})$  an der effektiv besten Stelle

$$
x^* = \underset{x \in \{x_1, \dots, x_n\}}{\arg \min} \widehat{Z}(x) + c\widehat{s}(x) \tag{3.61}
$$

zu wählen, wobei die Autoren *c* = 1 empfehlen. Statt des ursprünglichen Expected Improvements  $EI_{z_{\min}}(x)$  aus [\(3.59\)](#page-42-0) wird nun  $EI_{\hat{Z}(x^*)}(x)$  verwendet. Zusätzlich wird die Fehlervarianz  $\sigma_{\varepsilon}^2$  durch<br>einen Strefterm berücksichtist, so dass das Ausmanted Expected Improvement für  $\hat{z}^2(x) > 0$  grochen einen Strafterm berücksichtigt, so dass das Augmented Expected Improvement für *<sup>s</sup>*<sup>ˆ</sup> 2 (*x*) *>* 0 gegeben ist als

$$
AEI\left(x\right) = EI_{\widehat{Z}\left(x^{\star}\right)}\left(x\right)\left[1 - \sqrt{\frac{\sigma_{\varepsilon}^{2}}{\widehat{s}^{2}\left(x\right) + \sigma_{\varepsilon}^{2}}}\right].\tag{3.62}
$$

In [Picheny](#page-139-0) *et al.* [\(2013\)](#page-139-0) werden noch weitere Kriterien wie das Expected Quantile Improvement [\(Picheny](#page-139-1) *et al.*, [2010\)](#page-139-1) oder die Reinterpolationsprozedur [\(J. Forrester](#page-137-2) *et al.*, [2006\)](#page-137-2) vorgestellt und verglichen. Die Autoren kommen zum dem Schluss, dass in ihrer Studie das Augmented Expected Improvement am besten abschneidet, da es oftmals zum besten Ergebnis führte und selten eine wirklich schlechte Performance lieferte.

Um in der Praxis die Stelle des Optimums *xn*+<sup>1</sup> für ein gegebenes Infill-Kriterium zu finden, bietet das R-Paket mlrMBO [\(Bischl](#page-136-0) *et al.*, [2014\)](#page-136-0) neben dem evolutionären Algorithmus u.a. auch den sogenannten Focus Search-Algorithmus (Horn *[et al.](#page-137-3)*, [2017\)](#page-137-3) an. Beim Focus Search wird der

Parameterraum sukzessiv um das aktuelle Optimum verkleinert, wobei die Prozedur mehrmals wieder von vorne anfängt, was für eine ausgewogene Mischung aus Exploitation und Exploration sorgt. Pseudocode [1](#page-43-0) zeigt das genaue Vorgehen beim Minimieren eines Infill-Kriteriums *c*. Soll das Kriterium maximiert werden, wie dies beim Expected Improvement der Fall ist, so wird −*c* minimiert.

```
Input : infill criterion c : \mathbb{D} \to \mathbb{R}control parameters nrestart, niters, npoints
 1 for u \in \{1, \ldots, n_{\text{restart}}\} do
 2 Set \tilde{\mathbb{D}} = \mathbb{D}\texttt{s} for v \in \{1, \ldots, n_{\text{iters}}\} do
 4 generate random design \mathcal{D} \subset \tilde{\mathbb{D}} of size n_{\text{points}}\begin{aligned} \text{for } x_{u,v}^* = (x_1^*, \ldots, x_d^*)^T = \arg \min_{x \in \mathcal{D}} c(x) \end{aligned}# shrink Ď by focusing on x_{u,v}^*:
 6 for each space dimension j \in \{1, \ldots, d\} do
 \bar{a} \begin{bmatrix} 1 & 1 \end{bmatrix} if \tilde{\mathbb{D}}_j numeric with values [l_j, u_j] then
 \begin{array}{|c|c|c|c|c|} \hline 8 & & l_j = \max\{l_j, x^*_j - \frac{1}{4}(u_j - l_j)\} \hline \end{array}\text{supp} \left\{ \quad \middle| \quad u_j = \min\{u_j, x^*_j + \frac{1}{4}(u_j - l_j)\} \right\}10 \hat{\mathbb{D}}_j = [l_j, u_j]11 end
12 if D˜
j categorical with values {
xj1, . . . , xjs}
, s > 2 then
_{{\bf 13}} \left|\rule{0.3cm}{.0cm}\right| \left|\rule{0.3cm}{.0cm}\right| sample one category \bar{x}_j uniformly from \tilde{\mathbb{D}}_j\backslash\left\{x_j^*\right\}\begin{array}{|c|c|c|}\n\hline\n14 & | & | & | & \tilde{\mathbb{D}}_j = \tilde{\mathbb{D}}_j \backslash \left\{ \bar{x}_j \right\}\n\end{array}15 end
16 end
17 end
18 end
    Result : x^* =* = \arg \minu∈{1,...,nrestart}
v∈{1,...,niters}
                                                     c(x_{u,v}^*)
```
<span id="page-43-0"></span>Algorithmus 1: Optimierung Infill-Kriterium: Focus Search [\(Horn](#page-137-3) *et al.*, [2017\)](#page-137-3).

# <span id="page-43-1"></span>3.5 Vergleich von Zeitreihen

Seien  $x = \{x_1, \ldots, x_N\}$  und  $y = \{y_1, \ldots, y_M\}$  zwei Zeitreihen mit *N* bzw. *M* Beobachtungen erhoben zu den Zeitpunkten  $t_x = \{t_{x1}, \ldots, t_{xN}\}$  und  $t_y = \{t_{y1}, \ldots, t_{yM}\}$ . Seien weiter  $\lambda_x$  und  $\lambda_y$  die Abtastraten dieser beiden Zeitreihen in Hertz (Hz), wobei wir davon ausgehen, dass  $\lambda_x \neq \lambda_y$ . Betrachten wir die Zeitreihen im Kontext dieser Arbeit, so stellt beispielsweise *x* die Zeitreihe der beobachteten Kraft und *y* die entsprechend dazu modellierte Kraftzeitreihe dar (vgl. Kapitel [2\)](#page-14-0). Um diese beiden Zeitreihen zu vergleichen, müssen die vorliegenden Sachverhalte, wie etwa die ungleichen Abtastraten oder das Fehlen stationärer Phasen wie bei den Versuchen mit pyramidenförmigen CVD-Diamanten, beachtet werden. Ausgehend von der Annahme, dass die Zeitreihen Realisationen desselben Zufallsprozesses sind, wird keine eins-zu-eins-Gleichheit der Trajektorien angestrebt, sondern lediglich eine Ähnlichkeit in der Verlaufsform (engl.: shape based similarity) bzw. in einigen ausgewählten Eigenschaften (engl.: feature based similarity).

Aufgrund der unterschiedlichen Abtastraten wird im ersten Ansatz ein elastisches Ähnlichkeitsmaß für den Vergleich herangezogen. Elastische Maße haben im Vergleich mit z.B. dem Euklidischen Abstand den Vorteil, dass sie Streckungen bzw. Stauchungen bezüglich der Zeit berücksichtigen und somit die Anzahl der Beobachtungen in den Zeitreihen bzw. die Abtastraten nicht gleich sein müssen. Zu den elastischen Maßen gehören u.a. das Dynamic Time Warping (DTW, [Berndt und Clifford, 1994\)](#page-136-2), sowie mehrere auf der Editierdistanz [\(Levenshtein, 1966\)](#page-138-4) basierende Maße wie Longest Common Subsequence (LCSS, [Vlachos](#page-140-0) *et al.*, [2002\)](#page-140-0), Edit Distance with Real Penalty (ERP, [Chen und Ng, 2004\)](#page-136-3) oder Edit Distance on Real Sequence (EDR, [Chen](#page-136-4) *et al.*, [2005\)](#page-136-4). Während DTW eher bei numerischen Zeitreihen (vgl. z.B. die Einordnung bei [Mörchen, 2006\)](#page-138-5) Anwendung findet, sind die auf der Editierdistanz basierende Maße für Zeichenketten konzipiert, obgleich in Untersuchungen gezeigt werden konnte, dass z.B. ERP durchaus zu ähnlich guten Ergebnissen gelangt wie DTW (vgl. z.B. Ding *[et al.](#page-137-4)*, [2008;](#page-137-4) [Karthikeyan und Sitamahalakshmi, 2016\)](#page-138-6). Das Dynamic Time Warping wird in Abschnitt [3.5.1](#page-45-0) näher beschrieben und findet hier Anwendung bei der Modellparameteroptimierung des Oberflächenpunktmodells in Kapitel [4.2.](#page-77-0) Für eine übersichtliche Beschreibung der anderen Ähnlichkeitsmaße und ihrer Eigenschaften sei der interessierte Leser an z.B. [Kurbalija](#page-138-7) *et al.* [\(2014\)](#page-138-7) verwiesen.

Bei der Parameteroptimierung des Spurmodells in Kapitel [4.3](#page-92-0) wird statt des Dynamic Time Warping ein auf Eigenschaften der Zeitreihe basierendes Ähnlichkeitsmaß verwendet. Bei Zeitreihen mit vielen Beobachtungen sind diese im Vergleich zum DTW zeitsparender. Die Idee besteht darin die für die Zeitreihe typischen und für die Analyse relevanten Eigenschaften der beiden Zeitreihen zu bestimmen und zu vergleichen. Dieses Vorgehen erfordert in Gegensatz zum DTW Vorwissen über die Beschaffenheit der Daten. Da die typische Kraftzeitreihe bei einem Einkornritzversuch mit einem pyramidenförmigen Diamanten (vgl. Beschreibung in Abschnitt [2.1\)](#page-16-0) einen linearen Trend (ab der zweiten Umdrehung) und ein saisonales Muster aufweist, wird in Abschnitt [3.5.2](#page-48-0) ein Maß konstruiert, das die Eigenschaften Steigung, Spektrum und maximale Spannweite der beiden Zeitreihen miteinander vergleicht. Ein ähnliches Vorgehen wurde auch bei [Wang](#page-140-1) *et al.* [\(2004\)](#page-140-1) für das Clustern von Zeitreihen verwendet, wobei hier u.a. auch Selbst-Ähnlichkeitsmaße für z.B. den Trend, eingesetzt wurden. Die Selbst-Ähnlichkeit wurde dabei auf Basis der Varianz einer Zeitreihe und der Varianz derselben jedoch z.B. trendbereinigten Zeitreihe ermittelt.

# <span id="page-45-0"></span>3.5.1 Dynamic Time Warping

Dynamic Time Warping (DTW) ist eine Methode für den Vergleich von Zeitreihen, wobei die Abtastrate dieser Zeitreihen nicht notwendigerweise dieselbe sein muss. Ursprünglich wurde es von [Berndt und Clifford](#page-136-2) [\(1994\)](#page-136-2) als Methode zur Spracherkennung eingeführt. Seien  $x = \{x_1, \ldots, x_N\}$ und *y* = {*y*1, *. . .* , *y<sup>M</sup>* } zwei Zeitreihen mit *N* bzw. *M* Beobachtungen erhoben zu den Zeitpunkten  $t_x = \{t_{x1}, \ldots, t_{xN}\}\$ und  $t_y = \{t_{y1}, \ldots, t_{yM}\}\$ , sodass  $X = (t_x x)$ eine  $(N \times 2)$  – und  $Y = (t_y y)$ eine (*M* × 2) −Matrix der paarweisen Beobachtungen ist. Um die Ähnlichkeit dieser Zeitreihen zu bestimmen, wird beim Dynamic Time Warping zunächst der Pfad  $p = \{p_1, \ldots, p_L\}$  der Punktverbindungen  $p_l = (n_l, m_l) \in \{1, \ldots, N\} \times \{1, \ldots, M\}$  zwischen den beiden Zeitreihen betrachtet. Dieser Pfad muss die Bedingungen

- (P1)  $p_1 = (1, 1)$  und  $p_L = (N, M)$
- $(P2)$   $n_1 < \cdots < n_L$  und  $m_1 < \cdots < m_L$
- (P3)  $p_{l+1} p_l \in \{(1,0), (0,1), (1,1)\}$   $l = 1, ..., L-1$

erfüllen [\(Müller, 2007\)](#page-138-8). Um unter allen Pfaden, die die Bedingungen (P1) bis (P3) erfüllen, einen gemäß einem Kriterium (z.B. Euklidischem Abstand) optimalen Pfad wie in Abbildung [3.9](#page-46-0) zu finden, wird zuerst eine Kostenmatrix  $C \in \mathbb{R}^{N \times M}$  für alle Punktkombinationen aufgestellt. Eine Kostenmatrix basierend auf dem euklidischen Abstand zwischen den Punkten der Zeitreihen hat als Einträge somit

$$
C_{n,m} = \sqrt{(t_{xn} - t_{ym})^2 + (x_n - y_m)^2} \quad \forall n = 1, ..., N, \ m = 1, ..., M.
$$

Anschließend wird aus der Kostenmatrix *C* die kumulierte Kostenmatrix *D* ∈ R*N*×*<sup>M</sup>* ermittelt. Sei dazu

$$
\mathbb{1}_A^\star(x) = \begin{cases} 1, & x \in A \\ \infty, & \text{sonst} \end{cases}
$$

eine erweiterte Funktion und damit

$$
D_{n,m} = \min \left\{ (D_{n-1,m-1} + w_d \ C_{n,m}) \mathbb{1}_{\{n>1,m>1\}}^{\star} (n,m), (D_{n,m-1} + w_h \ C_{n,m}) \mathbb{1}_{\{m>1\}}^{\star} (m), (D_{n-1,m} + w_v \ C_{n,m}) \mathbb{1}_{\{n>1\}}^{\star} (n), C_{n,m} \mathbb{1}_{\{n=1,m=1\}}^{\star} (n,m) \right\}
$$

für *n* = 1, *. . .* , *N* und *m* = 1, *. . .* , *M* die Einträge der kumulierten Kostenmatrix (Startwerte *n* = 1 und  $m = 1$ ). Dabei sind  $w_d, w_h$  und  $w_v$  Gewichte für diagonale (Bestimmung von  $D_{n,m}$  aus  $D_{n-1,m-1}$ ), horizontale (Bestimmung von  $D_{n,m}$  aus  $D_{n,m-1}$ ) und vertikale (Bestimmung von  $D_{n,m}$  aus  $D_{n-1,m}$ ) Verläufe innerhalb der Kostenmatrix. Im R-Paket dtw [\(Giorgino, 2009\)](#page-137-5) werden in der Standardeinstellung die Gewichte  $w_d = 2, w_h = w_v = 1$  verwendet. Der diagonale Verlauf wird doppelt so hoch

gewichtet wie die anderen beiden Verläufe, weil dieser einen horizontalen und einen vertikalen Schritt (also zwei Schritte) erfordert. Nach Bestimmung von *D* ist die DTW-Distanz  $DTW(X,Y) = D_{N,M}$ und die auf die Pfadlängen normierte Distanz  $DTW^{\star}(X, Y) = \frac{D_{N,M}}{N+M}$ .

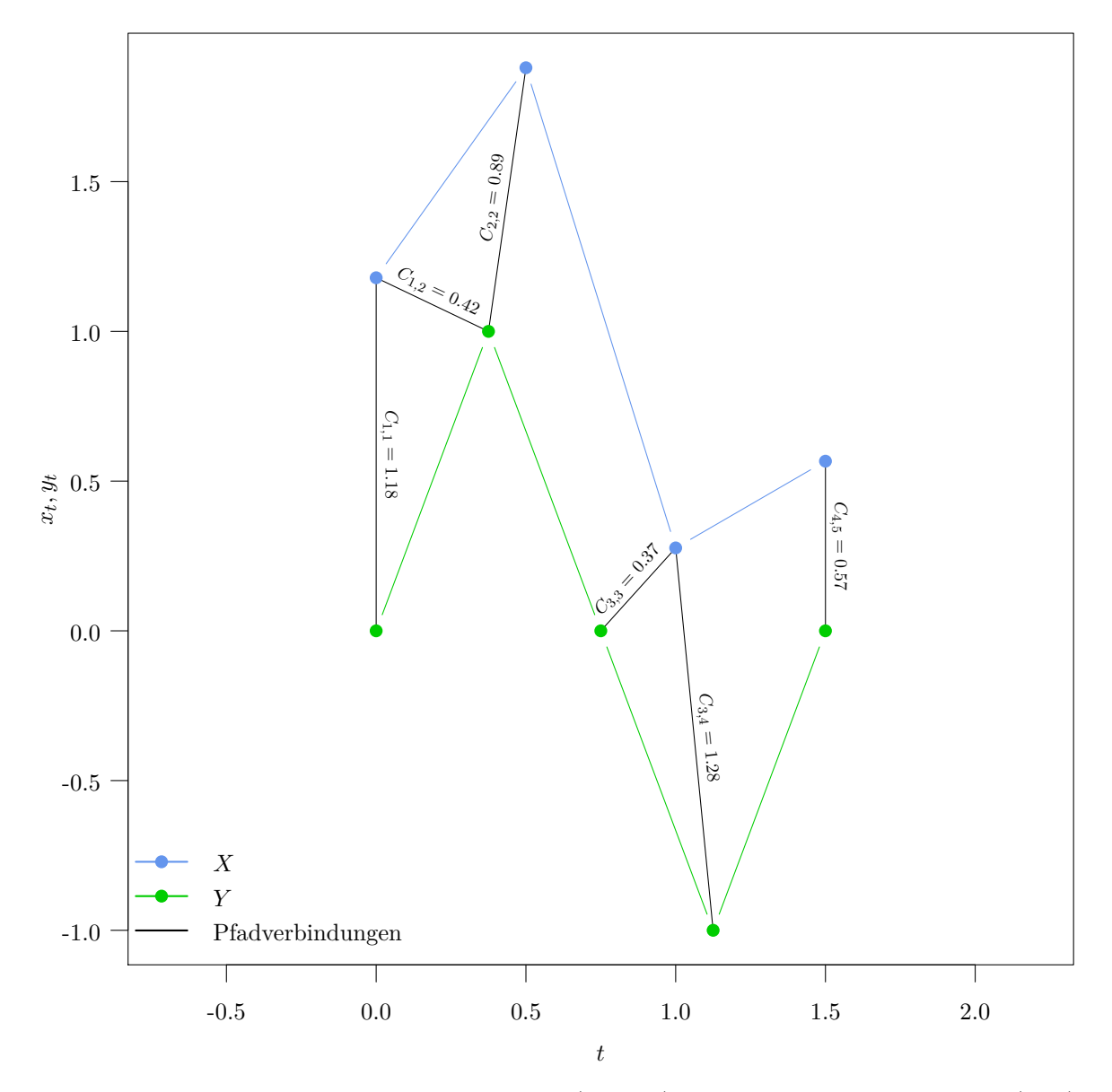

<span id="page-46-0"></span>Abbildung 3.9: Beispiel für DTW-Pfadverbindungen (schwarz) zwischen den zwei Zeitreihen *X* (blau) und *Y* (grün). Die eingezeichneten Verbindungen führen zu den geringsten Gesamtkosten (hier: Euklidische Abstände, jeweils notiert an den entsprechenden Verbindungen) beim Verbinden aller Punkte von *X* mit allen Punkten von *Y* .

Ist das für die Kostenberechnung verwendete Maß symmetrisch (wie z.B. die Euklidische Distanz, welche auch hier als Kostenmaß für die Berechnung der DTW-Distanz beim Zeitreihenvergleich dient), so ist auch die DTW-Distanz symmetrisch. Die DTW-Distanz ist jedoch im Allgemeinen weder positiv definit, noch erfüllt diese die Dreiecksungleichung (Gegenbeispiele siehe [Müller, 2007\)](#page-138-8).

Um den optimalen Pfad zu ermitteln, wird während der Berechnung der kumulierten Kostenmatrix die Richtung (diagonal, horizontal, vertikal) dokumentiert, aus der der bereits bestimmte Matrixeintrag *D*<sub>*n*−1,*m*−1, *D*<sub>*n*</sub>,*m*−1 oder *D*<sub>*n*−1,*m*</sub> zur Berechnung des neuen Elements *D*<sub>*n*</sub>,*m* stammt. Das erste Element</sub> (*n* = 1, *m* = 1) der Richtungsmatrix *R* ∈ {diagonal, horizontal, vertikal} *<sup>N</sup>*×*<sup>M</sup>* ist nicht definiert, da  $D_{1,1} = C_{1,1}$  aus keinem vorangegangenen Element in *D* bestimmt wird. Alle anderen Einträge sind gegeben als

$$
R_{n,m} = \begin{cases} \text{diagonal}, & D_{n,m} = D_{n-1,m-1} + w_d C_{n,m} \\ \text{horizontal}, & D_{n,m} = D_{n,m-1} + w_h C_{n,m} \\ \text{vertikal}, & D_{n,m} = D_{n-1,m} + w_v C_{n,m} \end{cases}
$$

für *n* = 2, *. . .* , *N* und *m* = 2, *. . .* , *M*. Sollte die Zuordnung nicht eindeutig sein, dann wird diejenige Richtung gewählt, in der *Dn*,*<sup>m</sup>* aus dem gemäß lexikographischer Ordnung kleinstem (Zeilen, Spalten)-Index bestimmt wurde. Der Pfad wird bestimmt, indem die Richtungsmatrix durchlaufen wird, beginnend beim Eintrag *n* = *N* und *m* = *M*, der laut Bedingung (P1) die letzte Punktverbindung *p<sup>L</sup>* = (*N*, *M*) zwischen den Zeitreihen bildet. Von da aus folgt der Algorithmus den Richtungsanweisungen in *R*, so dass die nächste Punktverbindung gewählt wird als

$$
p_l = \begin{cases} (n-1, m-1), & R_{n,m} = \text{diagonal} \\ (n, m-1), & R_{n,m} = \text{horizontal} \\ (n-1, m), & R_{n,m} = \text{vertikal} \end{cases}
$$

und *n* und *m* werden anschließend auf die Werte des aktuellen Eintrags in *p<sup>l</sup>* gesetzt bis *n* = 1 und  $m = 1$  erreicht ist, was bedeutet, dass die ersten beiden Punkte der Zeitreihen verbunden wurden.

Betrachten wir als Beispiel zwei Zeitreihen (vgl. Abbildung [3.9\)](#page-46-0) der Längen *N* = 4 und *M* = 5. In Tabelle [3.1](#page-48-1) sind die Einträge der Kostenmatrix *C* (hier: Euklidische Abstände), der kumulierten Kostenmatrix *D* und der Richtungsmatrix *R* dargestellt. Für die Berechnung dieser Einträge wird wie folgt vorgegangen. Wir starten bei *D*1,1 = *C*1,1 = 1.18. Die kumulierten Kosten für *D*1,2 können nur als *D*1,1 + *C*1,2 = 1.60 ermittelt werden, da um *y*<sup>2</sup> mit *x*<sup>1</sup> verbinden zu dürfen, wir aufgrund der Pfadbedingungen bereits *y*<sup>1</sup> mit *x*<sup>1</sup> verbunden haben müssen. Die Verbindung von *y*<sup>3</sup> mit *x*<sup>1</sup> ist nur gestattet, wenn bereits *y*<sup>1</sup> und *y*<sup>2</sup> mit *x*<sup>1</sup> verbunden sind, wodurch hier ebenfalls nur ein horizontaler Schritt möglich ist und somit  $D_{1,3} = D_{1,2} + C_{1,3} = 3.00$  sein muss. Aufgrund derselben Überlegung erhalten wir auch die Werte für *D*1,4 und *D*1,5, welche nur aus den jeweils horizontal (links) daneben liegenden Werten ermittelt werden dürfen, sowie analog dazu *D*2,1, *D*3,1 und *D*4,1, welche nur aus den jeweils vertikal darüber liegenden Werten ermittelt werden dürfen. Für *D*2,2 erhalten wir Kosten von  $D_{1,2} + C_{2,2} = 2.49$  bei einen vertikalen Schritt,  $D_{2,1} + C_{2,2} = 4.02$  bei einem horizontalen Schritt und *D*1,1 + 2*C*2,2 = 2.96 bei einem diagonalen Schritt. Da der vertikale Schritt mit *D*2,2 = 2.49 am

<span id="page-48-1"></span>

|                | 1                 | $\mathfrak{D}$ | 3          | $\overline{4}$ | $5=M$      |
|----------------|-------------------|----------------|------------|----------------|------------|
|                | $C_{1,1} = 1.18$  | 0.42           | 1.40       | 2.45           | 1.91       |
| 1              | $D_{1,1} = 1.18$  | 1.60           | 3.00       | 5.45           | 7.36       |
|                | $R_{1,1} =$ keine | horizontal     | horizontal | horizontal     | horizontal |
|                | 1.95              | 0.89           | 1.90       | 2.95           | 2.13       |
| $\overline{2}$ | 3.13              | 2.49           | 4.39       | 7.34           | 9.47       |
|                | vertikal          | vertikal       | horizontal | horizontal     | horizontal |
|                | 1.04              | 0.96           | 0.37       | 1.28           | 0.57       |
| 3              | 4.17              | 3.45           | 3.23       | 4.51           | 5.08       |
|                | vertikal          | vertikal       | diagonal   | horizontal     | horizontal |
|                | 1.60              | 1.21           | 0.94       | 1.61           | 0.57       |
| $4=N$          | 5.77              | 4.66           | 4.17       | 5.78           | 5.65       |
|                | vertikal          | vertikal       | vertikal   | horizontal     | diagonal   |

Tabelle 3.1: Einträge der Kostenmatrix *C*, kumulierten Kostenmatrix *D* und Richtungsmatrix *R* jeweils untereinander. Die grau hinterlegten Einträge markieren den Pfad mit den geringsten Kosten für die Verbindung der Zeitreihe  $x = \{x_1, \ldots, x_N\}$  mit der Zeitreihe  $y = \{y_1, \ldots, y_M\}$ .

wenigsten kostet, wird diese Richtung eingeschlagen und in der Richtungsmatrix "vertikal" vermerkt. Auf dieselbe Weise werden nun auch alle übrigen Einträge in *D* ermittelt.

Die DTW-Distanz ist schließlich gegeben als  $DTW(X,Y) = D_{4,5} = 5.65$ . Für den Pfad müssen wir nur noch den Anweisungen in der Richtungsmatrix, angefangen beim (4, 5)-ten Eintrag, folgen. Der Pfad mit den geringsten Gesamtkosten ist somit gegeben durch die *L* = 6 in Abbildung [3.9](#page-46-0) eingezeichneten (schwarz) und in Tabelle [3.1](#page-48-1) grau hinterlegten Pfadverbindungen *p* =  $\{(1,1),(1,2),(2,2),(3,3),(3,4),(4,5)\}.$ 

# <span id="page-48-0"></span>3.5.2 Neuer Algorithmus zur Bestimmung der Ähnlichkeit von Zeitreihen

Seien *x* und *y* wieder Zeitreihen wie zu Beginn des Abschnitts [3.5](#page-43-1) auf Seite [36](#page-43-1) beschrieben, wobei wir im Speziellen davon ausgehen, dass es sich hierbei um die Zeitreihe der beobachteten Kraft und einer Modellrealisation zu einem Einkornritzversuch mit pyramidenförmigen CVD-Diamanten handelt (vgl. Abschnitt [2.1\)](#page-16-0). Im Folgenden sollen die drei Eigenschaften Steigung, Spannweite und Spektrum der beiden Zeitreihen miteinander verglichen werden [\(Herbrandt](#page-137-6) *et al.*, [2018\)](#page-137-6). Dafür werden zuerst die für beide Zeitreihen relevanten Zeitabschnitte ermittelt und die Zeitreihen entsprechend ineinander verschoben.

#### 3.5.2.1 Relevante Zeitreihenabschnitte

Beim Ermitteln der relevanten Zeitabschnitte wird ausgenutzt, dass sowohl *x* als auch *y* ab der zweiten Umdrehung einen linearen Trend aufweisen. Die Idee besteht darin, einen Zeitpunkt  $t_{y0}^{\star}$  zu ermitteln, so dass die Vorhersage  $\hat{y}(t_{y0}^*)$  des linearen Modells  $y = \beta_{y0}1_M + \beta_{y1}t_y + \varepsilon_y$  mit dem geschätzten Intercept  $\beta_{x0}$  des linearen Modells  $x = \beta_{x0}1_N + \beta_{x1}t_x + \varepsilon_x$  übereinstimmt. Wird die Zeitreihe *y* um  $t_{y0}^{\star} = \frac{\beta_{x0} - \beta_{y0}}{\widehat{\beta}}$ <sup>9−*y*<sub>*y*0</sub></sub> in der Zeit nach links verschoben, so stimmen die geschätzten y-Achsenabschnitte β<sub>*y*0</sub></sub>  $\hat{\beta}_{y1}$ </sup> und  $\beta_{x0}$  von  $\hat{y} = \beta_{y0}1_M + \beta_{y1}t_y$  und  $\hat{x} = \beta_{x0}1_N + \beta_{x1}t_x$  überein. Sei also die verschobene Zeitreihe

$$
y^* = \{ y_j \mid 0 \le t_{yj} - t_{y0}^* \le t_{y\max}^*, \ j = 1, ..., M \}
$$
\n(3.63)

mit zugehörigen Zeitpunkten

$$
t_y^* = \left\{ t_{yj} - t_{y0}^* \mid 0 \le t_{yj} - t_{y0}^* \le t_{y\max}^*, \ i = 1, \dots, M \right\},\tag{3.64}
$$

sowie

$$
t_{y\max}^* = \min\left\{\max_{1 \le j \le M} \left\{ t_{yj} - t_{y0}^* \right\}, \max_{1 \le i \le N} \left\{ t_{xi} \right\} \right\}
$$
(3.65)

dem maximalen Zeitpunkt, bis zu dem es Beobachtungen beider Zeitreihen gibt. Das Vorgehen ist in Abbildung [3.10](#page-49-0) illustriert, wobei der nach der Verschiebung relevante Bereich der *y*-Zeitreihe grün markiert ist.

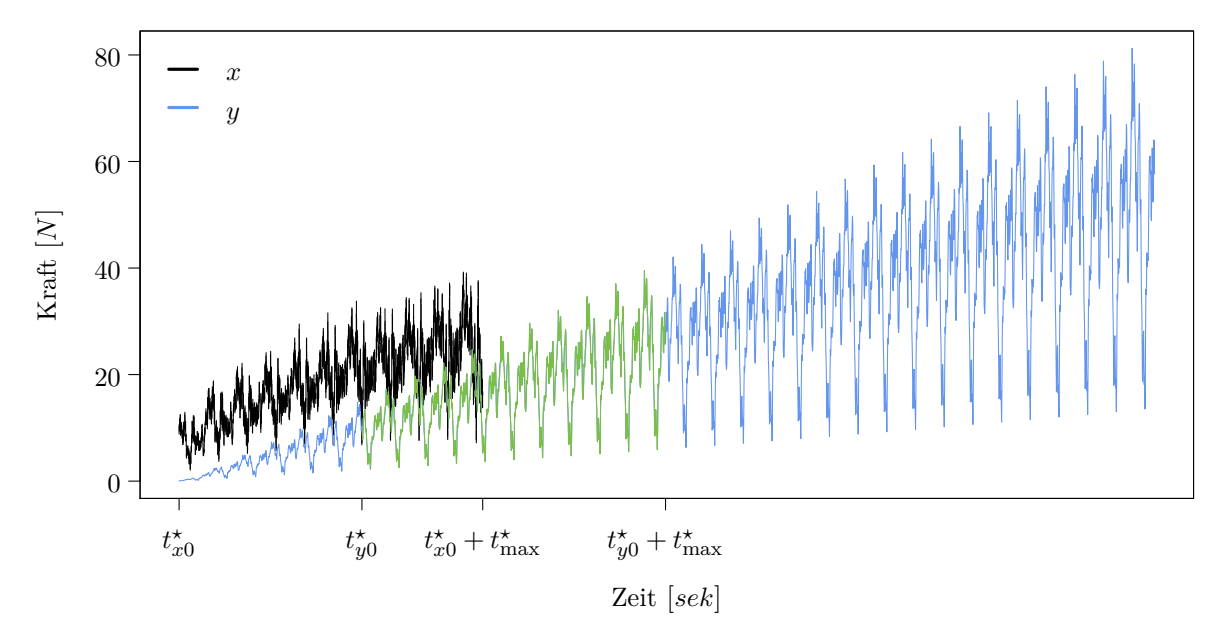

<span id="page-49-0"></span>Abbildung 3.10: Originalzeitreihen *x* (schwarz) und *y* (blau) mit grün markiertem *y ⋆* -Abschnitt für den Vergleich.

Das Verschieben von *y* ist nur dann sinnvoll, wenn  $\hat{\beta}_{x0} > \hat{\beta}_{y0}$ . Ist dies nicht der Fall so wird *x* in

analoger Weise verschoben. Zusammengefasst erhalten wir mit den beiden Verschiebungszeitpunkten

$$
t_{y0}^* = \begin{cases} \frac{\widehat{\beta}_{x0} - \widehat{\beta}_{y0}}{\widehat{\beta}_{y1}}, & \widehat{\beta}_{x0} > \widehat{\beta}_{y0} \\ 0, & \widehat{\beta}_{x0} \le \widehat{\beta}_{y0} \end{cases}
$$
(3.66)

und

$$
t_{x0}^{\star} = \begin{cases} 0, & \widehat{\beta}_{x0} > \widehat{\beta}_{y0} \\ \frac{\widehat{\beta}_{y0} - \widehat{\beta}_{x0}}{\widehat{\beta}_{x1}}, & \widehat{\beta}_{x0} \le \widehat{\beta}_{y0} \end{cases},
$$
\n(3.67)

sowie dem maximalen Zeitpunkt

$$
t_{\max}^{\star} = \begin{cases} \min\left\{\max\left\{t_{yi} - t_{y0}^{\star}\right\}, \max\left\{t_x\right\}\right\}, & \hat{\beta}_{x0} > \hat{\beta}_{y0} \\ \min\left\{\max\left\{t_{xi} - t_{x0}^{\star}\right\}, \max\left\{t_y\right\}\right\}, & \hat{\beta}_{x0} \leq \hat{\beta}_{y0} \end{cases},
$$
\n(3.68)

bis zu dem es für beide resultierenden Zeitreihen Beobachtungen gibt, die neuen Zeitreihen

$$
y^* = \{ y_i \mid 0 \le t_{yi} - t_{y0}^* \le t_{\text{max}}^*, i = 1, ..., M \}
$$
\n(3.69)

und

$$
x^* = \{x_i \mid 0 \le t_{xi} - t_{x0}^* \le t_{\text{max}}^*, i = 1, ..., N\}
$$
\n(3.70)

zu den Zeitpunkten

$$
t_y^* = \{ t_{yi} - t_{y0}^* \mid 0 \le t_{yi} - t_{y0}^* \le t_{\text{max}}^*, i = 1, ..., M \}
$$
\n(3.71)

und

$$
t_x^* = \{t_{xi} - t_{x0}^* \mid 0 \le t_{xi} - t_{x0}^* \le t_{\text{max}}^*, i = 1, \dots, N\}.
$$
\n(3.72)

Das Ergebnis ist in Abbildung [3.11](#page-50-0) dargestellt.

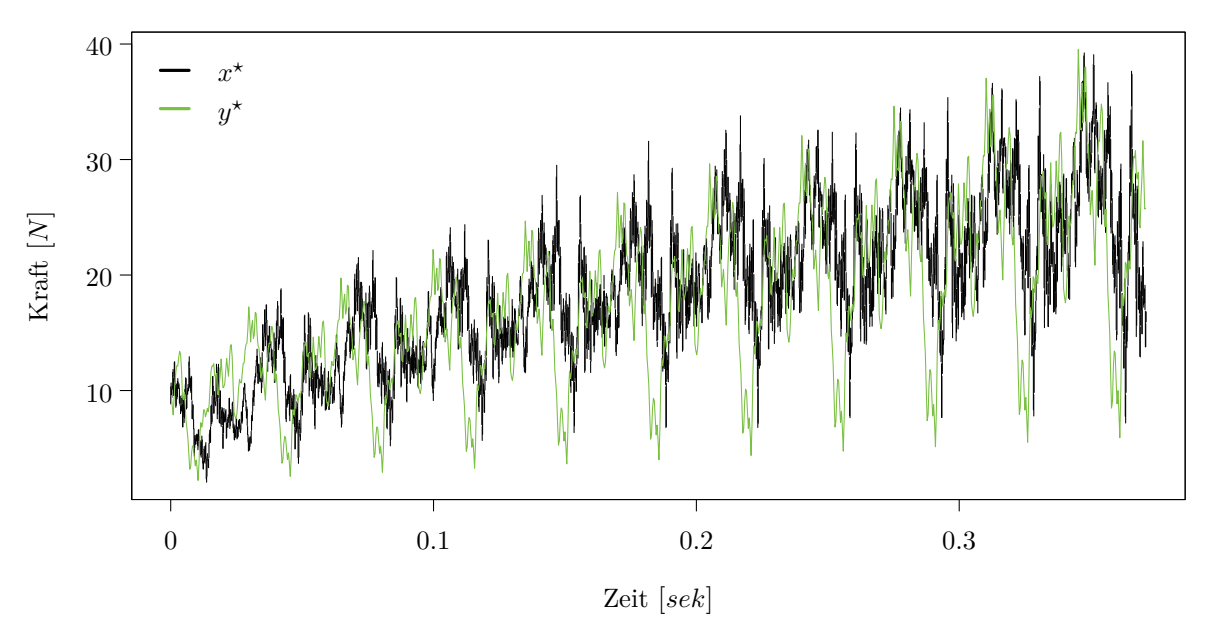

<span id="page-50-0"></span>Abbildung 3.11: Verschobene und zugeschnittene Zeitreihen.

## 3.5.2.2 Zeitreihentransformation

Für den Vergleich der Spannweiten (vgl. Abschnitt [3.5.2.3\)](#page-52-0) müssen beide Zeitreihen  $x^*$  =  $(x_1^*,\ldots,x_{N^*}^*)^T$  und  $y^* = (y_1^*,\ldots,y_{M^*}^*)^T$  trendbereinigt werden. Hierfür wird der laufende Mittelwert mit der Fensterbreite von der Dauer einer Umdrehung *t<sup>u</sup>* verwendet. Mit den entsprechenden Abtastraten  $\lambda_x$  und  $\lambda_y$  der Zeitreihen beträgt die Anzahl der Beobachtungen pro Fenster  $k_x = \lfloor t_u \lambda_x \rfloor$ für  $x^*$  und  $k_y = \lfloor t_u \lambda_y \rfloor$  für  $y^*$ . Mit dem laufenden Mittelwert

$$
\mu_x = \left\{ \mu_{xi} = \frac{1}{U_i - L_i + 1} \sum_{l = L_i}^{U_i} x_l^{\star} \middle| i = 1, ..., N^{\star} \right\},
$$
\n(3.73)

wobei

$$
L_i = \max\left\{1, i - \left\lfloor\frac{k_x}{2}\right\rfloor\right\} \tag{3.74}
$$

und

$$
U_i = \min\left\{N^\star, i + \left\lfloor\frac{k_x}{2}\right\rfloor\right\} + \begin{cases} -1, & k_x \text{ grade und } i < N^\star \\ 0, & \text{sonst} \end{cases} \tag{3.75}
$$

 $(i = 1, \ldots, N^*)$ , ist die trendbereinigte Zeitreihe für  $x^*$  gegeben als

$$
\widetilde{x} = \{x_i^* - \mu_{xi} \mid i = 1, \dots, N^*\}.
$$
\n
$$
(3.76)
$$

Die trendbereinigte Zeitreihe  $\tilde{y} = \{y_i^* - \mu_{yi} \mid i = 1, ..., M^*\}$  für  $y^*$  wird analog ermittelt (vgl. Ab-bildung [3.13\)](#page-53-0). Für den Spektrenvergleich im nachfolgenden Abschnitt [\(3.5.2.3\)](#page-52-0) werden  $x^*$  und  $y^*$ zuerst logarithmiert und anschließend trendbereinigt. Um sicherzustellen, dass beim Logarithmieren alle Werte größer Null sind, wird vor dem Logarithmieren bei beiden Zeitreihen der Wert

$$
m_{xy}^{\star} = -\min\left\{\min_{1 \le i \le N^{\star}} x_i^{\star}, \min_{1 \le j \le M^{\star}} y_j^{\star}\right\} + 1\tag{3.77}
$$

zu allen Werten der beiden Zeitreihen addiert. Seien folglich

$$
x_{\ln} = \left\{ \ln \left( x_i^{\star} + m_{xy}^{\star} \right) \mid i = 1, \dots, N^{\star} \right\} \tag{3.78}
$$

und

$$
y_{\rm ln} = \left\{ \ln \left( y_i^{\star} + m_{xy}^{\star} \right) \; \middle| \; i = 1, \dots, M^{\star} \right\} \tag{3.79}
$$

die logarithmierten Zeitreihen und

$$
\widetilde{x}_{\ln} = x_{\ln} - \mu_{x_{\ln}} \tag{3.80}
$$

mit  $\mu_{x_{\text{ln}}}$  dem laufenden Mittelwert der Zeitreihe  $x_{\text{ln}}$  die trendbereinigte logarithmierte Zeitreihe zu *x ⋆* , sowie

$$
\tilde{y}_{\rm ln} = y_{\rm ln} - \mu_{y_{\rm ln}} \tag{3.81}
$$

mit  $\mu_{y_{\ln}}$ dem laufenden Mittelwert der Zeitreihe  $y_{\ln}$ die trendbereinigte logarithmierte Zeitreihe zu *y ⋆* .

# <span id="page-52-0"></span>3.5.2.3 Vergleich von Eigenschaften

Um den Unterschied in den Steigungen der beiden Zeitreihen  $x^*$  und  $y^*$  zu ermitteln, wird der Winkel

$$
\alpha_{xy} = \arctan\left[\left|\frac{d_{\beta}}{1 + \hat{\beta}_{x^*1}\hat{\beta}_{y^*1}}\right|\right] \quad \text{mit} \quad d_{\beta} = \left|\hat{\beta}_{x^*1} - \hat{\beta}_{y^*1}\right| \tag{3.82}
$$

zwischen den Kleinste-Quadrate-Geraden  $\hat{x}^* = \hat{\beta}_{x^*0} \mathbf{1}_{N^*} + \hat{\beta}_{x^*1} t_x^*$  und  $\hat{y}^* = \hat{\beta}_{y^*0} \mathbf{1}_{M^*} + \hat{\beta}_{y^*1} t_y^*$  bestimmt (vgl. Abbildung [3.12\)](#page-52-1). Da die Werte der betrachteten Zeitreihen im ersten Quadranten des Koordinatensystems liegen, kann der Winkel zwischen den beiden Geraden maximal  $\frac{\pi}{2}$  betragen. Somit erhalten wir mit

$$
\Delta_{\alpha} = \left[\frac{\alpha_{xy}}{\pi/2}\right]^{\frac{1}{4}} \in [0,1]
$$
\n(3.83)

einen auf [0,1]-genormten Abstand zur Beschreibung des Steigungsunterschieds zwischen  $x^*$  und  $y^*$ . Die 4-te Wurzel sorgt lediglich für einen steileren Abfall der Funktion bei kleineren Winkeln.

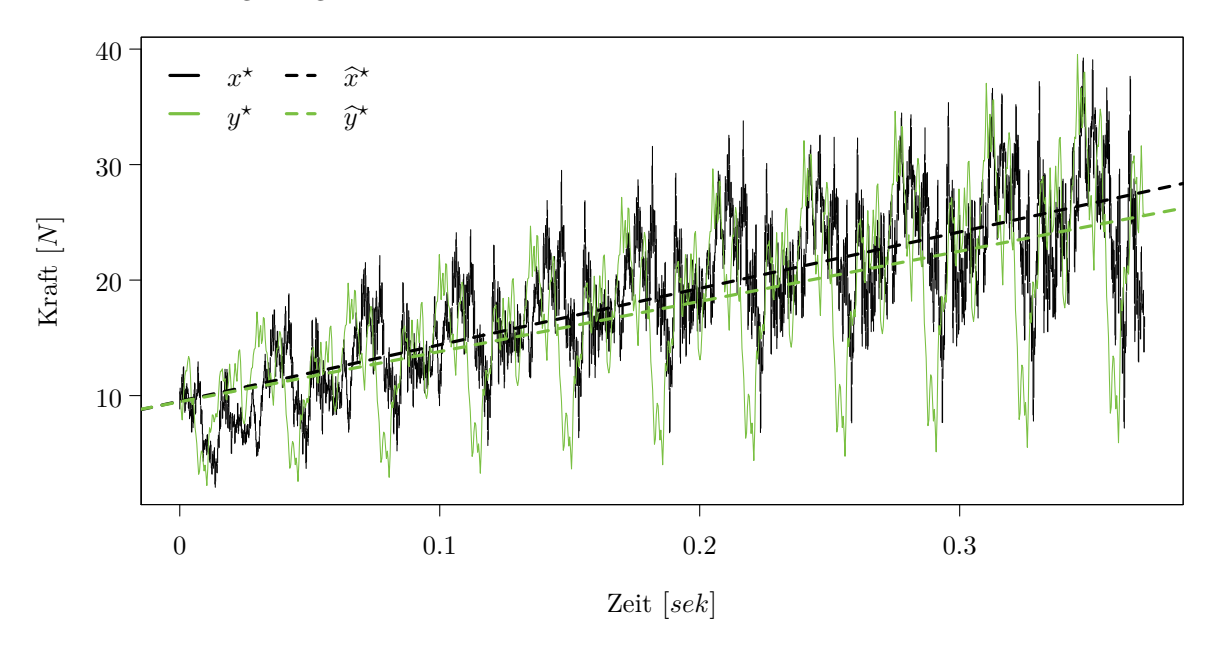

<span id="page-52-1"></span>Abbildung 3.12: Winkelvergleich: Ein Winkel *αxy* = 0.003 zwischen den beiden Zeitreihen resultiert in einem Abstand von  $\Delta_{\alpha} = 0.201$ .

Die ebenfalls auf das Intervall [0, 1] normierte Spannweitendifferenz

$$
\Delta_S = \frac{d_S}{s_x + s_y} \quad \text{mit} \quad d_S = |s_x - s_y| \tag{3.84}
$$

wird aus den Spannweiten

$$
s_x = \max_{1 \le i \le N^*} \tilde{x}_i - \min_{1 \le i \le N^*} \tilde{x}_i \text{ und } s_y = \max_{1 \le j \le M^*} \tilde{y}_j - \min_{1 \le j \le M^*} \tilde{y}_j \tag{3.85}
$$

ermittelt.

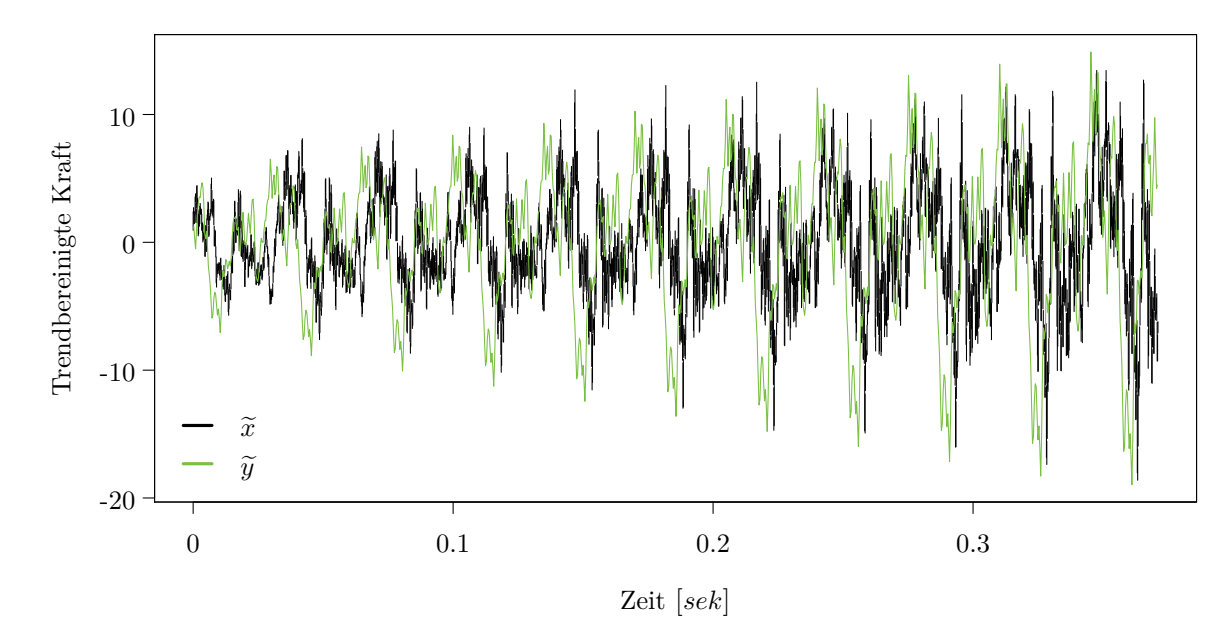

<span id="page-53-0"></span>Abbildung 3.13: Spannweitenvergleich: Die beiden Zeitreihen weisen eine Spannweite von *s<sup>x</sup>* = 32.061 bzw.  $s_y = 33.861$  auf, was einer normierten Spannweitendifferenz von  $\Delta_S = 0.027$  ergibt.

Für einen stationären stochastischen Prozess  $\{Z(t) | t \in [0,T]\}$  mit absolut summierbarer Kovarianzfunktion  $\kappa(k)$  ist  $S_Z : [-0.5, 0.5] \to \mathbb{R}^+$  mit

$$
S_Z(\varphi) = \sum_{k=-\infty}^{\infty} \kappa(k) \exp(-2\pi\varphi k)
$$
\n(3.86)

die Spektraldichte (auch Spektrum, [Brockwell und Davis, 2013\)](#page-136-5). Wir betrachten im Folgenden die zwei stochastischen Prozesse  $\left\{ \widetilde{X}_{\text{ln}}(t) \mid t \in [0, T] \right\}$  mit Realisationen  $\widetilde{x}_{\text{ln}}$  und  $\left\{ \widetilde{Y}_{\text{ln}}(t) \mid t \in [0, T] \right\}$  mit Realisationen  $\widetilde{y}_{\text{ln}}$ . Für die Schätzung der Spektraldichtedifferenz  $S_{\widetilde{X}_{\text{ln}}}(\varphi) - S_{\widetilde{Y}_{\text{ln}}}(\varphi)$  aus den realisier-<br>ten Zeitreiben  $\widetilde{x}_{\text{ln}}$  und  $\widetilde{x}_{\text{ln}}$  worden die Perioderrenne von  $\widetilde{x}_{\text{$ ten Zeitreihen  $\widetilde{x}_{\ln}$  und  $\widetilde{y}_{\ln}$  werden die Periodogramme von  $\widetilde{x}_{\ln}$  und  $\widetilde{y}_{\ln}$  an den Fourier-Frequenzen der Zeitreihe mit der geringeren Abtastrate bestimmt. Sei o.B.d.A.  $\lambda_x > \lambda_y$  und

$$
\varphi_j = \frac{j}{n} \quad j = 1, \dots, \left\lfloor \frac{n}{2} \right\rfloor \tag{3.87}
$$

die Fourier-Frequenzen von  $\widetilde{y}_{\text{ln}}$ . Hierbei wird statt der Anzahl der Beobachtungen *M*<sup>★</sup> die nächstgrö- $\text{Bere Zahl } n = M^* + \left| \min_{(a,b,c) \in \mathbb{N}^3} M^* - 2^a 3^b 5^c \right|, \text{ welehe sich als das Produkt von 2er, 3er und 5er.}$ Potenzen ergibt, verwendet, um die Anwendung des Algorithmus der schnellen Fourier Transformation (fast Fourier transform, FFT) bei der Berechnung des Periodogramms zu ermöglichen [\(Bloomfield,](#page-136-6) [2004\)](#page-136-6). Für  $\widetilde{y}_{\ln}$  ist das mit der reziproken Abtastrate skalierte Periodogramm gegeben als

$$
I_{y}(\varphi_{j}) = \frac{1}{\lambda_{y}M^{\star}} \left| \sum_{k=1}^{M^{\star}} \widetilde{y}_{\ln k} \exp\left(-i2\pi\varphi_{j}k\right) \right|^{2},
$$

wobei i die imaginäre Einheit ist. Durch Anpassung der Kreisfrequenzen 2*πϕ<sup>j</sup>* an die Abtastrate *λ<sup>x</sup>*

der Zeitreihe $\widetilde{x}_{\ln}$ erhalten wir das mit der reziproken Abtastrate skalierte Periodogramm

$$
I_x\left(\varphi_j\right) = \frac{1}{\lambda_x N^{\star}} \left| \sum_{k=1}^{N^{\star}} \widetilde{x}_{\ln k} \exp\left(-i2\pi\varphi_j \frac{\lambda_y}{\lambda_x} k\right) \right|^2
$$

von *<sup>x</sup>*˜ln an denselben Frequenzen *<sup>ϕ</sup><sup>j</sup>* (vgl. Abbildung [3.14\)](#page-54-0). Die Anpassung der Frequenzen ist erforderlich, da die Zeitreihe mit der höheren Abtastrate  $\widetilde{x}_{\ln}$  entsprechend mehr Beobachtungen im selben Zeitintervall hat, wodurch theoretisch auch höhere Frequenzen analysiert werden können als bei  $\tilde{y}_{\text{ln}}$ . Da diese Information in der Zeitreihe mit der kleineren Abtastrate  $\tilde{y}_{\text{ln}}$  jedoch nicht vorliegt, werden bei  $\widetilde{x}_{\text{ln}}$  nur Frequenzen im Bereich  $\left(0, 0.5 \frac{\lambda_y}{\lambda_x}\right]$  betrachtet.

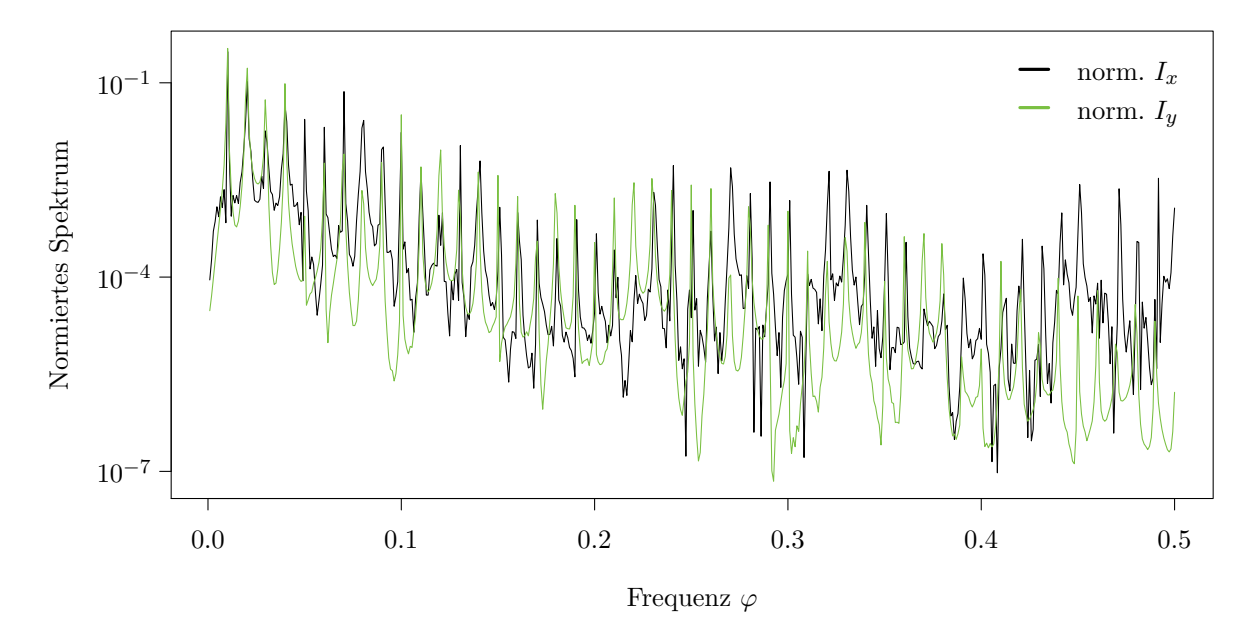

<span id="page-54-0"></span>Abbildung 3.14: Spektrenvergleich: Der Unterschied in den Spektren der beiden Zeitreihen beträgt  $\Delta_I = 0.341.$ 

Der Unterschied in den Spektren wird über

<span id="page-54-1"></span>
$$
\Delta_{I} = \frac{1}{2} \sum_{j=1}^{\lfloor \frac{n}{2} \rfloor} \left| \frac{I_{x}(\varphi_{j})}{\sum_{k=1}^{\lfloor \frac{n}{2} \rfloor} I_{x}(\varphi_{k})} - \frac{I_{y}(\varphi_{j})}{\sum_{k=1}^{\lfloor \frac{n}{2} \rfloor} I_{y}(\varphi_{k})} \right|
$$
(3.88)

ermittelt, wobei *I<sup>x</sup>* und *I<sup>y</sup>* jeweils durch ihre Summe geteilt werden. Dies führt dazu, dass in einem Extremfall, bei dem z.B.  $\tilde{x}_{\text{ln}}$  nur eine Schwingung mit Frequenz  $\varphi_j$  und  $\tilde{y}_{\text{ln}}$  nur eine Schwingung mit  $φ$  *l*, *l* ≠ *j*, aufweist, die Summe der Betragsdifferenzen der normierten Spektren 2 beträgt. Damit die Werte wieder in einem Bereich zwischen 0 und 1 liegen, wird die Summe in  $(3.88)$  mit  $\frac{1}{2}$  multipliziert. Eine einfachere Form

$$
d_I = \sum_{j=1}^{\lfloor \frac{n}{2} \rfloor} \left| I_x \left( \varphi_j \right) - I_y \left( \varphi_j \right) \right| \tag{3.89}
$$

ohne die Normierung auf [0, 1] wurde bei der Optimierung in [Herbrandt](#page-137-6) *et al.* [\(2018\)](#page-137-6) verwendet (vgl. auch Abschnitt [4.3.2\)](#page-101-0).

# 4. MODELLE

Im diesem Kapitel widmen wir uns drei Modellen. Während das erste Modell (Simplexmodell in Abschnitt [4.1\)](#page-57-0) von [Raabe](#page-139-2) *et al.* [\(2011\)](#page-139-2) mit seinen physikalisch-geometrischen Überlegungen und der Zerlegung von Werkstück und Werkzeug in Tetraeder noch recht nahe an der Idee der Finite Elemente Methode ist, so entwickeln sich die beiden Nachfolgemodelle (Oberflächenpunktmodell in Abschnitt [4.2,](#page-77-0) [Herbrandt](#page-137-7) *et al.* [\(2016\)](#page-137-7), und Spurmodell in Abschnitt [4.3,](#page-92-0) [Herbrandt](#page-137-6) *et al.* [\(2018\)](#page-137-6)) mehr in die statistische Richtung. Damit einhergehend wird auch die Berechnungsdauer schrittweise reduziert. Die Grundidee aller hier vorgestellten Modelle beruht darauf eine Repräsentation für das Werkstück zu finden, festzustellen ob und inwieweit das Werkzeug zu einem bestimmten Zeitpunkt Kontakt zu dem Werkstück hat und daraus abzuleiten, welche Kraft resultiert. Um zusätzlich noch die Heterogenität des Werkstoffes mit einzubeziehen, wird die Werkstück-Repräsentation mit einem Gauß'schen Zufallsfeld (vgl. Abschnitt [3.2\)](#page-30-0) gekoppelt.

Alle Modelle werden in ersten Linie für den Fall des Bohrens mit einem Diamanten auf einem Material beschrieben. In Abschnitt [4.1.3](#page-69-0) werden jedoch Überlegungen hinsichtlich der Erweiterungen auf mehrphasiges Material erörtert und damit Möglichkeiten zum Modellieren von komplexeren Bohrprozessen, wie etwa dem Bohren mit einem Segment auf Beton, aufgezeigt. Die vorgestellten Erweiterungen sind auf alle drei Modelle übertragbar (vgl. z.B. [Herbrandt](#page-137-8) *et al.*, [2014\)](#page-137-8), erfordern jedoch für konkretere Untersuchungen weitere gezielt auf diesen Sachverhalt ausgelegte Experimente (wie etwa das Segmentbohren mit gesetzten, also gezielt platzierten, Diamanten), um einzelne Aspekte unabhängig von anderen Einflüssen analysieren zu können. So fehlen beispielsweise in den Daten der 2015 durchgeführten Segmentversuche (vgl. Abschnitt [2.2\)](#page-22-0) sehr viele Informationen, die durch den Aufbau des Experiments nicht erfasst werden konnten. Hierzu zählen u.a. konkrete Diamantausbruchzeiten, Diamantgrößen sowie deren genaue Position. Der Einbezug von Stahl ist bei jedem der drei vorgestellten Modelle gemäß den Überlegungen aus Abschnitt [3.1.1](#page-28-0) möglich. Aufgrund einer noch zu unsicheren Datengrundlage wird dieser Fall hier jedoch nicht weiter behandelt.

Jedes der hier vorgestellten Modelle hängt von der Wahl modellspezifischer Parameter ab. Die Optimierung dieser Modellparameter wird für jedes Modell in einem gesonderten Unterkapitel thematisiert. Die Adjustierung erfolgt beim Simplexmodell über die Anpassung eines linearen Modells an die Abstände zwischen mittlerer gemessener und modellierter Kraft (vgl. Abschnitt [4.1.2\)](#page-68-0), wobei die Daten aus Abschnitt [2.1.1](#page-16-1) zugrunde gelegt werden. Die Information einer Zeitreihe wird folglich auf ihren Mittelwert verdichtet. Dieses Vorgehen ist hier möglich, da die Versuche aus Abschnitt [2.1.1](#page-16-1) zu Zeitreihen mit einer stationären Phase führen. Da bei den weiteren Versuchen dieser Sachverhalt durch den Versuchsaufbau (vgl. Abschnitt [2.1.2](#page-19-0) und [2.1.3\)](#page-20-0) nicht mehr gegeben ist, liegt der Fokus bei der Parameteroptimierung sowohl beim Oberflächenpunktmodell als auch dem Spurmodell auf dem Verlauf der Zeitreihe bzw. interessierenden Zeitreiheneigenschaften (vgl. Abschnitt [3.5\)](#page-43-1). Obschon die Modelllaufzeit für diese Modelle im Vergleich zum Simplexmodell verringert werden konnte, ist der Vergleich der Zeitreihen bei der Optimierung durchaus rechen- und somit zeitintensiv. Daher wird bei der Parameteradjustierung dieser Modelle die modellbasierte Optimierung (vgl. Abschnitt [3.4\)](#page-38-0) herangezogen.

Die drei Modelle wurden in der statistischen Software R [\(R Core Team, 2018\)](#page-139-3) implementiert.

## <span id="page-57-0"></span>4.1 Simplexmodell

Das Simplexmodell wurde 2011 von [Raabe](#page-139-2) *et al.* entwickelt und bildet die Grundlage für die Modelle aus Kapitel [4.2](#page-77-0) und [4.3.](#page-92-0) Ziel des Modells ist die Vorhersage der erwarteten Normal- und Radialkraft, sowie des Spanvolumens bei gegeben Prozesseinstellungen (*au*, *vu*, *r*) und einer Gesamtbohrtiefe *A*  $[mm]$ . Dabei bezeichnet  $a_u$  [ $\mu$ m] die Bohrtiefe pro Umdrehung,  $v_u$  [ $\frac{1}{min}$ ] die Drehzahl und *r* [ $mm$ ] den Bohrradius. Das Modell besteht aus den Teilen Werkzeugmodell, Werkstückmodell und Kraftmodell, die nacheinander in den Unterabschnitten abgehandelt werden.

Im Abschnitt [4.1.2](#page-68-0) befassen wir uns kurz mit der Modellparameteroptimierung. Anschließend folgen Überlegungen zu Modellerweiterungen für mehrphasiges Material (siehe auch [Herbrandt](#page-137-8) *et al.*, [2014\)](#page-137-8), sowie eine Einführung in das zeitsparende Rohling-Verfahren zur Werkstückmodellierung (vgl. Abschnitt [4.1.3\)](#page-69-0).

#### 4.1.1 Modell

Im Folgenden gehen wir davon aus, dass ein zufällig im Raum rotierter Diamant beliebiger Form (hier: Hexaeder- bzw. Oktaederstumpf) auf einer vorgegebenen Kreisbahn ein einphasiges Material bearbeitet.

## 4.1.1.1 Werkzeugmodell

In [Raabe](#page-139-2) *et al.* [\(2011\)](#page-139-2) ist das Werkzeug ein hexaederstumpf-förmiger Diamant, dessen zweidimensionale Grundform ein Quadrat mit abgeschnittenen Ecken bildet (Abbildung [4.1\(a\)\)](#page-58-0). Die Menge

$$
\mathcal{D}_{\mathcal{B}} = \left\{ x = (x_1, x_2, x_3)^T \in \mathcal{B}^3 \mid |x_1| + |x_2| + |x_3| = 2 \max \mathcal{B} + |\min \mathcal{B}| \right\}
$$
(4.1)

bildet die 24 Eckpunkte des Hexaederstumpfes mit Basis  $B = \left\{ \pm (b_{\mathfrak{D}} - b_{\mathfrak{D}}^{\star}), \pm b_{\mathfrak{D}} \right\}$  (vgl. Abbildung [4.2\(a\)\)](#page-58-1). Ursprünglich gab es nur die Möglichkeit die Größen  $b_{\mathfrak{D}}$  [ $mm$ ] und  $b_{\mathfrak{D}}^{\star}$  [ $mm$ ] festzulegen, da jedoch neben der Form insbesondere die Größe des Diamanten  $g_{\mathfrak{D}}$  [*mm*] relevant ist, wurde die Prozedur um eine Reskalierung auf die gewünschte Größe erweitert, sofern diese angegeben wurde. Für die Delaunay-Zerlegung der Diamantform in drei-dimensionale Simplexe (vgl. Abschnitt [3.1\)](#page-24-0) werden weitere Punkte Dinnen im inneren des Hexaederstumpfes verteilt. Dafür wurde zuerst die Gleichverteilung herangezogen [\(Raabe](#page-139-2) *et al.*, [2011\)](#page-139-2), später jedoch durch ein festes Gitter ersetzt. Das Muster dieses Gitters entspricht dem kubischen Kristallgitter eines Diamanten (vgl. Abbildung [4.1\(b\),](#page-58-2) [4.2\(b\)\)](#page-58-3), dessen Breite  $\delta_{\mathfrak{D}}$  vorgegeben wird. Theoretisch würde es für die Zerlegung ausreichen einen Punkt in der Mitte des Körpers zu platzieren ( $\mathcal{D}_{\text{inner}} = (0, 0, 0)^T$ ), um eine stabile Zerlegung  $\mathcal{S}_{\mathcal{D}}$  der Punktmenge  $D = D_B \cup D_{\text{inner}}$  in 44 Simplexe zu erreichen. Diese Simplexe wären jedoch verhältnismäßig groß. Um den Verschleiß des Diamantkorns zu modellieren, werden nach und nach einzelne Simplexe aus dem Diamantmodell entfernt und daher sollten die Simplexe eher klein sein.

<span id="page-58-2"></span><span id="page-58-0"></span>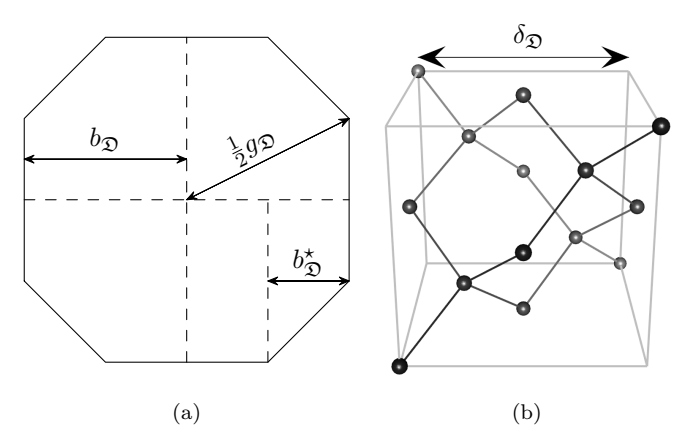

Abbildung 4.1: (a) Diamantgrundform in 2D festgelegt über die drei Abstände $b_{\mathfrak{D}}, b_{\mathfrak{D}}^{\star}, g_{\mathfrak{D}},$  (b) Kubisches Kristallgitter des Diamanten der Größe  $\delta_{\mathfrak{D}}$ .

<span id="page-58-3"></span><span id="page-58-1"></span>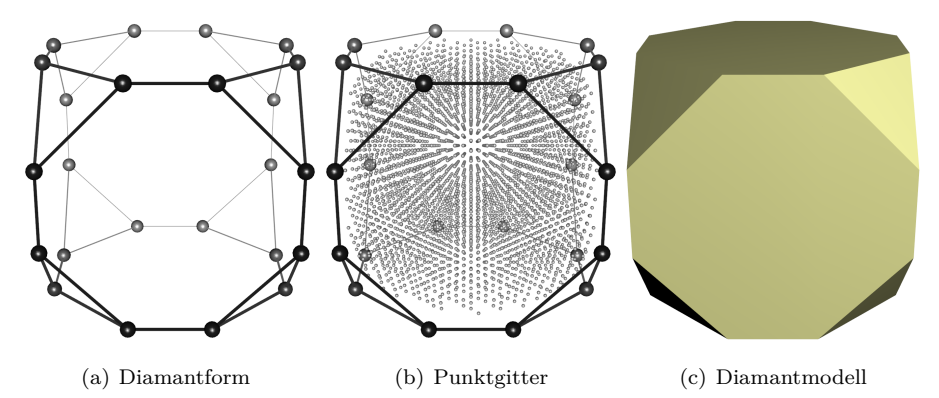

Abbildung 4.2: Diamantmodell Hexaederstumpf: (a) Die Diamantform in 3D wird über drei Abstände  $b_{\mathfrak{D}}, b_{\mathfrak{D}}^\star, g_{\mathfrak{D}}$  der Seiten festgelegt (vgl. Abbildung [4.1\(a\)\)](#page-58-0). (b) Punktgitter als Aneinanderreihung von Kristallgittern wie in Abbildung [4.1\(b\).](#page-58-2) (c) Oberfläche des Hexaederstumpfes nach der Zerlegung der Punkte aus (b) in Tetraeder.

Da die in den Experimenten verwendeten Diamanten vorwiegend die Form eines Oktaederstumpfes hatten, wurde das Modell um diese Form erweitert (vgl. Abbildung [4.3;](#page-59-0) [Herbrandt](#page-137-8) *et al.*, [2014\)](#page-137-8).

<span id="page-59-0"></span>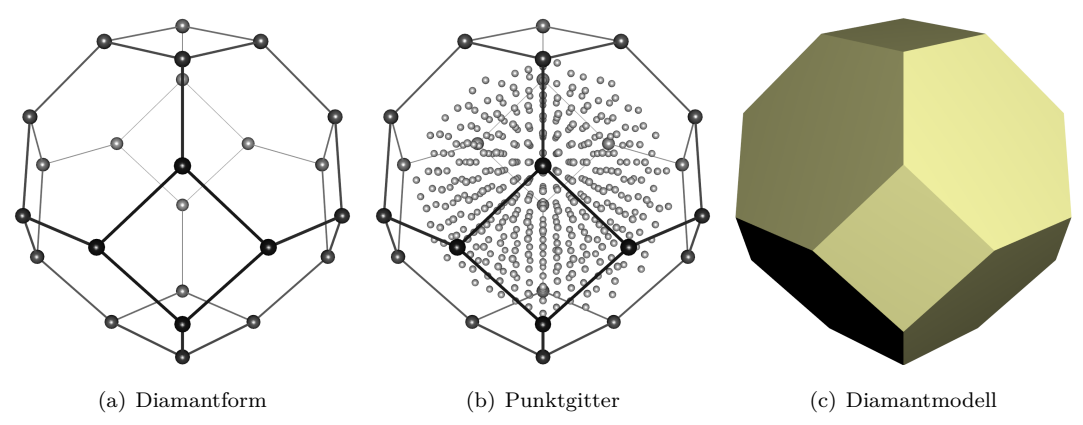

Abbildung 4.3: Diamantmodell Oktaederstumpf: (a) Punkte des Oktaederstumpfes, (b) Gleichmäßiges Punktgitter im Inneren des Oktaederstumpfes, (c) Oberfläche des Oktaederstumpfes nach der Zerlegung der Punkte aus (b) in Tetraeder.

Zum Schluss werden die Volumina  $\mathcal{H}_{\mathcal{D}}$  aller Simplexe der Simplexmenge  $\mathcal{S}_{\mathcal{D}}$  gemäß [\(3.8\)](#page-26-0) ermittelt. Das Diamantmodell lässt sich somit als die Menge  $\mathfrak{D}(g_{\mathfrak{D}}, b_{\mathfrak{D}}, b_{\mathfrak{D}}^{\star}) = \{\mathcal{D}, \mathcal{S}_{\mathcal{D}}, \mathcal{I}_{\mathcal{D}}, \mathcal{H}_{\mathcal{D}}\}$  mit

$$
S_{\mathcal{D}} = S_{\mathcal{D}}(\mathcal{I}_{\mathcal{D}}) = \{ s_k = s(J_k) = \{ x_{j_{k1}}, x_{j_{k2}}, x_{j_{k3}}, x_{j_{k4}} \} \subseteq \mathcal{D} \mid J_k \in \mathcal{I}_{\mathcal{D}} \}
$$
(4.2)

$$
\mathcal{I}_{\mathcal{D}} = \{J_k = \{j_{k1}, j_{k2}, j_{k3}, j_{k4}\} \subseteq \{1, \dots, |\mathcal{D}|\} \mid \{x_{j_{k1}}, x_{j_{k2}}, x_{j_{k3}}, x_{j_{k4}}\} \subseteq \mathcal{D}\}\
$$
\n(4.3)

$$
\mathcal{H}_{\mathcal{D}} = \mathcal{H}_{\mathcal{D}}\left(\mathcal{I}_{\mathcal{D}}\right) = \left\{ V\left(s_k\right) \in \mathbb{R}^+ \mid s_k = s\left(J_k\right) \in \mathcal{S}_{\mathcal{D}}\left(\mathcal{I}_{\mathcal{D}}\right), J_k \in \mathcal{I}_{\mathcal{D}} \right\} \tag{4.4}
$$

schreiben (siehe Abschnitt [3.1\)](#page-24-0).

## 4.1.1.2 Werkstückmodell

Da im Verlauf des Bearbeitungsprozesses das Werkzeug nur mit einem Teil des Werkstücks Kontakt hat, wird das Werkstück in Form eines Hohlzylinders modelliert (vgl. Abbildung [4.4\)](#page-60-0). Dabei entspricht *r* [*mm*] dem Bohrradius. Die Breite *b* [*mm*] muss mindestens die halbe Werkzeugbreite betragen. Im Fall eines Diamanten der Größe  $g_{\mathfrak{D}}$  ist  $b \geq \frac{g_{\mathfrak{D}}}{2}$ . In der Arbeit von [Raabe](#page-139-2) *et al.* [\(2011\)](#page-139-2) wurde  $b = 2.5b_{\mathfrak{D}}$ gewählt. Die Höhe *h* [*mm*] des Hohlzylinders richtet sich nach der Gesamtbohrtiefe *A* [*mm*] und es muss  $h \geq A$  gelten. Sei im Folgenden

$$
[a, b]_{\delta,\zeta} = \left\{ x_j \in [a, b] \subset \mathbb{R} \middle| x_j = \begin{cases} a + (j - 1)\delta + \varepsilon_j, & \delta > 0 \\ b + (|\mathcal{J}| - j)\delta + \varepsilon_j, & \delta < 0 \end{cases}, \right\}
$$
  

$$
\varepsilon_j \sim N(0, \zeta^2), j \in \left\{ 1, \dots, \left\lfloor \frac{b - a}{|\delta|} + 1 \right\rfloor \right\} \subset \mathbb{N} \right\}
$$
 (4.5)

eine Sequenz von verrauschten Punkten (falls  $\zeta^2 > 0$ ) in einem Intervall [a, b] mit  $a, b \in \mathbb{R}, b > a$ und Punktabstand  $\delta \in [-(b-a), (b-a)] \setminus \{0\}$ . Das Werkstückmodell wird durch zwei Punktgitter repräsentiert.

<span id="page-60-0"></span>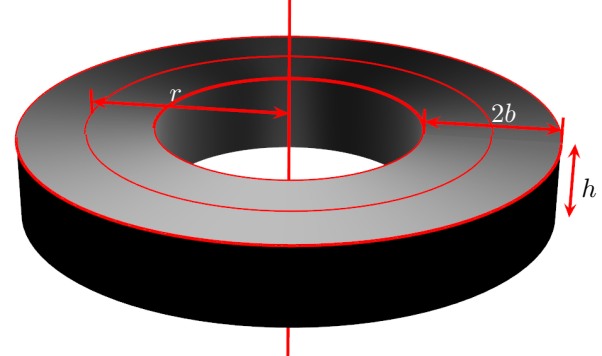

<span id="page-60-2"></span><span id="page-60-1"></span>Abbildung 4.4: Hohlzylinder mit Breite 2*b* und Höhe *h* für Bohrradius *r*.

Sei

$$
Q = \left\{ x_j = (x_{j1}, x_{j2}, x_{j3})^\top \in [-(r+b), (r+b)]^2_{\delta_Q, \zeta_Q} \times [0, h]_{-\delta_Q, \zeta_Q} \mid
$$
  

$$
x_{j1}^2 + x_{j2}^2 \le (r+b)^2 \land x_{j1}^2 + x_{j2}^2 \ge (r-b)^2, \ j \in \mathcal{J}_Q \right\}
$$
 (4.6)

ein Punktgitter im Inneren des Hohlzylinders mit Punktabstand  $\delta_{\mathcal{Q}}$  und einer resultierenden Indexmenge  $\mathcal{J}_{\mathcal{Q}} \subset N$  und

$$
\mathcal{W} = \left\{ x_j = (x_{j1}, x_{j2}, x_{j3})^\top \in [-(r+b), (r+b)]^2_{\delta_W, \zeta_W} \times [0, h]_{-\delta_W, \zeta_W} \mid x_{j1}^2 + x_{j2}^2 \le (r+b)^2 \land x_{j1}^2 + x_{j2}^2 \ge (r-b)^2, \ j \in \mathcal{J}_W \right\}
$$
(4.7)

ein weiteres Punktgitter im Hohlzylinder mit einer höheren Punktdichte als Q gegeben durch einen Punktabstand  $\delta_{\mathcal{W}} < \delta_{\mathcal{Q}}$  (vgl. Abbildung [4.5\(a\)\)](#page-61-0). Sei weiter

$$
S_{\mathcal{W}} = S_{\mathcal{W}}\left(\mathcal{I}_{\mathcal{W}}\right) = \left\{ s_k = s\left(J_k\right) = \left\{ x_{j_{k1}}, x_{j_{k2}}, x_{j_{k3}}, x_{j_{k4}} \right\} \subseteq \mathcal{W} \mid J_k \in \mathcal{I}_{\mathcal{W}} \right\}
$$
(4.8)

die Delaunay-Zerlegung der Punktmenge W zu dreidimensionalen Simplexen (Tetraedern),

$$
\mathcal{I}_{\mathcal{W}} = \{J_k = \{j_{k1}, j_{k2}, j_{k3}, j_{k4}\} \subseteq \{1, ..., |\mathcal{W}|\} \mid \{x_{j_{k1}}, x_{j_{k2}}, x_{j_{k3}}, x_{j_{k4}}\} \subseteq \mathcal{W}\}\
$$
(4.9)

die zugehörige Punktindexmenge und

$$
\mathcal{H}_{\mathcal{W}} = \left\{ V\left(s_{k}\right) = V\left(s\left(J_{k}\right)\right) \in \mathbb{R}^{+} \mid s_{k} = s\left(J_{k}\right) \in \mathcal{S}_{\mathcal{W}}, J_{k} \in \mathcal{I}_{\mathcal{W}} \right\}
$$
\n
$$
\tag{4.10}
$$

die zugehörige Menge der Simplexvolumina (vgl. Abschnitt [3.1\)](#page-24-0). Da ein Hohlzylinder keine konvexe Menge darstellt, werden nach der Zerlegung alle Simplexe entfernt, deren maximale Punktdistanz das 95 %-Quantil dieser Distanzen übersteigt, damit keine Simplexe im Hohlraum des Zylinders liegen.

Weiter wird mit

$$
\mathcal{Z}_{\mathcal{Q}} = \{ Z_{\varepsilon}(x) \mid x \in \mathcal{Q}(\mathcal{J}_{\mathcal{Q}}) \} \tag{4.11}
$$

ein Gauß'sches Zufallsfeld auf  $Q$  mit Erwartungswert  $\mu = 0$  und exponentieller Kovarianzfunktion  $\kappa_{\varepsilon}(x, x'; \sigma^2, \sigma_{\varepsilon}^2, \psi), x, x' \in \mathcal{Q}$  definiert (vgl. Abschnitt [3.2\)](#page-30-0). Die Wahl der Kovarianzfunktion (hier: exponentiell) und die damit einhergehende Schätzung der unbekannten Parameter erfolgt dabei durch den Vergleich des empirischen mit dem theoretischen Semivariogramm (vgl. Abschnitt [3.2\)](#page-30-0). Als Datengrundlage diente die Saisonkomponente der Kraftzeitreihen aus den Einkornritzversuchen 2011 (vgl. Abschnitt [2.1\)](#page-16-0). Das genaue Vorgehen ist in [Raabe](#page-139-4) *et al.* [\(2012\)](#page-139-4) beschrieben. Das Zufallsfeld  $\mathcal{Z}_{\mathcal{Q}}$  dient als Grundlage für die Beschreibung der Materialheterogenität.

Mit Hilfe von Kriging mit Nuggeteffekt (vgl. Abschnitt [3.3\)](#page-35-0) werden anschließend die Vorhersagen

$$
\widehat{Z}_{\mathcal{W}} = \widehat{Z}_{\mathcal{W}}\left(\mathcal{J}_{\mathcal{W}}\right) = \left\{\widehat{Z}_{\varepsilon}\left(x\right) \mid x \in \mathcal{W}\left(\mathcal{J}_{\mathcal{W}}\right)\right\} \tag{4.12}
$$

als Erwartungswert des bedingten Prozesses  $Z_{\varepsilon}(x)|\mathcal{Z}_{\mathcal{Q}}$  für das feinere Gitter W interpoliert. Da das Werkstück durch seine Simplexe  $\mathcal{S}_{\mathcal{W}}$  (mit Indexmenge  $\mathcal{I}_{\mathcal{W}}$ ) repräsentiert wird, werden je vier zu einem Simplex gehörenden Werte, gemittelt, so dass

$$
\mathcal{Z}_{\mathcal{W}} = \mathcal{Z}_{\mathcal{W}}\left(\mathcal{I}_{\mathcal{W}}\right) = \left\{ z_k = z\left(J_k\right) = \frac{1}{4} \sum_{l \in J_k} \widehat{Z}_{\varepsilon}\left(x_l\right) \middle| \widehat{Z}_{\varepsilon}\left(x_l\right) \in \widehat{\mathcal{Z}}_{\mathcal{W}}, J_k \in \mathcal{I}_{\mathcal{W}} \right\} \tag{4.13}
$$

die endgültige Menge der Heterogenitätswerte darstellt. Damit ist das Werkstückmodell gegeben als  $\mathfrak{W}(r, b, h) = \{W, \mathcal{I}_W, \mathcal{S}_W, \mathcal{H}_W, \mathcal{Z}_W\}.$ 

<span id="page-61-0"></span>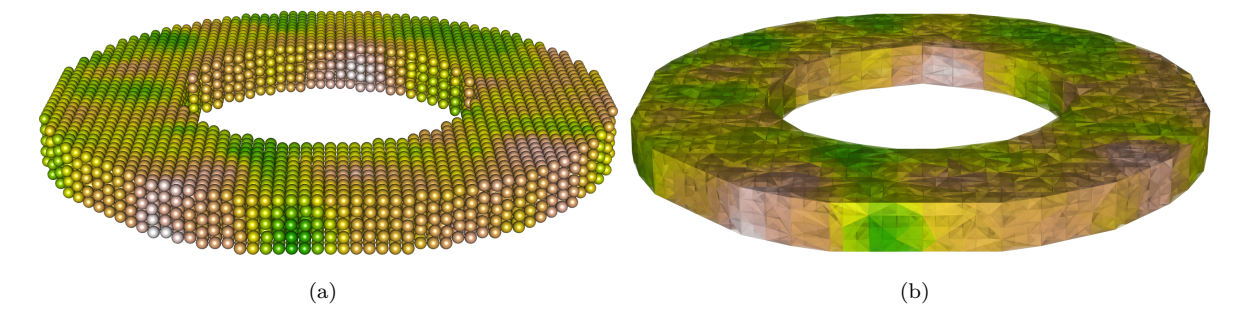

Abbildung 4.5: (a) Punktgitter W und (b) Delaunay-Zerlegung  $\mathcal{S}_{\mathcal{W}}$  (Farben repräsentieren die Werte von  $\widehat{z}_W$  in (a) bzw.  $\mathcal{Z}_W$  in (b))

# 4.1.1.3 Kraftmodell

Wurden der Diamant  $\mathfrak{D}(g_{\mathfrak{D}}, b_{\mathfrak{D}}, b_{\mathfrak{D}}^*)$  =  $\{\mathcal{D}, \mathcal{I}_{\mathcal{D}}, \mathcal{S}_{\mathcal{D}}, \mathcal{H}_{\mathcal{D}}\}$  und das Werkstück  $\mathfrak{W}(r, b, h)$  =  $\{W, \mathcal{I}_W, \mathcal{S}_W, \mathcal{H}_W, \mathcal{Z}_W\}$  erzeugt, verläuft die Berechnung der Kraft iterativ. Dafür wird zuerst der Diamant zufällig rotiert und auf dem Werkstück platziert. Seien hierfür *R<sup>x</sup>* (*αx*), *R<sup>y</sup>* (*αy*) und *R<sup>z</sup>* (*α<sup>z</sup>* ) Rotationsmatrizen wie in [\(3.17\)](#page-28-1), wobei  $\alpha_x, \alpha_y, \alpha_z$  Realisationen der stetigen Gleichverteilung *U* (0, 2*π*) sind. Sei  $\mathfrak{D}_0 = \mathfrak{D}_0(g_{\mathfrak{D}}, b_{\mathfrak{D}}, b_{\mathfrak{D}}^{\star}) = \{\mathcal{D}_0, \mathcal{I}_{\mathcal{D}}, \mathcal{S}_{\mathcal{D}}, \mathcal{V}_{\mathcal{D}}\}$  mit

<span id="page-61-1"></span>
$$
\mathcal{D}_0 = \left\{ x R_x \left( \alpha_x \right) R_y \left( \alpha_y \right) R_z \left( \alpha_z \right) + \left( r, 0, h - h_{\min} \right)^T \middle| x \in \mathcal{D} \right\},\tag{4.14}
$$

wobei  $h_{\min} = \min \left\{ y_3 \mid (y_1, y_2, y_3)^T = x R_x \left( \alpha_x \right) R_y \left( \alpha_y \right) R_z \left( \alpha_z \right), x \in \mathcal{D} \right\}$ , der Diamant auf der Startposition. Um den Prozess für eine Gesamtbohrtiefe *A* [*mm*] mit *τ<sup>u</sup>* Beobachtungen pro Umdrehung zu modellieren, müssen  $N = \frac{a}{A}$  Iterationen durchlaufen werden, wobei in jedem Iterationsschritt der Diamant um  $a = \frac{a_u}{\tau_u} 10^{-3}$  [*mm*] nach unten versetzt wird und um  $\alpha = \frac{2\pi}{\tau_u}$  um die z-Achse (Drehachse des Diamanten) rotiert.

Der *n*-te Iterationsschritt (*n* = 1, *. . .* , *N*) läuft so ab, dass zuerst der Diamant bewegt wird, dann geprüft wird ob es Kontakt zwischen Diamant und Werkstück gibt. Falls ein Kontakt besteht, wird die Kraft, der Diamantverschleiß und das Spanvolumen ermittelt. Dabei werden das Diamantmodell und das Werkstückmodell stets aktualisiert und verändert. Betrachte im Folgenden also das Diamantmodell  $\mathfrak{D}_n = {\mathcal{D}_n, \mathcal{I}_{D_n}, \mathcal{S}_{D_n}, \mathcal{H}_{D_n}}$  mit der rotierten und um *a mm* nach unten versetzten Diamantpunktmenge

$$
\mathcal{D}_n = \left\{ x R_z \left( \alpha \right) + \left( 0, 0, -a \right)^T \, \mid \, x \in \mathcal{D}_{n-1} \right\},\tag{4.15}
$$

und das Werkstückmodell  $\mathfrak{W}_n = \{W, \mathcal{I}_{W_n}, \mathcal{S}_{W_n}, \mathcal{H}_{W_n}, \mathcal{Z}_{W_n}\}\$  (die Werkstückpunktmenge W bleibt unverändert) im *n*−ten Iterationsschritt.

# 4.1.1.4 Kontakt

Um zu ermitteln, ob ein Kontakt zwischen Werkzeug und Werkstück besteht, müssen erst die Werkstückpunkte bzw. Diamantpunkte isoliert werden, die potentiell innerhalb eines Diamantsimplex bzw. eines Werkstücksimplex liegen. Sei  $c_{\mathcal{D}_n} \in \mathbb{R}^3$  das Zentrum des Diamanten, dann liegen alle Werkstückpunkte der Indexmenge

$$
\mathcal{J}_W^{\star} = \left\{ j \in \mathcal{J}_W \mid \|x_j - c_{\mathcal{D}_n}\| \le \frac{g_{\mathfrak{D}}}{2}, x_j \in \mathcal{W} \right\} \subseteq \mathcal{J}_W \tag{4.16}
$$

in der Umkugel der Diamantpunktmenge und somit potentiell in einem Diamantsimplex. Für den Diamanten schränken wir die Punktemenge auf diejenigen Punkte mit Indizes

$$
\mathcal{J}_{\mathcal{D}_n}^{\star} = \left\{ j \in \mathcal{J}_{\mathcal{D}_n} \mid x_{j3} \le h, x_j = (x_{j1}, x_{j2}, x_{j3})^T \in \mathcal{D}_n \right\} \subseteq \mathcal{J}_{\mathcal{D}_n}
$$
\n(4.17)

ein, die sich unter der Werkstückoberfläche befinden. Beide Bedingungen sind notwendig, jedoch nicht hinreichend für eine Überschneidung der Simplexe beider Objekte. Sie reduziert jedoch die Anzahl der zu prüfenden Simplexkombinationen auf Überschneidung erheblich. Anschließend wird das Überschneidungsvolumen für jede Simplexkombination berechnet. Sei dabei

$$
\mathcal{I}_{Wn}^{\star} = \{ J_k \in \mathcal{I}_{Wn} \mid \exists j \in J_k : j \in \mathcal{J}_W^{\star} \} \subseteq \mathcal{I}_{Wn}
$$
\n
$$
(4.18)
$$

die Indexmenge aller zu betrachtenden Werkstücksimplexe und

$$
\mathcal{I}_{\mathcal{D}n}^{\star} = \left\{ J_k \in \mathcal{I}_{\mathcal{D}n} \mid \exists j \in J_k : j \in \mathcal{J}_{\mathcal{D}n}^{\star} \right\} \subseteq \mathcal{I}_{\mathcal{D}n}
$$
\n
$$
(4.19)
$$

die Indexmenge aller zu betrachtenden Diamantsimplexe. Für ein Indexpaar  $(J_k, J_l) \in \mathcal{I}_{\mathcal{W}n}^{\star} \times \mathcal{I}_{\mathcal{D}n}^{\star}$  sei *V*∩ ( $s_k$ ,*t*<sub>l</sub>) aus [\(3.13\)](#page-27-0) das Schnittvolumen der beiden Simplexe  $s_k = s(J_k) \in S_{Wn}$  und  $t_l = t(J_l) \in S_{Wn}$  $S_{\mathcal{D}n}$ . Dann ist

<span id="page-63-2"></span>
$$
\mathcal{I}_{\mathcal{W}n \cap \mathcal{D}n} = \{ J_k \in \mathcal{I}_{\mathcal{W}n}^{\star} \mid \exists J_l \in \mathcal{I}_{\mathcal{D}n}^{\star} : V_{\cap} (s_k, t_l) > 0 \}
$$
\n
$$
(4.20)
$$

die Indexmenge der Kontaktsimplexe des Werkstücks und

<span id="page-63-3"></span>
$$
\mathcal{I}_{\mathcal{D}n\cap\mathcal{W}n} = \{J_l \in \mathcal{I}_{\mathcal{D}n}^{\star} \mid \exists J_k \in \mathcal{I}_{\mathcal{W}n}^{\star} : V_{\cap}(s_k, t_l) > 0\}
$$
\n
$$
(4.21)
$$

die Indexmenge der Kontaktsimplexe des Diamanten mit Überschneidungsvolumen größer Null. Für die Berechnung von Kraft, Diamantverschleiß und Spanvolumen sind somit nur die Simplexe zu den Indexmengen  $\mathcal{I}_{Wn \cap \mathcal{D}n}$  und  $\mathcal{I}_{\mathcal{D}n \cap Wn}$  relevant.

# 4.1.1.5 Kraft, Diamantverschleiß und Spanvolumen

Um zu ermitteln, welche Kraft auf einen der betroffenen Werkstücksimplex  $s_k = s(J_k)$  mit  $J_k \in$  $\mathcal{I}_{Wn\cap\mathcal{D}n}$  wirkt, wird zuerst die Masse

<span id="page-63-0"></span>
$$
m_{\mathfrak{W}k} = V(s(J_k)) \rho_{\mathfrak{W}} 10^3 = V(s_k) \rho_{\mathfrak{W}} 10^3 \quad [g]
$$
\n(4.22)

dieses Simplex, sowie die Masse

<span id="page-63-1"></span>
$$
m_{\mathfrak{D}k} = \sum_{J_l \in \mathcal{I}_{\mathcal{D}n \cap s_k}} V\left(s\left(J_l\right)\right) \rho_{\mathfrak{D}} 10^3 = \sum_{J_l \in \mathcal{I}_{\mathcal{D}n \cap s_k}} V\left(s_l\right) \rho_{\mathfrak{D}} 10^3 \quad [g] \tag{4.23}
$$

aller Diamantsimplexe, die den Werkstücksimplex schneiden, also in der Menge

<span id="page-63-4"></span>
$$
\mathcal{I}_{\mathcal{D}n \cap s_k} = \{ J_l \in \mathcal{I}_{\mathcal{D}n \cap \mathcal{W}n} \mid V_{\cap}(s_k, t_l) > 0 \}
$$
\n
$$
(4.24)
$$

liegen, bestimmt. Dabei bezeichnen  $\rho_{\mathfrak{W}}$  und  $\rho_{\mathfrak{D}}$   $\left[\frac{g}{cm^3}\right]$  die Dichte des Werkstückmaterials und die Dichte des Diamanten. Sei nun

$$
\mathcal{F}_{nk} = \frac{v_u m_{\mathfrak{D}k}}{t_R} \tag{4.25}
$$

die auf das Werkstücksimplex  $s_k$  wirkende Kraft, wobei  $v_u$   $\left[\frac{1}{min}\right]$  die Umdrehungsgeschwindigkeit,  $m_{\mathfrak{D}k}$  [*g*] die zuvor bestimmte Masse und  $t_R$  ein zu optimierender Modellparameter (vgl. Parameteroptimierung in Abschnitt [4.1.2\)](#page-68-0) ist. Diese Kraft kann anhand der geometrischen Anordnung der beteiligten Simplexe in Normal- und Radialkraft zerlegt werden. Dazu wird der Winkel γ<sub>M</sub> der konvexen Hülle der Parallelprojektion des Werkstücksimplex *s<sup>k</sup>* auf die vertikale Ebene zur Schnittrichtung bestimmt und ebenso auch der Winkel  $\gamma_{\mathfrak{D}}$  des größten Diamantsimplex  $s_l \in S_{\mathcal{D}n}(\mathcal{I}_{\mathcal{D}n\cap s_k})$ . Um die beiden Winkel gemäß dem Vorgehen in Abschnitt [3.1](#page-24-0) zu bestimmen, werden beide Simplexe um −*iα* um die *z*−Achse zurück auf die Startposition des Diamanten rotiert, da hier die Schnittrichtungsvektor in der (*x*, *y*) −Ebene parallel zur *y*−Achse verläuft. Damit der Schnittrichtungsvektor auch in der

(*y*, *z*) −Ebene parallel zur *y*−Achse verläuft, müssen die Simplexe zusätzlich um − arctan *<sup>a</sup> αr* um die *x*−Achse rotiert werden. Seien folglich

$$
s_{k0} = \left\{ x_{j_{ki}} R_z \left( -i\alpha \right) R_x \left( -\arctan \frac{a}{\alpha r} \right) \: \middle| \: x_{j_{ki}} \in s_k, i = 1, 2, 3, 4 \right\}
$$
\n(4.26)

und

$$
s_{l0} = \left\{ x_{j_{li}} R_z \left( -i\alpha \right) R_x \left( -\arctan\frac{a}{\alpha r} \right) \: \middle| \: x_{j_{li}} \in s_l, i = 1, 2, 3, 4 \right\}
$$
\n(4.27)

die rotierten Simplexe und *γ*<sub>W</sub> und *γ*<sub>D</sub> ihre Kollisionswinkel (vgl. Abschnitt [3.1\)](#page-24-0). Somit wirkt die Normalkraft

$$
\mathcal{F}_{N,nk} = \mathcal{F}_{nk} \sin\left(\max\left\{\gamma_{\mathfrak{W}}, \gamma_{\mathfrak{D}}\right\}\right) \tag{4.28}
$$

und die Radialkraft

$$
\mathcal{F}_{R,nk} = \mathcal{F}_{nk} \cos\left(\max\left\{\gamma_{\mathfrak{W}}, \gamma_{\mathfrak{D}}\right\}\right) \tag{4.29}
$$

auf den Simplex *s<sup>k</sup>* (vgl. Abbildung [4.6\)](#page-65-0). Zusammengefasst ist

$$
\mathcal{F}_{N,n} = g_N \sum_{J_k \in \mathcal{I}_{Wn \cap \mathcal{D}n}} \left[ \mathcal{F}_{N,nk} + \frac{z(J_k)}{|\mathcal{I}_{Wn \cap \mathcal{D}n}|} \right]
$$
\n
$$
= g_N \sum_{J_k \in \mathcal{I}_{Wn \cap \mathcal{D}n}} \left[ \mathcal{F}_{N,nk} + \frac{z_k}{|\mathcal{I}_{Wn \cap \mathcal{D}n}|} \right]
$$
\n(4.30)

das Kraftmodell für die Normalkraft und

$$
\mathcal{F}_{R,n} = g_R \sum_{J_k \in \mathcal{I}_{Wn \cap \mathcal{D}n}} \left[ \mathcal{F}_{R,nk} + \frac{z(J_k)}{|\mathcal{I}_{Wn \cap \mathcal{D}n}|} \right]
$$
\n
$$
= g_R \sum_{J_k \in \mathcal{I}_{Wn \cap \mathcal{D}n}} \left[ \mathcal{F}_{R,nk} + \frac{z_k}{|\mathcal{I}_{Wn \cap \mathcal{D}n}|} \right]
$$
\n(4.31)

das Kraftmodell für die Radialkraft im *n*−ten Iterationsschritt, wobei *z<sup>k</sup>* = *z* (*Jk*) ∈ ZW*<sup>n</sup>* (IW*n*∩D*n*) die Materialheterogenitätswerte des Simplex  $s_k = s(J_k) \in S_{Wn}(\mathcal{I}_{Wn \cap \mathcal{D}_n})$  und  $g_N$  und  $g_R$  weitere Modellparameter sind.

Der Verschleiß des Diamantkorns wird modelliert durch eine Höhenreduktion um den Faktor *η<sup>R</sup>* der betroffenen Diamantsimplexe, falls  $m_{\mathfrak{W}k} \leq m_R m_{\mathfrak{D}k}$  (vgl. [\(4.22\)](#page-63-0), [\(4.23\)](#page-63-1),  $m_R \geq 1$  Modellparameter), und sonst durch komplettes Entfernen dieser Simplexe aus dem Diamantmodell. Die Modellparameter *η<sup>R</sup>* und *m<sup>R</sup>* werden in Abschnitt [4.1.2](#page-68-0) durch eine Anpassung der Modellkraft an Kraftzeitreihen aus durchgeführten Experimenten bestimmt. Die betroffenen Werkstücksimplexe werden stets aus dem Werkstückmodell entfernt, wobei zuerst das Spanvolumen des *n*−ten Iterationsschritts

$$
\mathcal{V}_n = \sum_{J_k \in \mathcal{I}_{\mathcal{W}_n \cap \mathcal{D}_n}} V\left(s\left(J_k\right)\right) = \sum_{J_k \in \mathcal{I}_{\mathcal{W}_n \cap \mathcal{D}_n}} V\left(s_k\right) \tag{4.32}
$$

mit  $V(s_k) \in \mathcal{H}_{\mathcal{W}_n}(\mathcal{I}_{\mathcal{W}_n \cap \mathcal{D}_n})$  berechnet wird.

<span id="page-65-0"></span>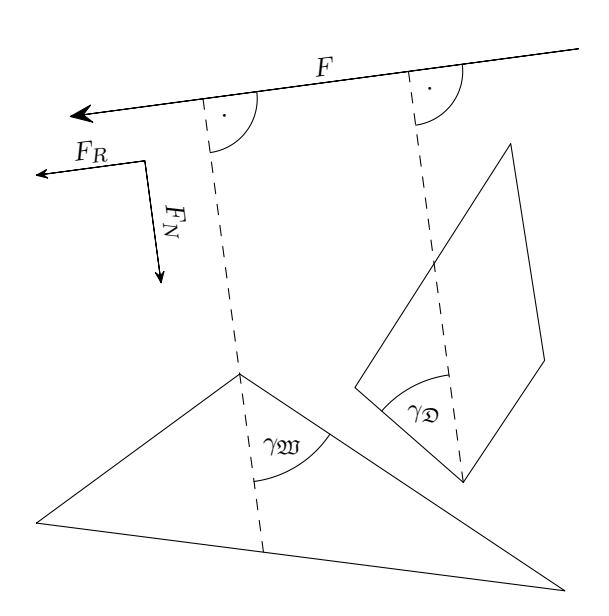

Abbildung 4.6: Geometrische Kraftzerlegung einer realisierten *F* in Normal- und Radialkraft anhand der Kollisionswinkel

Zuletzt werden das Diamantmodell  $\mathfrak{D}_{n+1} = \{ \mathcal{D}_{n+1}, \mathcal{I}_{\mathcal{D}n+1}, \mathcal{S}_{\mathcal{D}n+1}, \mathcal{V}_{\mathcal{D}n+1} \}$  mit

<span id="page-65-1"></span>
$$
\mathcal{I}_{\mathcal{D}n+1} = \mathcal{I}_{\mathcal{D}n} \setminus \bigcup_{J_k \in \mathcal{I}_{\mathcal{W}n \cap \mathcal{D}n}} \{ J \in \mathcal{I}_{\mathcal{D}n \cap s_k} \mid m_{\mathfrak{W}k} > m_R m_{\mathfrak{D}k} \}
$$
  

$$
\mathcal{S}_{\mathcal{D}n+1} = \mathcal{S}_{\mathcal{D}n} (\mathcal{I}_{\mathcal{D}n+1})
$$
  

$$
\mathcal{H}_{\mathcal{D}n+1} = \mathcal{H}_{\mathcal{D}n} (\mathcal{I}_{\mathcal{D}n+1})
$$
 (4.33)

durch das Entfernen aller herausgebrochenen Simplexe und ebenso das Werkstückmodell  $\mathfrak{W}_{n+1}$  =  $\{W, \mathcal{I}_{Wn+1}, \mathcal{S}_{Wn+1}, \mathcal{V}_{Wn+1}, \mathcal{Z}_{Wn+1}\}$  mit

<span id="page-65-2"></span>
$$
\mathcal{I}_{Wn+1} = \mathcal{I}_{Wn} \setminus \mathcal{I}_{Wn \cap \mathcal{D}n} \quad \text{und}
$$
  
\n
$$
\mathcal{S}_{Wn+1} = \mathcal{S}_{Wn} (\mathcal{I}_{Wn+1})
$$
  
\n
$$
\mathcal{H}_{Wn+1} = \mathcal{H}_{Wn} (\mathcal{I}_{Wn+1})
$$
  
\n
$$
\mathcal{Z}_{Wn+1} = \mathcal{Z}_{Wn} (\mathcal{I}_{Wn+1})
$$
\n(4.34)

aktualisiert. Nach Auswertung aller *N* Iterationen erhalten wir die Mengen

$$
\mathcal{F}_N = \{ \mathcal{F}_{N,1} \dots, \mathcal{F}_{N,N} \} \tag{4.35}
$$

$$
\mathcal{F}_R = \{ \mathcal{F}_{R,1} \dots, \mathcal{F}_{R,N} \} \tag{4.36}
$$

$$
\mathcal{V} = \{\mathcal{V}_1 \dots, \mathcal{V}_N\} \tag{4.37}
$$

für die beiden Kräfte und das Spanvolumen. Aufgrund der zufälligen Punktverteilung in W, der daraus resultierende zufälligen Simplexvolumina und nicht zuletzt durch Einbezug des Heterogenitätswerte

 $\mathcal{Z}_{\mathcal{W}}$ , denen eine Zufallsfeld zugrunde liegt, sind  $\mathcal{F}_N$ ,  $\mathcal{F}_R$  und  $\mathcal{V}$  Zufallsvariablen. Ihre Realisationen werden im Folgenden mit *F<sup>N</sup>* , *F<sup>R</sup>* und *v* bezeichnet (vgl. Pseudocode [2\)](#page-67-0).

Im Verlauf der Erläuterung zur Kraft- und Spanvolumenherleitung wurden die Modellparameter *tR*, *η<sup>R</sup>* und *mR*, sowie die Skalierungsparameter *g<sup>N</sup>* und *g<sup>R</sup>* eingeführt. Die Adjustierung dieser Parameter wird im nächsten Abschnitt genauer erläutert.

**Data :** Modellparameter  $t_R, \eta_R, m_R, \hat{\boldsymbol{\beta}}_R, \hat{\boldsymbol{\beta}}_N, N, \tau_u$  $D$ iamantparameter  $g_{\mathfrak{D}}, b_{\mathfrak{D}}, b_{\mathfrak{D}}^{\star}, \rho_{\mathfrak{D}}$ Werkstückparameter  $\rho_{\mathfrak{W}}, b, \delta_{\mathcal{Q}}, \delta_{\mathcal{W}}$ Prozessparameter  $a_u, v_u, r, A$ 1 Generiere Werkzeug:  $\mathfrak{D}_0(g_{\mathfrak{D}}, b_{\mathfrak{D}}, b_{\mathfrak{D}}^{\star}) = \{\mathcal{D}_0, \mathcal{I}_{\mathcal{D}}, \mathcal{S}_{\mathcal{D}}, \mathcal{V}_{\mathcal{D}}\}$  [\(4.14\)](#page-61-1)  $_2$  Generiere Werkstück:  $\mathfrak{W}_0\left(r,b,h\right)=\{\mathcal{W},\mathcal{I}_{\mathcal{W}_0},\mathcal{S}_{\mathcal{W}_0},\mathcal{V}_{\mathcal{W}_0},\mathcal{Z}_{\mathcal{W}_0}\}$ 3 Schrittweite:  $\alpha = \frac{2\pi}{\tau_u}$  und  $a = \frac{a_u}{\tau_u} 10^{-3}$ 4 Skalierungsparameter:  $g_R = (1, v_u, a_u, 2r) \hat{\beta}_R$  und  $g_N = (1, v_u, a_u, 2r) \hat{\beta}_N$ <sup>5</sup> **for** *n* = 1 **to** *N* **do** 6 Bewege Diamant:  $\mathcal{D}_n = \left\{x R_z\left(\alpha\right) + \left(0, 0, -a\right)^T \;\; | \;\; x \in \mathcal{D}_{n-1}\right\}$  $7$  Kontaktsimplexe:  $\mathcal{I}_{Wn\cap\mathcal{D}n}$  [\(4.20\)](#page-63-2) und  $\mathcal{I}_{\mathcal{D}n\cap\mathcal{W}n}$  [\(4.21\)](#page-63-3) # Für alle Werkstückkontaktsimplexe *sk*: 8 **for**  $J_k \in \mathcal{I}_{Wn \cap \mathcal{D}n} \neq \emptyset$  do <sup>9</sup> Diamantsimplexe in Kontakt mit *sk*: ID*n*∩*s<sup>k</sup>* [\(4.24\)](#page-63-4) 10 | Kollisionswinkel:  $\gamma = \max \{ \gamma_{\mathfrak{W}}, \gamma_{\mathfrak{D}} \}$ 11  $\left| \quad \right|$  Masse:  $m_{\mathfrak{W}k} = V(s_k) \, \rho_{\mathfrak{W}} 10^3$  und  $m_{\mathfrak{D}k} = \sum_{J_i \in \mathcal{I}_{\mathcal{D}n \cap s_k}} V(s_i) \, \rho_{\mathfrak{D}} 10^3$ 12 Normalkraft:  $F_{N,nk} = \frac{v_u m_{\mathfrak{D}k}}{t_R} \sin \gamma$ 13 Radialkraft:  $F_{R,nk} = \frac{v_u m_{\mathfrak{D}k}}{t_B}$  $\frac{m_{\mathfrak{D}k}}{t_R}$  cos  $\gamma$  $14$  **if**  $m_{\mathfrak{M}k} > m_R m_{\mathfrak{D}k}$  then 15  $\vert$   $\vert$  Entferne Diamantsimplexe  $\mathcal{S}_{\mathcal{D}n} \left( \mathcal{I}_{\mathcal{D}n \cap s_k} \right)$ 16 **else** 17  $\left| \begin{array}{c} \end{array} \right|$  Reduziere Simplexhöhe der Simplexe in  $\mathcal{S}_{\mathcal{D}n}\left(\mathcal{I}_{\mathcal{D}n\cap s_{k}}\right)$  um  $\eta_R$ 18 **end** 19 Normalkraft:  $F_{N,n} = g_N \sum_{J_k \in \mathcal{I}_{Wn \cap \mathcal{D}n}} \left[ F_{N,nk} + \frac{z_k}{|\mathcal{I}_{Wn \cap \mathcal{D}n}} \right]$ |IW*n*∩D*n*| ] 20 Radialkraft:  $F_{R,n} = g_R \sum_{J_k \in \mathcal{I}_{\mathcal{W}n \cap \mathcal{D}n}} \left[ F_{R,nk} + \frac{z_k}{|\mathcal{I}_{\mathcal{W}n \cap n}|} \right]$ |IW*n*∩D*n*| ] 21 Spanvolumen  $v_n = \sum_{J_k \in \mathcal{I}_{Wn \cap \mathcal{D}n}} V(s_k)$ 22 | Aktualisiere Diamantmodell:  $\mathfrak{D}_{n+1} = \{\mathcal{D}_{n+1}, \mathcal{I}_{\mathcal{D}n+1}, \mathcal{S}_{\mathcal{D}n+1}, \mathcal{H}_{\mathcal{D}n+1}\}$  ([4.33](#page-65-1)) 23 Aktualisiere Werkstückmodell:  $\mathfrak{W}_{n+1} = \{ \mathcal{W}, \mathcal{I}_{Wn+1}, \mathcal{S}_{Wn+1}, \mathcal{H}_{Wn+1}, \mathcal{Z}_{Wn+1} \}$  [\(4.34\)](#page-65-2) <sup>24</sup> **end** Result :  $F_N=\big\{F_{N,1},\ldots,F_{N,N}\big\}$  ,  $F_R=\big\{F_{R,1},\ldots,F_{R,N}\big\}$  ,  $v=\{v_1,\ldots,v_N\}$ 

<span id="page-67-0"></span>Algorithmus 2: Simplexmodell Pseudocode (ohne Erweiterungen)

## <span id="page-68-0"></span>4.1.2 Modellparameteroptimierung

Die Modellparameteroptimierung erfolgt in zwei Schritten. Zuerst werden der Zeitskalierungsparameter *tR*, der Diamantverschleißparameter *η<sup>R</sup>* und der Bruchparameter *m<sup>R</sup>* betrachtet. Um die Notation ein wenig übersichtlicher zu gestalten, bezeichnet  $\theta_R = \left(t_R, \eta_R, m_R\right)^T$  den Vektor der Modellparameter und  $\theta = (v_u, a_u, d)^T$  mit Bohrdurchmesser  $d = 2r$  den Vektor der Prozessparameter. Sei  $F_N^{\star}(\theta, \theta_R)$ eine Realisation von

$$
\mathcal{F}_N^{\star}(\theta,\theta_R) = \{ \mathcal{F}_{N,1}^{\star}, \dots, \mathcal{F}_{N,N}^{\star} \} \tag{4.38}
$$

mit

$$
\mathcal{F}_{N,n}^{\star} = \sum_{J_k \in \mathcal{I}_{Wn \cap \mathcal{D}n}} \mathcal{F}_{N,nk} = \sum_{J_k \in \mathcal{I}_{Wn \cap \mathcal{D}n}} \mathcal{F}_{nk} \sin\left(\max\left\{\gamma_{\mathfrak{W}}, \gamma_{\mathfrak{D}}\right\}\right)
$$
\n
$$
= \sum_{J_k \in \mathcal{I}_{Wn \cap \mathcal{D}n}} \frac{v_u m_{\mathfrak{D}k}}{t_R} \sin\left(\max\left\{\gamma_{\mathfrak{W}}, \gamma_{\mathfrak{D}}\right\}\right)
$$
\n(4.39)

und analog  $F_R^{\star}(\theta, \theta_R)$  eine Realisation von

$$
\mathcal{F}_R^{\star}(\theta,\theta_R) = \{ \mathcal{F}_{R,1}^{\star}, \dots, \mathcal{F}_{R,N}^{\star} \} \tag{4.40}
$$

mit

$$
\mathcal{F}_{R,n}^{\star} = \sum_{J_k \in \mathcal{I}_{Wn \cap \mathcal{D}n}} \frac{v_u m_{\mathfrak{D}k}}{t_R} \cos\left(\max\left\{\gamma_{\mathfrak{W}}, \gamma_{\mathfrak{D}}\right\}\right).
$$
 (4.41)

Seien weiter *f<sup>N</sup>* (*θ*) und *f<sup>R</sup>* (*θ*) Beobachtungen der Kraftzeitreihen aus den Einkornritzversuchen 2011 in Abschnitt [2.1.](#page-16-0) Die zu minimierende Zielgröße

$$
\Delta\left(\theta_{R}\right) = \sum_{i=1}^{2^{3}} \left\| \left( \bar{F}_{N}\left(\theta_{i}, \theta_{R}\right) \right) - \left( \bar{f}_{N}\left(\theta_{i}\right) \right) \right\|^{2} \tag{4.42}
$$

beschreibt die Summe der quadrierten Abstände zwischen dem Mittelwerten der Modellrealisationen  $(\bar{F}_N(\theta_i,\theta_R),\bar{F}_R(\theta_i,\theta_R))$  und dem Mittelwerten der Beobachtungen  $(\bar{f}_N(\theta_i),\bar{f}_R(\theta_i))$  für alle gegebenen Prozessparametereinstellungen  $\theta_i$  ( $i = 1, ..., 2^3$ ) und einer Modellparametereinstellung  $\theta_R$ . Bei den Prozessparametereinstellungen werden nur (*vu*, *au*) aus dem Würfel des zentral zusammengesetzten Versuchsplans und die beiden mittleren Radien betrachtet (vgl. Tabelle [2.1\)](#page-18-0). Für jede Kombination dieser Prozessparametereinstellungen werden die Modellparameter gemäß einem 3 <sup>3</sup>−vollfaktoriellen Design mit Faktorstufen in Tabelle [4.1](#page-68-1) variiert. Somit erhalten wir  $2^3 \cdot 3^3 = 216$  Einstellungen und zugehörige Modellkräfte.

<span id="page-68-1"></span>

| Faktor   |      | Stufen |      |
|----------|------|--------|------|
| $t_{R}$  | 10   | 55     | 100  |
| $\eta_R$ | 0.01 | 0.025  | 0.04 |
| $m_R$    | 5    | 15     | 25   |

Tabelle 4.1: Faktorstufen des Modellparameterdesigns

Der Zusammenhang zwischen ∆ (*θR*) und *θ<sup>R</sup>* wird durch die lineare Modellvorhersage

$$
\widehat{\Delta}(\theta_R) = \left(1, t_R, \eta_R, m_R, t_R^2, \eta_R^2, m_R^2, t_R m_R, t_R \eta_R, m_R \eta_R\right) \widehat{\beta}
$$
\n(4.43)

approximiert, wobei  $\hat{\beta} \in \mathbb{R}^{10}$  der geschätzte Parametervektor des linearen Regressionsmodells ist. Durch Minimieren von  $\widehat{\Delta}(\theta, \theta_R)$  erhalten wir die optimalen Modellparameter als

$$
\theta_R^{\star} = (t_R^{\star}, \eta_R^{\star}, m_R^{\star})^T = \underset{\theta_R}{\arg \min} \,\widehat{\Delta} \left( \theta_R \right) = (39.800, 10.638, 0.036)^T. \tag{4.44}
$$

Im zweiten Schritt werden die Skalierungsfaktoren *g<sup>N</sup>* und *g<sup>R</sup>* gegeben die bereits ermittelten Parameter  $\theta_R^{\star}$  modelliert. Für eine beliebige Prozessparameterkombination  $\theta$  sollen die Skalierungsfaktoren *g<sup>N</sup>* und *g<sup>R</sup>* als die linearen Vorhersagen

$$
g_N(\theta) = \frac{\bar{f}_N(\theta)}{\bar{F}_N(\theta, \theta_R^{\star})} = (1, v_u, a_u, d) \hat{\beta}_N
$$
\n(4.45)

und

$$
g_R(\theta) = \frac{\bar{f}_R(\theta)}{\bar{F}_R(\theta, \theta_R^*)} = (1, v_u, a_u, d) \hat{\beta}_R
$$
\n(4.46)

der Quotienten aus mittlerer beobachteter Kraft und mittlerer Modellkraft ermittelt werden [\(Raabe](#page-139-2) *[et al.](#page-139-2)*, [2011\)](#page-139-2). Hierfür wurden die Modellgewichte *β<sup>N</sup>* und *β<sup>R</sup>* mit Hilfe der Kleinste-Quadrate Methode aus den Daten der Mittelwertquotienten zu den Einstellungen des zentral zusammengesetzten Versuchsplans (vgl. Tabelle [2.1\)](#page-18-0) geschätzt. Die geschätzten Modellkoeffizienten entsprechen

$$
\widehat{\beta}_{N} = (9.292, -0.002, -0.182, -0.052)^{T}
$$

$$
\widehat{\beta}_{R} = (2.680, -0.001, -0.026, -0.016)^{T}.
$$

Für eine ausführliche Diskussion der Ergebnisse der Parameteranpassung sei an dieser Stelle an [Raabe](#page-139-2) *[et al.](#page-139-2)* [\(2011\)](#page-139-2) verwiesen.

# <span id="page-69-0"></span>4.1.3 Modellerweiterungen

Im Folgenden werden zwei Bereiche des Modells von [Raabe](#page-139-2) *et al.* [\(2011\)](#page-139-2) erweitert. Zum einen befassen wir uns mit der Erweiterung des einphasigen Modells auf mehrphasige Materialien und zum anderen wird ein Verfahren zur schnelleren Werkstückmodellierung vorgestellt.

## 4.1.3.1 Mehrphasiges Material

Mit dem Modell von [Raabe](#page-139-2) *et al.* [\(2011\)](#page-139-2) ist es möglich einphasige Materialien wie Basalt oder Zement zu modellieren. Werden diese zwei Komponenten vermischt, so sprechen wir von Beton. Um die Stabilität von Beton noch weiter zu erhöhen, wird oftmals ein Stahlgerüst eingefügt bevor der Beton gegossen wird. In diesem Fall erhalten wir Stahlbeton.

Für das Modell betrachten wir wieder die Mengen Q aus [\(4.6\)](#page-60-1) und W aus [\(4.7\)](#page-60-2), deren Punkte nun den Materialien Zement, Basalt und Stahl zugeordnet werden sollen. Bevor die Zuordnung erfolgen kann, müssen die Positionen und die Größen des Stahlträgers und der Basaltkörner festgelegt werden. Zur Vereinfachung wird angenommen, dass der Stahlträger die Form eines Zylinders hat und die Basaltkörner Kugeln sind. Zur Beschreibung des Stahlträgers benötigen wir folglich zwei Punkte *r*<sup>1</sup> =  $(r_{11},r_{12},r_{13})^T$ ,  $r_2=(r_{21},r_{22},r_{23})^T \in \mathbb{R}^3$  und einen Radius  $r_s$ , wobei  $-r_s < r_{13} = r_{23} < h + r_s$ gilt damit zumindest ein Teil des Stahlträgers im Werkstück liegt und damit der Träger parallel zur  $(x, y)$  −Ebene verläuft (vgl. Abbildung [4.7\(a\)\)](#page-70-0). Um für eine Punktmenge  $\mathcal{P} = \{x_j \in \mathbb{R}^3 \mid j \in \mathcal{J}_{\mathcal{P}}\}\$ mit zugehöriger Indexmenge  $\mathcal{J}_{\mathcal{P}}$  ( $\mathcal{P} = \mathcal{Q}$  oder  $\mathcal{P} = \mathcal{W}$ ) zu ermitteln, welche Punkte im Stahlträger liegen, werden alle Punkte so verschoben, dass o.B.d.A. *r*<sup>1</sup> den neuen Koordinatenursprung bildet (vgl. Abbildung [4.7\(b\)\)](#page-70-1) und anschließend um den Winkel zwischen *r*<sup>2</sup> − *r*<sup>1</sup> und *y*−Achse rotiert, damit *r*<sup>2</sup> auf der *y*−Achse liegt (vgl. Abbildung [4.7\(c\)\)](#page-70-2). Somit definiert

$$
\mathcal{J}_S(\mathcal{P}) = \left\{ j \in \mathcal{J}_{\mathcal{P}} \mid y_j = (x_j - r_1) R_z \left( \angle_{2,3} (r_2 - r_1) \right) \text{ mit } \sqrt{y_{j1}^2 + y_{j3}^2} \le r_s, x_j \in \mathcal{P} \right\}
$$
(4.47)

mit ∠<sub>2,3</sub> wie in [\(3.18\)](#page-28-2) und Rotationsmatrix  $R_z$  [\(3.17\)](#page-28-1) die Indexmenge aller Punkte aus  $\mathcal{P}$ , die im Stahlträger liegen (vgl. Abbildung [4.7\(d\)\)](#page-70-3).

<span id="page-70-1"></span><span id="page-70-0"></span>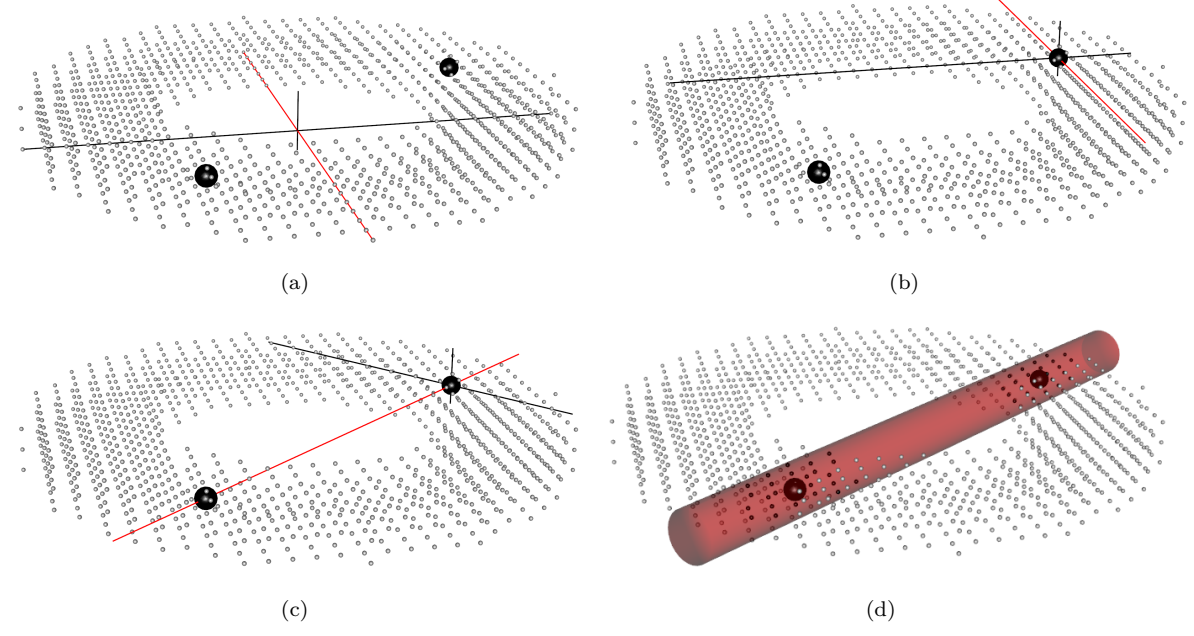

<span id="page-70-3"></span><span id="page-70-2"></span>Abbildung 4.7: Bestimmung der Stahlpunkte im Werkstückgitter (kleine graue Punkte): (a) zwei Punkt *r*<sup>1</sup> und *r*<sup>2</sup> (groß, schwarz) markieren die Stahlträgerachse, (b) *r*<sup>1</sup> wird neuer Koordinatenursprung, (c) Rotation, so dass *r*<sup>2</sup> auf *y*−Achse (rot) liegt und (d) Punkte der Indexmenge *J<sup>S</sup>* (schwarz) im Stahlträger (roter Zylinder)

Für die Basaltkörner wird vereinfachend die Kugel als Form gewählt, wobei der Kugelradius und damit die Basaltkorngröße *G* eine im Intervall [*aG*, *bG*] gleichverteilte Zufallsvariable mit Erwartungswert  $\mu_G = 0.5 (b_G - a_G)$  und Standardabweichung  $\sigma_G = \frac{b_G - a_G}{2\sqrt{3}}$  $\frac{G-aG}{2\sqrt{3}}$  ist. Somit ist

$$
V_B = \frac{1}{6}\pi E \left(G\right)^3 = \frac{1}{6}\pi \mu_G^3 \tag{4.48}
$$

das Volumen eines Basaltkorns mit erwarteter Größe *µG*. Die Wahl der stetigen Gleichverteilung kann hier durch das häufig angewendete Sieben des Basalts begründet werden. Dabei werden zu kleine, wie auch zu große Basaltkörner aus der Menge herausgefiltert. Wenn nicht bekannt ist, ob der Basalt vor der Verarbeitung gesiebt wurde, so kann auch die Normalverteilung als generierender Prozess in Betracht gezogen werden. Wie bereits in Kapitel [1](#page-8-0) beschrieben, wird das Mischungsverhältnis von Basalt im Zement in Volumenprozent bzw. als Volumenanteil *ρ* angegeben. Um dieses Verhältnis anzunähern, müssen entsprechend viele Basaltkörner im Werkstück platziert werden. Da das modellierte Werkstück im Allgemeinen nur eine sehr geringe Höhe *h* ≪ *µ<sup>G</sup>* aufweist, wird für die Verhältnisannäherung ein Raum in Form eines Quaders mit Seitenlänge  $l = 2r + 2b + 2\mu$ <sup>*G*</sup> +  $\sigma$ <sup>*G*</sup> um das Werkstück (Hohlzylinder wie in Abbildung [4.4\)](#page-60-0) in der Mitte definiert. Das Raumvolumen beträgt *l* 3 , somit entspricht

$$
N_B = \underset{1 \le n \le \left\lceil \frac{i^3 \rho}{V_B} \right\rceil}{\arg \min} \left\{ l^{-3} \sum_{i=1}^n \frac{1}{6} \pi g_i - \rho \right\} \tag{4.49}
$$

der Anzahl benötigter Basaltkörner mit realisierten Größen  $g_1, \ldots, g_{\left\lceil \frac{\delta^3 p}{2} \right\rceil}$  $\left(\frac{l^3 \rho}{V_B}\right)$ . Es werden folglich  $N_B$ Körner mit  $g_{[1]} \geq \cdots \geq g_{[N_B]}$  der Größe nach im Raum platziert. Um sicher zu stellen, dass kein Korn ein anderes oder den Stahl überlagert, werden die Stellen iterativ – angefangen beim Größten – ermittelt. Sei *g* die Größe des Korns, für das ein Platz bestimmt werden soll, X =  $\left\{ x \in \mathbb{R}^3 \mid x_1, x_2, x_3 \sim U\left(-\frac{1}{2} + \frac{g}{2}\right)\right\}$  $\frac{g}{2}, \frac{l}{2} - \frac{g}{2}$  $\left\{ \frac{g}{2} \right\}$  eine zufällige Menge an möglichen Punkten im Raum und  $x_1, \ldots, x_k$  bereits ermittelte Stellen für die Korngrößen  $g_{[1]} \geq \cdots \geq g_{[k]}$ , dann ist

$$
d_{Bi}\left(x\right) = \|x - x_i\| - \frac{g}{2} - \frac{g_{[i]}}{2} \tag{4.50}
$$

der Abstand zum *i*−ten Korn und ∆*ZK* (*x*) aus [\(3.22\)](#page-30-1) der Abstand zum Stahl (vgl. Abschnitt [3.1.1\)](#page-28-0). Ab hier kann unterschiedlich vorgegangen werden. So kann die Stelle zufällig aus den Positionen

$$
\widetilde{\mathcal{X}} = \{x \in \mathcal{X} \mid d_{Bi}(x) > 0 \land \Delta_{ZK}(x) > 0, i = 1, \dots, k\} \tag{4.51}
$$

ohne Überschneidung zu anderen Objekten wie in [Herbrandt](#page-137-8) *et al.* [\(2014\)](#page-137-8) gewählt werden. Alternativ ist es auch möglich diejenige Position

$$
x_{k+1} = \max_{x \in \widetilde{\mathcal{X}}} \min \left\{ d_{B1}(x), \dots, d_{Bk}(x), \Delta_{ZK}(x) \right\} \tag{4.52}
$$

zu wählen, die den maximalen Abstand unter den minimalen Abständen zu den Objekten aufweist. Wurden alle Positionen ermittelt, können diese auf diejenigen Basaltkornpositionen

$$
B(\mathcal{P}) = \left\{ x_i \in \{x_1, \dots, x_{N_B} \} \mid \exists_1 x_j \in \mathcal{P} : ||x_j - x_i|| \le \frac{g_{[i]}}{2} \right\}
$$
(4.53)
reduziert werden, die zu Basaltkörnern gehören, welche aufgrund ihrer Größe zumindest anteilig im modellierten Werkstückteil liegen und dort mindestens einen Punkt der Menge P einschließen. Die daraus resultierende Basaltkornindexmenge

$$
\mathcal{J}_B(\mathcal{P}) = \bigcup_{i=1}^{|B(\mathcal{P})|} \mathcal{J}_{Bi}(\mathcal{P}) \tag{4.54}
$$

bestehend aus den Indexmengen

$$
\mathcal{J}_{Bi}\left(\mathcal{P}\right) = \left\{j \in \mathcal{J}_{\mathcal{P}} \mid \left\|x_{j} - x_{i}\right\| \leq \frac{g_{\left[i\right]}}{2}, x_{j} \in \mathcal{P}, x_{i} \in B\left(\mathcal{P}\right)\right\}
$$
\n
$$
(4.55)
$$

der einzelnen Basaltkörner legt fest, welche Punkte aus P dem Material Basalt zugeordnet werden, wodurch sich die Indexmenge

$$
\mathcal{J}_{\mathcal{C}}\left(\mathcal{P}\right) = \mathcal{J}_{\mathcal{P}}\setminus\{\mathcal{J}_{S}\left(\mathcal{P}\right)\cup\mathcal{J}_{B}\left(\mathcal{P}\right)\}\tag{4.56}
$$

für Zement ergibt. Ab hier wird wieder wie in Abschnitt [4.1.1.2](#page-59-0) vorgegangen, wobei die Punktmengen

$$
Q = \underbrace{Q \left[ J_S \left( Q \right) \right]}_{\text{Stahlpunkte}} \cup \bigcup_{i=1}^{|B(Q) \cap B(W)|} \underbrace{Q \left[ J_{Bi} \left( Q \right) \right]}_{\text{Punkte des } i \text{-ten}} \cup \underbrace{Q \left[ J_{\mathcal{C}} \left( Q \right) \right]}_{\text{Zementpunkte}}
$$
\n
$$
(4.57)
$$

und

$$
W = \underbrace{W\left[\mathcal{J}_{S}\left(W\right)\right]}_{\text{Stahlpunkte}} \cup \underbrace{W\left[\mathcal{J}_{Bi}\left(W\right)\right]}_{i=1} \underbrace{W\left[\mathcal{J}_{Bi}\left(W\right)\right]}_{\text{Punkte des }i-\text{ten}} \cup \underbrace{W\left[\mathcal{J}_{C}\left(W\right)\right]}_{\text{Zementpunkte}}
$$
\n(4.58)

jeweils getrennt nach Stahl, den einzelnen Basaltkörnern und Zement bei der Generierung des Zufallsfeldes bzw. bei der Interpolation betrachtet werden. Zu beachten ist, dass die Anzahl der Basaltkörner in *B* ( $Q$ ) ∩ *B* ( $W$ ) über beide Punktmengen zu bestimmen ist.

Auch die Segmente der Bohrkrone, bestehend aus einem gesinterten Metallgemisch und Diamanten, fallen in die Kategorie des mehrphasigen Materials. Bei der Verteilung der Diamanten im modellierten Segment kann analog zur Verteilung der Basaltkörner vorgegangen werden. Hierbei werden Kugeln der entsprechenden Diamantgrößen als Platzhalter im Segmentquader verteilt und anschließend durch modellierte Diamanten ersetzt (vgl. Abbildung [4.8\)](#page-72-0).

<span id="page-72-0"></span>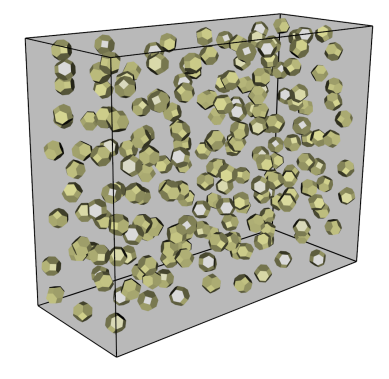

Abbildung 4.8: Segmentmodell mit 5 vol-% Diamanten.

#### <span id="page-73-0"></span>4.1.3.2 Rohling-Verfahren zur Werkstückmodellierung

Im Modell von [Raabe](#page-139-0) *et al.* ist mit  $O(|W|^2)$  eine der zeitintensivsten Berechnungen die Delaunay-Zerlegung der Werkstückpunktmenge W [\(Maur, 2002\)](#page-138-0). In diesem Abschnitt wird eine Methode beschrieben, die diesen Aufwand reduziert ohne die gewünschten Eigenschaften, wie zufällige Simplexvolumina, zu beeinträchtigen [\(Herbrandt](#page-137-0) *et al.*, [2014\)](#page-137-0). Dabei wird statt der gesamten Werkstückpunktmenge nur eine Teilmenge von W nach der Delaunay-Methode in Simplexe zerlegt und als Basis für die Werkstückmodellierung genutzt.

Da das Werkstück durch einen Hohlzylinder repräsentiert wird, nehmen wir einen Hohlzylinderausschnitt mit Winkel  $\omega = \frac{2\pi}{n} < \pi$  als Rohlingform. Damit ergeben  $n > 2$  aneinandergereihte Rohlingformen den gesamten Hohlzylinder. Statt des zuvor verwendeten zugeschnittenen Rechteckgitters in [\(4.7\)](#page-60-0), wird nun ein Kreisgitter mit der Radiensequenz

$$
r_{\mathcal{R}} = \left[r - b - \frac{\delta_{\mathcal{W}}}{2}p\left(2b\right), r + b + \frac{\delta_{\mathcal{W}}}{2}p\left(2b\right)\right]_{\delta_{\mathcal{W}}, \zeta = 0},\tag{4.59}
$$

der Höhensequenz

$$
H_{\mathcal{R}} = \left[0 - \delta_{\mathcal{W}} p\left(h\right), h\right]_{-\delta_{\mathcal{W}}, \zeta = 0} \tag{4.60}
$$

und den Distanzen

$$
\delta_{\mathcal{R}} = \left\{ \frac{\omega}{\left[\frac{r\omega}{\delta_{\mathcal{W}}}\right]} \middle| r \in r_{\mathcal{R}} \right\}
$$
\n(4.61)

ermittelt, wobei  $p(x) = \mathbb{1}_{\left( \left| \frac{x}{\delta \mathcal{W}} + 1 \right| - 1 \right) \delta \mathcal{W}} < x} (x)$  eine Indikatorfunktion ist, welche die vorgegebenen Maße des Werkstücks vergrößert, falls diese nicht mit dem vorgegebenen Punktabstand  $\delta_{\mathcal{W}}$  realisiert werden können. Beim Aufbau der Rohlingpunktmenge ist zu beachten, dass die  $2m = 2 |r_{\mathcal{R}}| |H_{\mathcal{R}}|$ Randpunkte an den Winkeln 0 und *ω* Anfangs- und Endpunkte der Menge sein müssen (vgl. blaue und grüne Punkte in Abbildung [4.9\)](#page-74-0). Sei hierzu

$$
\mathcal{R}_A = \left\{ x_i = (r \cos 0, r \sin 0, h)^T \mid r \in r_{\mathcal{R}}, h \in H_{\mathcal{R}}, i = \{1, \dots, m\} = \mathcal{J}_A \right\}
$$
(4.62)

die Anfangsmenge aller Randpunkte zu Winkel 0,

$$
\mathcal{R}_M = \left\{ x_i = (r_j \cos \alpha_j, r_j \sin \alpha_j, h)^T \mid r_j \in r_{\mathcal{R}}, h \in H_{\mathcal{R}},
$$
  
\n
$$
\alpha_j \in [\delta_{\mathcal{R},j}, \omega - \delta_{\mathcal{R},j}]_{\delta_{\mathcal{R},j},\zeta=0}, \delta_{\mathcal{R},j} \in \delta_{\mathcal{R},j} = 1, \dots, |\delta_{\mathcal{R}}|,
$$
  
\n
$$
i \in \left\{ m+1, \dots, m + |H_{\mathcal{R}}| \sum_{j=1}^{|\delta_{\mathcal{R}}|} \frac{\omega - \delta_{\mathcal{R},j}}{\delta_{\mathcal{R},j}} \right\} = \mathcal{J}_M \right\}
$$
(4.63)

der Rohlingmittelteil und

$$
\mathcal{R}_E = \{ x_i = (r \cos \omega, r \sin \omega, h)^T \mid r \in r_{\mathcal{R}}, h \in H_{\mathcal{R}},
$$
  

$$
i = \{ \max \mathcal{J}_M + 1, \dots, \max \mathcal{J}_M + m \} = \mathcal{J}_E \}
$$
(4.64)

die Menge der Randpunkte zu Winkel *ω*. Somit erhalten wir die Rohlingpunktmenge als

$$
\mathcal{R} = \mathcal{R}_A \cup \mathcal{R}_M \cup \mathcal{R}_E \tag{4.65}
$$

mit zugehöriger Indexmenge

$$
\mathcal{J}_{\mathcal{R}} = \mathcal{J}_A \cup \mathcal{J}_M \cup \mathcal{J}_E \tag{4.66}
$$

(vgl. Abbildung [4.9\(a\)\)](#page-74-1). Sei weiter

$$
\mathcal{S}_{\mathcal{R}} = \{ s_k = s(J_k) = \{ x_{j_{k1}}, x_{j_{k2}}, x_{j_{k3}}, x_{j_{k4}} \} \subseteq \mathcal{R} \mid J_k \in \mathcal{I}_{\mathcal{R}} \}
$$
(4.67)

die Delaunay-Zerlegung der Rohlingmenge R mit Indexmenge

$$
\mathcal{I}_{\mathcal{R}} = \{ J_k = \{ j_{k1}, j_{k2}, j_{k3}, j_{k4} \} \subseteq \{ 1, \dots, |\mathcal{R}| \} \mid \{ x_{j_{k1}}, x_{j_{k2}}, x_{j_{k3}}, x_{j_{k4}} \} \subseteq \mathcal{R} \}
$$
(4.68)

<span id="page-74-1"></span>(vgl. Abbildung [4.9\(b\)\)](#page-74-2).

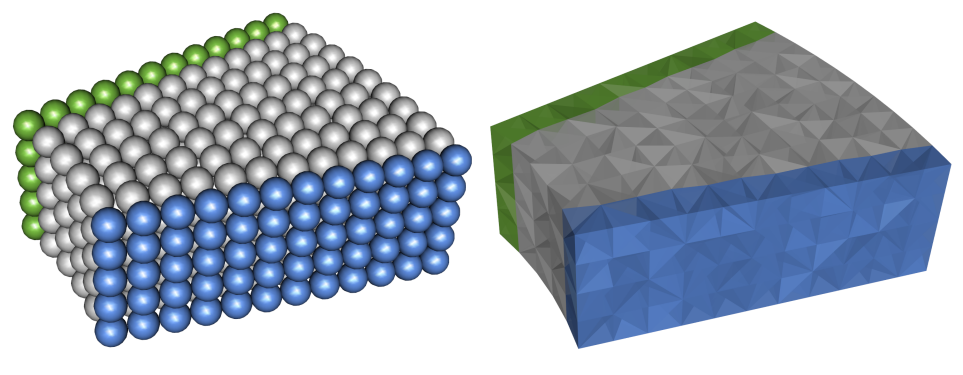

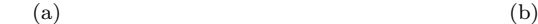

<span id="page-74-4"></span><span id="page-74-2"></span><span id="page-74-0"></span>

<span id="page-74-3"></span>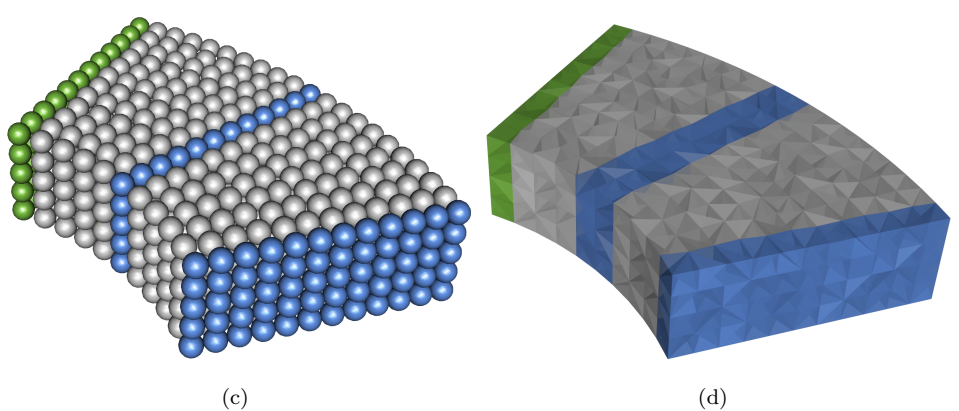

Abbildung 4.9: (a) Rohlingpunktmenge R mit R*<sup>A</sup>* in blau, R*<sup>M</sup>* in grau und R*<sup>E</sup>* in grün, (b) Rohlingzerlegung  $S_{\mathcal{R}}$ , (c) die ersten zwei Teile aus W mit Rand (grün), (d) Zerlegung der ersten zwei Teile  $(\mathcal{I}_{\mathcal{W}}$  bis  $k = 2$ ).

Um von der Rohlingmenge zur Gesamtpunktmenge W zu gelangen, müssen die Punkte aus  $\mathcal{R}\setminus\mathcal{R}_E$  *n* mal aneinandergereiht

<span id="page-75-0"></span>
$$
\mathcal{W} = \bigcup_{\ell=1}^{n} \bigcup_{x \in \mathcal{R} \setminus \mathcal{R}_E} xR_z \left( -\omega \left( \ell - 1 \right) \right) + \varepsilon \tag{4.69}
$$

und leicht verrauscht werden (*ε* ∼ *N* (0, *ζ*), vgl. Abbildung [4.9\(c\)](#page-74-3) für *k* = 1, 2 mit abschließendem Rand in grün). Das Übertragen der Delaunay-Zerlegung der Rohlingmenge auf die Gesamtmenge erfolgt am einfachsten über die Indexmenge

$$
\mathcal{I}_{\mathcal{W}} = \bigcup_{\ell=1}^{n} \bigcup_{k=1}^{|\mathcal{I}_{\mathcal{R}}|} \left\{ j_{ki} + (\ell - 1) n_{\mathcal{R}} - |\mathcal{W}| \mathbb{1}_{\{j_{ki} + (\ell - 1) n_{\mathcal{R}} > |\mathcal{W}|\}} (j_{ki} + (\ell - 1) n_{\mathcal{R}}) \right\}
$$

$$
j_{ki} \in \{j_{k1}, j_{k2}, j_{k3}, j_{k4}\} = J_k \in \mathcal{I}_{\mathcal{R}}, i = 1, ..., 4, n_{\mathcal{R}} = |\mathcal{R}| - |\mathcal{R}_E| \right\},\tag{4.70}
$$

indem die Indices in  $\mathcal{I}_{\mathcal{R}}$  jeweils um  $n_{\mathcal{R}} = |\mathcal{R}| - |\mathcal{R}_E|$  für jede weitere Rohling-Aneinanderreihung erhöht werden (vgl. Abbildung [4.9\(d\)](#page-74-4) für *k* = 1, 2). Dabei werden Indices mit Werten größer als die Anzahl der Punkte in W um ebendiese Anzahl |W| reduziert, um die letzten |R*E*| Punkte wieder mit den ersten  $|\mathcal{R}_A|$  Punkten in der Zerlegung zu verbinden. Die Indexmenge  $\mathcal{I}_{\mathcal{W}}$  gibt an welche vier Punkte der Menge $\mathcal W$ jeweils zu einem Tetraeder verbunden werden sollen, womit wir die Zerlegung  $S_{W} = S_{W}(\mathcal{I}_{W})$  erhalten. Durch das Addieren von  $\varepsilon$  in [\(4.69\)](#page-75-0) sind die Tetraeder der Zerlegung  $S_{W}$ keine *n*−maligen Kopien der Tetraeder in S<sup>R</sup> und haben somit alle unterschiedliche Volumina.

Das weitere Vorgehen, wie etwa die Zuordnung von Material zu den einzelnen Simplexen, erfolgt wie zuvor beschrieben. Dabei kann wie in Abbildung [4.10](#page-75-1) dargestellt die Materialzuordnung, sowie die Wertinterpolation über das Kriging ebenfalls stückweise erfolgen.

<span id="page-75-1"></span>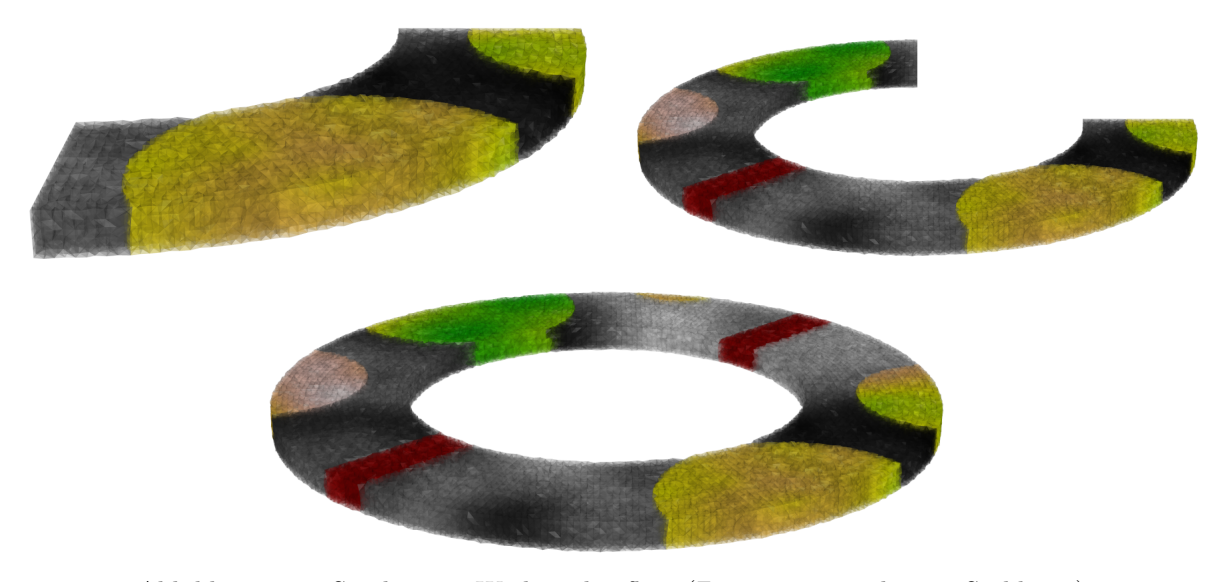

Abbildung 4.10: Stückweiser Werkstückaufbau (Zement: grau-schwarz, Stahl: rot)

Im Folgenden wird das hier beschriebene Rohling-Verfahren zur Erzeugung der Punktmenge W und deren Zerlegung  $S_{\mathcal{W}}$  mit dem Standardvorgehen aus Abschnitt [4.1.1.2](#page-59-0) verglichen. Um das Standardverfahren nicht durch eine evtl. größer ausfallende Punktmenge  $W$  in  $(4.7)$  zu benachteiligen, wird auch für das Standardverfahren eine Kreispunktmenge wie in [\(4.69\)](#page-75-0) erzeugt. Da bei diesem Vorgehen die Reihenfolge der Punkte nicht relevant ist, wird die Punktmenge W hierfür direkt erzeugt und anschließend eine Delaunay-Zerlegung der ganzen Menge vorgenommen. Abbildung [4.11](#page-76-0) zeigt die Laufzeiten für je 100 Wiederholungen der beiden Verfahren. Modelliert wurde jeweils ein Werkstück mit Höhe *h* = 2, Breite *b* = 2 und Bohrradius *r* = 10 [*mm*]. Der Punktabstand wurde variiert mit  $\delta_W = \{1, 0.775, 0.55, 0.325, 0.1\}$  [*mm*], um die Punktmenge stufenweise zu erhöhen. Beim Rohlingverfahren wurde als Rohlinggröße  $\frac{1}{16}$  ( $n = 16$ ,  $\omega = \frac{2\pi}{16}$ ) des Werkstückhohlzylinders verwendet.

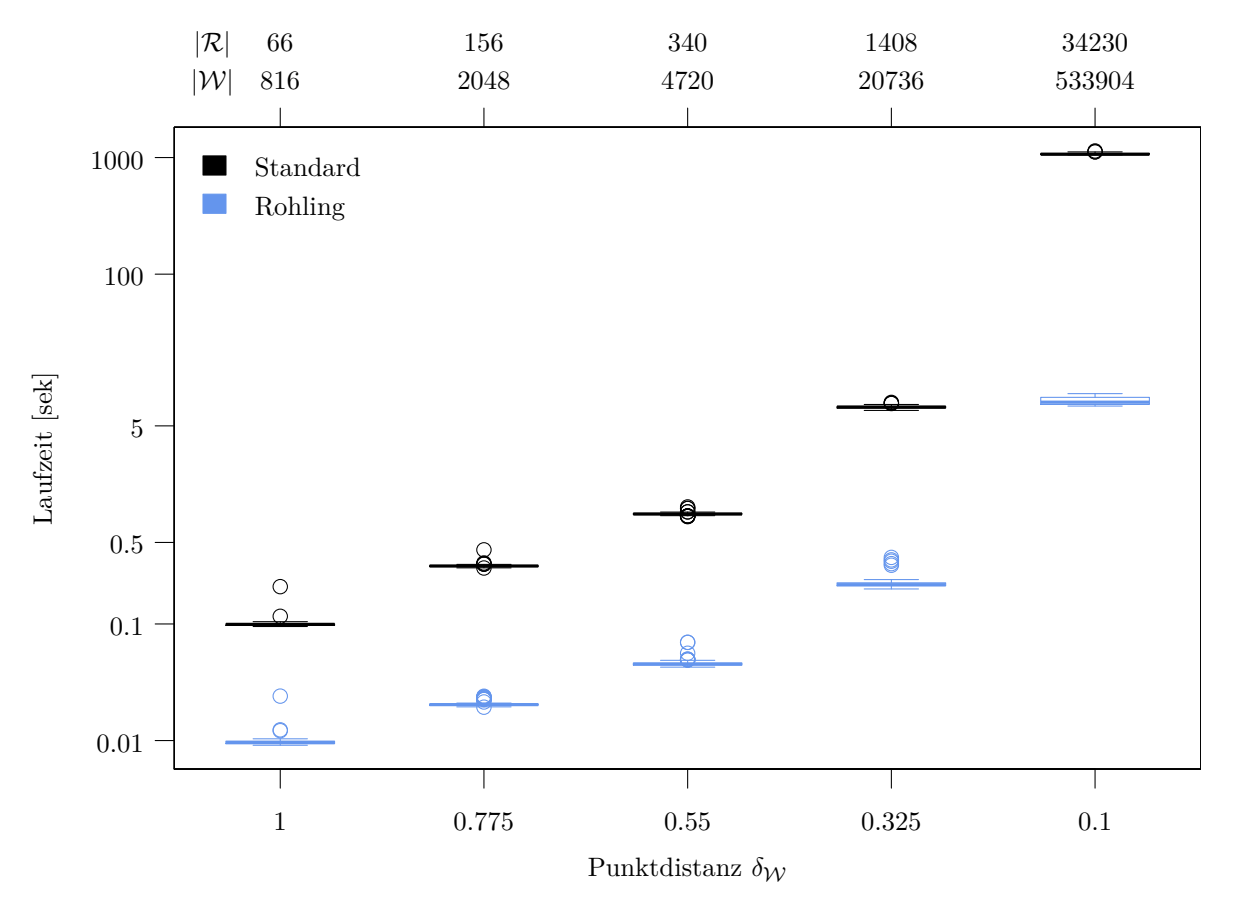

<span id="page-76-0"></span>Abbildung 4.11: Boxplots zu je 100 Laufzeiten in Sekunden für das Rohlingverfahren aus diesem Abschnitt [\(4.1.3.2\)](#page-73-0) und das Standardverfahren aus Abschnitt [4.1.1.2.](#page-59-0) Modellierte Werkstückmaße:  $h = 2, b = 2, r = 10, \delta_{\mathcal{W}} = \{1, 0.775, 0.55, 0.325, 0.1\}$  [*mm*]. Rohlingmaße:  $\omega = \frac{2\pi}{n}$  mit  $n = 16$ .

Wie nicht anders erwartet, steigt bei beiden Verfahren die Laufzeit mit sinkendem Punktabstand bzw. steigender Punktanzahl. Beim Standardverfahren müssen wir mit einer Laufzeit von  $O(|\mathcal{W}|^2)$  rechnen, während diese beim Rohlingverfahren  $O\left(|\mathcal{R}|^2 + n\,|\mathcal{R}\backslash\mathcal{R}_E|\right)$  aufgrund der zusätzlichen Matrixmultiplikationen in [\(4.69\)](#page-75-0) beträgt. Obwohl mit *n* = 16 die Anzahl der Teile recht klein gewählt ist und wir somit entsprechend große Rohlinge erhalten, ist das Rohlingverfahren dem Standardvorgehen im Hinblick auf die Laufzeit stets überlegen. Dies kann gerade bei großen Punktmengen einen erheblichen Vorteil bedeuten wie an der Grafik in [4.11](#page-76-0) zu erkennen ist.

# 4.2 Oberflächenpunktmodell

Wie auch das Simplexmodell dient das Oberflächenpunktmodell zur Modellierung der Normal- und Radialkraft beim Bohren mit einem Diamanten auf einer kreisförmigen Bahn mit Radius *r* [*mm*], Drehzahl *v<sup>u</sup>* [ 1 *min*] und einer zurückgelegten Tiefe pro Umdrehung *a<sup>u</sup>* [*µm*]. Im Gegensatz zum Simplexmodell, wo Form und Ausrichtung des Diamanten durchaus beliebig sein können, wird hier die Einschränkung auf pyramidenförmige Diamanten einer speziellen Ausrichtung getroffen. Ein weiterer Unterschied zum Simplexmodell in Abschnitt [4.1](#page-57-0) besteht darin, dass beim Oberflächenpunktmodell nur die Werkstückoberfläche modelliert wird, wodurch die Zerlegung der Werkstückpunktmenge in Simplexe entfällt.

Auf die Modellbeschreibung in Abschnitt [4.2.1](#page-77-0) folgt die Optimierung der in [4.2.1](#page-77-0) eingeführten Modellparameter. Bei der modellbasierten Optimierung in Abschnitt [4.2.2](#page-85-0) werden zwei Varianten erörtert. Zum einen betrachten wir das Kriging mit Nuggeteffekt mit Lower-Confidence-Bound als Infill-Kriterium und zum anderen das noisy Kriging mit Augmented Expected Improvement als Infill-Kriterium, wobei letzteres eher darauf ausgelegt ist mit verrauschten Zielgrößen umzugehen (vgl. Abschnitt [3.3](#page-35-0) und [3.4\)](#page-38-0).

### <span id="page-77-0"></span>4.2.1 Modell

Die Modellbeschreibung verläuft in zwei Teilen. Zuerst werden Werkzeug- und Werkstückmodell vorgestellt, um anschließend deren Zusammenspiel bei der Kraftmodellierung (Abschnitt [4.2.1.2\)](#page-80-0) zu erörtern.

# 4.2.1.1 Werkzeug- und Werkstückmodell

Das Oberflächenpunktmodell soll an die Kraftdaten aus den im Jahr 2012 durchgeführten Einkornritzversuchen (vgl. Abschnitt [2.1.2\)](#page-19-0) angepasst werden. Hierbei wurde ein pyramidenförmiger CVD-Diamant mit Winkel *α*<sup>D</sup> zum Bohren des Materials verwendet. Daher betrachten wir für dieses Modell die Diamantpunktmenge

$$
\mathcal{D} = \left\{ x_1 = \left( -\frac{g_{\mathfrak{D}}}{2}, -\frac{g_{\mathfrak{D}}}{2}, 0 \right)^T, x_2 = \left( -\frac{g_{\mathfrak{D}}}{2}, \frac{g_{\mathfrak{D}}}{2}, 0 \right)^T, x_3 = \left( \frac{g_{\mathfrak{D}}}{2}, \frac{g_{\mathfrak{D}}}{2}, 0 \right)^T, x_4 = \left( \frac{g_{\mathfrak{D}}}{2}, -\frac{g_{\mathfrak{D}}}{2}, 0 \right)^T, x_5 = \left( 0, 0, -h_{\mathfrak{D}} \right)^T \right\}
$$
\n(4.71)

wie in Abbildung [4.12\(b\)](#page-78-0) dargestellt, wobei

$$
h_{\mathfrak{D}} = \sqrt{\left(\frac{g_{\mathfrak{D}}}{2}\right)^2 \left(\left(\sin \frac{\alpha_{\mathfrak{D}}}{2}\right)^{-2} - 1\right)}
$$
(4.72)

die Höhe der Pyramide bei gegebener Breite $g_{\mathfrak{D}}$  bzw.

$$
g_{\mathfrak{D}} = 2 \sqrt{\frac{h_{\mathfrak{D}}^2}{\left(\sin \frac{\alpha_{\mathfrak{D}}}{2}\right)^{-2} - 1}}
$$
(4.73)

die Breite bei gegebener Höhe  $h_{\mathfrak{D}}$  ist (vgl. Abbildung [4.12\(a\)\)](#page-78-1). In unserem Fall ist die Pyramidenhöhe h<sub>D</sub> durch die Bohrtiefe *A* vorgegeben. Im Vergleich zum Diamantmodell in [4.1.1.1](#page-57-1) werden hierbei keine Punkte im Inneren des Werkzeugs platziert, da bei den Versuchen mit CVD-Diamanten kein Verschleiß festgestellt werden konnte. Da eine Pyramide aus zwei Tetraedern besteht, ist die Indexmenge zur Zerlegung der Menge D gegeben als

$$
\mathcal{I}_{\mathcal{D}} = \{J_k = \{j_{k1}, j_{k2}, j_{k3}, j_{k4}\} \mid \{x_{j_{k1}}, x_{j_{k2}}, x_{j_{k3}}, x_{j_{k4}}\} \subseteq \mathcal{D}, k \in \{1, 2\}\}\
$$
\n
$$
= \{J_1, J_2\} = \{\{1, 2, 3, 5\}, \{3, 4, 1, 5\}\},
$$
\n
$$
(4.74)
$$

woraus die Simplexmenge

$$
S_{\mathcal{D}} = S_{\mathcal{D}}(\mathcal{I}_{\mathcal{D}}) = \{ s_k = s(J_k) = \{ x_{j_{k1}}, x_{j_{k2}}, x_{j_{k3}}, x_{j_{k4}} \} \subseteq \mathcal{D} \mid J_k \in \mathcal{I}_{\mathcal{D}} \}
$$
  
=  $\{ s_1, s_2 \} = \{ \{ x_1, x_2, x_3, x_5 \}, \{ x_3, x_4, x_1, x_5 \} \}$  (4.75)

mit  $x_1, \ldots, x_5 \in \mathcal{D}$  abgeleitet werden kann.

<span id="page-78-1"></span>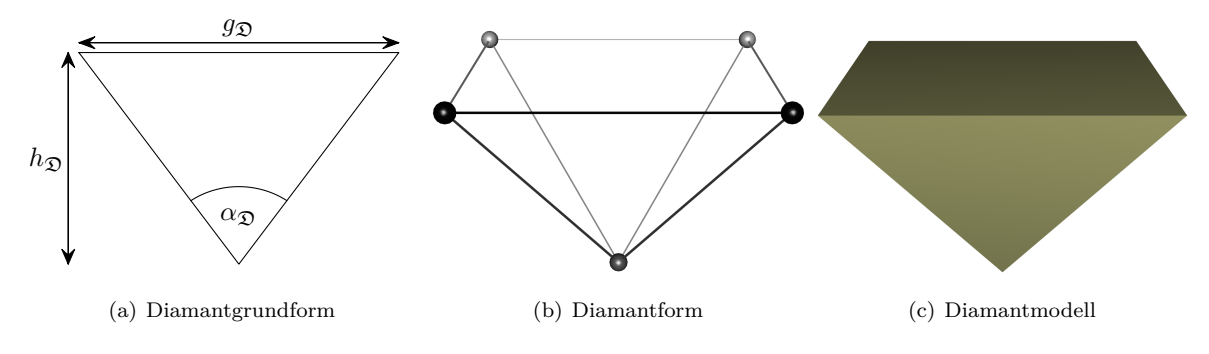

<span id="page-78-0"></span>Abbildung 4.12: Diamantmodell Pyramide

Das Werkzeugmodell  $\mathfrak{D}(g_{\mathfrak{D}}, \alpha_{\mathfrak{D}}) = \{\mathcal{D}, \mathcal{S}_{\mathcal{D}}, \mathcal{I}_{\mathcal{D}}\}$  ist nun wesentlich einfacher (nicht zuletzt wegen der überschaubaren Punktmenge) als das bei [Raabe](#page-139-0) *et al.* [\(2011\)](#page-139-0) verwendete Modell.

Das Werkstückmodell wird in erster Linie nur noch über die Oberflächenpunktmenge definiert. Diese wird als Kreisgitter

$$
\mathcal{W} = \left\{ x_i = (r_j \cos \alpha_j, r_j \sin \alpha_j, 0)^T \mid r_j \in r_{\mathcal{R}},
$$
  
\n
$$
\alpha_j \in [\delta_{\mathcal{R},j}, 2\pi - \delta_{\mathcal{R},j}]_{\delta_{\mathcal{R},j},\zeta}, \delta_{\mathcal{R},j} \in \delta_{\mathcal{R}},
$$
  
\n
$$
j = 1, \dots, |\delta_{\mathcal{R}}|, i \in \left\{ 1, \dots, \sum_{j=1}^{|\delta_{\mathcal{R}}|} \frac{2\pi - \delta_{\mathcal{R},j}}{\delta_{\mathcal{R},j}} \right\} = \mathcal{J}_{\mathcal{W}} \right\}
$$
(4.76)

mit Radiensequenz

$$
r_{\mathcal{R}} = \left[r - b - \frac{\delta_{\mathcal{W}}}{2}p\left(2b\right), r + b + \frac{\delta_{\mathcal{W}}}{2}p\left(2b\right)\right]_{\delta_{\mathcal{W}}, \zeta} \tag{4.77}
$$

und den Distanzen

$$
\delta_{\mathcal{R}} = \left\{ \frac{2\pi}{\left[\frac{r^{2\pi}}{\delta_{\mathcal{W}}}\right]} \middle| r \in r_{\mathcal{R}} \right\}
$$
\n(4.78)

ermittelt, wobei  $p(x) = 1 \nvert \left( \left| \frac{x}{\delta \mathcal{W}} + 1 \right| - 1 \right) \delta \mathcal{W} < x$ <sup>(*x*)</sup> eine Indikatorfunktion ist. Hierbei ist *r* weiterhin der Bohrradius und 2*b* die Breite wie in Abbildung [4.4.](#page-60-1) Auch hier muss die Breite *b* an die Diamantbreite, welche sich wiederum aus der Bohrtiefe ergibt, angepasst werden, so dass  $2b \geq g_{\mathfrak{D}}$ . Die Ausgangshöhe (3. Koordinate) aller Werkstückpunkte ist hierbei 0 (glatte Oberfläche), so dass die Angabe der Werkstückhöhe *h* anders als im Simplexmodell nicht benötigt wird. Das resultierende Kreisgitter W entspricht vom Aufbau her der Rohlingpunktmenge in Abschnitt [4.1.3.2](#page-73-0) mit Winkel *ω* = 2*π* und Höhen  $H_{\mathcal{R}} = \{0\}$  (vgl. Abbildung [4.13\)](#page-79-0).

<span id="page-79-0"></span>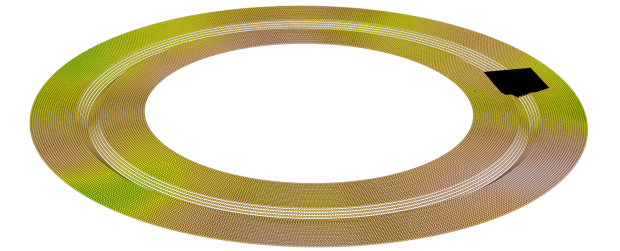

Abbildung 4.13: Mit CVD-Diamant (schwarz) bearbeitete Werkstückoberfläche im Oberflächenpunktmodell: Farben der Oberflächenpunkte $\mathcal W$ repräsentieren die Materialheterogenitätswerte $\widehat{\mathcal Z}_{\mathcal W}.$ 

Das grobe Punktgitter Q kann aus dem Simplexmodell in [\(4.6\)](#page-60-2) übernommen werden. Ebenso werden die Materialheterogenitätswerte

$$
\widehat{\mathcal{Z}}_{\mathcal{W}} = \left\{ \widehat{Z}_{\varepsilon} \left( x_j \right) \mid x_j \in \mathcal{W}, j \in \mathcal{J}_{\mathcal{W}} \right\}
$$
\n
$$
(4.79)
$$

für die Punktmenge W wie in [\(4.12\)](#page-61-0) aus dem Zufallsfeld  $Z_{\mathcal{Q}} = \{Z_{\varepsilon}(x) \mid x \in \mathcal{Q}\}\$ für  $\mathcal{Q}$  als Erwartungswert des Prozesses  $Z_{\varepsilon}(x)|Z_{\mathcal{Q}}(x \in \mathcal{W})$  interpoliert (vgl. Abschnitt [3.3\)](#page-35-0). Dabei wird sowohl für  $Q$  als auch für W von der Modellerweiterung für mehrphasige Materialien in Abschnitt [4.1.3.1](#page-69-0) Gebrauch gemacht, so dass auch Beton und Stahlbeton modelliert werden können. Das Werkstückmodell  $\mathfrak{W}\left(r,b\right)=\left\{\mathcal{W},\widehat{\mathcal{Z}}_{\mathcal{W}}\right\}$  des Oberflächenpunktmodells besteht somit aus zwei Komponenten.

## <span id="page-80-0"></span>4.2.1.2 Kraftmodell

Die Modellierung der Kraft erfolgt wie im Simplexmodell iterativ, wobei zu Beginn der modellierte Diamant durch Verschiebung seiner Punktmenge

<span id="page-80-1"></span>
$$
\mathcal{D}_0 = \left\{ x + (r, 0, -h_{\mathfrak{D}})^T \mid x \in \mathcal{D} \right\},\tag{4.80}
$$

auf dem Werkstück positioniert wird. Anschließend werden in jedem Schritt die Punkte Diamantbewegung, Kontaktprüfung, sowie Kraft- bzw. Spanvolumenberechnung durchlaufen und dabei die Modelle  $\mathfrak{D}(q_{\mathfrak{D}}, \alpha_{\mathfrak{D}})$  und  $\mathfrak{W}(r, b)$  aktualisiert.

Sei für den *n*−ten Iterationsschritt das Werkzeugmodell gegeben als  $\mathfrak{D}_n = {\mathcal{D}_n, \mathcal{S}_D, \mathcal{I}_D}$ , wobei  $\mathcal{D}_n = \left\{ xR_z(\alpha) + (0, 0, -a)^T \mid x \in \mathcal{D}_{n-1} \right\}$  die um  $\alpha = \frac{2\pi}{\tau_u}$  gedrehte und um  $a = \frac{a_u}{\tau_u} 10^{-3}$  [*mm*] verschobene Diamantpunktmenge ist, und das Werkstückmodell gegeben als  $\mathfrak{W}_n = \left\{\mathcal{W}_n, \widehat{\mathcal{Z}}_{\mathcal{W}_n}\right\}$ . Aufgrund der vereinfachten Situation in diesem Modell muss für die Kontaktprüfung zwischen Werkzeug und Werkstück lediglich geprüft werden, welche Punkte aus der Werkstückpunktmenge W*<sup>n</sup>* in einem der zwei Simplexe  $S_{\mathcal{D}} = \{s_1, s_2\}$  des Werkzeugmodells liegen, sich also in dem durch die Simplexe aufgespannten Raum M<sup>3</sup> (*s*1) ∪M<sup>3</sup> (*s*2) befinden (vgl. Simplexraumdefinition in [\(3.3\)](#page-25-0)). Gemäß [\(3.10\)](#page-26-0) ist dies für *x* ∈  $W_n$  und *s* = { $p_0, p_1, p_2, p_3$ } ∈  $S_{\mathcal{D}}$  dann der Fall, wenn die Elemente des Vektors

$$
\lambda = (\lambda_1, \lambda_2, \lambda_3)^T = (p_1 - p_0 \quad p_2 - p_0 \quad p_3 - p_0)^{-1} (x - p_0)
$$
\n(4.81)

die Bedingungen  $0 \leq \lambda_i \leq 1$  ( $i = 1, 2, 3$ ) und  $\sum_{i=1}^{3} \lambda_i \leq 1$  erfüllen. Hierzu zählen also auch Punkte, die lediglich auf dem Rand eines der Simplexe liegen, da *λ<sup>i</sup>* auch Null sein darf. Sei somit

<span id="page-80-2"></span>
$$
\mathcal{J}_W^{\star} = \left\{ j \in \mathcal{J}_W \mid \exists s = \{p_0, p_1, p_2, p_3\} \in \mathcal{S}_D : 0 \le \lambda_i \le 1 \text{ und } \sum_{i=1}^3 \lambda_i \le 1, \lambda = (\lambda_1, \lambda_2, \lambda_3)^T = \left(p_1 - p_0 \quad p_2 - p_0 \quad p_3 - p_0\right)^{-1} (x_j - p_0), x_j \in \mathcal{W}_n \right\}
$$
\n(4.82)

die Indexmenge aller Werkstückpunkte mit Kontakt zum Werkzeug und

<span id="page-80-3"></span>
$$
\mathcal{W}_n^{\star} = \mathcal{W}_n \left( \mathcal{J}_\mathcal{W}^{\star} \right) = \left\{ x_j \in \mathcal{W}_n \mid j \in \mathcal{J}_\mathcal{W}^{\star} \right\} \tag{4.83}
$$

die Menge der entsprechenden Werkstückpunkte. Zur Beschreibung des Bearbeitungsschweregrades

dient hierbei die Summe

$$
\mathcal{Z}_n = \sum_{x_j \in \mathcal{W}_n^{\star}} \widehat{Z}_{\varepsilon}(x_j) \tag{4.84}
$$

der aktuellen Heterogenitätswerte  $\widehat{Z}_{\varepsilon}(x_j) \in \widehat{Z}_{W_n}$  betroffener Punkte  $x_j \in \mathcal{W}_n^{\star}$ .

Der eigentliche Bohrvorgang wird durch eine Veränderung des Oberflächengitters W*<sup>n</sup>* modelliert. Dabei werden die *z*−Koordinaten, also die Höhen, der Punkte aus W*<sup>⋆</sup> <sup>n</sup>* verändert, indem jeweils eine neue Höhe für den Punkte $x \in \mathcal{W}_n^\star$ aus den Verteilungen von  $H$ mit Dichte

<span id="page-81-1"></span>
$$
f(h) = 2\xi f^{-}(h) I_{(-\infty, h_x^{*}]}(h) + 2(1-\xi) f^{+}(h) I_{(h_x^{*}, \infty)}(h)
$$
\n(4.85)

gezogen wird. Die Funktionen  $f^-$  und  $f^+$  entsprechen den Dichten der  $N(h_x^{\star}, |h_x - h_x^{\star}| s^-)$  – und  $N(h_x^{\star},h_x-h_x^{\star}|s^+)$  –Verteilung, wobei  $h_x=x_3$  die aktuelle Höhe des Punktes  $x$  ist,  $h_x^{\star}$  die Höhe des Projektion von *x* in der (*x*, *y*) −Ebene auf eines der Dreiecke der Diamantpyramide (vgl. Abbildung [4.14\)](#page-82-0) und *s* <sup>−</sup> bzw. *s* <sup>+</sup> Varianzskalierungsparameter sind. Die Verteilung von *H* setzt sich aus einer Konvexkombination von Normalverteilungen zusammen, von denen eine das zusätzliche Herausbrechen und die Andere das Überspringen von Material beschreibt. Wie ausgeprägt das jeweilige Verhalten ist, wird durch *ξ* festgelegt. Da beide Teilverteilungen symmetrisch um den Erwartungswert  $h_x^{\star}$  sind, gilt

$$
\int_{-\infty}^{\infty} f(h) \, dh = 2\xi \int_{-\infty}^{\infty} f^{-}(h) \, I_{(-\infty, h_x^{\star})}(h) \, dh + 2 \left(1 - \xi\right) \int_{-\infty}^{\infty} f^{+}(h) \, I_{(h_x^{\star}, \infty)}(h) \, dh
$$
\n
$$
= 2\xi \int_{-\infty}^{h_x^{\star}} f^{-}(h) \, dh + 2 \left(1 - \xi\right) \int_{h_x^{\star}}^{\infty} f^{+}(h) \, dh
$$
\n
$$
= 2\xi \frac{1}{2} + 2 \left(1 - \xi\right) \frac{1}{2} = \xi + \left(1 - \xi\right) = 1.
$$

Über die beiden Parameter *s* <sup>−</sup> und *s* <sup>+</sup> lässt sich das Abtragverhalten des Materials steuern. So erhalten wir für hohe Werte der Parameter eher sprödbrüchiges Verhalten wie etwa bei Zement und für kleine Werte eher das abrasive Abtragverhalten von z.B. Stahl.

Um die neue Höhe eines Punktes *x* ∈ W*<sup>⋆</sup> n* zu ermittelt, wird zuerst ausgenutzt, dass die *x*− und *y*−Koordinate des verschobenen Punktes unverändert bleiben. Diese Information wird verwendet, um zu ermitteln, welches der vier Diamantdreiecke betrachtet wird und wo genau der Punkt  $x \in \mathcal{W}_n^{\star}$  in der (*x*, *y*) −Ebene des jeweiligen Diamantdreiecks liegt. Betrachte dafür das Diamantdreieck {*p*0, *p*1, *p*2} ⊂ D. Der Punkt  $x \in \mathcal{W}_n^{\star}$  liegt in der  $(x, y)$  −Ebene des Dreiecks  $\{p_0, p_1, p_2\}$ , falls die Elemente von

$$
\lambda = \begin{pmatrix} \lambda_1 \\ \lambda_2 \end{pmatrix} = \begin{pmatrix} p_{1,1} - p_{0,1} & p_{2,1} - p_{0,1} \\ p_{1,2} - p_{0,2} & p_{2,2} - p_{0,2} \end{pmatrix}^{-1} \begin{pmatrix} x_{1,1} - p_{0,1} \\ x_{1,2} - p_{0,2} \end{pmatrix}
$$
(4.86)

alle zwischen 0 und 1 liegen und in der Summe kleiner gleich 1 sind. Ist dies der Fall, so können wir die *z*−Koordinate auf dem Diamantdreieck berechnen als

<span id="page-81-0"></span>
$$
h_x^* = p_{0,3} + (p_{1,3} - p_{0,3} \quad p_{2,3} - p_{0,3}) \lambda.
$$
 (4.87)

Da jeder Punkt  $x \in \mathcal{W}_n^{\star}$  innerhalb des Diamanten liegt, kann für jeden dieser Punkte die Projektion auf eines der Dreiecke der Diamantpyramide bestimmt und anschließend die neue Höhe ermittelt werden.

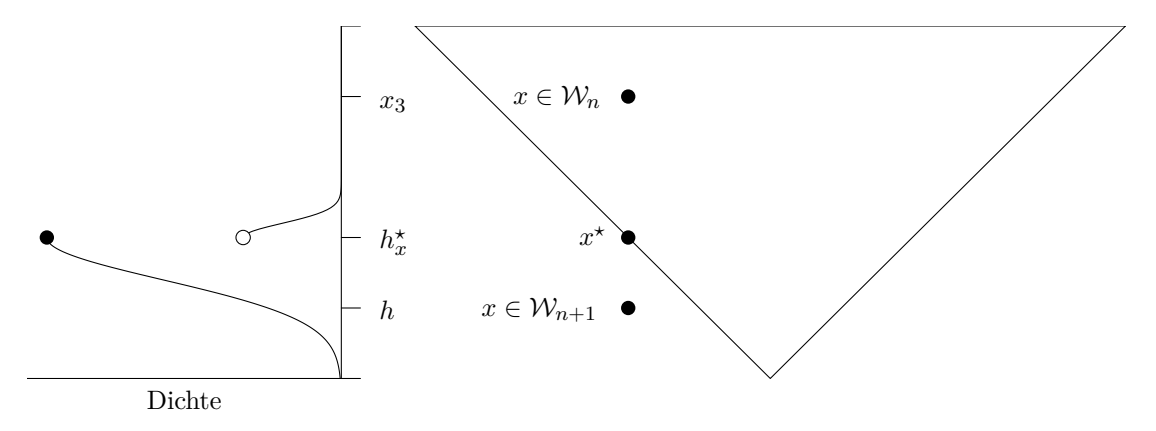

<span id="page-82-0"></span>Abbildung 4.14: Schematische Darstellung der Höhenverschiebung eines Werkstückpunktes mit zugehöriger Höhendichte auf der linken Seite:  $x = (x_1, x_2, x_3)^T \in \mathcal{W}_n$  aktueller durch Diamant (Dreieck) erfasster Punkt,  $x^* = (x_1, x_2, h_x^*)^T$  Punkt mit erwarteter neuer Punkthöhe und  $x = (x_1, x_2, h)^T \in$  $W_{n+1}$  verschobener Werkstückpunkt mit realisierter Punkthöhe *h*.

Das aktualisierte Oberflächengitter für den nächsten Iterationsschritt ist damit gegeben als

$$
\mathcal{W}_{n+1} = \left\{ x \in \mathcal{W}_n \mid x = (x_1, x_2, x_3)^T \in \mathcal{W}_n^{\star} : x_3 \text{ Realisation von } H \right\}.
$$

Da nun einige Punkte aus  $\mathcal{W}_{n+1}$  eine neue Höhe haben, müssen ihre Heterogenitätswerte neu interpoliert werden, so dass in der zweiten Menge der Vereinigung von alten und neuen Werten

$$
\widehat{\mathcal{Z}}_{\mathcal{W}_{n+1}} = \widehat{\mathcal{Z}}_{\mathcal{W}_n} \left( \mathcal{J}_\mathcal{W} \backslash \mathcal{J}_\mathcal{W}^* \right) \cup \left\{ \widehat{z}(x_j) \mid x_j \in \mathcal{W}_{n+1}, j \in \mathcal{J}_\mathcal{W}^* \right\}
$$
\n(4.88)

die Werte  $\hat{z}(x_j)$  für alle  $j \in \mathcal{J}_\mathcal{W}^*$  erneut aus den bekannten Werten von  $\mathcal{Z}_\mathcal{Q}$  durch Kriging (vgl. Abschnitt [3.3\)](#page-35-0) interpoliert werden. Zusätzlich wird das abgetragene Volumen

$$
\mathcal{V}_n = \sum_{\substack{x_j \in \mathcal{W}_n \\ y_j \in \mathcal{W}_{n+1} \\ j \in \mathcal{J}_\mathcal{W}^*}} |x_{j3} - y_{j3}| \delta_{\mathcal{W}}^2 \tag{4.89}
$$

über den vorgegebenen Punktabstand  $\delta_W$  und die Höhendifferenz zwischen den alten Höhen  $x_{j3}$  der Punkte  $x_j \in \mathcal{W}_n$  und den neuen Höhen  $y_j$ 3 der Punkte  $y_j \in \mathcal{W}_{n+1}$  für alle Werkstückpunkte  $j \in \mathcal{J}^\star_\mathcal{W}$ mit Kontakt zum Werkzeug approximiert .

Nach Durchlauf aller *N* Iterationsschritte erhalten wir die Mengen des Bearbeitungsschweregrades und der Spanvolumina

$$
\mathcal{Z} = \{Z_1, \dots, Z_N\} \text{ und } \mathcal{V} = \{\mathcal{V}_1, \dots, \mathcal{V}_N\}.
$$
\n
$$
(4.90)
$$

Aus diesen beiden Mengen wird die Normalkraft

$$
\mathcal{F}_N = g_{N,Z} \frac{\mathcal{Z}}{\max \text{abs}(\mathcal{Z})} + g_{N,V} \frac{\mathcal{V}}{\max \mathcal{V}}
$$
\n(4.91)

und die Radialkraft

$$
\mathcal{F}_R = g_{R,Z} \frac{\mathcal{Z}}{\max \text{abs}(\mathcal{Z})} + g_{R,V} \frac{\mathcal{V}}{\max \mathcal{V}}
$$
\n(4.92)

modelliert, wobei  $g_{N,Z}, g_{N,V}, g_{R,Z}$  und  $g_{R,V}$  Gewichtungsparameter sind und abs( $Z$ ) = {|Z1| , *. . .* , |Z*<sup>N</sup>* |} die Menge der Absolutbeträge ist. Das Teilen durch die jeweiligen Maxima der (Absolutbetrag-) Mengen sorgt dafür, dass  $\frac{z}{\max \text{abs}(z)}$  in Bereich  $[-1,1]$  und  $\frac{\mathcal{V}}{\max \mathcal{V}}$  in Bereich [0, 1] liegt. Auf diese Weise lässt sich anhand der Gewichtungsparameter am besten modellieren, in welchem Umfang die beiden Kraftkomponenten Z und V in das Kraftmodell einfließen. Wie genau diese Parameter ermittelt werden, ist im nachfolgenden Abschnitt [4.2.2](#page-85-0) beschrieben. Die Realisationen von  $V$ ,  $\mathcal{F}_N$  und  $\mathcal{F}_R$  werden analog zum Modell aus Abschnitt [4.1](#page-57-0) mit *v*,  $F_N$  und  $F_R$ bezeichnet.

```
\mathbf{Data} : Modellparameter g_{N, \mathcal{Z}}, g_{N, \mathcal{V}}, g_{R, \mathcal{Z}}, g_{R, \mathcal{V}}, \xi, s^+, s^-, N, \tau_uDiamantparameter \alpha_{\mathfrak{D}}, g_{\mathfrak{D}}Werkstückparameter b, \delta_Q, \delta_WProzessparameter v_c, a_u, r, A1 Generiere Werkzeug: \mathfrak{D}_0(g_{\mathfrak{D}}, \alpha_{\mathfrak{D}}) = \{\mathcal{D}_0, \mathcal{I}_{\mathcal{D}_0}, \mathcal{S}_{\mathcal{D}_0}\}\,mit \mathcal{D}_0(4.80)
 _2 Generiere Werkstück: \mathfrak{W}_0\left(r,b\right)=\left\{\mathcal{W}_0,\widehat{\mathcal{Z}}_{\mathcal{W}_0}\right\}3 Schrittweite: \alpha = \frac{2\pi}{\tau_u} und a = \frac{a_u}{\tau_u} 10^{-3}4 for n = 1 to N do
 5 Bewege Diamant: \mathcal{D}_n = \left\{x R_z\left(\alpha\right) + \left(0, 0, -a\right)^T \;\; | \;\; x \in \mathcal{D}_{n-1}\right\}6 | Kontaktpunkte: \mathcal{W}_n^{\star} = \mathcal{W}_n \left( \mathcal{J}_\mathcal{W}^{\star} \right)(4.82 4.83)
 \mathcal{Z}_n = \sum_{x_j \in \mathcal{W}_n^{\star}} Z\left(x_j\right)8 | Initialisiere modifiziertes Werkstückgitter: \mathcal{W}_{n+1} = \mathcal{W}_n# Bestimme neue Punkthöhen für x_j = (x_{j,1}, x_{j,2}, x_{j,3})^T \in \mathcal{W}_n^\star:
 9 \Big| for j ∈ J_{\mathcal{W}}^{\star} \neq \emptyset do
10 Erwartete Punkthöhe: h_{x_j}^{\star} der Projektion x_j^{\star} = \left(x_{j,1}, x_{j,2}, h_{x_j}^{\star}\right)^T(4.87)
11 Ziehe Punkthöhe hj aus Verteilung mit Dichte
                   f(h) = 2\xi f^-(h) I_{(-\infty,x^*]}(h) + 2(1-\xi) f^+(h) I_{(x^*,\infty)}(h)(4.85)
                 # f
− und f
+ Dichten der N (h
⋆
x
, |hx − h
⋆
x
| s
−) − und
                      N(h_x^{\star}, |h_x - h_x^{\star}| s^+) -Verteilung
12 Verschobener Punkt: y_j = (x_{j,1}, x_{j,2}, h_j)^T \in \mathcal{W}_{n+1}^{\star}13 end
\mathcal{L}_{14} Reinterpolation: \widehat{\mathcal{Z}}_{\mathcal{W}_{n+1}} = \widehat{\mathcal{Z}}_{\mathcal{W}_{n}}\left(\mathcal{J}_\mathcal{W}\backslash\mathcal{J}^\star_\mathcal{W}\right)\cup\left\{\widehat{Z}\left(x_j\right) \ | \ x_j\in\mathcal{W}_{n+1}, j\in\mathcal{J}^\star_\mathcal{W}\right\}15 Spanvolumen: v_n = \sum x_j \in W_ny_j \in \mathcal{W}_{n+1}j∈J ⋆
W
                                                                      \left| x_{j3} - y_{j3} \right| \delta_{\mathcal{W}}^216 \left\{ \right. Aktualisiere Werkstückmodell: \mathfrak{W}_{n+1}=\left\{ \mathcal{W}_{n+1},\widehat{\mathcal{Z}}_{\mathcal{W}_{n+1}}\right\}17 end
18 \mathcal{Z} = \{Z_1, \ldots, Z_N\}19 Normalkraft: F_N = g_{N,\mathcal{Z}} \frac{\mathcal{Z}}{\max\mathrm{abs}(\mathcal{Z})} + g_{N,\mathcal{V}} \frac{v}{\max v}20 Radialkraft: F_R = g_{R,\mathcal{Z}} \frac{\mathcal{Z}}{\max\mathrm{abs}(\mathcal{Z})} + g_{R,\mathcal{V}} \frac{v}{\max\limits{v}}\texttt{Result} \;:\; F_N = \big\{F_{N,1},\ldots,F_{N,N}\big\}\,, F_R = \big\{F_{R,1},\ldots,F_{R,N}\big\}\,, v = \{v_1,\ldots,v_N\}
```
Algorithmus 3: Oberflächenpunktmodell Pseudocode

#### <span id="page-85-0"></span>4.2.2 Modelloptimierung

Im Modell aus [4.2.1](#page-77-0) sollen insgesamt elf Parameter

$$
\theta_M = \left(g_{N, \mathcal{Z}}, g_{N, \mathcal{V}}, g_{R, \mathcal{Z}}, g_{R, \mathcal{V}}, s_b^+, s_b^-, s_c^+, s_c^-, \delta_{\mathcal{Q}}, \delta_{\mathcal{W}}, \tau_u\right)^T
$$

angepasst werden. Dabei sollen die Skalierungsparameter  $g_{N,Z}, g_{N,V}, g_{R,Z}$  und  $g_{R,V}$  getrennt nach Kraftrichtung (normal oder radial) betrachtet werden, während die Varianzskalierungsparameter  $s_b^+, s_b^-, s_c^+$  und  $s_c^-$  wiederum vom Material (Basalt oder Zement) abhängen, jedoch gleich für beide Kraftrichtungen sind. Die Punktdistanzen  $\delta_Q$  und  $\delta_W$ , sowie die Anzahl der Beobachtungen pro Umdrehung *τ<sup>u</sup>* müssen über die Kraftrichtungen und das Material hinweg gleich bleiben. Für ein gegebenes Set von Modellparametern  $\theta_M$  und gegebene Geschwindigkeitseinstellungen  $\theta = (v_u, a_u)^T$ (Bohrradius war konstant *r* = 50 *mm*) werden folglich immer die realisierte Normalkraft auf Basalt  $F_N(\theta_M, \theta, b)$ , die realisierte Radialkraft auf Basalt  $F_R(\theta_M, \theta, b)$ , die realisierte Normalkraft auf Zement  $F_N(\theta_M, \theta, c)$  und die realisierte Radialkraft auf Zement  $F_R(\theta_M, \theta, c)$  betrachtet. Zur Vereinfachung der Notation sei

$$
F\left(\theta_M,\theta,m,k\right)
$$

die Modellrealisation einer Kraft in Richtung *k* auf Material *m* gegeben die Modellparameter *θ<sup>M</sup>* und die Prozesseinstellungen *θ*.

Es werden zwei Optimierungsvarianten betrachtet, wobei in beiden Fällen die optimalen Modellparameter mit Hilfe der modellbasierten Optimierung (vgl. Abschnitt [3.4\)](#page-38-0) bestimmt werden. Bei der ersten Variante wird als Surrogatmodell Kriging mit Nuggeteffekt (vgl. Abschnitt [3.3\)](#page-35-0) verwendet. Als Infill-Kriterium für die Wahl des nächsten Auswertungspunktes wurde das Lower-Confidence-Bound mit *c* = 1 gewählt (vgl. [\(3.57\)](#page-41-0)). Im Gegensatz zur Optimierung in Abschnitt [4.1.2](#page-68-0) werden hier nicht nur die Mittelwerte der Kraftzeitreihen verglichen, sondern der Abstand der Gesamtzeitreihen zueinander. Aufgrund der unterschiedlichen Abtastraten wird dieser Abstand durch die normierte Dynamic Time Warping-Distanz

$$
\Delta_{DTW}\left(\mathfrak{f}\left(\theta,m,k\right),\mathcal{F}\left(\theta_{M},\theta,m,k\right)\right)=DTW^{\star}\left[\mathfrak{f}\left(\theta,m,k\right),\mathcal{F}\left(\theta_{M},\theta,m,k\right)\right]
$$
\n(4.93)

der gemessenen Zeitreihe f(*θ*, *m*, *k*) und modellierten Zeitreihe F (*θ<sup>M</sup>* , *θ*, *m*, *k*) ermittelt. Um zusätzlich ein höheres Gewicht auf die Einhaltung des Wertebereichs der Zeitreihe zu legen, wird ein umdrehungsbasiertes Spannweite-Kriterium

$$
\Delta_{S_u} \left( \mathfrak{f} \left( \theta, m, k \right), \mathcal{F} \left( \theta_M, \theta, m, k \right) \right) = \frac{\| s_{\mathfrak{f},u} - s_{\mathcal{F},u} \|}{\| s_{\mathfrak{f},u} \| + \| s_{\mathcal{F},u} \|} \tag{4.94}
$$

hinzuaddiert. Sei dabei

$$
s_{x,u} = \begin{bmatrix} \min_{(j-1)\ell+1 \le i \le j\ell} x_i & \max_{(j-1)\ell+1 \le i \le j\ell} x_i \end{bmatrix}_{1 \le j \le U} \in \mathbb{R}^{U \times 2}
$$
(4.95)

die Matrix der Umdrehungsminima und Umdrehungsmaxima, wobei  $\ell = \tau_u$  für  $x = \mathcal{F}(\theta_M, \theta, m, k)$ und  $\ell = \lambda_f \frac{60}{v_u}$  für  $x = \mathfrak{f}(\theta, m, k)$  die Anzahl der Beobachtungen pro Umdrehung ist und *U* die Anzahl der für beide Zeitreihen vorliegenden Umdrehungen bezeichnet. Der Abstand zweier Zeitreihen einer (*m*, *k*) −Kombination ist somit

$$
\Delta(\theta_M, m, k) = E[\Delta_{DTW}(\mathfrak{f}(\theta, m, k), \mathcal{F}(\theta_M, \theta, m, k)) + \Delta_{S_u}(\mathfrak{f}(\theta, m, k), \mathcal{F}(\theta_M, \theta, m, k))].
$$
\n(4.96)

Da manche Modellparameter z.B. über die Materialien gleich bleiben sollen, ist die zu minimierende Zielgröße und damit unsere Blackbox-Funktion im Sinne der modellbasierten Optimierung

$$
\Delta(\theta_M) = \frac{1}{4} \left[ \Delta(\theta_M, b, N) + \Delta(\theta_M, b, R) + \Delta(\theta_M, c, N) + \Delta(\theta_M, c, R) \right].
$$
\n(4.97)

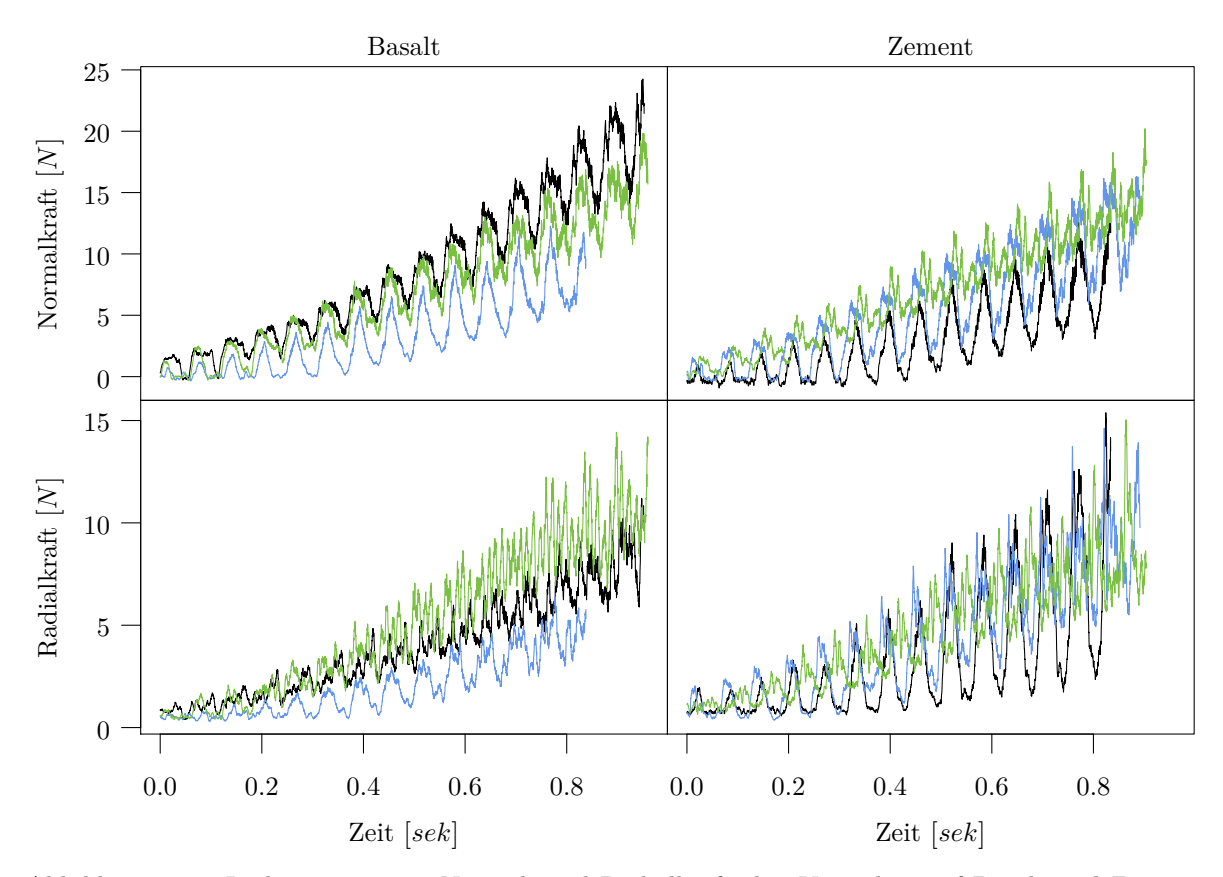

<span id="page-86-0"></span>Abbildung 4.15: Je drei gemessene Normal- und Radialkräfte bei Versuchen auf Basalt und Zement mit den Geschwindigkeitseinstellungen  $\theta = (v_u, a_u)^T = (955, 3.75)^T$ .

Wir betrachten im Folgenden die Optimierungsergebnisse für die Prozessparameter  $\theta = (v_u, a_u)^T =$  $(955, 3.75)^T$ . Gemäß dem Versuchsplan aus Abschnitt [2.1.2](#page-19-0) wurden drei Wiederholungen dieser Einstellung vorgenommen. Es liegen folglich für jede Kraftrichtung- und Materialkombination  $n_f = 3$  Realisationen  $f^{(1)}$ ,  $f^{(2)}$ ,  $f^{(3)}$  der gemessenen Kraft f vor, die in Abbildung [4.15](#page-86-0) dargestellt sind. Des Weiteren realisieren wir  $n_{\mathcal{F}} = 25$  Kräfte  $F^{(1)},\ldots,F^{(25)}$  gemäß dem Kraftmodell  $\mathcal F$  für jede Kraftrichtungund Materialkombination. Die zu minimierende Funktion ist nun

$$
\widehat{\Delta}(\theta_M) = \frac{1}{4} \left[ \widehat{\Delta}(\theta_M, b, N) + \widehat{\Delta}(\theta_M, b, R) + \widehat{\Delta}(\theta_M, c, N) + \widehat{\Delta}(\theta_M, c, R) \right]
$$
\n(4.98)

mit

$$
\widehat{\Delta}(\theta_M, m, k) = \frac{1}{n_{\mathfrak{f}} n_{\mathcal{F}}} \sum_{i=1}^{n_{\mathfrak{f}}} \sum_{j=1}^{n_{\mathcal{F}}} \left[ \Delta_{DTW} \left( f^{(i)}\left(\theta, m, k\right), F^{(j)}\left(\theta_M, \theta, m, k\right) \right) + \Delta_{S_u} \left( f^{(i)}\left(\theta, m, k\right), F^{(j)}\left(\theta_M, \theta, m, k\right) \right) \right]
$$
\n(4.99)

für *m* ∈ {*b*, *c*} und *k* ∈ {*N*, *R*}. An dieser Stelle könnten wir bereits anfangen zu optimieren, allerdings decken zum einen die beiden zu vergleichenden Zeitreihen nicht unbedingt denselben Zeitraum ab und zum anderen sind die Startzeitpunkte im Allgemeinen nicht ideal. Wie bereits in Abschnitt [3.5.2](#page-48-0) diskutiert und in Abbildung [3.10](#page-49-0) und [3.11](#page-50-0) dargestellt, würde eine geschickte Verschiebung der Zeitreihen ineinander oftmals zu einem besseren Vergleichsergebnis führen. Dies ist gerade bei der hier verwendeten Vergleichsgröße, die sich aus dem DTW-Abstand und einem umdrehungsbasierten Spannweitemaß zusammensetzt, entscheidend. Betrachten wir also eine Realisation der gemessenen und eine Realisation der Modellkraft

$$
f(\theta, m, k) = \left\{ f_i \mid 0 \le t_{fi} \le t_{f \max} = \frac{t_u}{\lambda_f \frac{60}{v_u}}, i = 1, ..., N_f \right\}
$$
  

$$
F(\theta_M, \theta, m, k) = \left\{ F_i \mid 0 \le t_{Fi} \le t_{F \max} = \frac{t_u}{\tau_u}, i = 1, ..., N \right\}.
$$

Hierbei ist *t<sup>u</sup>* [*sek*] die Dauer einer Umdrehung des Diamanten auf dem Werkstück, *λ<sup>f</sup>* [*Hz*] ist die Abtastrate der gemessenen Zeitreihe,  $v_u$   $\left[\frac{1}{min}\right]$  die Umdrehungen pro Minute und  $\tau_u$  weiterhin die Anzahl der Modellbeobachtungen pro Umdrehung. Die Modellkraft wird nun im Viertelumdrehungstakt vorne abgeschnitten, d.h. zuerst entfernen wir die ersten  $\frac{1}{4}t_u$  Sekunden der modellierten Kraft, dann  $2\frac{1}{4}t_u$  Sekunden, usw.. Anschließend werden beide Zeitreihen auf denselben Zeitabschnitt reduziert. Gegeben, dass wir $u \frac{1}{4} t_u$  Sekunden bei $F\left(\theta_M \theta, m, k\right)$ entfernt haben, ist der Zeitpunkt, zu dem noch Beobachtungen beider Zeitreihen vorliegen, gegeben als

$$
t_{\max}(u) = \min\left\{t_{F\max} - u\frac{1}{4}t_u, t_{F\max}\right\}.
$$
\n(4.100)

Die zeitlich (in Abhängigkeit von der Wahl von *u*) eingeschränkten Zeitreihen sind folglich:

$$
f(\theta, m, k, u) = \{ f_i \in f(\theta, m, k) \mid 0 \le t_{fi} \le t_{\max}(u), i = 1, ..., N_f \}
$$
\n(4.101)

$$
F(\theta_M, \theta, m, k, u) = \{ F_i \in F(\theta_M, \theta, m, k) \mid 0 \le t_{Fi} - u \frac{1}{4} t_u \le t_{\text{max}}(u), i = 1, ..., N \}.
$$
 (4.102)

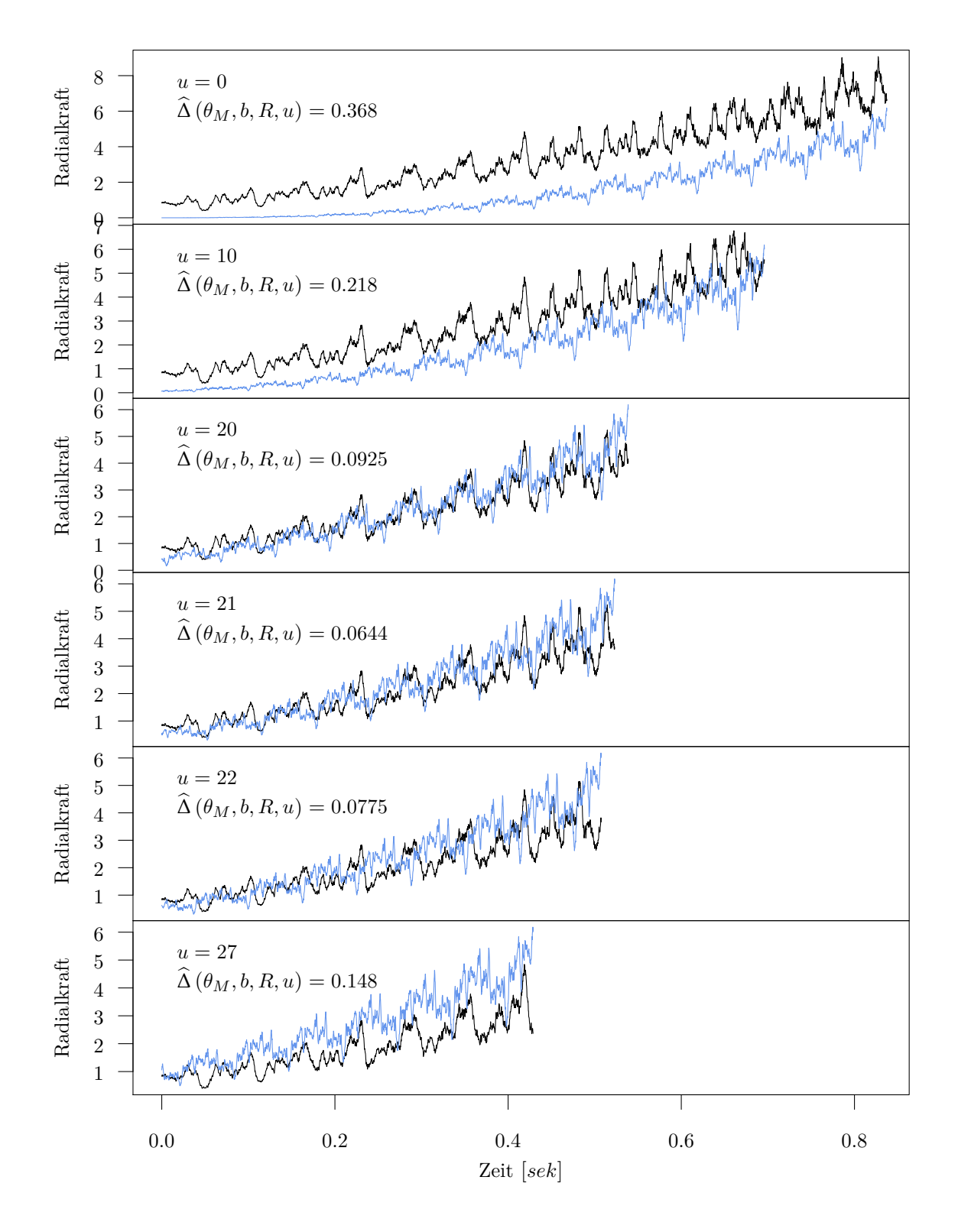

<span id="page-88-0"></span>Abbildung 4.16: Beispiel für die Verschiebung der Modellkraft (blau) durch Abschneiden der führenden Beobachtungen für den Vergleich mit einer beobachteten Kraft (schwarz).

Als Zielgröße wählen wir nun

$$
\widehat{\Delta}(\theta_M) = \frac{1}{4} \Big[ \min_{u \in \{0, 1, 2, ..., 2U\}} \widehat{\Delta}(\theta_M, b, N, u) + \min_{u \in \{0, 1, 2, ..., 2U\}} \widehat{\Delta}(\theta_M, b, R, u) + \min_{u \in \{0, 1, 2, ..., 2U\}} \widehat{\Delta}(\theta_M, c, N, u) + \min_{u \in \{0, 1, 2, ..., 2U\}} \widehat{\Delta}(\theta_M, c, R, u) \Big]
$$
\n(4.103)

mit

$$
\widehat{\Delta}(\theta_M, m, k, u) = \frac{1}{n_{\mathfrak{f}} n_{\mathcal{F}}} \sum_{i=1}^{n_{\mathfrak{f}}} \sum_{j=1}^{n_{\mathcal{F}}} \left[ \Delta_{DTW} \left( f^{(i)}\left(\theta, m, k, u\right), F^{(j)}\left(\theta_M, \theta, m, k, u\right) \right) \right. \\ \left. + \Delta_{S_u} \left( f^{(i)}\left(\theta, m, k, u\right), F^{(j)}\left(\theta_M, \theta, m, k, u\right) \right) \right],\tag{4.104}
$$

wobei maximal die Hälfte (aus  $u = 2U$  folgt, dass  $u \frac{1}{4} t_u = \frac{1}{2} U t_u$ ) der Modellzeitreihe abgeschnitten wird. Abbildung [4.16](#page-88-0) zeigt das Ergebnis eines solchen Vorgehens durch Darstellung einer gemessenen Zeitreihe (schwarz) und einer Modellzeitreihe (blau) für unterschiedliche Verschiebungen *u*. Mit *u* = 21 erhalten wir in diesem Beispiel das beste Ergebnis für unsere Vergleichsgröße <sup>∆</sup><sup>ˆ</sup> (*θ<sup>M</sup>* , *<sup>b</sup>*, *<sup>R</sup>*, *<sup>u</sup>*) bezüglich der Radialkraft auf Basalt.

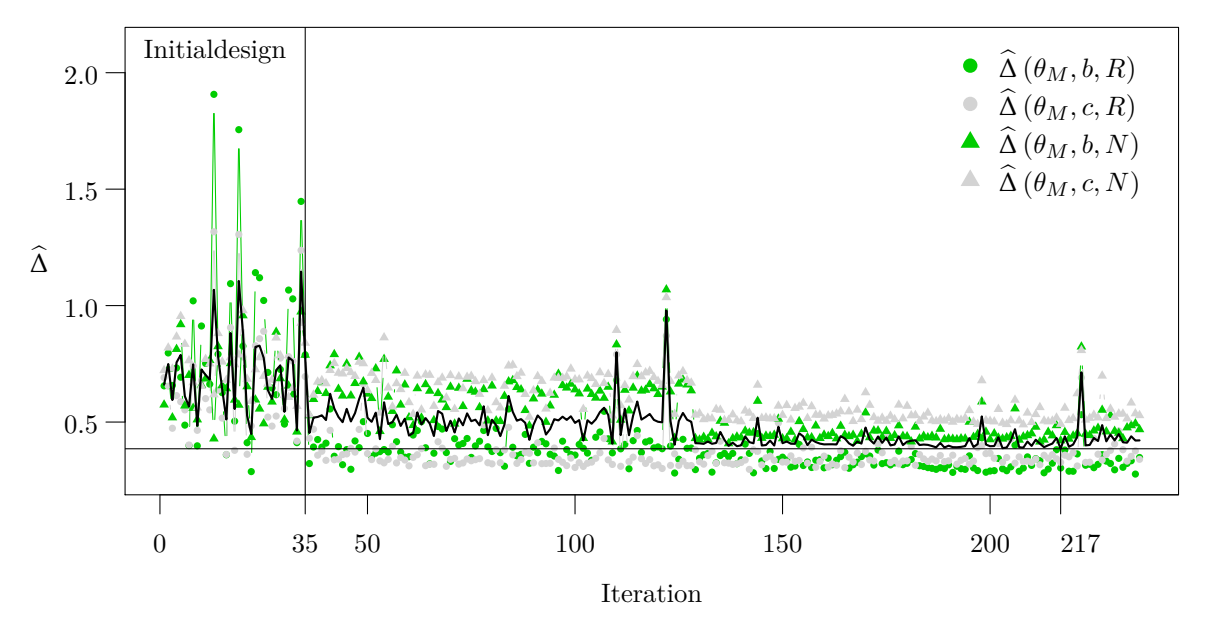

<span id="page-89-0"></span>Abbildung 4.17: Verlauf der modellbasierten Optimierung (Kriging mit Nuggeteffekt und LCB-Infill-Kriterium) der Modellparameter des Oberflächenpunktmodells. Die schwarze durchgezogene Linie markiert die Zielgröße  $\widehat{\Delta}(\theta_M)$ .

Abbildung [4.17](#page-89-0) zeigt den Optimierungsverlauf. Nach den ersten 35 Punkten im Initialdesign (Random Latin Hypercube) werden immer wieder bessere Modellparameter im Sinne der zu minimierenden Größe <sup>∆</sup><sup>ˆ</sup> (*θ<sup>M</sup>* ) gefunden. Nach 150 Iterationsschritten gibt es kaum noch eine Verbesserung und nach 236 ausgewerteten Punkten wurde die Optimierung beendet. Das bis dahin verzeichnete Optimum wurde bei Iteration 217 mit <sup>∆</sup><sup>ˆ</sup> (*<sup>θ</sup> ⋆ <sup>M</sup>* ) = 0.385 gefunden. Tabelle [4.2](#page-90-0) zeigt die optimalen Parameter

<span id="page-90-0"></span>

| Parameter              | Bereich       | Optimum LCB | Optimum AEI  |
|------------------------|---------------|-------------|--------------|
| $g_{N,\mathcal{Z}}$    | [1, 15]       | 8.066       | 7.530        |
| $g_{N,\mathcal{V}}$    | [1, 15]       | 7.017       | 7.240        |
| $g_{R,\mathcal{Z}}$    | [1, 15]       | 3.362       | 3.360        |
| $g_{R,\mathcal{V}}$    | [1, 15]       | 2.695       | 2.940        |
| $\boldsymbol{s}_b^+$   | [0.001, 0.01] | 0.005       | 0.007        |
| $s_b^-$                | [0.01, 0.5]   | 0.350       | 0.277        |
| $s_c^+$                | [0.001, 0.01] | 0.005       | 0.001        |
| $s_c^-$                | [0.01, 0.5]   | 0.232       | 0.348        |
| $\delta_{\mathcal{Q}}$ | [0.5, 1]      | 0.852       | 0.960        |
| $\delta_{\mathcal{W}}$ | [0.005, 0.03] | 0.005       | 0.005        |
| $\tau_u$               | [200, 500]    | 393         | $314$ (fest) |
| $(\theta_M^{\star})$   |               | 0.385       | 0.381        |

Tabelle 4.2: Modellparameter des Oberflächenpunktmodells mit dem jeweiligen Bereich für die Optimierung den optimalen Parametern für Kriging mit Nuggeteffekt und LCB (3. Spalte) und noisy Kriging mit AEI (4. Spalte).

(Spalte 3 für Optimierung mit LCB) und die jeweiligen Parameterbereiche, in denen gesucht wurde. Insbesondere fällt dabei auf, dass der optimale Punktabstand  $\delta_{\mathcal{W}}$  der Punkte in der Werkstückmenge W als das Minimum 0.005 des angegeben Intervalls ermittelt wurde. Dies ist insofern ungünstig, als dass kleinere Punktabstände eine höhere Punktdichte im Werkstückmodell bedeuten und diese sich direkt auf die Modelllaufzeit auswirkt. Abbildung [4.18](#page-91-0) zeigt die während der Optimierung aufgezeichneten Modelllaufzeiten (in Stunden). Während die Dauer für die Intervallobergrenze 0.03 noch im einstelligen Minutenbereich liegt, steigt die Berechnungsdauer mit sinkendem Punktabstand  $\delta_{\mathcal{W}}$ kubisch an und erreicht bei  $\delta_{\mathcal{W}} = 0.005$  bereits einen Wert von zwei Stunden (vgl. auch Abschnitt [4.4](#page-114-0) zur Laufzeitkomplexität). Auch die optimale Anzahl der Modellbeobachtungen pro Umdrehung *τ<sup>u</sup>* wurde eher im höheren Bereich des Parameterraums ermittelt, was ebenfalls zu höheren Laufzeiten führt.

Bei einer zweiten Optimierung der Modellparameter wurde das noisy Kriging Modell (vgl. Abschnitt [3.3\)](#page-35-0) und als Infill-Kriterium das Augmented Expected Improvement (AEI, vgl. [\(3.62\)](#page-42-0)) verwendet, um dem stochastischen Charakter der Zielfunktion ∆ gerecht zu werden. Dafür wurden weniger Replikate *n*F = 5 der Modellkraft für die Berechnung der Vergleichsgröße  $\widehat{\Delta}$  bei jeder Optimierungsiteration realisiert. Das Initialdesign umfasst hierbei 50 Punkte eines Random Latin Hypercubes wie in Abbildung [4.19](#page-91-1) dargestellt ist. Bereits nach 103 Auswertungen konnte ein ähnliches Ergebnis  $\widehat{\Delta}(\theta^*_M) = 0.381$  wie bei der zuvor durchgeführten Optimierung (Kriging mit Nuggeteffekt und LCB-Infill-Kriterium) erreicht werden (vgl. Tabelle [4.2\)](#page-90-0). Unglücklicherweise weist auch dieser Optimierungslauf ganz deutlich darauf hin, dass eine große Punktdichte (also kleine Punktabstände  $\delta_{\mathcal{W}}$ , vgl. Tabelle [4.2\)](#page-90-0) für ein gutes

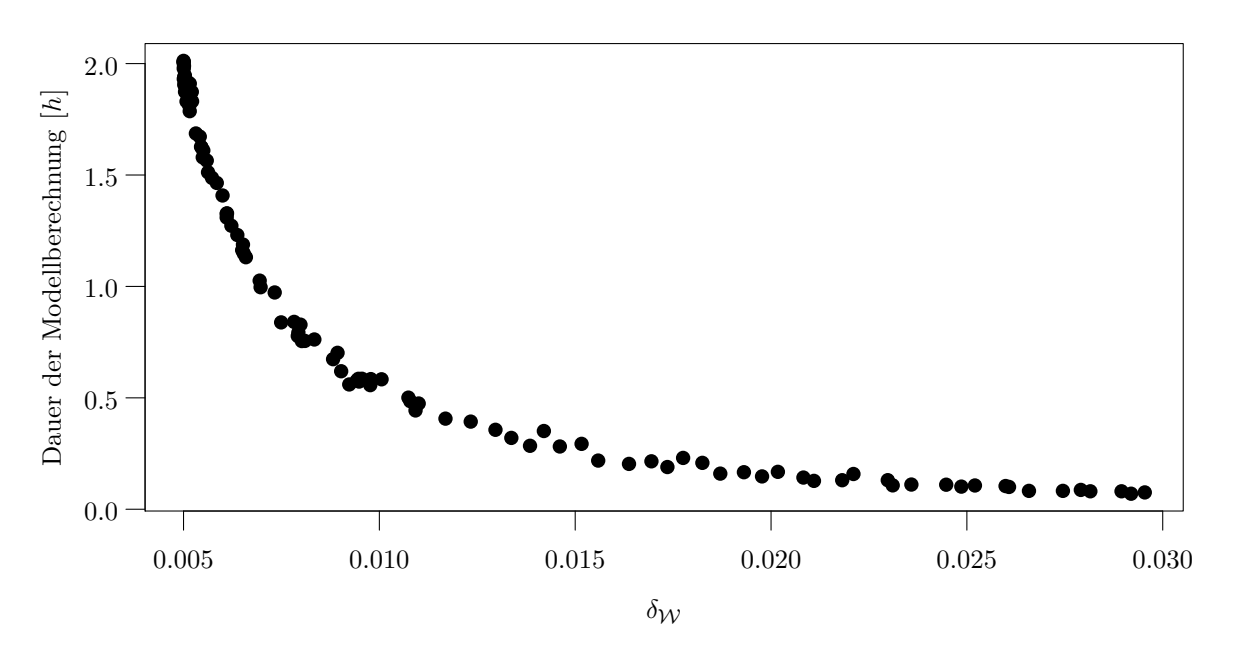

<span id="page-91-0"></span>Abbildung 4.18: Durchschnittliche Dauer für eine Modellberechnung in Abhängigkeit von der Punktdistanz  $\delta_{\mathcal{W}}$  bei fester Anzahl von modellierten Beobachtungen  $N = 4188$ .

Ergebnis hinsichtlich des ∆−Kriteriums erforderlich ist. Die dritte Grafik von oben in Abbildung [4.16](#page-88-0) zeigt eine Realisation der modellierten Radialkraft auf Basalt mit optimalen Modellparametern im Vergleich zu einer der drei gemessenen Radialkräfte bei einem Versuch auf Basalt.

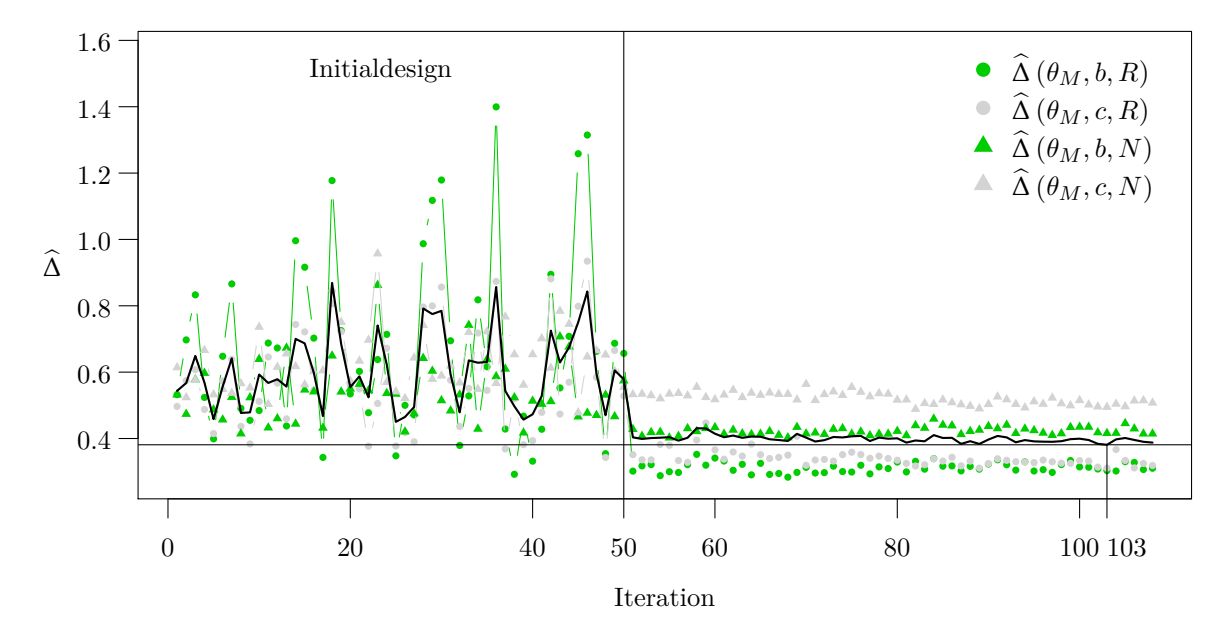

<span id="page-91-1"></span>Abbildung 4.19: Verlauf der modellbasierten Optimierung (noisy Kriging mit Nuggeteffekt und AEI-Infill-Kriterium) der Modellparameter des Oberflächenpunktmodells. Die schwarze durchgezogene Linie markiert die Zielgröße <sup>∆</sup><sup>ˆ</sup> (*θ<sup>M</sup>* ).

Insgesamt konnten in beiden Optimierungsläufen die Radial- bzw. Normalkraftzeitreihen auf Basalt besser durch das Modell angepasst werden als die entsprechenden Zeitreihen auf Zement. Des Weiteren fällt die Modellanpassung an die gemessenen Radialkräfte besser aus als die Anpassung an die gemessenen Normalkräfte.

# 4.3 Spurmodell

Das Spurmodell wurde für die Modellierung der Normalkraft beim Bohren mit einem pyramidenförmigen Diamanten entwickelt. Anders als bei den beiden zuvor betrachteten Modellen gibt es hier kein Werkzeugmodell und somit auch keine aufwändigen Berechnungen der Interaktionen von Werkzeug und Werkstück. All diese Information wird direkt in das Werkstückmodell eingeflochten. Daher repräsentiert das Werkstückmodell nur noch den Teil des Werkstücks, das Kontakt mit dem Diamanten hat und infolge dessen herausbricht. Dieser Teil wird auch als Span bezeichnet. Im Spurmodell folgen wir also wortwörtlich der Spur des Diamanten im Werkstück.

Wie auch bei den Modellen zuvor behandelt wir im Unterabschnitt [4.3.2](#page-101-0) die Modellparameteroptimierung. Diese erfolgt hier auf zwei Weisen. Zum einen wird für jede Geschwindigkeitskombination ( *vc*, *v<sup>f</sup>* ) ein eigenes optimales Parameterset gesucht und zum anderen wird ein erster Versuch für eine gemeinsame Parameteroptimierung vorgestellt. Hierzu wird jeder Modellparameter als Linearkombination der Geschwindigkeiten und/oder eines Materialindikators dargestellt.

#### 4.3.1 Modell

Die bei einem Bohrprozess in einen Werkstoff mit einem Diamanten entstehende Normalkraft hängt sowohl von Prozessparametern als auch von der Form der Schneide und den Materialeigenschaften ab. Im Folgenden betrachten wir die Prozessparameter Bohrradius *r* [*mm*], Schnittgeschwindigkeit  $v_c$   $\left[\frac{m}{min}\right]$  und Zustellung pro Umdrehung  $a_u$  [ $\mu$ m]. Sei des Weiteren die Form des Diamanten gegeben als Pyramide mit Winkel *α* (vgl. Abbildung [2.6\)](#page-19-1). Aus den Prozessparametern und der Diamantform lässt sich das theoretische Spanvolumen, welches zwischen zwei Zeitpunkten durch den Diamanten abgetragen wurde, ermitteln. Aufgrund der Form des Diamanten steigt das Spanvolumen während der ersten Umdrehung kubisch und anschließend linear an. Diese Verlaufsform kann auch bei der Kraft beobachtet werden. Zusätzlich wird der Kraftverlauf durch die Art des Materials beeinflusst. Zum einen wirkt sich das Material auf den Spanbildungsmechanismus aus, wobei sprödbrüchiges Material zu unregelmäßigem Spanvolumen neigt, da durch die Krafteinwirkung Teile des Werkstücks entlang des Bohrkreises zusätzlich abplatzen können. Zum anderen entsteht durch die kreisförmige Bewegung des Diamanten auf dem Werkstoff ein wiederkehrendes Muster in der Zeitreihe, welches abhängig von der Materialhomogenität (und anderen Faktoren wie der Werkstückverkippung) mehr oder weniger stark ausgeprägt ist. Somit wirkt sich das Material sowohl auf den durch das Spanvolumen V beschriebenen Trend als auch auf die durch die Materialeigenschaften Z bestimmte saisonale Komponente der Kraftzeitreihe aus. Zusätzlich wächst mit dem Spanvolumen auch die Varianz der Kraft, da bei mehr abgetragenem Material auch die Unterschiede in den Materialkomponenten stärker zum Vorschein kommen (vgl. z.B. Abbildung [2.8\)](#page-22-0).

Alles zusammen betrachten wir die zwei interagierenden Komponenten Spanvolumen V und Materialeigenschaftswerte Z. Sei

<span id="page-93-2"></span>
$$
\mathcal{F} = \frac{g_z}{r} \mathcal{Z} \mathcal{V} + \frac{g_v}{r} \mathcal{V} \tag{4.105}
$$

ein Modell [\(Herbrandt](#page-137-1) *et al.*, [2018\)](#page-137-1) zur Beschreibung der Normalkraft F, wobei *g<sup>z</sup>* und *g<sup>v</sup>* geeignet zu wählende Gewichte sind. Da der Span zu Beginn eher klein ausfällt und somit die anfänglichen Werte des Spanvolumens V ebenfalls gering sind, ist auch die Kraft am Anfang gering. Durch die Multiplikation der Eigenschaftswerte Z mit V gilt dieser Sachverhalt auch für die Varianz der Kraftzeitreihe. Während der Span größer wird, wird auch die Kraft und die Varianz größer.

Zur Vereinfachung nehmen wir im Folgenden an, dass die betrachteten Messzeitpunkte *t* = 1, *. . .* , *T* jeweils den Bruchteil einer Umdrehungsdauer *t<sup>u</sup>* auseinander liegen. Auf der Kreisbahn, die der Diamant auf dem Werkstück beschreibt, wird folglich in jeder Umdrehung die Kraft an denselben Winkeln beobachtet. Sei  $\tau_u \geq 4$  die Anzahl Beobachtungen pro Umdrehung und *N* die Gesamtanzahl an Beobachtungen. Dann ist  $a = \frac{a_u}{\tau_u} 10^{-3}$  [*mm*] die Zustellung pro Beobachtung.

Sowohl das Spanvolumen als auch die Eigenschaftswerte hängen davon ab, wo auf dem Werkstück sich der Diamant im Bohrprozess befindet. Auf das Werkstück bezogen interessieren wir uns daher für den Span oder anders ausgedrückt für sein Volumen und seine Materialeigenschaften.

<span id="page-93-0"></span>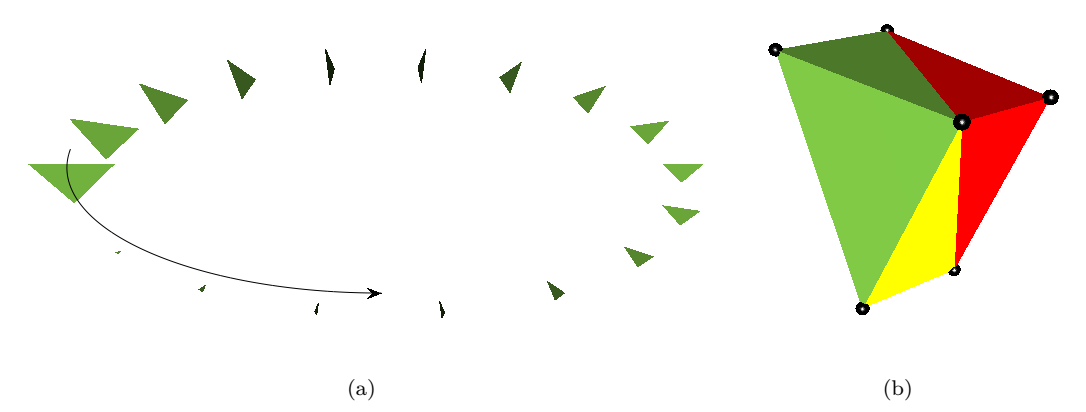

<span id="page-93-1"></span>Abbildung 4.20: (a) Spurdreiecke einer Umdrehung: aufgrund der Diamantform (umgedrehte Pyramide) werden die Dreiecke von Beobachtung zu Beobachtung, also je tiefer der Diamant ins Material vordringt, immer größer. (b) Ein Spansegment *S<sup>n</sup>* wird durch seine sechs Punkte, die jeweils zu zwei aufeinanderfolgenden Dreiecken gehören, definiert und kann in drei Tetraeder (*s*3*n*−<sup>2</sup> in grün, *s*3*n*−<sup>1</sup> in gelb, *s*3*<sup>n</sup>* in rot) zerlegt werden.

Ein Diamant in Form einer Pyramide (vgl. Abbildung [2.6\)](#page-19-1) mit Winkel *α* erzeugt eine Ritzspur mit dreieckigem Querschnitt, wobei dieses Dreieck bei zunehmender Zustellung stetig größer wird. Für *τ<sup>u</sup>* Beobachtungen pro Umdrehung werden folglich *τ<sup>u</sup>* Dreiecke pro Umdrehung platziert (vgl. Abbildung [4.20\(a\)\)](#page-93-0). Durch das Verbinden von je zwei aufeinander folgenden Dreiecken (*x*3*n*−2, *x*3*n*−1, *x*3*n*) *T* und  $\left(x_{3(n+1)-2}, x_{3(n+1)-1}, x_{3(n+1)}\right)^T$  (*n* = 1, ..., *N*) aus der Menge aller Werkstückpunkte

$$
\mathcal{W} = \left\{ x_j = \begin{cases} \left( (r - c_n) \cdot \cos(k_n) & (r - c_n) \cdot \sin(k_n) & 0 \right)^T, & j = 3n - 2\\ \left( (r + c_n) \cdot \cos(k_n) & (r + c_n) \cdot \sin(k_n) & 0 \right)^T, & j = 3n - 1\\ \left( r \cdot \cos(k_n) & r \cdot \sin(k_n) & h_n \right)^T, & j = 3n \end{cases} \right\}
$$
\n
$$
h_n = -an, c_n = \tan\left(\frac{\alpha}{2}\right)an, \ k_n = \frac{2\pi}{\tau_u} \left[ (n - 1) \mod \tau_u \right],
$$
\n
$$
1 \le n \le N + 1, j \in \mathcal{J}_W = [1, 3N + 3]_{\delta = 1} \right\} \tag{4.106}
$$

durch drei dreidimensionale Simplexe (vgl. Abbildung [4.20\(b\)\)](#page-93-1), kann das Spanvolumen der *n*−ten Beobachtung über die Summe der drei Simplexvolumina approximiert werden. Sei dabei

<span id="page-94-1"></span>
$$
\mathcal{I}_{\mathcal{W}} = \left\{ J_k = \{j_{k1}, j_{k2}, j_{k4}\}
$$
  
= 
$$
\begin{cases} \{3n-2, 3n-1, 3n, 3n+1\}, & k = 3n-2 \\ \{3n+1, 3n+2, 3n+3, 3n-1\}, & k = 3n-1 \\ \{3n, 3n-1, 3n+3, 3n+1\}, & k = 3n \end{cases} \right\}
$$
  

$$
1 \le n \le N, k \in [1, 3N]_{\delta=1}
$$
 (4.107)

die Simplexindexmenge und

$$
S_{\mathcal{W}} = S_{\mathcal{W}}\left(\mathcal{I}_{\mathcal{W}}\right) = \left\{ s_k = s\left(J_k\right) = \left\{ x_{j_{k1}}, x_{j_{k2}}, x_{j_{k3}}, x_{j_{k4}} \right\} \subseteq \mathcal{W} \mid J_k \in \mathcal{I}_{\mathcal{W}} \right\}
$$
(4.108)

die zugehörige Simplexmenge, bei der je drei aufeinanderfolgende Elemente *S<sup>n</sup>* = {*s*3*n*−2, *s*3*n*−1, *s*3*n*}  $(n = 1, \ldots, N)$  die drei Simplexe zum Zerlegen eines Spansegments, wie in Abbildung [4.20\(b\),](#page-93-1) darstellen. Damit ist das Spanvolumen der *n*−ten Beobachtung gegeben als das Volumen

<span id="page-94-0"></span>
$$
V(S_n) = V(s_{3n-2}) + V(s_{3n-1}) + V(s_{3n})
$$
\n(4.109)

des *i*−ten Spansegments *S<sup>n</sup>* = {*s*3*n*−2, *s*3*n*−1, *s*3*n*}, wobei das Simplexvolumen *V* (*s*) berechnet wird wie in [\(3.8\)](#page-26-1). Da die Simplexzerlegung fest vorgegeben und für alle Dreieckspaare in ihrer Form identisch ist und alle Dreiecke dieselbe Reihenfolge der Dreieckspunkte in der Menge W haben, erhalten wir durch das Auflösen der Determinanten aus [\(3.8\)](#page-26-1) in der Spanvolumenformel [\(4.109\)](#page-94-0) den Ausdruck

$$
V(S_n) = \frac{1}{3!} \Big[ |2anc_n (c_{n+1} - r)| + |2a (n+1) c_{n+1} (c_n + r)|
$$

<span id="page-95-1"></span><span id="page-95-0"></span>
$$
+ |a (n + 1) c_n (c_{n+1} - r) - a n c_{n+1} (c_n + r)| \sin \left(\frac{2\pi}{\tau_u}\right)
$$
\n(4.110)

mit  $c_n = an \tan\left(\frac{\alpha}{2}\right)$  (vgl. Anhang [V\)](#page-130-0). Das bestimmte Volumen berücksichtigt aktuell jedoch nicht die Tatsache, dass der Diamant auf seiner kreisförmigen Bahn ab der zweiten Umdrehung durch seine eigene Spur fährt, wo bereits Material abgetragen wurde. Um diesen Sachverhalt mit einzubeziehen, muss lediglich das bereits abgetragene Volumen vom ermittelten Volumen abgezogen werden. Dies ist hier möglich, da die Dreieckspunkte so gewählt wurden, dass die Kraft in jeder Umdrehung zwischen den selben Winkeln auf der Kreisbahn beobachtet wird und da das Spansegment der *n*−ten Beobachtung innerhalb des Spansegments der (*n* + *τu*) −ten Beobachtung liegt. Das resultierende Spanvolumen der *n*−ten Beobachtung ist somit

$$
\mathcal{V}_n = \begin{cases} V(S_n), & n \le \tau_u \\ V(S_n) - V(S_{n-\tau_u}), & n > \tau_u \end{cases} \tag{4.111}
$$

Da die Simplexmenge  $\mathcal{S}_{\mathcal{W}}$  stets aus der gegebenen Simplexindexmenge  $\mathcal{I}_{\mathcal{W}}$  ermittelt wird und diese fest vorgegeben ist und somit nicht von den Punktkoordinaten in W abhängt, besteht die Möglichkeit die Punkte zu verrauschen und damit die Spur "auszufransen". Dabei kann durch eine geeignete Verteilungswahl sichergestellt werden, dass das Volumen aus [\(4.111\)](#page-95-0) nicht negativ wird. Das Verrauschen erlaubt die Modellierung von sprödbrüchigem Materialabtragverhalten, welches u.a. bei Materialien wie Zement und Basalt beobachtetet werden kann. Betrachte dazu bei der Bestimmung der in der Punktmenge W definierten Spandreiecke statt der Tiefe pro Beobachtung *a* die Realisationen der Beta-verteilten Zufallsvariable

$$
a^* \sim Beta(l, u, p, q) \tag{4.112}
$$

mit Intervallparametern *l* und *u* (*l < u*) und den Formparametern *p >* 0 und *q >* 0. Aus der Dichte

$$
f_{a^*}(x) = \frac{(x-l)^{p-1} (u-x)^{q-1}}{B(p,q) (u-l)^{p+q-1}}
$$
\n(4.113)

dieser Beta-Verteilung (auch Pearson-Verteilung vom Typ I, vgl. z.B. [Glänzel, 1987;](#page-137-2) [Johnson](#page-138-1) *et al.*, [1995\)](#page-138-1) mit der Beta-Funktion

$$
B(p,q) = \int_0^1 t^{p-1} (1-t)^{q-1} dt
$$
\n(4.114)

folgt

$$
E(a^*) = l + (u - l)\frac{p}{p + q}
$$
\n
$$
(4.115)
$$

als Erwartungswert und

$$
Var (a*) = (u - l)2 \frac{pq}{(p+q)2 (p+q+1)}
$$
\n(4.116)

als Varianz. Erwartungswert und Varianz der Beta-Verteilung auf (*l*, *u*) erhalten wir direkt aus der Beziehung  $a^* = l + (u - l) X$ , wobei *X Beta* (*p*, *q*) –verteilt ist auf dem Intervall (0, 1).

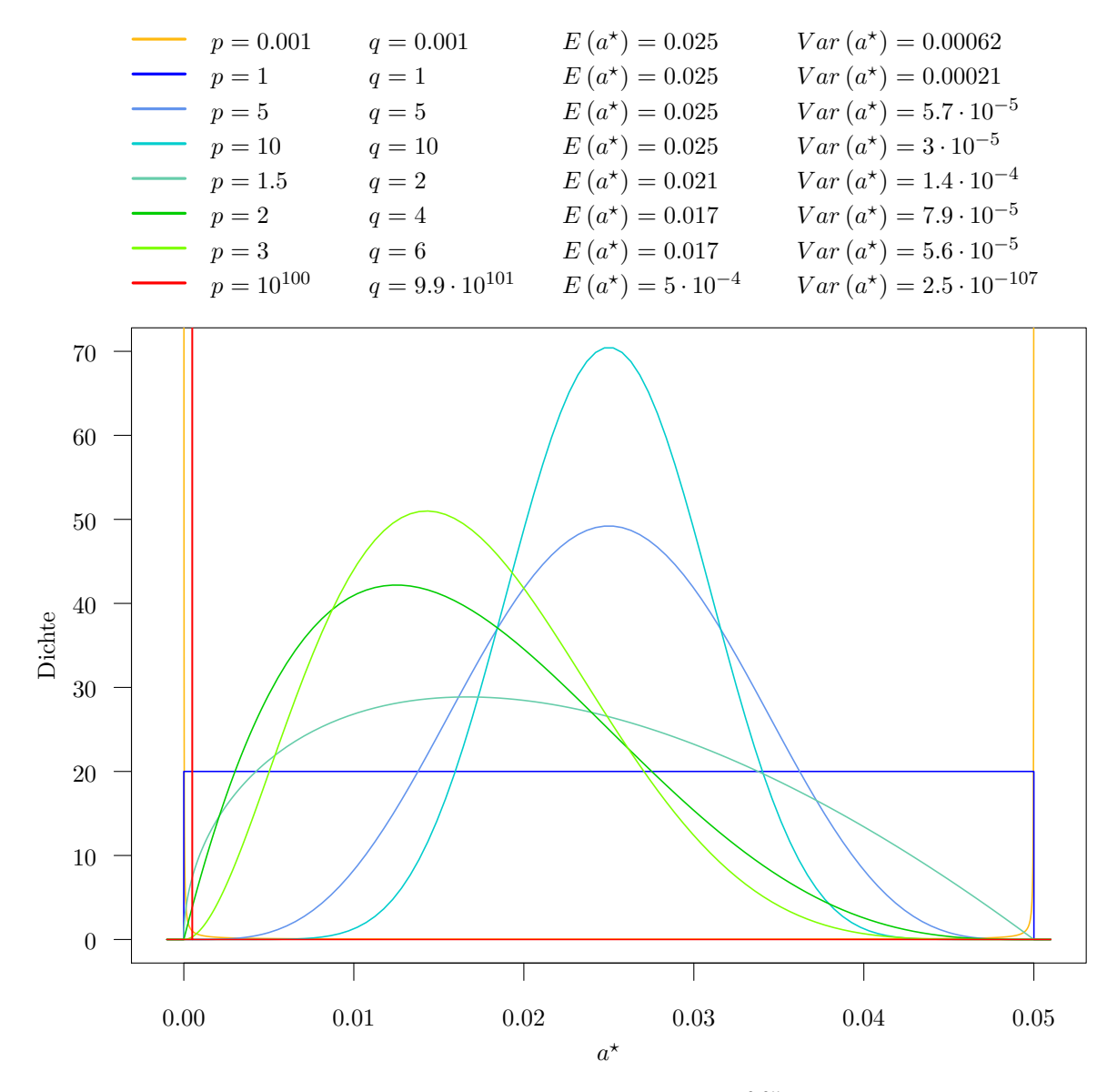

<span id="page-96-0"></span>Abbildung 4.21: Betaverteilung auf dem Intervall  $(0, 0.05)$ : Für  $a = \frac{0.05}{100}$  repräsentiert die rote Dichte das Abtragverhalten im duktilen Fall, während die dunkelblaue Dichte den Spezialfall der stetigen Gleichverteilung zeigt, die eher zum Modellieren eines sprödbrüchigen Materials geeignet ist.

Durch eine geeignete Wahl der Intervallparameter kann auch weiterhin sichergestellt werden, dass das Spansegment der *n*−ten Beobachtung im Spansegment der (*n* + *τu*) −ten Beobachtung liegt. Dazu darf die realisierte Beobachtungstiefe  $a_n^{\star}$  die Tiefe pro Umdrehung  $a_u$  nicht übersteigen, womit die obere Intervallgrenze mit  $u = a<sub>u</sub>$  naheliegend ist. Bei der unteren Intervallgrenze gibt es zwei interessantere Möglichkeiten. Bei der Wahl von *l* = *a* wird die Situation ausgeschlossen, dass weniger Volumen abgetragen wird als durch den Vorschub vorgegeben wurde. Wird jedoch die untere Intervallgrenze auf *l* = 0 gesetzt, so ist die Wahrscheinlichkeit, dass der Diamant die geforderte Tiefe pro Beobachtung nicht erreicht, größer gleich Null. Es wird also der Fall zugelassen, dass der Diamant Material überspringt. In beiden Fällen ist jedoch durch die Wahl der Parameter *p* und *q* ein fließender Übergang vom duktilen Abtragverhalten (Tiefe pro Beobachtung *a* wird exakt eingehalten) zum starken Sprödbruch realisierbar, wobei der duktile Fall dem Grenzfall einer entarteten Verteilung im Punkt *a* entspricht. Somit erreichen wir das duktile Abtragverhalten, wenn der Erwartungswert von *a <sup>⋆</sup>* gleich *a* ist und die Varianz gegen Null läuft. Für *l* = 0 ist dies der Fall, wenn *q* = (*τ<sup>u</sup>* − 1) *p* und *p* < ∞ möglichst groß (vgl. rote Kurve in Abbildung [4.21\)](#page-96-0) oder wenn *p* =  $\frac{q}{\tau_u - 1}$  und *q* < ∞ möglichst groß. Für  $l = a$  ist  $p = 0$  und  $q > 0$  beliebig, aber fest oder  $q < \infty$  möglichst groß und  $p = \frac{1}{q}$ zu wählen. Generell reicht es aus nur (*p*, *q*) −Kombinationen mit *p* ≤ *q* zu betrachten, da die größte Varianz und damit die unberechenbarste Form des Sprödbruchs für *p* = *q* nahe Null auftritt (z.B. Dichte in orange in Abbildung [4.21\)](#page-96-0). Für *p > q* nimmt die Varianz wieder ab, während das erwartete abgetragene Volumen pro Beobachtung immer größer wird.

Die zuvor aufgestellten Formeln können auch weiterhin verwendet werden, wenn in W [\(4.106\)](#page-94-1) und *V* (*S<sub>n</sub>*) [\(4.110\)](#page-95-1) jeweils *an* durch  $a(n-1) + a_n^{\star}$ , wobei  $a_n^{\star}$  ( $n = 1, ..., N + 1$ ) unabhängig identisch wie *a <sup>⋆</sup>* verteilt ist, ausgetauscht wird:

$$
\mathcal{W} = \left\{ x_j = \begin{cases} \left( (r - c_n) \cdot \cos(k_n) & (r - c_n) \cdot \sin(k_n) & 0 \right)^T, & j = 3n - 2\\ \left( (r + c_n) \cdot \cos(k_n) & (r + c_n) \cdot \sin(k_n) & 0 \right)^T, & j = 3n - 1\\ \left( r \cdot \cos(k_n) & r \cdot \sin(k_n) & h_n \right)^T, & j = 3n \end{cases} \right\}
$$
\n
$$
h_n = -a(n - 1) - a_n^{\star}, c_n = \tan\left(\frac{\alpha}{2}\right) (a(n - 1) + a_n^{\star}),
$$
\n
$$
k_n = \frac{2\pi}{\tau_u} [(n - 1) \mod \tau_u],
$$
\n
$$
1 \le n \le N + 1, j \in \mathcal{J}_W = [1, 3N + 3]_{\delta = 1} \right\} \tag{4.117}
$$

<span id="page-97-1"></span><span id="page-97-0"></span>
$$
V(S_n) = \frac{1}{3!} \Big[ |2(a(n-1) + a_n^{\star}) c_n (c_{n+1} - r)| + |2(an + a_{n+1}^{\star}) c_{n+1} (c_n + r)| + |(an + a_{n+1}^{\star}) c_n (c_{n+1} - r) - (a(n-1) + a_n^{\star}) c_{n+1} (c_n + r)| \Big] + |\sin\left(\frac{2\pi}{\tau_u}\right) \Big]
$$
\n(4.118)

Da *a*<sup>★</sup> eine Zufallsvariable ist, ist nun auch das Spanvolumen  $V$  eine stochastische Größe. Abbildung [4.22](#page-98-0) zeigt eine Realisation *v* des Spanvolumens V für ein Betonmodell. Dabei wurde der Zement im Beton als duktil abtragbares Material modelliert und der Basalt eher als sprödbrüchig.

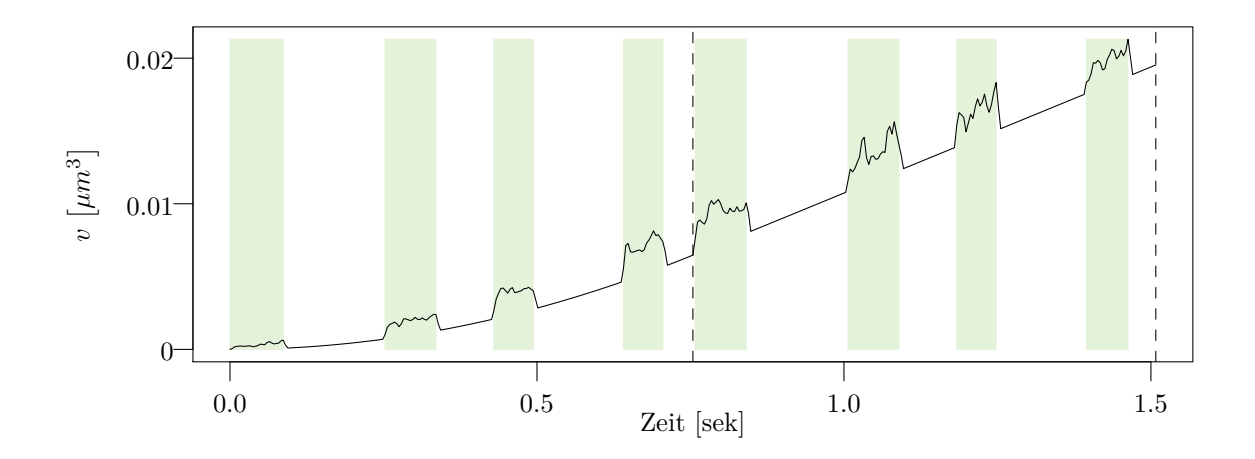

<span id="page-98-0"></span>Abbildung 4.22: Realisation *v* des Spanvolumens V zweier Bohrumdrehungen auf Beton: grüne Abschnitte markieren abgetragenes Basaltvolumen mit  $a_b^{\star} \sim Beta(0, a_u, p = 20, q = 100)$  und weiße markieren abgetragenes Zementvolumen mit  $a_c^* \sim Beta\left(0, a_u, p = \frac{q}{\tau_u - 1}, q = 10^7\right)$ .

Zur Beschreibung des Bearbeitungsschweregrades, der von den Materialeigenschaften des Werkstücks abhängt, wird wie zuvor ein Gauß'sches Zufallsfeld

<span id="page-98-2"></span>
$$
\mathcal{Z}_{\mathcal{W}} = \{ Z_{\varepsilon} \left( x_j \right) \mid x_j \in \mathcal{W}, j \in \mathcal{J}_{\mathcal{W}} \} \tag{4.119}
$$

 $\alpha$  auf *W* mit Erwartungswert  $\mu > 0$  und exponentieller Kovarianzfunktion  $\kappa_{\varepsilon}(x, x'; \sigma^2, \sigma_{\varepsilon}^2, \psi), x, x' \in \mathcal{W}$ (vgl. Abschnitt [3.2\)](#page-30-0) herangezogen. Durch die Wahl der Parameter  $\mu$ ,  $\sigma^2$ ,  $\sigma_\varepsilon^2$ ,  $\psi$  kann festgelegt werden wie hoch die Werte sind und wie stark sich die Materialeigenschaften zweier Dreieckspunkte *x* ∈ W und *x* ′ ∈ W in Abhängigkeit von ihrer Distanz zueinander unterscheiden. Dabei werden hohe Werte als schwer zu bearbeitende Stellen im Material interpretiert. Um von diesen Punktwerten zum Wert einer Beobachtung zu gelangen, betrachten wir wieder die Punkte von je einem benachbarten Dreieckspaar, also einem Spansegment (vgl. Abbildung [4.20\(b\)\)](#page-93-1), und bestimmen daraus die Menge der Mittelwerte

<span id="page-98-1"></span>
$$
\mathcal{Z} = \left\{ \mathcal{Z}_n = \frac{1}{6} \sum_{j=3n-2}^{3n+3} Z_{\varepsilon}(x_j) \mid Z_{\varepsilon}(x_j) \in \mathcal{Z}_{\mathcal{W}}, n = 1, \dots, N \right\}.
$$
\n(4.120)

Um es in den Kontext der Modelle aus Abschnitt [4.1.1](#page-57-2) und [4.2.1](#page-77-0) zu setzen, erhalten wir als Werkstückmodell  $\mathfrak{W}(r, b, \alpha_{\mathfrak{D}}) = \{Z, \mathcal{V}\}\$ , das nur den Teil des Werkstücks beschreibt, der durch das Bohren mit dem Diamanten herausbricht. Das Diamantmodell  $\mathfrak{D}(\alpha_{\mathfrak{D}})$  entfällt an dieser Stelle, da die gesamte Information bereits im Werkstückmodell enthalten ist. Aus den Realisationen  $v = \{v_1, \ldots, v_N\}$  des Spanvolumens  $V = \{V_1, \ldots, V_n\}$  und den Realisationen  $z = \{z_1, \ldots, z_N\}$  des Bearbeitungsschweregrades  $\mathcal{Z} = \{Z_1, \ldots, Z_n\}$  resultiert gemäß [\(4.105\)](#page-93-2) die realisierte Normalkraft

$$
F = \left\{ F_n = \frac{g_z}{r} z_n v_n + \frac{g_v}{r} v_n \mid n = 1, ..., N \right\}
$$
\n(4.121)

mit einer Abtastrate von  $\lambda_F = \frac{\tau_u v_c 1000}{2\pi r 60}$  [ $\frac{1}{s}$ ]. Das Teilen der Gewichte  $g_z$  und  $g_v$  durch den Bohrradius *r*, erfolgt aufgrund der Überlegung, dass bei einer konstanten Anzahl an Beobachtungen pro Umdrehung *τ<sup>u</sup>* und unterschiedlichen Bohrradien, die Spansegmentgröße mit der Bohrradiusgröße wächst. Dies führt dazu, dass auch das Spanvolumen einer Beobachtung größer wird. Ohne die Skalierung würde das Spanvolumen für dieselben Gewichte *g<sup>z</sup>* und *g<sup>v</sup>* bei größeren Radien in einem höheren Maß in die Kraftberechnung einfließen als bei kleinen Radien.

Abbildung [4.23](#page-99-0) veranschaulicht den Aufbau des Spurmodells auf Beton für die erste Umdrehung mit dazu gehörenden Realisationen von Normalkraft, Spanvolumen und Bearbeitungsschweregrad in Abbildung [4.24.](#page-100-0) Dabei zeigt Abbildung [4.23](#page-99-0) eine Realisation von Z repräsentiert durch die Farben einzelner Spansegmente in der modellierten Spur (grün/gelb für Basalt und grau für Zement). Wie in den Modellen zuvor werden hier für beide Phasen (Basalt und Zement) zwei getrennte Zufallsfelder mit Parametern  $\{\mu_b = 10, \sigma_b^2 = 10, \psi_b = 10\}$  für Basalt und  $\{\mu_c = 0, \sigma_c^2 = 1, \psi_c = 10\}$  für Zement zugrunde gelegt (hier: ohne zusätzliches weißes Rauschen  $\varepsilon(x)$  und somit auch ohne Parameter  $\sigma_{\varepsilon}^2$ ). Abbildung [4.24](#page-100-0) zeigt die dazu gehörenden Realisationen von Normalkraft  $\mathcal{F}$  mit  $g_z = 1$ ,  $g_v = 10$  und einem Bohrradius von  $r = 10$ , dem Spanvolumen  $V$  mit  $p = \frac{q}{\tau_u - 1}$  und  $q = 10^5$  für beide Materialien und dem Bearbeitungsschweregrad  $\mathcal Z$  mit den Parametern von oben.

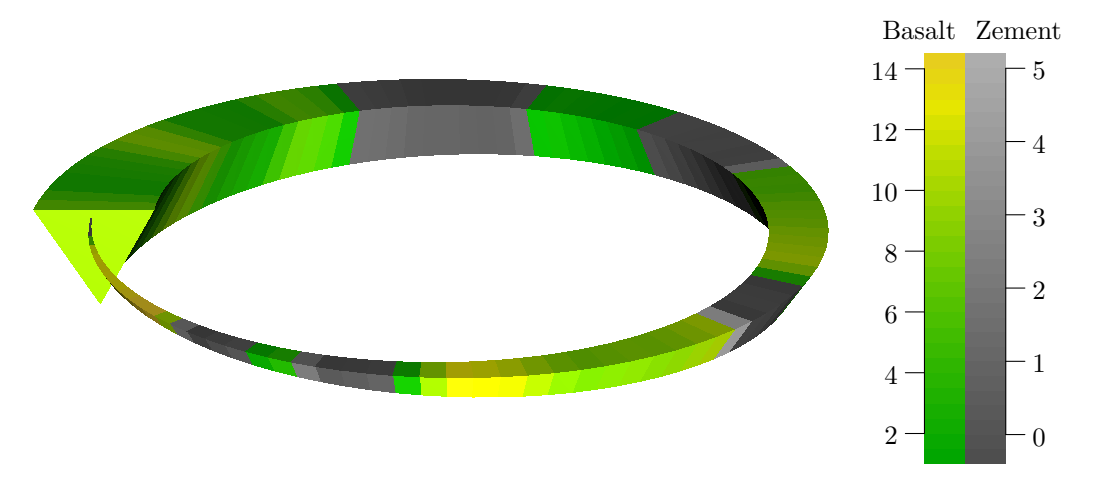

<span id="page-99-0"></span>Abbildung 4.23: Spur einer Umdrehung mit  $\tau_u = 100$  Beobachtungen auf Beton und Diamantwinkel  $\alpha_{\mathfrak{D}} = 60^{\circ}$ : Farben der Spansegmente repräsentieren den Bearbeitungsschweregrad  $\mathcal{Z}$ , wobei grün/gelb-Schattierungen für abgetragenen Basalt und grau-Schattierungen für abgetragenen Zement stehen.

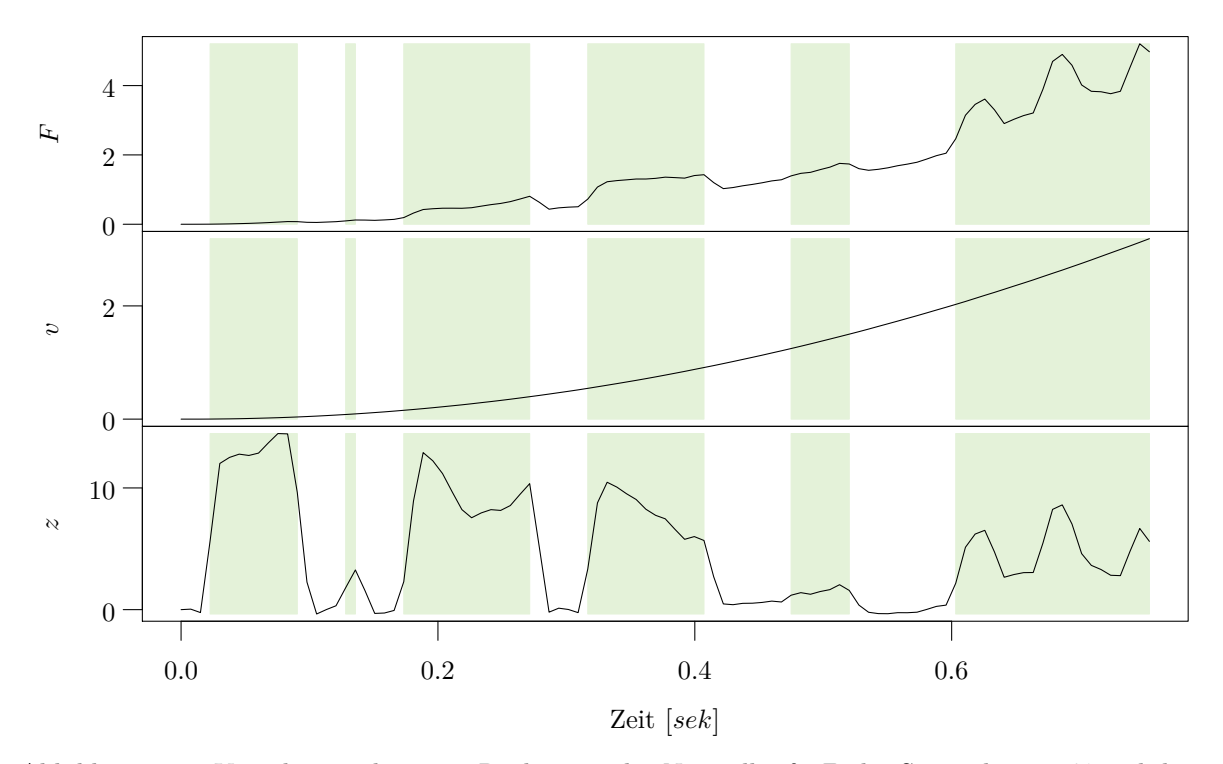

<span id="page-100-0"></span>Abbildung 4.24: Von oben nach unten: Realisation der Normalkraft  $F$ , des Spanvolumens  $V$  und des Bearbeitungsschweregrades Z für die Spur einer Umdrehung auf Beton wie in Abbildung [4.23](#page-99-0) (grün unterlegte Abschnitte markieren die Basaltphasen).

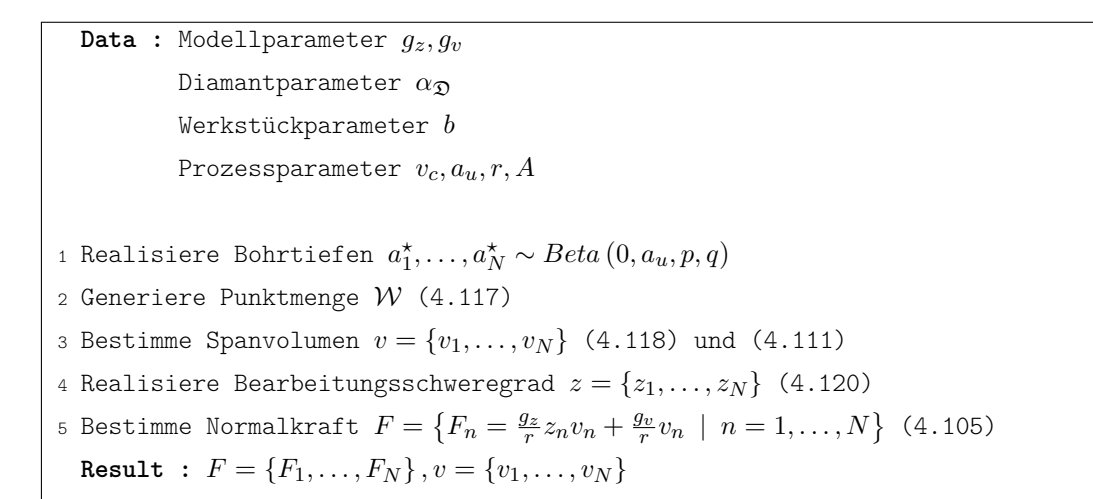

Algorithmus 4: Spurmodell Pseudocode

# <span id="page-101-0"></span>4.3.2 Modelloptimierung

Als Basis für die Adjustierung der Modellparameter  $\theta_M=\left(g_z,g_v,\mu,\sigma^2,\sigma_\varepsilon^2,\psi,p,q\right)^T$  werden die Daten der 2014 am Institut für spanende Fertigung durchgeführten Versuche verwendet (vgl. Abschnitt [2.1.3\)](#page-20-0). Dabei wurden unterschiedliche Werkstoffe mit einem pyramidenförmigen Diamanten geritzt und die re $s$ ultierenden Kräfte  $f$  aufgezeichnet. Die Versuche folgen einem Versuchsplan in  $\theta = \left(v_c, v_f, r\right)^T$ , wobei der Zusammenhang  $a_u = \frac{v_f}{v_c}$  $\frac{v_f}{v_c}$ 2*πr* gilt. Ziel der Modellparameteradjustierung ist es Modelleinstellungen  $\theta_M^\star\left(v_c, v_f\right)$  zu finden, die den beobachteten Kraftverlauf zu gegebenen Geschwindigkeitseinstellungen adäquat wiedergeben.

Es wurden zwei Herangehensweisen bei der Optimierung betrachtet. Bei der ersten Optimierung wurde für jede ( *vc*, *v<sup>f</sup>* ) −Kombination der Versuche auf Zement ein separates optimales Parameterset ermittelt. Bei der zweiten Optimierung wurden die Parameter *θ<sup>M</sup>* als Linearkombinationen von *vc*,  $v_f$  und eines Materialindikators  $I_{\text{Basalt}}$  aufgefasst und die Gewichte dieser Linearkombinationen über alle  $(v_c, v_f)$  – Kombination optimiert.

## 4.3.2.1 Getrennte Optimierung für alle Geschwindigkeitskombinationen

Die erste Parameteradjustierung erfolgt durch eine modellbasierte Optimierung mit dem noisy Kriging Modell als Surrogatfunktion für das zu optimierende und in [Herbrandt](#page-137-1) *et al.* [\(2018\)](#page-137-1) beschriebene Kriterium

<span id="page-101-1"></span>
$$
\Delta(\theta_M, \theta) = E\big[d_\beta(\mathfrak{f}(\theta), \mathcal{F}(\theta_M, r)) + d_S(\mathfrak{f}(\theta), \mathcal{F}(\theta_M, r)) + d_I(\mathfrak{f}(\theta), \mathcal{F}(\theta_M, r))\big]
$$
\n(4.122)

zum Vergleich der in echten Versuchen gemessenen Normalkraft  $f(\theta)$  und der Modellkraft  $\mathcal{F}(\theta_M, \theta)$ . Es enthält bereits alle Teile des in Abschnitt [3.5.2](#page-48-0) beschriebenen Vorgehens, jedoch wurden hier die einzelnen Vergleichsgrößen noch nicht auf das Intervall [0, 1] normiert [\(Herbrandt](#page-137-1) *et al.*, [2018\)](#page-137-1).

Bei den Modellzeitreihen wurden für eine ( *vc*, *v<sup>f</sup>* , *r* ) −Kombination und jede Optimierungsiteration je fünf Z− und fünf V−Zeitreihen realisiert. Daraus ergeben sich durch Kombination von Z und V  $n_F = 25$  Kräfte  $F^{(1)}, \ldots, F^{(n_F)}$ .

Wie Tabelle [2.5](#page-21-0) entnommen werden kann, gibt es pro  $(v_c, v_f)$  – Kombination entweder  $n_f = 2$  oder  $n_{\mathfrak{f}}=4$  Wiederholungen  $f^{(1)},\ldots,f^{(n_{\mathfrak{f}})},$  die jedoch auf unterschiedlichen Bohrradien durchgeführt wurden. Das bedeutet, dass es pro (*v<sub>c</sub>*, *v<sub>f</sub>*, *r*) −Kombination jeweils nur eine Realisation *f* (*v<sub>c</sub>*, *v<sub>f</sub>*, *r*) der gemessenen Zeitreihe f ( *vc*, *v<sup>f</sup>* , *r* ) gibt. Um diesen Sachverhalt etwas auszugleichen, wird jede modellierte Zeitreihe einer Optimierungsiteration mit einem Ausschnitt *f ⋆* ( *vc*, *v<sup>f</sup>* , *r* ) der gemessenen Zeitreihe  $f\left(v_c, v_f, r\right)$  verglichen. Dabei beträgt die Ausschnittgröße

$$
\Delta t = \begin{cases} \max \left\{ cT_f, \min \left\{ ut_u, T_f \right\} \right\}, & n_{\mathcal{F}} \max \left\{ cT_f, \min \left\{ ut_u, T_f \right\} \right\} \ge T_f \\ \frac{T_f}{n_{\mathcal{F}}}, & n_{\mathcal{F}} \max \left\{ cT, \min \left\{ ut_u, T_f \right\} \right\} < T_f \end{cases} \tag{4.123}
$$

mit der Länge der Zeitreihe *f* ( *vc*, *v<sup>f</sup>* , *r* ) in Sekunden *T<sup>f</sup>* , der Dauer einer Umdrehung des Diamanten auf dem Werkstück  $t_u = \frac{60 \cdot 2\pi r}{v_c 10^3}$  [sek], der minimal geforderten Anzahl an Umdrehungen *u* (hier: *u* = 3) im Ausschnitt und einem Anteil der Gesamtzeitreihenlänge  $c ≤ 1$  (hier:  $c = \frac{1}{7}$ ) für die Größe des zu wählenden Ausschnitts. Der Ausschnitt ist somit maximal so groß wie die Zeitreihe selbst. Falls die gewünschte Größe von *cT<sup>f</sup>* die minimal geforderte Länge von *u* Umdrehungen unterschreitet, so wird die Größe auf die Länge von *u* Umdrehungen festgelegt, sofern dies bei der Länge der Zeitreihe möglich ist. Besonders die Zeitreihen mit hohen Vorschubgeschwindigkeiten sind sehr kurz, da die vorgegebene Tiefe von 80 *µm* schnell erreicht wird. Ist die Zeitreihe jedoch sehr lang und die Wahl von Ausschnitten, die größer als die geforderten sind, möglich, dann wird die Ausschnittgröße als  $\frac{T_f}{n_{\mathcal{F}}}$ bestimmt. Gegeben die Ausschnittlänge ∆*t* wird der Beginn des *k*−ten Ausschnitts *f ⋆*(*k*) (*θ*) für den Vergleich mit der *k*−ten Realisation der Modellkraft *F* (*k*) bei

$$
t_{0,k}^{\star} = \begin{cases} (k-1)\frac{T-\Delta t}{n_{\mathcal{F}}-1}, & n_{\mathcal{F}} > 1\\ 0, & n_{\mathcal{F}} = 1 \end{cases} \quad (k = 1, \dots, n_{\mathcal{F}}) \tag{4.124}
$$

Sekunden festgelegt, woraus sich das Ende als

$$
T_k^* = t_{0,k}^* + \Delta t \quad (k = 1, \dots, n_{\mathcal{F}}) \tag{4.125}
$$

ergibt. Somit wird  $\Delta(\theta_M, \theta)$  aus [\(4.122\)](#page-101-1) geschätzt als

<span id="page-102-0"></span>
$$
\widehat{\Delta}(\theta_M, \theta) = \frac{1}{3n_{\mathcal{F}} |R(v_c, v_f)|} \sum_{k=1}^{n_{\mathcal{F}}} \sum_{r \in R(v_c, v_f)} \left[ d_{\beta} \left( f^{\star(k)}(\theta), F^{(k)}(\theta_M, r) \right) + d_{S} \left( f^{\star(k)}(\theta), F^{(k)}(\theta_M, r) \right) + d_{I} \left( f^{\star(k)}(\theta), F^{(k)}(\theta_M, r) \right) \right]
$$
\n(4.126)

wobei *R* ( *vc*, *v<sup>f</sup>* ) die Menge der Radien ist, auf denen mit entsprechenden Geschwindigkeitseinstellungen *vc*, *v<sup>f</sup>* gebohrt wurde.

Die nachfolgende Tabelle [\(4.3\)](#page-103-0) enthält die Einschränkungen für den Parameterraum. Nach 500 Iterationen wurde der Parameterraum für einige Parameter erweitert und es wurden weitere 300 Auswertungen durchgeführt. Insgesamt wurde die Distanzfunktion für jede Geschwindigkeitseinstellung ( *vc*, *v<sup>f</sup>* ) 800 mal ausgewertet. Dabei gehören die ersten 80 Punkte jeweils zu einem zufälligen Latin-Hypercube-Initialdesign und jeder weitere Punkt wurde mit Hilfe des Augmented Expected Improvement aus [\(3.62\)](#page-42-0) ausgewählt.

| <b>Iteration</b>         | $1-500$      | $501 - 800$  |
|--------------------------|--------------|--------------|
| $q_z$                    | [0, 50000]   | [0, 50000]   |
| $q_v$                    | [0, 150000]  | [0, 250000]  |
| $\mu$                    | [0, 50]      | [0, 75]      |
| $\sigma^2$               | [0, 150]     | [0, 200]     |
| $\sigma_{\varepsilon}^2$ | (0, 150)     | [0, 200]     |
| ψ                        | [0, 150]     | [0, 150]     |
| $\boldsymbol{p}$         | [0, 100 000] | [0, 100000]  |
| $q (q \geq p)$           | [0, 200 000] | [0, 200 000] |

<span id="page-103-0"></span>Tabelle 4.3: Parameterraum

Die aus der Adjustierung resultierenden optimalen Modellparameter  $\theta_M^{\star}$  sind in Tabelle [4.4](#page-104-0) für alle Geschwindigkeitskombinationen ( *vc*, *v<sup>f</sup>* ) zusammengefasst. Zusätzlich enthält die Tabelle den besten Wert der Distanzfunktion min  $\hat{\Delta}$ , sowie die Iteration  $n_{\min}$ , in der die besten Einstellungen gefunden wurden, die durchschnittliche Dauer *T*exec einer Auswertung in Sekunden und den 10-fach kreuzvalidierten MSE des finalen Kriging Modells.

Die Dauer der Optimierung liegt hier je nach Geschwindigkeitskombination zwischen 5 und 48 Stunden, da gerade bei langsamen Vorschubgeschwindigkeiten *v<sup>f</sup>* die gemessenen Referenzzeitreihen sehr viele Datenpunkte enthalten und die Berechnung von  $\widehat{\Delta}$  entsprechend länger dauert. Des Weiteren haben auch die gemessenen Zeitreihen auf größeren Radien mehr Datenpunkte als Zeitreihen auf kleinen Radien bei gleichen Geschwindigkeitseinstellungen, da mit größerem Radius auch der Weg einer Umdrehung länger ist. Die Optimierung verläuft besonders schnell, wenn die Anzahl der Referenzversuche klein ist. Wie in Tabelle [2.5](#page-21-0) beschrieben wurde, gibt es für die Geschwindigkeitskombinationen (117, 4.5) und (193.5, 7) jeweils nur zwei Versuche (für alle anderen gibt es vier). Daher wurde bei der Anpassung der Parameter die Modellkraft entsprechend nur mit zwei Referenzzeitreihen verglichen.

Generell fällt auf, dass für kleinere Vorschubgeschwindigkeiten *v<sup>f</sup>* zumeist auch bessere Ergebnisse hinsichtlich des Unterschieds in den mit <sup>∆</sup><sup>ˆ</sup> verglichenen Eigenschaften zwischen der Modellkraft und der in Versuchen gemessenen Kraft erzielt werden. Wie bereits erwählt, resultieren Versuche mit kleineren Vorschubgeschwindigkeiten in Zeitreihen mit mehr aufgezeichneten Umdrehungen, da die vorgegeben Bohrtiefe bei jeder Geschwindigkeitseinstellung stets gleich war. Abbildung [4.25](#page-105-0) zeigt je 50 Realisationen von <sup>F</sup> für die Geschwindigkeitskombination mit dem gemäß <sup>∆</sup><sup>ˆ</sup> besten Ergebnis hinsichtlich der Parameteroptimierung (vgl. [4.25\(a\)\)](#page-105-1) und der Geschwindigkeitskombination mit dem schlechtesten bei der Optimierung erzielten Ergebnis (vgl. [4.25\(b\)\)](#page-105-2). Die eher schlechte Anpassung in [4.25\(b\)](#page-105-2) resultiert aus der nur stückweise linearen Steigung der Vergleichszeitreihe (schwarz), welche der Annahme zuwider läuft, dass die Normalkraft (bei gegebenem Versuchsaufbau wie in Abschnitt [2.1.3](#page-20-0) beschrieben) bis auf die erste Umdrehung einem linearen Trend folgt. Ein weiterer Grund für eine mäßige Anpassung kann in unterschiedlichen Steigungen der Vergleichszeitreihen liegen, welche nicht ausreichend durch unterschiedliche Bohrradien erklärt werden kann.

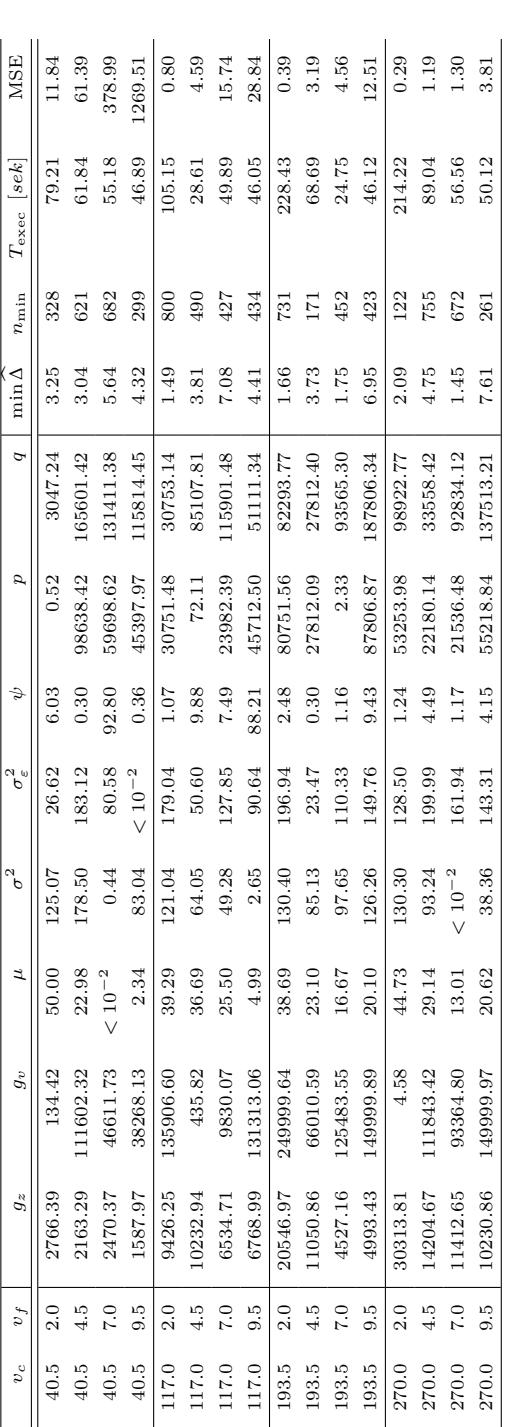

<span id="page-104-0"></span>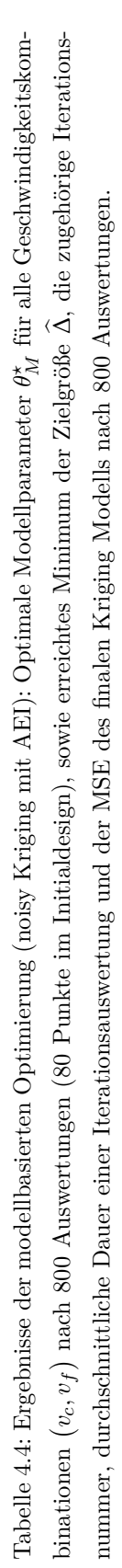

<span id="page-105-1"></span>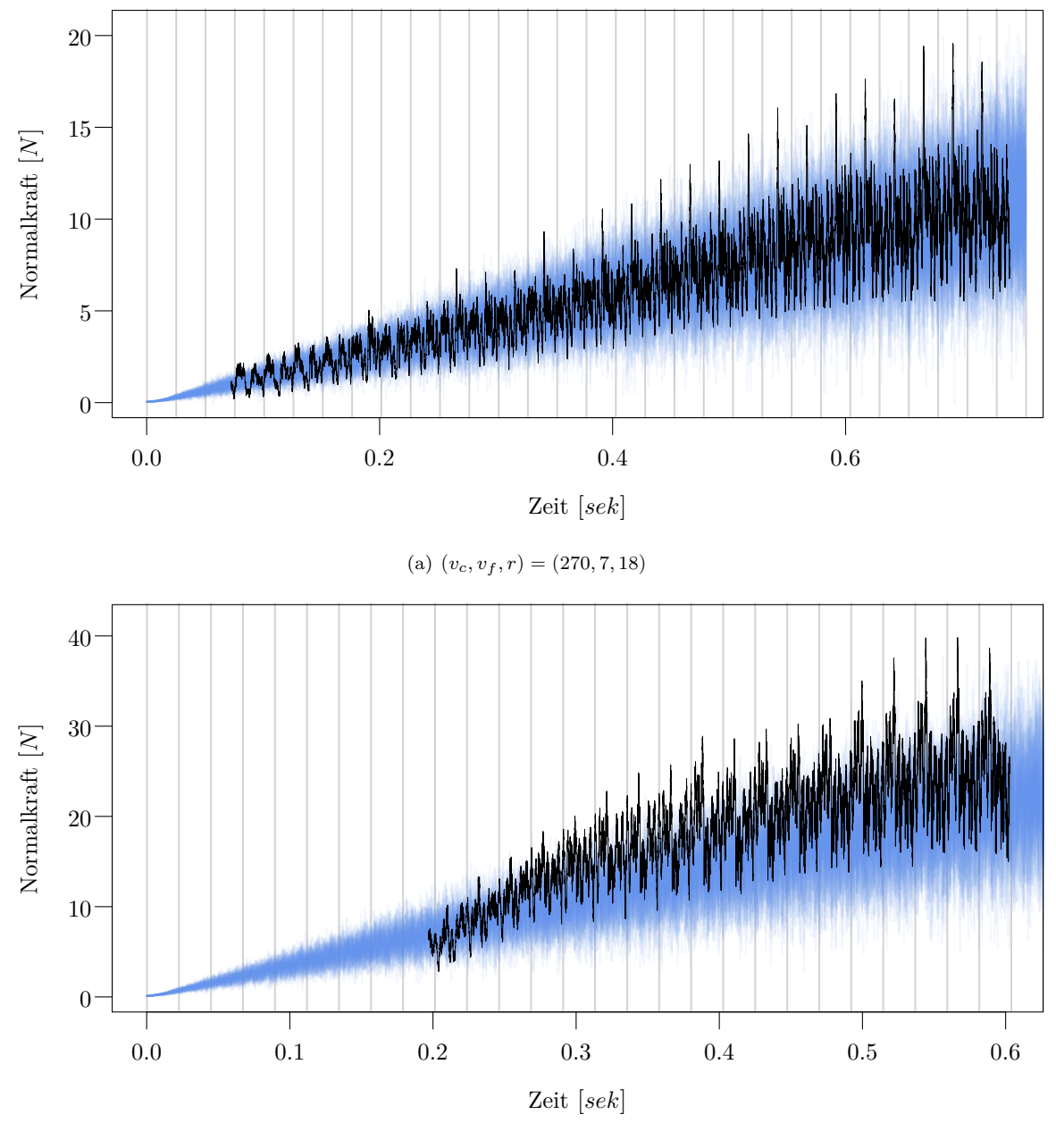

(b)  $(v_c, v_f, r) = (270, 9.5, 16)$ 

<span id="page-105-2"></span><span id="page-105-0"></span>Abbildung 4.25: Je 50 Realisationen der Modellkraft (blau) und eine Referenzkraft (schwarz): Ergebnis oben (a) mit bester Parameteradjustierung gemäß  $\widehat{\Delta}$  aus [\(4.126\)](#page-102-0) und unten (b) das Schlechteste (vgl. auch Tabelle [4.4\)](#page-104-0). Die grauen vertikalen Linien markieren jeweils den Beginn einer neuen Umdrehung des Diamanten auf dem Werkstück.

Da die meisten Ergebnisse der Modelloptimierung zufriedenstellend ausgefallen sind, wird das Modell mit ermittelten optimalen Modellparametern $\theta_M^\star$ aus Tabelle [4.4](#page-104-0) für die Bestimmung optimaler Ge-

schwindigkeitseinstellungen ( *vc*, *v<sup>f</sup>* ) verwendet. Als Zielgröße wird die verrichtete Arbeit, die notwendig ist, um eine bestimmte Bohrtiefe *A* zu erreichen, herangezogen. Hierfür wird zuerst die erwartete modellierte Kraft $\mathcal{F}\left(s, \theta^{\star}_M, v_c, v_f, r\right)$ bei gegebenen Einstellungen  $\left(v_c, v_f, r\right)$  in Abhängigkeit von dem durch den Diamanten zurückgelegten Weg

$$
s = s(t_n) = \left(t_n \lambda_F - \frac{1}{2}\right) \sqrt{\left(\frac{2\pi r}{\tau_u}\right)^2 + a^2}
$$
  
=  $\left(t_n \frac{10^3 v_c \tau_u}{60 \cdot 2\pi r} - \frac{1}{2}\right) \sqrt{\left(\frac{2\pi r}{\tau_u}\right)^2 + a^2}$  (4.127)

für  $n = 1, \ldots, N$  und  $s(t_0) = 0$  ermittelt. Bei einer gegebenen Bohrtiefe A [mm] und einer vorgegebenen Anzahl an modellierten Beobachtungen pro Umdrehung  $\tau_u$ , werden insgesamt  $N = \left\lceil 10^3 \frac{A}{a_u} \tau_u \right\rceil =$  $\left[\frac{Av_c}{2\pi rv_f}10^3\tau_u\right]$  Beobachtungen modelliert.

Die erwartete modellierte Kraft  $\bar{\cal F}\left(s,\theta_M^\star,v_c,v_f,r\right)$  wird genauso modelliert wie  ${\cal F},$  jedoch wird hier bei der Punktmenge W [\(4.117\)](#page-97-0) und dem daraus resultierenden Spanvolumen *V* (*Sn*) [\(4.118\)](#page-97-1) die Dreieckshöhe  $(n-1)a + a_n^{\star}(p,q)$  durch die erwartete Dreieckshöhe  $(n-1)a + E(a_n^{\star}(p,q))$  ersetzt. Des Weiteren wird bei  $\bar{\mathcal{F}}(s, \theta_M^{\star}, v_c, v_f, r)$  auch der Bearbeitungsschweregrad, modelliert durch  $\mathcal{Z}(\mu, \sigma^2, \sigma_\varepsilon^2, \psi)$ [\(4.120\)](#page-98-1), konstant über den Erwartungswert  $\mu$  des Zufallsfeldes  $\mathcal{Z}_{\mathcal{W}}(\mu, \sigma^2, \sigma_{\varepsilon}^2, \psi)$  [\(4.119\)](#page-98-2) ermittelt (vgl.  $\bar{\mathcal{F}}\left(s, \theta_{M}^{\star}, v_{c} = 270, v_{f} = 7, r = 18\right)$  (schwarz) in Abbildung [4.26\)](#page-106-0).

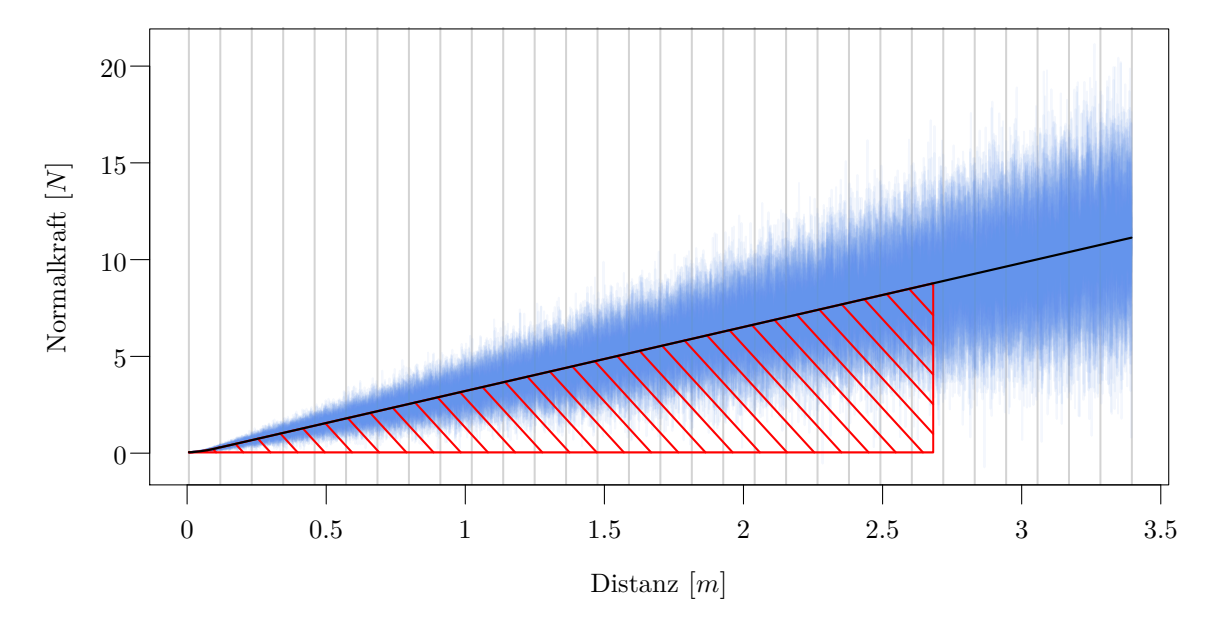

<span id="page-106-0"></span>Abbildung 4.26: 50 Realisationen der modellierten Normalkraft (blau) und die erwartete Modellkraft (schwarz) für  $(v_c, v_f, r) = (270, 7, 18)$  abgetragen gegen die zurückgelegte Distanz [*m*] des Diamanten auf dem Werkstück: Die rot schraffierte Fläche zeigt die verrichtete Arbeit für eine Bohrtiefe von *A* = 0.07 *mm* und die vertikalen grauen Linien markieren jeweils den Beginn einer neuen Umdrehung des Diamanten auf dem Werkstück.

Aus der erwarteten Modellkraft über den zurückgelegten Weg erfolgt die Berechnung der verrichteten Arbeit

$$
W_A(v_c, v_f, r) = \int_0^{s(t_N)} \overline{\mathcal{F}}\left(s, \theta_M^\star, v_c, v_f, r\right) ds, \tag{4.128}
$$

vgl. rot schraffierte Fläche in Abbildung [4.26](#page-106-0) für eine Bohrtiefe von *A* = 0.07 *mm*. Aufgrund der schiefen Verteilung der resultierenden Werte für die Arbeit wurde ein generalisiertes lineares Modell (GLM; [Nelder und Wedderburn, 1972;](#page-139-1) [Fahrmeir](#page-137-3) *et al.*, [2007\)](#page-137-3) mit Gamma-Verteilung und dem natürlichen Logarithmus als Linkfunktion gewählt. Das volle Modell mit linearen, quadratischen und kubischen Termen der unabhängigen Größen *vc*, *v<sup>f</sup>* , *r*, sowie deren Wechselwirkungen, wurde durch eine Rückwärtsselektion basierend auf dem Akaike Informationskriteriums (AIC) reduziert auf

$$
\ln\left[E\left(W|v_c, v_f, r\right)\right] = \beta_0 + \beta_1 v_c + \beta_2 v_f + \beta_3 r + \beta_4 v_c^2 + \beta_5 v_f^2 + \beta_6 r^2
$$
  
+  $\beta_7 v_c^3 + \beta_8 v_f^3 + \beta_9 r^3$   
+  $\beta_{10} v_c^2 v_f + \beta_{11} v_f^2 v_c + \beta_{12} v_f^2 r + \beta_{13} r^2 v_c + \beta_{14} r^2 v_f$   
+  $\beta_{15} v_c^2 v_f^2 + \beta_{16} r^2 v_f^2 + \beta_{17} r^2 v_c^2$   
+  $\beta_{18} v_c^3 v_f + \beta_{19} v_c^3 r + \beta_{20} v_f^3 v_c + \beta_{21} r^3 v_c + \beta_{22} r^3 v_f$  (4.129)

mit einem Pseudobestimmtheitsmaß nach [McFadden](#page-138-2) [\(1974\)](#page-138-2) von  $R_{\text{pseudo}}^2 = 0.994$ .

<span id="page-107-0"></span>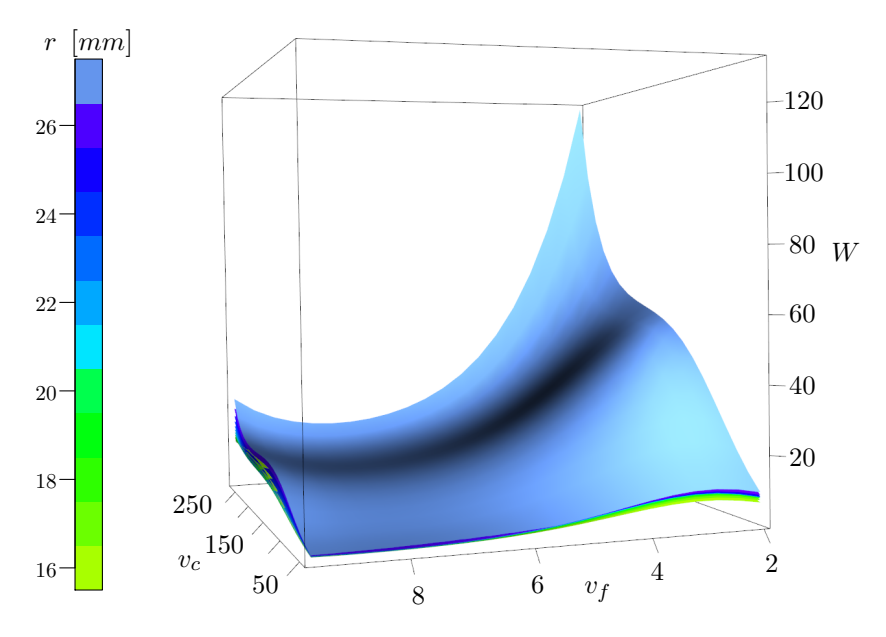

Abbildung 4.27: Vorhersage des generalisierten linearen Modells (Gamma mit log-Link) aus [\(4.129\)](#page-107-0) für die verrichtete Arbeit *W* [*Nm*] bei einer Bohrtiefe von *A* = 0.07 *mm* gegeben Schnittgeschwindigkeit  $v_c$   $\left[\frac{m}{min}\right]$ , Vorschubgeschwindigkeit  $v_f$   $\left[\frac{mm}{min}\right]$  und Bohrradius *r* [*mm*]. Die Vorhersagen wurden für jeden Radius separat abgetragen (unterschiedliche Farben der Oberflächen).
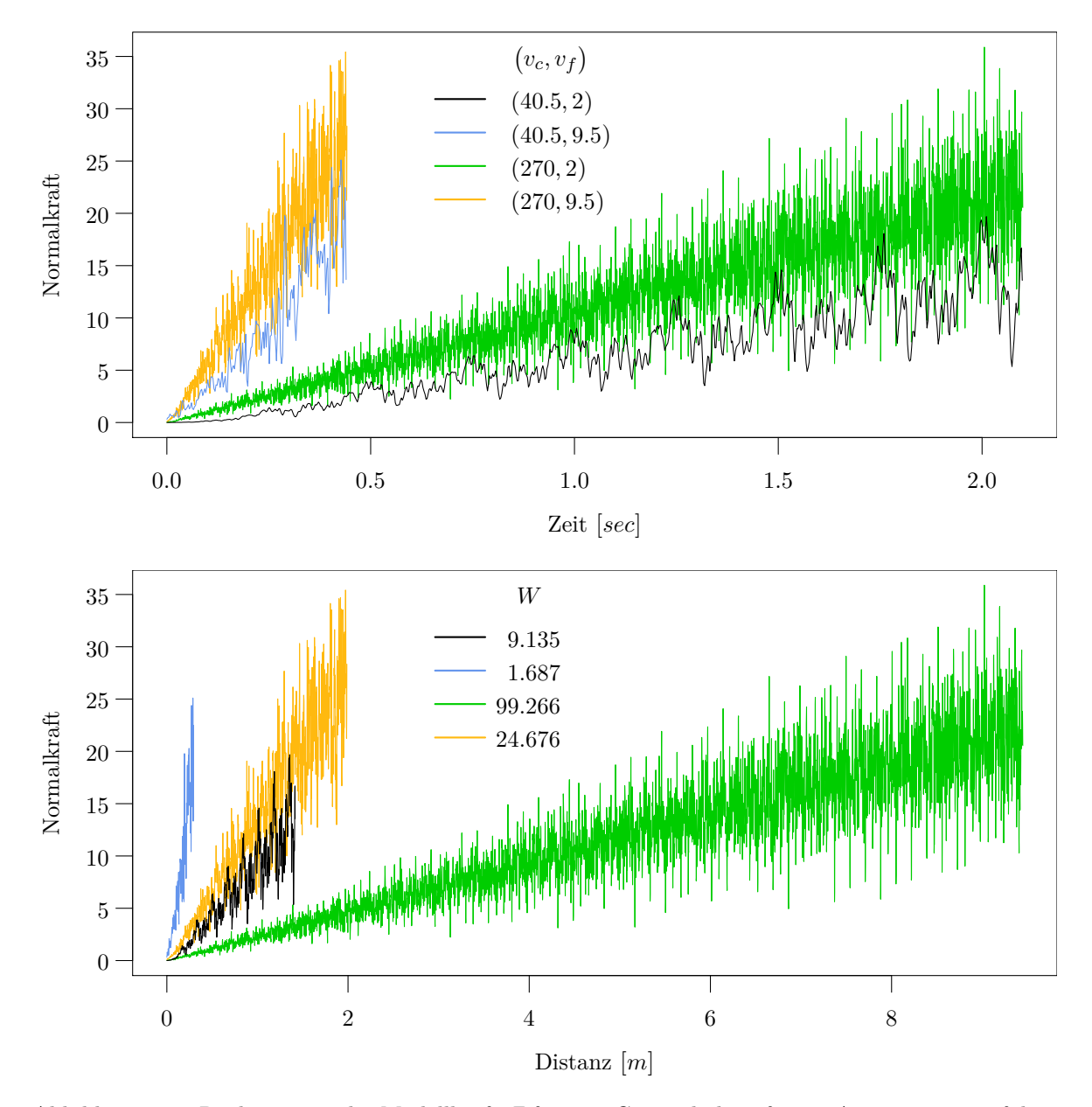

<span id="page-108-0"></span>Abbildung 4.28: Realisationen der Modellkraft F für eine Gesamtbohrtiefe von *A* = 0.07 *mm* auf dem Radius *r* = 27 *mm* für vier unterschiedliche Geschwindigkeitskombinationen ( *vc*, *v<sup>f</sup>* ) : Die Dauer um die gewünschte Bohrtiefe zu erreichen, richtet sich ausschließlich nach der Vorschubgeschwindigkeit *v<sup>f</sup>* (Abbildung oben). Bei der zurückgelegten Distanz des Diamanten auf dem Werkstück ist jedoch die Kombination beider Geschwindigkeitsparameter entscheidend (Abbildung unten).

Abbildung [4.27](#page-107-0) zeigt die Vorhersageflächen des GLMs für jeden Radius *r* in unterschiedlichen Farben. Da diese Vorhersageflächen für unterschiedliche Radien in ihrer Form sehr ähnlich ausgefallen sind, sehen wir oben die Vorhersage für *r* = 27 *mm*. Darunter befinden sich die Vorhersageflächen für die kleineren Radien in absteigender Reihenfolge. Abbildung [4.27](#page-107-0) deutet darauf hin, dass niedrigere Vorschubgeschwindigkeiten  $v_f$   $\left[\frac{mm}{min}\right]$  zu höheren Arbeitswerten führen. Die zu verrichtende Arbeit wird jedoch auch bei höheren Schnittgeschwindigkeiten  $v_c$   $\left[\frac{m}{min}\right]$  umfangreicher. Diesen Sachverhalt spiegelt auch das Beispiel in Abbildung [4.28](#page-108-0) (unten) wider. Eine hohe Vorschubgeschwindigkeit in Verbindung mit einer geringen Schnittgeschwindigkeit (Zeitreihe in blau) führt nach einem kurzen Weg zur geforderten Bohrtiefe. Obwohl dabei die Kraft sehr schnell ansteigt, ist der Bohrweg doch kurz genug, so dass sich diese Geschwindigkeitskonstellation als günstig hinsichtlich der Arbeit erweist. Dass eine hohe Vorschubgeschwindigkeit nicht das einzige Kriterium für wenig Arbeit zu sein scheint, zeigen die Zeitreihen in orange und schwarz. Obwohl dem Kraftverlauf in orange eine hohe Vorschubgeschwindigkeit (9.5 *mm min*) zugrunde liegt, schneidet die Zeitreihe in schwarz mit einer niedrigen Vorschubgeschwindigkeit von 2 $\frac{mm}{min}$ und einer niedrigeren Schnittgeschwindigkeit hinsichtlich der Gesamtarbeit besser ab. Der arbeitsreichste Fall zeigt sich bei der grünen Zeitreihe und auch im Zipfel der Arbeitsvorhersage in Abbildung [4.27.](#page-107-0) Hierbei dreht der Diamant während der Versuchsdauer viele Runden auf dem Werkstück, wobei er pro Umdrehung kaum Material abträgt. Obwohl der Kraftanstieg hier nur gering ist, scheint der Zerspanungsmechanismus hier eher ungünstig zu sein, wodurch der Kraftanstieg über die gesamte Strecke gesehen nicht klein genug ist, um hinsichtlich der Arbeit mit den anderen drei Fällen zu konkurrieren. Diese Ergebnisse legen nahe, dass – obwohl dieselbe Menge an Material abgetragen wird – der Abtragmechanismus sich in Abhängigkeit der Geschwindigkeiten ( *vc*, *v<sup>f</sup>* ) verändert, womit es durchaus vorteilhaftere Geschwindigkeitskombinationen hinsichtlich der verrichteten Arbeit zu geben scheint.

<span id="page-109-0"></span>

| $\boldsymbol{r}$ | $v_c$ | $v_f$ | Vorhersage | Standardfehler |
|------------------|-------|-------|------------|----------------|
| 16               | 40.5  | 8.634 | 1.172      | 0.053          |
| 17               | 40.5  | 8.729 | 1.125      | 0.041          |
| 18               | 40.5  | 8.791 | 1.109      | 0.049          |
| 19               | 40.5  | 8.821 | 1.119      | 0.058          |
| 20               | 40.5  | 8.828 | 1.150      | 0.064          |
| 21               | 40.5  | 8.815 | 1.197      | 0.069          |
| 22               | 40.5  | 8.788 | 1.254      | 0.073          |
| 23               | 40.5  | 8.752 | 1.315      | 0.074          |
| 24               | 40.5  | 8.714 | 1.370      | 0.070          |
| 25               | 40.5  | 8.677 | 1.411      | 0.059          |
| 26               | 40.5  | 8.648 | 1.428      | 0.051          |
| 27               | 40.5  | 8.632 | 1.413      | 0.079          |

Tabelle 4.5: Geschwindigkeitseinstellungen ( *vc*, *v<sup>f</sup>* ) , die gemäß der Vorhersage des generalisierten linearen Modells aus [\(4.129\)](#page-107-1) zum geringsten Arbeitsaufwand beim Bohren einer Tiefe von *A* = 0.07 *mm* bei gegebenem Bohrradius *r* führen.

Gemäß der GLM-Vorhersage für die Arbeit entsprechen die optimalen Geschwindigkeitseinstellungen

 $v_c = 40.5 \left[ \frac{m}{min} \right]$  für alle Radien (vgl. Tabelle [4.5\)](#page-109-0) und einer durchschnittlichen Vorschubgeschwindigkeit von  $\bar{v}_f = 8.734$  (mit einer Standardabweichung von 0.074). Die Ergebnisse sind folglich recht homogen für alle betrachteten Radien (*r* = 16, 17, *. . .* , 27). Da die optimalen Geschwindigkeitseinstellungen sehr nah bei einem der Design-Randpunkte ( *vc*, *v<sup>f</sup>* ) = (40.5, 9.5) liegen, wäre es ratsam in nachfolgenden Experimenten diesen Geschwindigkeitsbereich genauer zu untersuchen. Dabei sollte zum einen festgestellt werden, ob noch kleinere Schnittgeschwindigkeiten zu noch besseren Ergebnissen führen würden und zum anderen bestätigt werden, dass bei einer Vorschubgeschwindigkeit von ca. 8.734 tatsächlich ein Minimum hinsichtlich der Arbeit erreicht wird, das sich auch nicht mehr durch höhere Vorschubgeschwindigkeit verbessert lässt (wie es die aktuellen Ergebnisse nahelegen).

#### 4.3.2.2 Gemeinsame Optimierung für alle Geschwindigkeitskombinationen

Bei der gemeinsamen Optimierung werden die Modellparameter  $\theta_M = (g_z, g_v, \mu, \sigma^2, \psi, p, q)$  für alle Geschwindigkeitskombinationen ( *vc*, *v<sup>f</sup>* ) gleichzeitig optimiert. Hierzu wird jeder Parameter wie in Tabelle [4.6](#page-110-0) als eine Linearkombination von  $(v_c, v_f)$  sowie der Materialindikatorvariable  $I_{\text{Basalt}}$ (mit dem Wert 1, falls das Material Basalt ist und sonst 0) formuliert. Somit kann die Modellkraft  $\mathcal{F}(\beta, v_c, v_f, r, I_{\text{Basalt}})$  in Abhängigkeit von den Parametern  $\beta = (\beta_{z0}, \beta_{zf}, \dots, \beta_{\psi b})^T$ ,  $v_c, v_f, r$  und *I*<sub>Basalt</sub> ausgedrückt werden, wobei wir im Folgenden  $\theta = (v_c, v_f, r, I_{\text{Basalt}})^T$  setzen.

<span id="page-110-0"></span>

|                  |     | Intercept            |                 | Material                               |      | $v_f$                 |        | $v_c$             |        | $v_c v_f$                |
|------------------|-----|----------------------|-----------------|----------------------------------------|------|-----------------------|--------|-------------------|--------|--------------------------|
| $g_z$            |     | $\beta_{z0}$         | ┭               |                                        | $^+$ | $\beta_{zf}v_f$       | $+$    | $\beta_{zc}v_c$   | $^{+}$ | $\beta_{zcf}v_c v_f$     |
| $g_v$            | $=$ | $\beta_{v0}$         | $^{\mathrm{+}}$ |                                        | $^+$ | $\beta_{\nu}$ f $v_f$ |        | $+ \beta_{vc}v_c$ | $^{+}$ | $\beta_{vc}$ f $v_c v_f$ |
| $\mathcal{p}$    | $=$ | $\beta_{p0}$         | $^+$            | $\beta_{pb}I_{\text{Basalt}}$          | $^+$ | $\beta_{pf}v_f$       | $^{+}$ | $\beta_{pc}v_c$   |        |                          |
| $\boldsymbol{q}$ | $=$ | $\beta_{q0}$         | $^{+}$          | $\beta_{qb}I_{\text{Basalt}}$          | $^+$ | $\beta_{qf}v_f$       | $^+$   | $\beta_{qc}v_c$   |        |                          |
| $\mu$            | $=$ | $\beta_{\mu 0}$      | $^{+}$          | $\beta_{\mu b} I_{\text{Basalt}}$      |      |                       |        |                   |        |                          |
| $\sigma^2$       | $=$ | $\beta_{\sigma^2 0}$ | $^+$            | $\beta_{\sigma^2 b} I_{\text{Basalt}}$ |      |                       |        |                   |        |                          |
| $\psi$           | $=$ | $\beta_{\psi 0}$     | $^+$            | $\beta_{\psi b} I_{\rm Basalt}$        |      |                       |        |                   |        |                          |

Tabelle 4.6: Parameter des Spurmodells als Linearkombinationen der beiden Geschwindigkeiten *v<sup>c</sup>* und  $v_f$ , sowie des Materialindikators  $I_{\text{Basalt}}$ . In den ersten 645 Optimierungsschritten wurden die Wechselwirkungskoeffizienten *βzcf* und *βvcf* konstant auf Null gehalten und waren somit nicht Teil der Parametermodelle für *g<sup>z</sup>* und *gv*.

Pro Material wurden 60 Versuche mit den Parametern *vc*, *v<sup>f</sup>* , *r* wie in Tabelle [2.5](#page-21-0) beschrieben durchgeführt. Betrachten wir auch alle nachträglich durchgeführten Wiederholungsversuche (vgl. Tabelle [T.0](#page-124-0) im Anhang), dann erhalten wir pro Material Daten aus 8 weiteren Versuchen. Wenn wir hier also beide Materialien (Basalt und Zement) gleichzeitig betrachten, stehen uns 120 + 16 = 136 gemessene Kraftzeitreihen *f* (*θi*) (*i* = 1, *. . .* , 136) zur Verfügung, die wir mit den entsprechenden Realisationen

der Modellzeitreihen *F* (*β*, *θi*) (*i* = 1, *. . .* , 136) für jedes während der Optimierung ermittelte *β* vergleichen. Insgesamt wurden 752 Iterationen während der modellbasierten Optimierung mit dem noisy Kriging Modell (vlg. Abschnitt [3.3\)](#page-35-0) als Surrogat für die zu minimierende Zielgröße

$$
\Delta(\beta) = E[\Delta_{\alpha}(\mathfrak{f}, \mathcal{F}(\beta)) + \Delta_{S}(\mathfrak{f}, \mathcal{F}(\beta)) + \Delta_{I}(\mathfrak{f}, \mathcal{F}(\beta))]
$$
\n(4.130)

mit  $\Delta_{\alpha}$ ,  $\Delta_{S}$  und  $\Delta_{I}$  wie in Abschnitt [3.5.2](#page-48-0) beschrieben, ausgewertet. Geschätzt wird  $\Delta(\beta)$  als

$$
\widehat{\Delta}(\boldsymbol{\beta}) = \sum_{j=1}^{136} \frac{U_j}{3 \sum_{k=1}^{136} U_k} \left[ \Delta_{\alpha} \left( f(\theta_j) \, , F(\boldsymbol{\beta}, \theta_j) \right) + \Delta_{S} \left( f(\theta_j) \, , F(\boldsymbol{\beta}, \theta_j) \right) \right] + \Delta_{I} \left( f(\theta_j) \, , F(\boldsymbol{\beta}, \theta_j) \right) \right],\tag{4.131}
$$

wobei *f*  $(\theta_i)$  Realisation von  $f(\theta_i)$ ,  $F(\beta, \theta_i)$  Realisation von  $\mathcal{F}(\beta, \theta_i)$  und  $U_i$  die beobachtete Anzahl Umdrehungen bei *f* (*θ<sup>j</sup>* ) ist. Versuche mit mehr Umdrehungen haben folglich ein höheres Gewicht als kurze Versuche. Der Grund für diese Gewichtung, die sich in erster Linie benachteiligend auf Versuche mit hohen Vorschubgeschwindigkeiten auswirkt, liegt in der Beobachtung, dass gerade zu Beginn des Diamant-Werkstück-Kontaktes alle dabei auftretenden Turbulenzen mit aufgezeichnet werden, wodurch die Erfassung der eigentlichen Zeitreiheneigenschaften schwierig wird. Als Infill-Kriterium für die Wahl des nächsten Punktes bei der Optimierung dient hier wieder das Augmented Expected Improvement (AEI, vgl. [\(3.62\)](#page-42-0)).

Um zu gewährleisten, dass für die Beta-Verteilungsparameter *p* und *q* die Bedingung *q > p* erfüllt ist, wurde statt *q* ein Hilfsparameter  $\xi$  modelliert und daraus  $q = p + \xi = \beta_{p0} + \beta_{\xi 0} + (\beta_{pb} + \beta_{\xi b}) I_{\text{Basalt}} +$  $(\beta_{pf} + \beta_{\xi f}) v_f + (\beta_{pc} + \beta_{\xi c}) v_c$  ermittelt. Zur Absicherung gegen ungültige Parameter, wie eine negative Varianz, wurde in einem solchen Fall der Wert des Zielkriteriums  $\Delta(\beta)$  als Realisation einer Gleichverteilung auf [0.9, 1] gezogen (nicht zu Letzt, um die numerische Stabilität des Krigingmodells nicht zu sehr zu beeinträchtigen).

Abbildung [4.29](#page-112-0) zeigt den Optimierungsverlauf aller 752 Iterationen. Die ersten 200 Punkte entsprechen den Auswertungen des Zielkriteriums <sup>∆</sup><sup>ˆ</sup> (*β*) für Parameter *<sup>β</sup>* aus dem Random-Latin-Hypercube-Initialdesign. Bis zur 644. Iteration enthielten die Parametermodelle für *g<sup>v</sup>* und *g<sup>z</sup>* nicht den Wechselwirkungsterm *vcv<sup>f</sup>* (vgl. Tabelle [4.6\)](#page-110-0). Das bis dahin beste Ergebnis wurde in Iteration 519 mit  $\widehat{\Delta}(\beta) = 0.375$  erzielt. Die Freisetzung der beiden Wechselwirkungsterme für  $g_v$  und  $g_z$  führt sofort zur Exploration des nun erweiterten Parameterraumes, das mitunter zu sehr ungünstigen Konstellationen in *β* führte und was wir in Abbildung [4.29](#page-112-0) in den hohen Werten von  $\hat{\Delta}(\beta)$  ab Iteration 645 erkennen. Die beiden zusätzlichen Parameter führen jedoch auch binnen weniger Iterationen zu einem besseren Ergebnis mit  $\widehat{\Delta}(\widehat{\beta})=0.369$ . Tabelle [4.7](#page-113-0) zeigt die hierzu gefundenen optimalen Parameter.

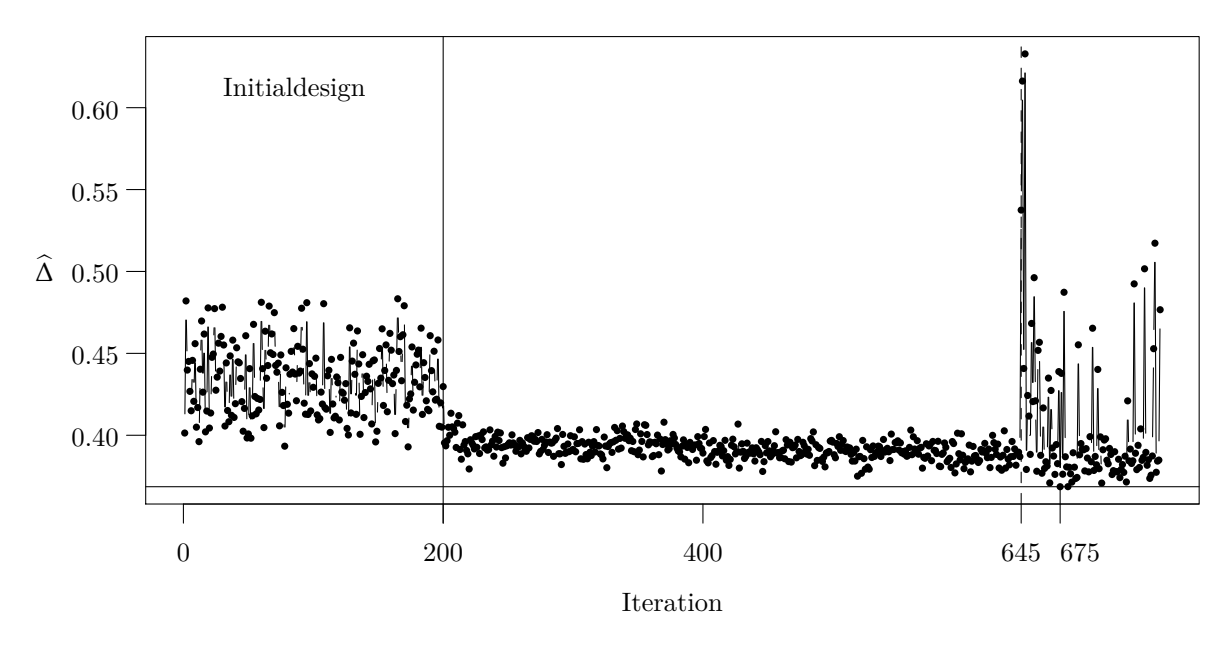

<span id="page-112-0"></span>Abbildung 4.29: Optimierungsverlauf der gemeinsamen Optimierung alles Geschwindigkeitskombinationen ( *vc*, *v<sup>f</sup>* ) und beider Materialien (Basalt und Zement) mit der modellbasierten Optimierung (noisy Kriging mit AEI-Infill-Kriterium): Es gibt 200 Punkte im Initialdesign. Ab Iteration 645 wurde die Geschwindigkeitswechselwirkung für die Parametermodellierung von *g<sup>v</sup>* und *g<sup>z</sup>* aufgenommen (vgl. Tabelle [4.6\)](#page-110-0). Das Optimum wurde bei Iteration 675 mit einem Wert von  $\hat{\Delta}(\beta) = 0.369$  ermittelt.

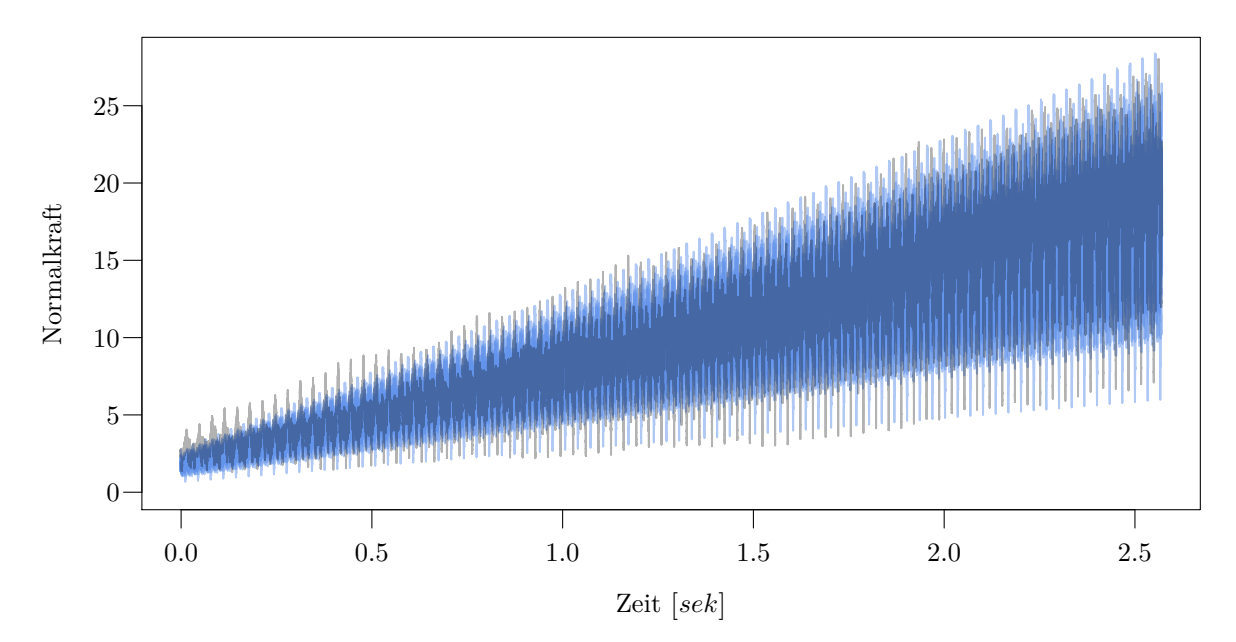

<span id="page-112-1"></span>Abbildung 4.30: 20 Realisationen der Modellkraft (blau) mit optimalen Parametereinstellungen und eine Experimentkraft (grau) zu den Einstellungen  $(v_c, v_f, r) = (193.5, 2, 17)$ .

Mit den optimalen Parametern aus Tabelle [4.7](#page-113-0) erhalten wir für die 136 Zeitreihen Vergleichswerte von  $\widehat{\Delta}(\beta)$  im Bereich [0.184, 0.561] mit  $\Delta_{\alpha} \in [0.083, 0.503], \Delta_{S} \in [0.004, 0.782]$  und  $\Delta_{I} \in [0.259, 0.838].$ Das bedeutet, dass einige Zeitreihen, wie z.B. die in Abbildung [4.30,](#page-112-1) durchaus schon sehr gut angepasst werden, aber bei vielen die Anpassung immer noch nicht zufriedenstellend ausfällt. Es ist möglich, dass die Optimierung für eine Anpassung in einem Raum mit 22 Dimensionen noch nicht lange genug gelaufen ist, viel wahrscheinlicher ist jedoch, dass die Beschreibung der Modellparameter in Tabelle [4.6](#page-110-0) unzureichend ist. Ein Ziel weiterführender Arbeiten könnte folglich sein, die Modellparameterbeschreibung in Abhängigkeit der Prozessgrößen genauer zu untersuchen und daraus geeignetere Metamodelle für die Modellparameter zu entwickeln.

<span id="page-113-0"></span>

| Parameter               | Parameterraum    | Optimum    |
|-------------------------|------------------|------------|
| $\beta_{z0}$            | [7500, 8300]     | 7668.373   |
| $\beta_{zf}$            | $[-1100, 800]$   | $-1009.55$ |
| $\beta_{zc}$            | [30, 90]         | 73.359     |
| $\beta_{zcf}$           | $[-50, 50]$      | $-2.650$   |
| $\beta_{v0}$            | [35 400, 35 700] | 35 436.960 |
| $\beta_{vf}$            | [2450, 2700]     | 2535.098   |
| $\beta_{vc}$            | [250, 275]       | 251.039    |
| $\beta_{vcf}$           | $[-50, 50]$      | 3.440      |
| $\beta_{p0}$            | [34500, 34800]   | 34 701.44  |
| $\beta_{pb}$            | [0, 20]          | 13.27      |
| $\beta_{pf}$            | [1640, 1665]     | 1655.894   |
| $\beta_{pc}$            | $[-35, -15]$     | $-27.17$   |
| $\beta_{\xi0}$          | [4300, 4500]     | 4397.185   |
| $\beta_{\xi b}$         | $[-5, 5]$        | 3.421      |
| $\beta_{\mathcal{E}}$ f | [7700, 8050]     | 7847.079   |
| $\beta_{\xi c}$         | [5, 15]          | 10.649     |
| $\beta_{\mu 0}$         | [5, 50]          | 47.404     |
| $\beta_{\mu b}$         | $[-4.5, 10]$     | $-1.809$   |
| $\beta_{\sigma^2 0}$    | [60, 200]        | 141.939    |
| $\beta_{\sigma^2 b}$    | $[-20, 20]$      | 15.168     |
| $\beta_{\psi 0}$        | [10, 30]         | 13.696     |
| $\beta_{\psi b}$        | $[-9.5, 10]$     | 6.079      |

Tabelle 4.7: Parameterraum und bei Iteration 675 gefundene optimale Parameter. Aus den *βp*·− und  $\beta_{\xi}$ . Parametern wird  $q = p + \xi = \beta_{p0} + \beta_{\xi 0} + (\beta_{pb} + \beta_{\xi b}) I_{\text{Basalt}} + (\beta_{pf} + \beta_{\xi f}) v_f + (\beta_{pc} + \beta_{\xi c}) v_c$ ermittelt (vgl. auch Tabelle [4.6\)](#page-110-0).

#### <span id="page-114-2"></span>4.4 Komplexitätsvergleich

Beim Vergleich hinsichtlich der Laufzeitkomplexität (dargestellt in der Landau-Notation, [Bronstein](#page-136-0) *[et al.](#page-136-0)*, [2005\)](#page-136-0) der drei Modelle aus den Abschnitten [4.1,](#page-57-0) [4.2](#page-77-0) und [4.3](#page-92-0) werden wir uns auf die Punkte in Tabelle [4.8](#page-114-0) konzentrieren.

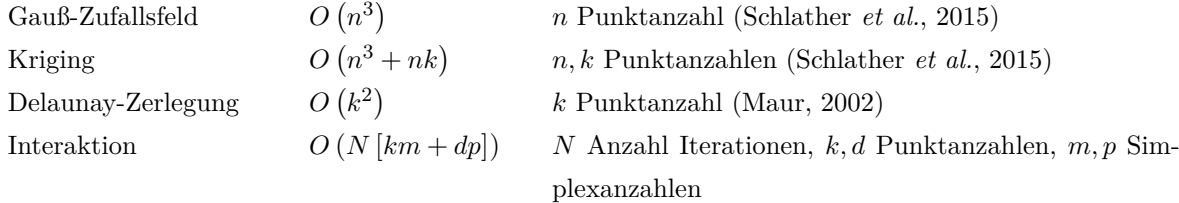

<span id="page-114-0"></span>Tabelle 4.8: Worst-Case-Laufzeitkomplexität unterschiedlicher Komponenten der drei Modelle.

Die Erzeugung des Gauß-Zufallsfeldes, das Bestandteil jedes der drei Modelle ist, und das Kriging fallen mit einer kubischen Wachstumsgeschwindigkeit dabei besonders ins Gewicht. In Tabelle [4.10](#page-116-0) stehen alle diese Bestandteile aufgeschlüsselt für die drei Modelle mit den Mengen und der Notation aus Kapitel [4.](#page-56-0) Das Simplexmodell aus Abschnitt [4.1](#page-57-0) hat die meisten Komponenten und die Komplexität hängt in erster Linie von fünf verschiedenen Faktoren ab. Da wären zum einen die zwei Punktmengen Q und W für das Werkstückmodell, sowie die Werkstücksimplexmenge  $\mathcal{S}_{\mathcal{W}}$  und zum anderen die Diamantpunktmenge D, sowie die Diamantsimplexmenge S<sub>D</sub>. Hinzu kommt die Anzahl N der zu berechnenden Modelliterationen. Bei genauer Betrachtung des Simplexmodells, fällt auf, dass die Interpolation der Heterogenitätswerte der Punktmenge  $Q$  auf die Punkte der Menge  $W$  eigentlich nicht notwendig ist, da wir auch direkt für  $W$  ein Zufallsfeld hätten erzeugen können. Der Umweg lohnt sich in der Praxis jedoch, da die Anzahl der Elemente in Q sehr viel kleiner als die Anzahl der Elemente in W ist und somit der kubische Term von der kleineren Menge Q abhängt. Einer der Gründe, warum das Simplexmodell längere Laufzeiten aufweist als die beiden anderen Modelle, sind die beiden Delaunay-Zerlegungen der Werkstückpunktmenge W und der Diamantpunktmenge D. Da es für dieses Modell notwendig ist, sowohl Werkstück als auch Werkzeug in einer hinreichend hohen Auflösung darzustellen, fallen beide Mengen im Allgemeinen sehr groß aus (vgl. Beispielzahlen in Tabelle [4.9\)](#page-114-1).

<span id="page-114-1"></span>

|           |                 |       | Simplexmodell Oberflächenpunktmodell Spurmodell |       |
|-----------|-----------------|-------|-------------------------------------------------|-------|
| Prozess   | -N              | 57803 | 6800                                            | 3400  |
| Werkstück | Q               | 6500  | 496                                             |       |
|           | ${\cal W}$      | 9400  | 16960                                           | 10203 |
| Diamant   | $\mathcal{D}$ l | 54500 | 5.                                              |       |

Tabelle 4.9: Typische Anzahl der modellierten Beobachtungen *N*, Anzahl Punkte |Q| im groben Gitter, Anzahl Punkte  $|\mathcal{W}|$  im feinen Gitter und Anzahl Punkte  $|\mathcal{D}|$  im Diamantmodell.

Eine Verbesserung der Laufzeit kann hier durch das Rohling-Verfahren (Abschnitt [4.1.3.2\)](#page-73-0) erreicht werden, da die zerlegte Rohlingpunktmenge  $R$  nur einen Bruchteil der Punkte von W enthält. Zum Schluss kommen noch alle Interaktionen hinzu, wobei wir hier den schlimmsten Fall betrachten, wo in jeder Iteration bestimmt wird, welche Werkstückpunkte aus  $W$  in einem der Diamantsimplexe aus  $S_{\mathcal{D}}$  bzw. welche Diamantpunkte aus  $\mathcal{D}$  in einem der Werkstücksimplexe aus  $S_{\mathcal{W}}$  liegen. Hierbei ist zu beachten, dass die Anzahl der Simplexe (Tetraeder), die bei einer Delaunay-Zerlegung einer Punktmenge  $\mathcal{P} \subset \mathbb{R}^3$  bestimmt werden, im ungünstigsten Fall  $O(|\mathcal{P}|^2)$  beträgt (vgl. z.B. [Aichholzer](#page-136-1) [und Jüttler, 2014\)](#page-136-1), wodurch sich auch die kleinste obere Schranke der Delaunay-Zerlegung im  $\mathbb{R}^3$ erklären lässt.

Im Oberflächenpunktmodell (Abschnitt [4.2\)](#page-77-0) fällt die Tetrahedrisierung mit Hilfe der Delaunay-Zerlegung sowohl für das Werkstück als auch das Werkzeug weg. Der Diamant wird zwar immer noch in Tetraeder zerlegt, jedoch ist diese Zerlegung fest vorgegeben und besteht nur aus zwei Tetraedern bei einem pyramidenförmigen Diamanten (vgl. Abschnitt [4.2.1.1\)](#page-77-1). Die Anzahl der Diamantpunkte  $|\mathcal{D}| = 5$  und die Anzahl der Diamantsimplexe  $|\mathcal{S}_{\mathcal{D}}| = 2$  ist somit fest, wodurch diese Terme aus der Worst-Case-Komplexität der Interaktionen herausfallen.

Im Spurmodell aus Abschnitt [4.3](#page-92-0) wird der ganze Prozess, einschließlich der Art und Weise wie Diamant und Werkstück interagieren, an das Werkstück gekoppelt. Die Werkstück- (ober besser Spur-) Punktmenge W wird hier zwar in Tetraeder zerlegt, diese Zerlegung ist jedoch fest und wird nicht mit der Delaunay-Methode ermittelt. Somit stellt die Erzeugung des Gauß'schen Zufallsfeldes den einzigen relevanten und rechenintensiven Part dar wie auch Tabelle [4.11](#page-115-0) zeigt. Da die Anzahl der Punkte in W direkt über die Anzahl der Iterationen *N* als  $|\mathcal{W}| = 3N + 3$  ausgedrückt werden kann, kann die Spurmodellkomplexität auch als *O* ( *N*<sup>3</sup> ) angegeben werden.

<span id="page-115-0"></span>

|                              | Oberflächenpunktmodell Spurmodell |      |
|------------------------------|-----------------------------------|------|
| Gauß'sches Zufallsfeld 0.055 |                                   | 1.58 |
| Gesamtes Modell              | 367                               | 1.93 |

Tabelle 4.11: Durchschnittliche Laufzeit (in Sekunden) für das Generieren eines Gauß'schen Zufallsfeldes und die Gesamtlaufzeit des Modells für typische Anzahlen wie in Tabelle [4.9.](#page-114-1)

|                              | Simplexmodell                                                                                                    | Oberflächenpunktmodell                               | Spurmodell           |
|------------------------------|----------------------------------------------------------------------------------------------------|------------------------------------------------------|----------------------|
| lsfeld<br>Gauß'sches Zufall  | $O\left( \mathcal{Q} ^3\right)$                                                                                                    | $O\left(\left {\cal Q}\right ^3\right)$              | $O( \mathcal{W} ^3)$ |
| Kriging                      | $O\left( \mathcal{Q} ^3 +  \mathcal{Q}  \mathcal{W} \right)$                                                                                                    | $O( Q ^3 +  Q  W )$                                  |                      |
| Delaunay-Zerlegung Werkstück | $O( \mathcal{W} ^2)$                                                                                                    |                                                      |                      |
| Delaunay-Zerlegung Diamant   | $O( \mathcal{D} ^2)$                                                                                                    |                                                      |                      |
| Interaktion                  | $O\left( N\left[ \left  \mathcal{N} \right  \left  \mathcal{S_D} \right  + \left  \mathcal{D} \right  \left  \mathcal{S_W} \right  \right] \right)$                                                                        | $O\left( N\left\vert \mathcal{W}\right\vert \right)$ |                      |
|                              | $O\big( \mathcal{Q} ^3+ \mathcal{Q}  \mathcal{W} + \mathcal{W} ^2+ \mathcal{D} ^2-O\left( \mathcal{Q} ^3+ \mathcal{Q}  \mathcal{W} +N\left \mathcal{W}\right \right)\right)\quad O\left(\left \mathcal{W}\right ^3\right)$ |                                                      |                      |
|                              | $+ N \left[ \left  \mathcal{W} \right  \left  \mathcal{S}_{\mathcal{D}} \right  + \left  \mathcal{D} \right  \left  \mathcal{S}_{\mathcal{W}} \right  \right] \big)$                                                       |                                                      |                      |

<span id="page-116-0"></span>Tabelle 4.10: Worst-Case-Laufzeitkomplexität der Modelle: |-| kennzeichnet die Anzahl der Elemente einer Menge. Q und W sind beides Punktmengen des Werkstückmodells, wobei  $|Q| \leq |N|$  und  $S_N$  ist die zu  $N$  gehörende Simplexmenge.  $D$  ist die Punktmenge im Diamantmodell und Tabelle 4.10: Worst-Case-Laufzeitkomplexität der Modelle: |-| kennzeichnet die Anzahl der Elemente einer Menge. Q und 10 sind beides Punkt-<br>mengen des Werkstückmodells, wobei  $|Q| \leq |{\cal W}|$  und  ${\cal S}_{{\cal W}}$  ist die zu 10' g  $\mathcal{S}_{\mathcal{D}}$  die Simplexmenge zu  $\mathcal{D}$ . N bezeichnet die Anzahl an durchlaufenen Modelliterationen.

# 5. DISKUSSION

In diesem Kapitel werden die Unterschiede, Vor- und Nachteile der drei in Kapitel [4](#page-56-0) dokumentierten Modelle zur Beschreibung eines Bohrprozesses mit einem Diamanten diskutiert.

In Abschnitt [4.1](#page-57-0) wurde das Simplexmodell von [Raabe](#page-139-1) *et al.* [\(2011\)](#page-139-1) vorgestellt. Bei diesem Modell wird – angelehnt an die Finite Elemente Methode – der Diamant und das Werkstück als die Zerlegungen zweier Punktmengen D und W in Simplexe (hier: Tetraeder) modelliert. Als Zerlegungsmethode dient hierbei die Delaunay-Zerlegung im  $\mathbb{R}^3$  (vgl. Abschnitt [3.1,](#page-24-0) [Delaunay, 1934\)](#page-136-2). Unter der Annahme, dass die Heterogenität des Werkstoffs dazu führt, dass die Bearbeitung des Werkstücks an unterschiedlichen Stellen eines entsprechend niedrigeren oder höheren Kraftaufwands bedarf, erhält jeder Werkstücktetraeder einen materialspezifischen Wert, der diesen Sachverhalt widerspiegelt. Die Generierung dieser Werte wird über ein Gauß'sches Zufallsfeld (vgl. Abschnitt [3.2\)](#page-30-0) realisiert. Die Interaktion zwischen Diamant und Werkstück wird iterativ nach jeder Diamantverschiebung auf dem Bohrkreis durch die Überprüfung einer Überschneidung von Diamant- und Werkstücktetraedern modelliert. Im Falle eines daraus resultierenden Kontakts werden Normal- und Radialkraft aus den physikalisch-geometrischen Beziehungen und unter Einbezug der materialspezifischen Werte involvierter Tetraeder ermittelt. Das Spanvolumen wird als die Summe der Volumina der beteiligten Werkstücktetraeder bestimmt bevor diese Tetraeder aus dem Werkstückmodell entfernt werden.

Das Oberflächenpunktmodell aus Abschnitt [4.2](#page-77-0) [\(Herbrandt](#page-137-0) *et al.*, [2016\)](#page-137-0) berücksichtigt ebenfalls die Materialheterogenität über ein Gauß'sches Zufallsfeld, jedoch wird hier statt einer Zerlegung in Tetraeder nur noch eine Punktmenge betrachtet, welche die Werkstückoberfläche repräsentiert. Des Weiteren wird das Diamantmodell unter der Annahme eines pyramidenförmigen Diamanten auf zwei Tetraeder vereinfacht. Bei Feststellung eines Kontakts beider Objekte im iterativen Prozess werden die Höhen involvierter Werkstückpunkte gemäß der Realisation einer unterstellten Höhenverteilung verändert. Anhand der Höhenveränderung der Werkstückpunkte und des Punktabstands im Oberflächengitter wird das resultierende Spanvolumen approximiert. Die Summe der materialspezifischen Werte beteiligter Werkstückpunkte liefert den Bearbeitungsschweregrad in der jeweiligen Iteration bevor – nach der Punktverschiebung – neue Werte mit Hilfe von Kriging (Abschnitt [3.3\)](#page-35-0) interpoliert werden. Nach dem Durchlauf aller Iterationen werden Normal- und Radialkraft als gewichtete Summe von normiertem Bearbeitungsschweregrad und Spanvolumen bestimmt.

Anders als beim Simplex- und Oberflächenpunktmodell entfällt im Spurmodell (Abschnitt [4.3,](#page-92-0) [Her](#page-137-1)[brandt](#page-137-1) *et al.*, [2018\)](#page-137-1) die zeitaufwändige Kontaktidentifikation durch eine direkte Modellierung des Kontaktresultats, also der Spur des Diamanten im Werkstück. Das Diamantmodell entfällt hier komplett, da die Formannahme (hier weiterhin Pyramide) in die Modellierung der Spur einfließt. Diese besteht aus einer Aneinanderreihung von Dreiecken entlang des Bohrkreises, von denen jeweils zwei benachbarte Dreiecke durch eine feste Zerlegung in drei Tetraeder ein Spansegment ergeben. Die Größe der Dreiecke hängt dabei von den Realisationen einer Betaverteilung ab, durch deren Parameter sich der Materialzerspanungsmechanismus (von duktil bis sprödbrüchig) steuern lässt. Die über die Punkte der Dreiecke definierten Spansegmente erlauben eine Approximation des Spanvolumens. Der Bearbeitungsschweregrad wird ebenfalls für jedes Spansegment aus den Realisationen des Gauß'schen Zufallsfeldes auf der Menge der Dreieckspunkte ermittelt. Die Anzahl der Spansegmente entspricht der Anzahl modellierter Beobachtungen, womit auch die Normalkraft für jedes Spansegment als gewichtete Summe von Spanvolumen und der Wechselwirkung aus Spanvolumen und Bearbeitungsschweregrad modelliert wird.

Generell lassen sich alle drei Modelle in die drei Bestandteile Werkstück-, Werkzeug- und Prozessmodell zerlegen (vgl. Übersicht in Tabelle [5.1\)](#page-120-0), wobei insbesondere das Werkzeugmodell vom Simplexmodell zum Oberflächenpunktmodell durch die Restriktion auf pyramidenförmige Diamanten eine starke Vereinfachung erfährt und beim Spurmodell aufgrund derselben Restriktion dann komplett entfällt. Dieser Vereinfachungstrend lässt sich auch beim Werkstückmodell beobachten. Während beim Simplexmodell zwei Punktmengen (W und Q) sowie die Simplexmenge  $\mathcal{S}_{\mathcal{W}}$  Hauptbestandteile des Werkstückmodells sind, werden beim Oberflächenpunktmodell nur noch die beiden Punktmengen benötigt und beim Spurmodell dann nur noch eine Punktmenge. Des Weiteren enthält die Punktmenge W im Oberflächenpunktmodell nicht mehr so viele Punkte wie im Simplexmodell, da im Oberflächenpunktmodell nur noch die Oberfläche modelliert wird. Dies ist im Simplexmodell nicht möglich, da wir hier Punkte auf mindestens zwei verschiedenen Höhenebenen brauchen, um die Delaunay-Zerlegung der Punktemenge in Tetraeder zu berechnen. Nichtsdestotrotz muss der Punktabstand in der Punktmenge  $W$  im Oberflächenpunktmodell hinreichend klein sein damit der modellierte Diamant in jedem Iterationsschritt tatsächlich Kontakt mit der Werkstückoberfläche hat. Das Problem der Beschreibung der Interaktion zwischen Werkstück und Diamant liegt in erster Linie in dem Größenverhältnis von Diamant- zur Werkstückoberfläche. Während der Diamant gerade mal im Größenbereich vom [0.2, 0.6] *mm* liegt, so ist die Strecke einer Umdrehung auf dem Werkstück mit z.B. 2*πr* = 314.159 *mm* für einen Bohrradius von *r* = 50 *mm* um ein Vielfaches größer. Daher tendiert das Oberflächenpunktmodell auch zu hohen Punktdichten (geringen Punktdistanzen  $\delta_{\mathcal{W}}$ ) wie die Parameteroptimierung in Abschnitt [4.2.2](#page-85-0) gezeigt hat. Dies ist jedoch insbesondere dann ungünstig, wenn die Anzahl der zu modellierenden Beobachtungen pro Umdrehung *τ<sup>u</sup>* klein gehalten werden soll (z.B. *τ<sup>u</sup>* = 100 wie im Spurmodell), was dazu führt, dass große Teile der Oberfläche übersprungen werden und was folglich einen Teil der Punktmenge überflüssig macht. An dieser Stelle kann man drei verschiedene Ansätze verfolgen, um diesem Sachverhalt entgegen zu wirken:

- 1. Punkte auf Diamantwirkungskreis konzentrieren
- 2. Interaktion zwischen Diamant und Werkstück von der Punktmenge lösen
- 3. Interaktion als Bestandteil des Prozesses eliminieren (Spurmodell)

<span id="page-120-0"></span>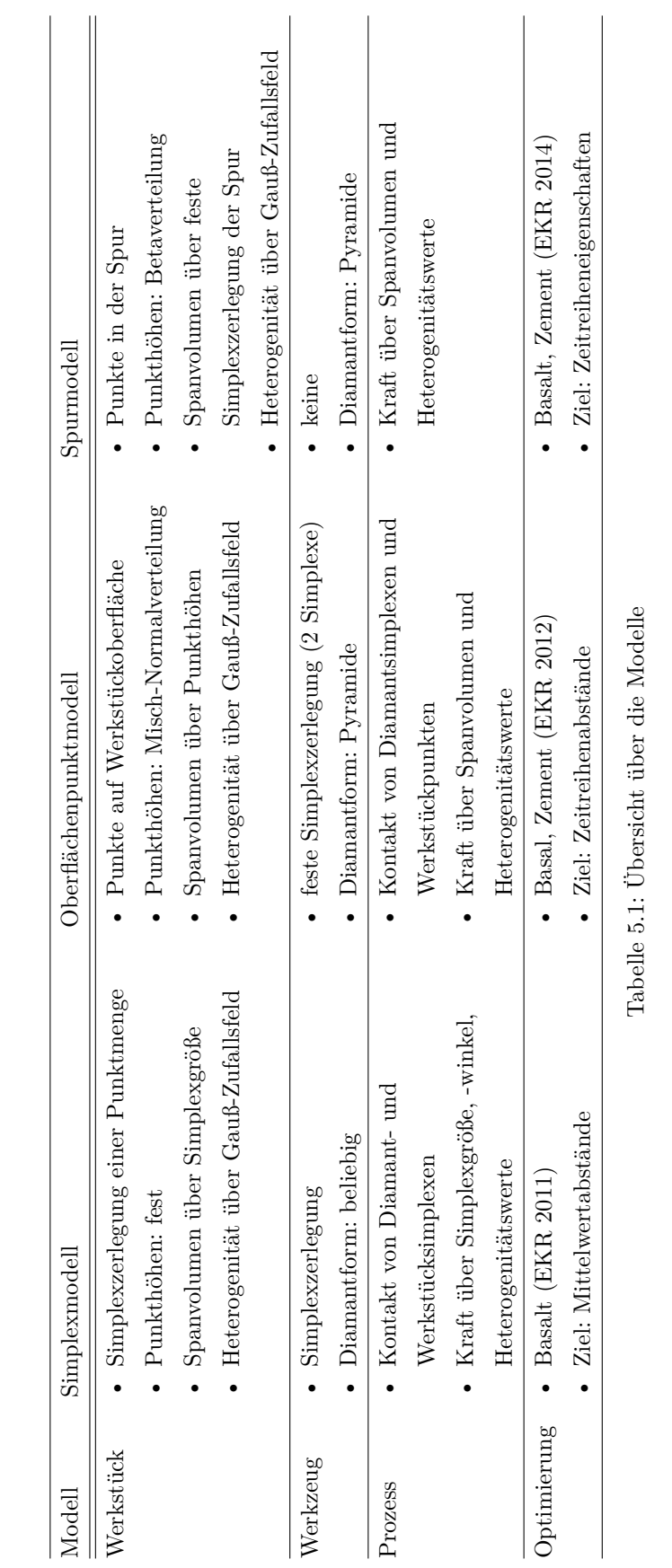

Die erste Option ist sehr intuitiv und naheliegend. Dabei muss lediglich gewährleistet werden, dass es eine feste Anzahl zu modellierender Beobachtungen pro Umdrehung *τ<sup>u</sup>* gibt, so dass der Diamant auf seiner Kreisbahn immer an denselben *τ<sup>u</sup>* Stellen vorbei kommt. Über die Größe des Diamanten lässt sich der Wirkungskreis festlegen, so dass an jeder dieser Stellen ein entsprechend großes Punktgitter platziert werden kann. Es ist klar, dass dieser Ansatz hinfällig ist, sobald *τ<sup>u</sup>* nur groß genug ist und die Punktgitter an den *τ<sup>u</sup>* Stellen sich anfangen zu überschreiben oder wenn die Anzahl der am Bohrprozess beteiligten Diamanten ansteigt (Stichwort: Bohren mit Diamantsegment, Abschnitt [2.2\)](#page-22-0).

Der zweite Ansatz kann mit Hilfe einer Zerlegung der Oberflächenpunkte in Dreiecke realisiert werden. Hierbei kann der Kontakt von Diamant und Werkstück durch die Überschneidung einer der Diamantsimplexe mit einem der Werkstückoberflächendreiecke bestimmt werden. Bei bestehendem Kontakt mit einem der Dreiecke wird die Höhe der zugehörigen Punkte entsprechend wie im Oberflächenpunktmodell verändert. Für einen kontinuierlichen Kontakt ist es folglich nicht mehr notwendig eine hohe Punktdichte in der Punktmenge W sicherzustellen, da durch die Zerlegung von W in Dreiecke der Kontakt an jeder Stelle der Oberfläche gewährleistet ist. Der offensichtliche Nachteil dieses Vorgehens ist der, dass wir wieder eine Zerlegung brauchen.

Diese Überlegungen führten schließlich zum Spurmodell. Um der Kontaktermittlung zu entgehen, muss das Modell direkt als Resultat dieser Kontakte formuliert werden. Im Kontext der Materialbearbeitung mit einem Diamanten ist das Resultat der Kontakte zwischen Diamant und Werkstück der durch den Diamanten abgetragene Span. Anders ausgedrückt lässt sich dieses Resultat auch als Diamantritzspur bezeichnen. Als (ehemaliger) Teil des Werkstücks enthält der Span Informationen über das bearbeitete Material (hier z.B. Werkstoff und Bearbeitungsschweregrad). Darüber hinaus wird über die Form des Diamanten, sowie die Deformationseigenschaften des Materials (eher duktil oder sprödbrüchig) die Form des Spans ermittelt, woraus das Spanvolumen resultiert. Der Zerspanungsprozess hängt hier also wesentlich vom Abtragmechanismus ab, welcher hier über eine Betaverteilung mit materialspezifischen Parametern modelliert wird. Obwohl es im Rahmen dieser Arbeit nicht umgesetzt werden konnte, da nur die resultierenden Kräfte aufgezeichnet wurden, wäre es überaus interessant zu erfahren, wie nahe dieser Ansatz der tatsächlichen Ritzspur kommt. Dafür müsste bei den Versuchen (wie sie in Abschnitt [2.1.3](#page-20-0) beschrieben sind) nach jeder Umdrehung des Diamanten auf dem Werkstück die Oberfläche des Werkstücks gescannt werden, um eine genaue Topografie der Ritzspur zu erhalten. Versuche dieser Art sind insofern problematisch und praktisch kaum durchführbar, als dass das Werkstück nach jeder Umdrehung aus seiner Verankerung gelöst, gescannt und anschließend wieder genauso wie es vorher war in der Verankerung platziert werden muss, ganz zu schweigen davon, dass auch der Diamant wieder an der entsprechenden Stelle im Werkstück ansetzen sollte, um seinen Weg fortzusetzen.

Daher stützt sich das Spurmodell, neben einigen topografischen Teilaufnahmen der Ritzspur am Ende des Bohrprozesses, aktuell hauptsächlich auf theoretische Überlegungen in Bezug auf die tatsächliche Gestalt der Spur. Das Grundgerüst bildet hier wieder eine Punktmenge W, welche die Form des Spans bzw. der Ritzspur innerhalb des Werkstücks beschreibt. Da keine Interaktion mehr berechnet werden muss, ist das Modell bereits komplett, nachdem die Ritzspur modelliert wurde, was zu einer sehr

kurzen Berechnungsdauer von nur wenigen Minuten führt.

Obwohl sich die drei Modelle durchaus in ihren Details unterscheiden, so haben sie doch alle die Gemeinsamkeit, dass bei der Kraftberechnung das Spanvolumen und ortsspezifische Werte, die beispielsweise als Bearbeitungsschweregrad einer speziellen Werkstückstelle interpretiert werden können, berücksichtigt werden. Beide Größen sind in allen drei Modellen an einen Zufallsmechanismus gekoppelt, ohne jedoch voneinander abzuhängen. Es wäre jedoch durchaus denkbar, dass an schwer zu bearbeitenden Stellen weniger oder mehr Material abgetragen wird als an leichter zu bearbeitenden Stellen. Ob der Zusammenhang positiver oder negativer Natur ist, hängt sicherlich nicht zuletzt von dem jeweils betrachteten Material ab. Aus statistischer Sicht wäre hier die Modellierung der beiden Größen durch zwei abhängige Zufallsfelder denkbar.

Eine weitere Gemeinsamkeit der Modelle ist die Notwendigkeit der Modellparameteroptimierung. Hierbei wurden zwei verschiedene Ansätze verfolgt. Bei [Raabe](#page-139-1) *et al.* [\(2011\)](#page-139-1) wurde der klassische Regressionsansatz gewählt, während die Parameter des Oberflächenpunkt- und des Spurmodells mit Hilfe der modellbasierten Optimierung (Abschnitt [3.4\)](#page-38-0) angepasst wurden. Als Zielgröße im Simplexmodell diente der Abstand zwischen der mittleren Modellkraft und der mittleren in Versuchen beobachteten Kraft. Dieses Vorgehen ist jedoch nur sinnvoll, wenn der Kraftverlauf eine stationäre Phase aufweist, was bei Kraftverläufen aus Versuchen mit einem pyramidenförmigen Diamanten nicht der Fall ist (vgl. Abschnitt [2.1.2](#page-19-0) und [2.1.3\)](#page-20-0). Aus diesem Grund und aufgrund unterschiedlicher Abtastraten von Modell- und Experimentzeitreihen kam beim Oberflächenpunktmodell die normierte Dynamic Time Warping - Distanz (Abschnitt [3.5.1\)](#page-45-0) für den Vergleich zum Einsatz. Hierbei zielt das Kriterium auf eine Übereinstimmung der betrachteten Zeitreihen ab. Beim Spurmodell standen hingegen die Prozesseigenschaften wie Steigung, Spannweite und Spektrum (vgl. Abschnitt [3.5.2\)](#page-48-0) bei der Modellparameteroptimierung im Vordergrund. Die Ergebnisse der Modellparameteroptimierung deuten bei allen drei Modellen darauf hin, dass es mit diesen Modellen möglich ist adäquate Resultate für die beim Bohren mit einem Diamanten entstehenden Kräfte zu realisieren. Wenngleich auch die Worst-Case-Laufzeitkomplexität bei allen drei Modellen einen kubischen Term enthält (vgl. Abschnitt [4.4\)](#page-114-2), so unterscheiden sich die Laufzeiten in der Praxis aufgrund der unterschiedlichen Ansätze ganz erheblich. Im Hinblick auf Mehrkornanwendungen, also das Modellieren von Bohrprozessen mit Bohrkronensegmenten, würden wir daher den Ansatz des Spurmodells empfehlen. Erste dahingehende Überlegungen wurden bereits in [Herbrandt](#page-137-2) *et al.* [\(2014\)](#page-137-2) vorgestellt. Ein akkurates Segmentmodell erfordert jedoch weitere Untersuchungen dieses Sachverhalts. So könnte z.B. eine Lebenszeitanalyse hinsichtlich der Diamantausbrüche im Segment helfen diesen Aspekt im Modell zu berücksichtigen. Des Weiteren könnte die Idee des Spurmodells neben der Pyramidenform auch auf weitere Diamantformen ausgeweitet werden. Nicht zuletzt ist die Berücksichtigung der Interaktion aller beteiligter Diamanten eine der komplexesten Aufgaben für die Modellierung des Prozesses mit einem Segment. All diese Erweiterungen werden unumgänglich zu einer Verlängerung der Laufzeit führen. Deswegen war es wichtig in dieser Arbeit eine gute Basis zu schaffen, die auch bei weiterführenden komplexeren Modellen eine schnelle Berechnung möglich macht.

# ANHANG

## <span id="page-124-0"></span>I Versuche 2014

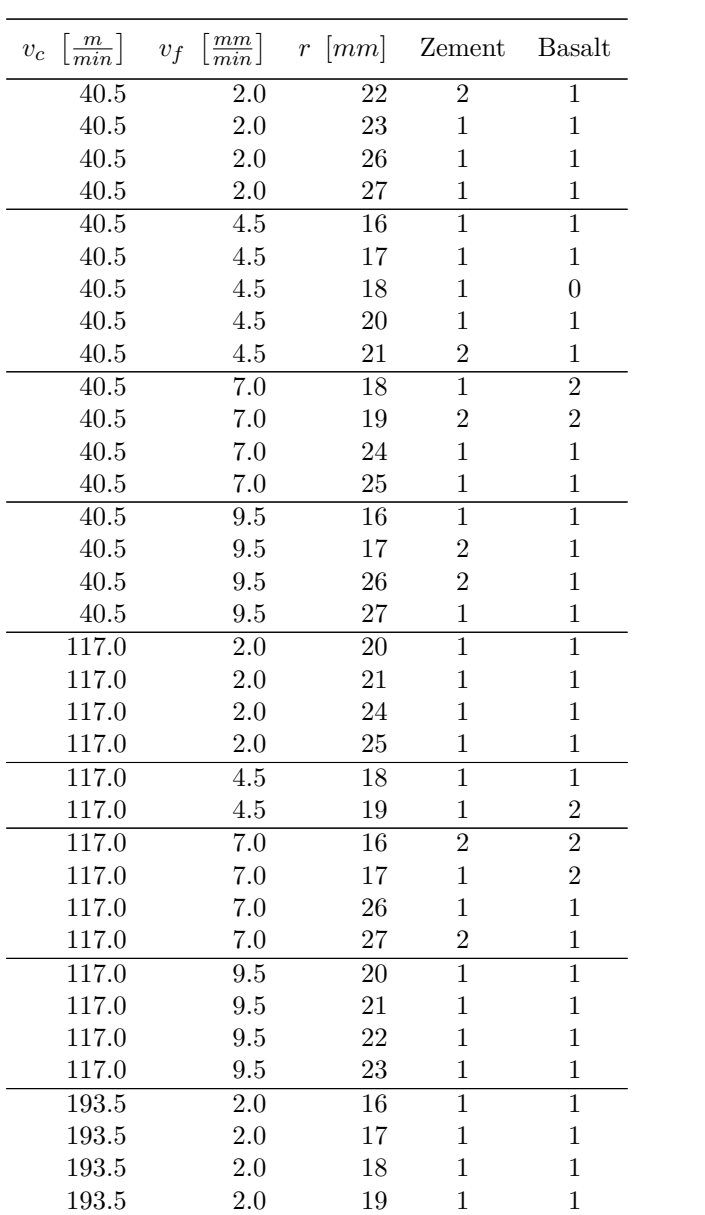

| $\left[\frac{m}{min}\right]$<br>$v_c$ | $\left[\frac{mm}{min}\right]$<br>$v_f$ | $\lceil mm \rceil$<br>$\overline{r}$ | Zement         | <b>Basalt</b>  |
|---------------------------------------|----------------------------------------|--------------------------------------|----------------|----------------|
| 193.5                                 | 4.5                                    | 22                                   | $\mathbf{1}$   | $\overline{2}$ |
| 193.5                                 | 4.5                                    | 23                                   | $\mathbf{1}$   | $\mathbf 1$    |
| 193.5                                 | 4.5                                    | 24                                   | $\mathbf{1}$   | $\overline{2}$ |
| 193.5                                 | 4.5                                    | 25                                   | $\mathbf{1}$   | $\overline{2}$ |
| 193.5                                 | 7.0                                    | 20                                   | $\overline{1}$ | $\overline{1}$ |
| 193.5                                 | 7.0                                    | 21                                   | $\mathbf{1}$   | $\mathbf 1$    |
| 193.5                                 | 9.5                                    | $\overline{18}$                      | $\mathbf{1}$   | $\mathbf 1$    |
| 193.5                                 | 9.5                                    | 19                                   | $\mathbf{1}$   | $\mathbf 1$    |
| 193.5                                 | 9.5                                    | 26                                   | 1              | 1              |
| 193.5                                 | 9.5                                    | 27                                   | $\mathbf{1}$   | $\mathbf 1$    |
| 270.0                                 | 2.0                                    | 22                                   | $\overline{1}$ | $\overline{1}$ |
| 270.0                                 | 2.0                                    | 23                                   | $\mathbf{1}$   | $\mathbf 1$    |
| 270.0                                 | 2.0                                    | 24                                   | 1              | 1              |
| 270.0                                 | 2.0                                    | 25                                   | 1              | 1              |
| 270.0                                 | 4.5                                    | 20                                   | $\overline{1}$ | $\overline{1}$ |
| 270.0                                 | 4.5                                    | 21                                   | 1              | 1              |
| 270.0                                 | 4.5                                    | 26                                   | $\mathbf{1}$   | $\mathbf 1$    |
| 270.0                                 | 4.5                                    | 27                                   | $\mathbf{1}$   | $\mathbf 1$    |
| $\overline{270.0}$                    | 7.0                                    | $\overline{18}$                      | $\overline{1}$ | $\overline{1}$ |
| 270.0                                 | 7.0                                    | 19                                   | $\mathbf{1}$   | 1              |
| 270.0                                 | 7.0                                    | 22                                   | $\mathbf{1}$   | $\mathbf 1$    |
| 270.0                                 | 7.0                                    | 23                                   | $\mathbf{1}$   | $\mathbf 1$    |
| 270.0                                 | 9.5                                    | 16                                   | $\mathbf{1}$   | 1              |
| 270.0                                 | 9.5                                    | 17                                   | $\mathbf{1}$   | $\mathbf 1$    |
| 270.0                                 | 9.5                                    | 24                                   | 1              | 1              |
| 270.0                                 | 9.5                                    | 25                                   | 1              | 1              |
|                                       |                                        |                                      | 68             | 68             |

Tabelle T.0: Anzahl 2014 auf Basalt bzw. Zement durchgeführter Einkornritzversuche für verschiedene Einstellungen der Schnittgeschwindigkeit *vc*, der Vorschubgeschwindigkeit *v<sup>f</sup>* und des Bohrradius *r* (vgl. Abschnitt [2.1.3\)](#page-20-0), einschließlich nachträglicher Wiederholungen.

#### II Ausführliche Herleitung einiger Kriging-Größen

Um den Lesefluss in Abschnitt [3.3](#page-35-0) nicht zu sehr zu stören, wurden einige Herleitungen hier genauer ausgeführt. Mit der Notation aus Abschnitt [3.3](#page-35-0) ist

$$
MSPE\left(\lambda(x)^{T} Z\right) = E\left[\left(Z\left(x\right) - \lambda\left(x\right)^{T} Z\right)^{2}\right]
$$
  
\n
$$
= E\left[Z\left(x\right)^{2} - 2\lambda\left(x\right)^{T} Z Z\left(x\right) + \lambda\left(x\right)^{T} Z Z^{T} \lambda\left(x\right)\right]
$$
  
\n
$$
= \underbrace{E\left[Z\left(x\right)^{2}\right]}_{\kappa(x,x)+\mu^{2}} - 2\lambda\left(x\right)^{T} \underbrace{E\left[Z Z\left(x\right)\right]}_{k(x)+\mu^{2} 1_{n}} + \lambda\left(x\right)^{T} \underbrace{E\left[Z Z^{T}\right]}_{K+\mu^{2} 1_{n} 1_{n}^{T}} \lambda\left(x\right)
$$
  
\n
$$
= \kappa\left(x,x\right) + \mu^{2} - 2\lambda\left(x\right)^{T} k\left(x\right) - 2\lambda\left(x\right)^{T} 1_{n} \mu^{2}
$$
  
\n
$$
+ \lambda\left(x\right)^{T} K\lambda\left(x\right) + \lambda\left(x\right)^{T} \mu^{2} 1_{n} 1_{n}^{T} \lambda\left(x\right)
$$

$$
\lambda(x)^{T_{1n}=1} = \kappa(x,x) + \mu^{2} - 2\lambda(x)^{T} k(x) - 2\mu^{2} + \lambda(x)^{T} K\lambda(x) + \mu^{2}
$$
  
=  $\kappa(x,x) - 2\lambda(x)^{T} k(x) + \lambda(x)^{T} K\lambda(x)$  (A.1)

der mittlere quadratische Vorhersagefehler einer linearen Vorhersage *λ* (*x*) *<sup>T</sup> Z* für einen Gaußprozess *Z* (*x*). Mit optimalen Gewichten  $\hat{\lambda}(x) = K^{-1}[k(x) + 1_n c]$  aus [\(3.47\)](#page-36-0), wobei

$$
c = \frac{1 - 1_n^T K^{-1} k(x)}{1_n^T K^{-1} 1_n} \in \mathbb{R}
$$
\n(A.2)

ist, erhalten wir als Kriging-Vorhersage

$$
\hat{Z}(x) = \hat{\lambda}(x)^{T} Z = \left[k(x) + 1_{n} \frac{1 - 1_{n}^{T} K^{-1} k(x)}{1_{n}^{T} K^{-1} 1_{n}}\right]^{T} K^{-1} Z
$$
\n
$$
= k(x)^{T} K^{-1} Z + \frac{1 - k(x)^{T} K^{-1} 1_{n}}{1_{n}^{T} K^{-1} 1_{n}} 1_{n}^{T} K^{-1} Z
$$
\n
$$
= k(x)^{T} K^{-1} Z + \frac{1_{n}^{T} K^{-1} Z}{1_{n}^{T} K^{-1} 1_{n}} - \frac{1_{n}^{T} K^{-1} Z}{1_{n}^{T} K^{-1} 1_{n}} k(x)^{T} K^{-1} 1_{n}
$$
\n
$$
= k(x)^{T} K^{-1} Z + \hat{\mu} - \hat{\mu} k(x)^{T} K^{-1} 1_{n}
$$
\n
$$
= \hat{\mu} + k(x)^{T} K^{-1} [Z - 1_{n} \hat{\mu}]
$$
\n(A.3)

mit einem mittleren quadratischen Vorhersagefehler von

$$
MSPE\left(\hat{\lambda}(x)^{T} Z\right) = \kappa(x, x) - 2\hat{\lambda}(x)^{T} k(x) + \hat{\lambda}(x)^{T} K\hat{\lambda}(x)
$$
  
\n
$$
= \kappa(x, x) - 2\left[k(x)^{T} + 1_{n}^{T} c\right] K^{-1} k(x) + \left[k(x)^{T} + 1_{n}^{T} c\right] K^{-1} K K^{-1} \left[k(x) + 1_{n} c\right]
$$
  
\n
$$
= \kappa(x, x) - 2k(x)^{T} K^{-1} k(x) - 21_{n}^{T} c K^{-1} k(x)
$$
  
\n
$$
+ k(x)^{T} K^{-1} k(x) + k(x)^{T} K^{-1} 1_{n} c + 1_{n}^{T} c K^{-1} k(x) + 1_{n}^{T} c K^{-1} 1_{n} c
$$
  
\n
$$
= \kappa(x, x) - k(x)^{T} K^{-1} k(x) + c^{2} 1_{n}^{T} K^{-1} 1_{n}
$$
  
\n
$$
= \kappa(x, x) - k(x)^{T} K^{-1} k(x) + \left[\frac{1 - 1_{n}^{T} K^{-1} k(x)}{1_{n}^{T} K^{-1} 1_{n}}\right]^{2} 1_{n}^{T} K^{-1} 1_{n}
$$
  
\n
$$
= \kappa(x, x) - k(x)^{T} K^{-1} k(x) + \frac{\left(1 - 1_{n}^{T} K^{-1} k(x)\right)^{2}}{1_{n}^{T} K^{-1} 1_{n}}.
$$
  
\n(A.4)

Der erwartungstreue ML-Schätzer  $\hat{\mu}$  des Prozesserwartungswertes  $\mu$  hat die Varianz

$$
Var\left(\widehat{\mu}\right) = Var\left(\frac{1_n^T K^{-1} Z}{1_n^T K^{-1} 1_n}\right) = \left(1_n^T K^{-1} 1_n\right)^{-2} 1_n^T K^{-1} Var\left(Z\right) K^{-1} 1_n
$$

$$
= \left(1_n^T K^{-1} 1_n\right)^{-2} 1_n^T K^{-1} K K^{-1} 1_n = \frac{1}{1_n^T K^{-1} 1_n}.
$$
(A.5)

#### III Kriging-Herleitung über Bayes-Ansatz

Sei  $Z(x)$  ein Gaußprozess wie im Abschnitt [3.3](#page-35-0) und  $Z = (Z(x_1) \cdots Z(x_n))^T$  ein Vektor von normalverteilten Zufallsvariablen, so dass  $(Z(x), Z)^T$  ebenso gemeinsam normalverteilt sind (vgl.  $(3.37)$ ) und der bedingte Prozess gegeben ist als

$$
Z(x) | Z \sim \mathcal{N}\left(\mu + k\left(x\right)^{T} K^{-1} \left(Z - 1_{n}\mu\right), \kappa\left(x, x\right) - k\left(x\right)^{T} K^{-1} k\left(x\right)\right). \tag{A.6}
$$

Da *µ* im Allgemeinen unbekannt ist, werden wir eine Verteilung von *µ* gegeben *Z* herleiten. Da keine Information über die Verteilung von *µ* vorliegt, wird als a priori-Verteilung die nicht informative (unzulässige, weil eigentlich keine Verteilung) stetige Gleichverteilung auf R mit der a priori-Dichte *π* (*µ*) = 1*µ*∈<sup>R</sup> (*µ*) angenommen. Der Einsatz unzulässiger a priori-Verteilung wird im Allgemeinen akzeptiert, sofern die resultierende a posteriori-Verteilung wohldefiniert ist [\(Robert, 2007\)](#page-139-2). Die a posteriori-Verteilung von  $\mu$  gegeben  $Z$  ist

$$
\pi_{\mu|Z}(\mu) = \frac{\pi(\mu) f_{Z|\mu}(z)}{\int_{\mathbb{R}} \pi(\mu) f_{Z|\mu}(z) d\mu}.
$$
\n(A.7)

Da der Nenner nicht von  $\mu$  abhängt, ist  $\pi_{\mu|Z}(\mu)$  proportional zu  $\pi(\mu) f_{Z|\mu}(z)$ , d.h.

$$
\pi_{\mu|Z}(\mu) \propto \pi(\mu) f_{Z|\mu}(z)
$$
\n
$$
= 1_{\mu \in \mathbb{R}}(\mu) (2\pi)^{-\frac{n}{2}} (\det K)^{-\frac{1}{2}} \exp \left[ -\frac{1}{2} (z - 1_{n}\mu)^{T} K^{-1} (z - 1_{n}\mu) \right]
$$
\n
$$
\propto \exp \left[ -\frac{1}{2} (z - 1_{n}\mu)^{T} K^{-1} (z - 1_{n}\mu) \right] 1_{\mu \in \mathbb{R}}(\mu)
$$
\n
$$
= \exp \left[ -\frac{1}{2} \left( z^{T} K^{-1} z - \mu z^{T} K^{-1} 1_{n} - \mu 1_{n}^{T} K^{-1} z + \mu^{2} 1_{n}^{T} K^{-1} 1_{n} \right) \right] 1_{\mu \in \mathbb{R}}(\mu)
$$
\n
$$
= \exp \left[ -\frac{1}{2} 1_{n}^{T} K^{-1} 1_{n} \left( \mu^{2} - 2\mu \frac{1_{n}^{T} K^{-1} z}{1_{n}^{T} K^{-1} 1_{n}} + \frac{z^{T} K^{-1} z}{1_{n}^{T} K^{-1} 1_{n}} \right) \right] 1_{\mu \in \mathbb{R}}(\mu)
$$
\n
$$
= \exp \left[ -\frac{1}{2} 1_{n}^{T} K^{-1} 1_{n} \left( \mu^{2} - 2\mu \frac{1_{n}^{T} K^{-1} z}{1_{n}^{T} K^{-1} 1_{n}} + \left( \frac{1_{n}^{T} K^{-1} z}{1_{n}^{T} K^{-1} 1_{n}} \right)^{2} \right] - \left( \frac{1_{n}^{T} K^{-1} z}{1_{n}^{T} K^{-1} 1_{n}} \right)^{2} + \frac{z^{T} K^{-1} z}{1_{n}^{T} K^{-1} 1_{n}} \right) \right] 1_{\mu \in \mathbb{R}}(\mu)
$$
\n
$$
= \exp \left[ -\frac{1}{2} 1_{n}^{T} K^{-1} 1_{n} \left( \mu^{2} - 2\mu \frac{1_{n}^{T} K^{-1} z}{1_{n}^{T} K^{-1} 1_{n}} + \left( \frac{1_{n}^{
$$

Damit ist  $\mu$ |*Z* normalverteilt mit Erwartungswert  $\hat{\mu} = \frac{1 \pi^T K^{-1} Z}{1 \pi^T K^{-1} 1}$  $\frac{1}{n} \frac{1}{K} \frac{K^{-1}Z}{K^{-1}1_n}$  und Varianz  $\sigma_{\mu}^2 = \frac{1}{1/n} \frac{1}{K^{-1}1_n}$  und resultiert somit trotz unzulässiger a priori-Verteilung von *µ* in einer zulässigen a posteriori-Verteilung. Der Erwartungswert der Vorhersage (Kriging-Vorhersage, Kriging-Mittelwert) ist

$$
E[Z(x) | Z] = E[E(Z(x) | Z, \mu) | Z] = E\left[\mu + k(x)^{T} K^{-1} (Z - 1_{n}\mu) | Z\right]
$$

$$
= \widehat{\mu} + k\left(x\right)^T K^{-1} \left(Z - 1_n \widehat{\mu}\right),
$$

da  $E(\mu|Z) = \hat{\mu}$  und da allgemein  $E(X) = E[E(X|Y)]$  für zwei Zufallsvariablen X und Y mit entsprechend existierenden Momenten gilt. Die Kriging-Varianz folgt als

$$
Var [Z (x) |Z] = E [Var (Z (x) |Z, \mu) |Z] + Var [E (Z (x) |Z, \mu) |Z]
$$
  
\n
$$
= E \Big[ \kappa (x, x) - k (x)^T K^{-1} k (x) |Z \Big] + Var \Big[ \mu + k (x)^T K^{-1} (Z - 1_n \mu) |Z \Big]
$$
  
\n
$$
= \kappa (x, x) - k (x)^T K^{-1} k (x) + Var \Big[ \Big( 1 - k (x)^T K^{-1} 1_n \Big) \mu + k (x)^T K^{-1} Z |Z \Big]
$$
  
\n
$$
= \kappa (x, x) - k (x)^T K^{-1} k (x) + \Big( 1 - k (x)^T K^{-1} 1_n \Big)^2 Var [\mu |Z]
$$
  
\n
$$
= \kappa (x, x) - k (x)^T K^{-1} k (x) + \Big( 1 - k (x)^T K^{-1} 1_n \Big)^2 \frac{1}{1_n^T K^{-1} 1_n}
$$
  
\n
$$
= \kappa (x, x) - k (x)^T K^{-1} k (x) + \frac{\Big( 1 - k (x)^T K^{-1} 1_n \Big)^2}{1_n^T K^{-1} 1_n},
$$

wiederum da  $Var(\mu|Z) = \sigma_{\mu}^2$  und da die Varianzzerlegung  $Var(X) = E[Var(X|Y)] +$ *V ar* [*E* (*X*|*Y* )] für zwei Zufallsvariablen *X* und *Y* mit entsprechend existierenden Momenten gilt.

#### IV Expected Improvement Herleitung

Sei *Y* normalverteilt mit Erwartungswert  $E(Y) = \mu$ , Varianz  $Var(Y) = \sigma^2$ , Dichte  $\phi_Y$  und Verteilungsfunktion  $\Phi_Y$ . Seien weiter  $y_1, \ldots, y_n$  Realisationen der wie *Y* verteilten Variablen  $Y_1, \ldots, Y_n$ mit  $y_{\text{min}} = \min_{1 \leq i \leq n} y_i$  dem beobachteten Minimum. Eine Verbesserung (Improvement) im Sinne des Erreichens eines kleineren Wertes als der bereits beobachteten Werte ist gegeben als

$$
I = \max \left\{ y_{\min} - Y, 0 \right\}.
$$
\n
$$
(A.9)
$$

Die erwartete Verbesserung, also das Expected Improvement, ist somit der Erwartungswert

$$
E(I) = E(\max \{y_{\min} - Y, 0\}) = \int_{-\infty}^{\infty} \max \{y_{\min} - y, 0\} \phi_Y(y) dy
$$
\n
$$
= \int_{-\infty}^{\infty} (y_{\min} - y) I_{\{y \le y_{\min}\}}(y) \phi_Y(y) dy
$$
\n
$$
= \int_{-\infty}^{y_{\min}} (y_{\min} - y) \phi_Y(y) dy
$$
\n
$$
= \int_{-\infty}^{y_{\min}} y_{\min} \phi_Y(y) dy - \int_{-\infty}^{y_{\min}} y \phi_Y(y) dy
$$
\n
$$
= y_{\min} \Phi_Y(y_{\min}) - \int_{-\infty}^{y_{\min}} y \phi_Y(y) dy
$$
\n
$$
\stackrel{\star}{=} y_{\min} \Phi_Y(y_{\min}) - \Phi_Y(y_{\min}) \int_{-\infty}^{y_{\min}} y \frac{\phi_Y(y)}{\Phi_Y(y_{\min})} dy
$$
\n
$$
= y_{\min} \Phi_Y(y_{\min}) - \Phi_Y(y_{\min}) \int_{-\infty}^{y_{\min}} y \phi_Y(y) dy
$$

$$
\begin{aligned}\n\stackrel{(A.11)}{=} y_{\min} \Phi_Y (y_{\min}) - \Phi_Y (y_{\min}) E (Y | Y \le y_{\min}) \\
&= \quad y_{\min} \Phi_Y (y_{\min}) - \mu \Phi_Y (y_{\min}) + \sigma \Phi_Y (y_{\min}) \frac{\phi_Y (y_{\min})}{\Phi_Y (y_{\min})} \\
&= (y_{\min} - \mu) \Phi_Y (y_{\min}) + \sigma \phi_Y (y_{\min}) \\
&= (y_{\min} - \mu) \Phi \left( \frac{y_{\min} - \mu}{\sigma} \right) + \sigma \phi \left( \frac{y_{\min} - \mu}{\sigma} \right)\n\end{aligned}
$$

für *σ >* 0 und 0, sonst, wobei an der Stelle mit (*⋆*) der zweite Summand mit <sup>Φ</sup>*<sup>Y</sup>* (*y*min) <sup>Φ</sup>*<sup>Y</sup>* (*y*min) multipliziert wird. Des Weiteren wird ausgenutzt, dass

<span id="page-129-0"></span>
$$
E(Y|Y \le y_{\min}) = \int_{-\infty}^{\infty} y \phi_{Y|Y \le y_{\min}}(y) dy
$$
  
\n
$$
= \int_{-\infty}^{\infty} y \frac{\phi_{Y}(y)}{\Phi_{Y}(y_{\min})} I_{\{y \le y_{\min}\}}(y) dy
$$
  
\n
$$
= \int_{-\infty}^{y_{\min}} y \frac{\phi_{Y}(y)}{\Phi_{Y}(y_{\min})} dy
$$
\n(A.11)

und

$$
E(Y|Y \le y_{\min}) \Phi_Y(y_{\min}) = \int_{-\infty}^{y_{\min}} y \phi_Y(y) dy
$$
\n
$$
= \sigma^2 \int_{-\infty}^{y_{\min}} \left( \frac{y - \mu}{\sigma^2} + \frac{\mu}{\sigma^2} \right) \phi_Y(y) dy
$$
\n
$$
= \sigma^2 \int_{-\infty}^{y_{\min}} \frac{y - \mu}{\sigma^2} \phi_Y(y) dy + \sigma^2 \int_{-\infty}^{y_{\min}} \frac{\mu}{\sigma^2} \phi_Y(y) dy
$$
\n
$$
= \sigma^2 \int_{-\infty}^{y_{\min}} \frac{y - \mu}{\sigma^2} \phi_Y(y) dy + \mu \int_{-\infty}^{y_{\min}} \phi_Y(y) dy
$$
\n
$$
= \sigma^2 \int_{-\infty}^{y_{\min}} \frac{y - \mu}{\sigma^2} \phi_Y(y) dy + \mu \Phi_Y(y_{\min})
$$
\n
$$
= \sigma^2 \int_{-\infty}^{y_{\min}} -\phi'_Y(y) dy + \mu \Phi_Y(y_{\min})
$$
\n
$$
= \sigma^2 [-\phi_Y(y)]_{-\infty}^{y_{\min}} + \mu \Phi_Y(y_{\min})
$$
\n
$$
= \mu \Phi_Y(y_{\min}) - \sigma^2 \Phi_Y(y_{\min}),
$$
\n(4.12)

was zu

<span id="page-129-1"></span>
$$
E(Y|Y \le y_{\min}) = \mu - \sigma^2 \frac{\phi_Y(y_{\min})}{\Phi_Y(y_{\min})} = \mu - \sigma^2 \frac{\frac{1}{\sigma} \phi\left(\frac{y_{\min} - \mu}{\sigma}\right)}{\Phi\left(\frac{y_{\min} - \mu}{\sigma}\right)}
$$
(A.13)  

$$
= \mu - \sigma \frac{\phi\left(\frac{y_{\min} - \mu}{\sigma}\right)}{\Phi\left(\frac{y_{\min} - \mu}{\sigma}\right)}
$$

führt. Im Kriging-Fall ist *Y* normalverteilt mit Erwartungswert  $E(Y) = \hat{Z}(x)$  und Varianz  $Var(Y) =$  $\hat{s}^2(x)$ , womit das Expected Improvement an einer Stelle *x* gegeben ist als

$$
E\left(I\left(x\right)\right) = \left(z_{\min} - \widehat{Z}\left(x\right)\right)\Phi\left(\frac{z_{\min} - \widehat{Z}\left(x\right)}{\widehat{s}\left(x\right)}\right) + \widehat{s}\left(x\right)\phi\left(\frac{z_{\min} - \widehat{Z}\left(x\right)}{\widehat{s}\left(x\right)}\right). \tag{A.14}
$$

für  $\hat{s}^2(x) > 0$  und 0, sonst.

#### V Spurmodell: Volumenherleitung

Im Folgenden wird die Volumenformel

$$
V(S_n) = \frac{1}{3!} \left[ |2(a(n-1) + a^*) c_n (c_{n+1} - r)| + |2(an + a^*) c_{n+1} (c_n + r)| + |(an + a^*) c_n (c_{n+1} - r) - (a(n-1) + a^*) c_{n+1} (c_n + r)| \right]
$$

$$
\cdot \sin\left(\frac{2\pi}{\tau_u}\right)
$$

mit  $a = \frac{a_u}{\tau_u}$ ,  $c_n = \tan\left(\frac{\alpha}{2}\right) (a (n-1) + a^*)$  und  $a^* \sim Beta(0, a_u, p, q)$  für das Volumen des n-ten Spansegments  $(n = 1, \ldots, N)$  des Spurmodells aus Abschnitt [4.3.1](#page-92-1) hergeleitet. Jedes Spansegment  $S_n$ besteht aus drei Tetraedern

$$
s_{3n-2} = \left\{ \left( (r - c_n) \cos(k_n), \right) (r - c_n) \sin(k_n), \right) 0 \right\},
$$
  
\n
$$
\left( (r + c_n) \cos(k_n), \right) (r + c_n) \sin(k_n), \right) 0 \right\},
$$
  
\n
$$
\left( r \cos(k_n), \right) r \sin(k_n), \right) - a (n - 1) - a^*)^T,
$$
  
\n
$$
\left( (r - c_{n+1}) \cos(k_{n+1}), \left( r - c_{n+1} \right) \sin(k_{n+1}), 0 \right)^T \right\}
$$

$$
s_{3n-1} = \left\{ \left( (r - c_{n+1}) \cos (k_{n+1}), (r - c_{n+1}) \sin (k_{n+1}), 0 \right)^T, \right. \\ \left. \left( (r + c_{n+1}) \cos (k_{n+1}), (r + c_{n+1}) \sin (k_{n+1}), 0 \right)^T, \right. \\ \left. \left( r \cos (k_{n+1}), (r + c_n) \sin (k_{n+1}), -an - a^* \right)^T, \right. \\ \left. \left( (r + c_n) \cos (k_n), (r + c_n) \sin (k_n), 0 \right)^T \right\}
$$

$$
s_{3n} = \left\{ (r \cos(k_n), \t r \sin(k_n), -a(n-1) - a^*)^T, ((r + c_n) \cos(k_n), (r + c_n) \sin(k_n), 0)^T, (r \cos(k_{n+1}), r \sin(k_{n+1}), -an - a^*)^T, ((r - c_{n+1}) \cos(k_{n+1}), (r - c_{n+1}) \sin(k_{n+1}), 0)^T \right\}
$$

mit je vier Punkte aus der Menge  $W(4.117)$  $W(4.117)$ . Somit ist das Volumen des Spansegments

$$
V(S_n) = V(s_{3n-2}) + V(s_{3n-1}) + V(s_{3n})
$$
\n(A.15)

die Summe der Volumina der Tetraeder, wobei das Volumen eines beliebigen Tetraeders *s* (also eines 3−Simplex) mit den vier Punkten {*x*0, *x*1, *x*2, *x*3} ⊂ R<sup>3</sup> gegeben ist als

$$
V(s) = \frac{1}{3!} \left| \det \begin{pmatrix} 1 & x_{0,1} & x_{0,2} & x_{0,3} \\ 1 & x_{1,1} & x_{1,2} & x_{1,3} \\ 1 & x_{2,1} & x_{2,2} & x_{2,3} \\ 1 & x_{3,1} & x_{3,2} & x_{3,3} \end{pmatrix} \right|
$$
 (A.16)

(vgl. Abschnitt [3.1\)](#page-24-0). Für die Vereinfachung der Notation werden folgende Bezeichnungen eingeführt:

$$
c_n^- = (r - c_n)
$$
  
\n
$$
c_n^+ = (r + c_n)
$$
  
\n
$$
u_n^- = c_n^- \cos(k_n) = (r - c_n) \cos(k_n)
$$
  
\n
$$
u_n^+ = c_n^+ \cos(k_n) = (r + c_n) \cos(k_n)
$$
  
\n
$$
u_n = r \cos(k_n)
$$
  
\n
$$
v_n^- = c_n^- \sin(k_n) = (r - c_n) \sin(k_n)
$$
  
\n
$$
v_n^+ = c_n^+ \sin(k_n) = (r + c_n) \sin(k_n)
$$
  
\n
$$
v_n = r \sin(k_n)
$$
  
\n
$$
h_n = -a(n - 1) - a^*
$$
  
\n
$$
k_n = \frac{2\pi}{\tau_u} [(n - 1) \mod \tau_u]
$$

Generell gilt hier für die Determinante von Matrizen der Form

$$
\begin{pmatrix} u_i^{l_1} & v_i^{l_1} \\ u_i^{l_2} & v_i^{l_2} \end{pmatrix}
$$

mit  $l_1, l_2 \in \{1, +, -\}$  und  $i \in \{n, n + 1\}$ , dass

<span id="page-131-0"></span>
$$
\det \begin{pmatrix} u_i^{l_1} & v_i^{l_1} \\ u_i^{l_2} & v_i^{l_2} \end{pmatrix} = u_i^{l_1} v_i^{l_2} - u_i^{l_2} v_i^{l_1} \n= c_i^{l_1} \cos(k_i) c_i^{l_2} \sin(k_i) - c_i^{l_2} \cos(k_i) c_i^{l_1} \sin(k_i) \n= c_i^{l_1} c_i^{l_2} \cos(k_i) \sin(k_i) - c_i^{l_1} c_i^{l_2} \cos(k_i) \sin(k_i) = 0.
$$
\n(A.17)

Aufgrund des Additionstheorems der Trigonometrie

<span id="page-131-1"></span>
$$
\sin(\alpha \pm \beta) = \sin(\alpha)\cos(\beta) \pm \cos(\alpha)\sin(\beta),\tag{A.18}
$$

sowie der Tatsache, dass  $k_{n+1} - k_n = \frac{2\pi}{\tau_u} [n \mod \tau_u] - \frac{2\pi}{\tau_u} [(n-1) \mod \tau_u] = \frac{2\pi}{\tau_u}$  den Winkel einer Beobachtung ergibt, erhalten wir die Determinante

$$
\det \begin{pmatrix} 1 & u_n^- & v_n^- & 0 \\ 1 & u_n^+ & v_n^+ & 0 \\ 1 & u_n & v_n & h_n \\ 1 & u_{n+1}^- & v_{n+1}^- & 0 \end{pmatrix} = h_n \det \begin{pmatrix} 1 & u_n^- & v_n^- \\ 1 & u_n^+ & v_n^+ \\ 1 & u_{n+1}^- & v_{n+1}^- \end{pmatrix}
$$

$$
= h_n \left[ u_n^+ v_{n+1}^- + u_n^- v_n^+ + v_n^- u_{n+1}^- - u_n^+ v_n^- - u_{n+1}^- v_n^+ - v_{n+1}^- u_n^- \right]
$$
\n
$$
\stackrel{(A.17)}{=} h_n \left[ u_n^+ v_{n+1}^- + v_n^- u_{n+1}^- - u_{n+1}^- v_n^+ - v_{n+1}^- u_n^- \right]
$$
\n
$$
= h_n \left[ c_n^+ \cos(k_n) c_{n+1}^- \sin(k_{n+1}) + c_n^- \sin(k_n) c_{n+1}^- \cos(k_{n+1}) - c_{n+1}^- \cos(k_{n+1}) \right]
$$
\n
$$
- c_{n+1}^- \cos(k_{n+1}) c_n^+ \sin(k_{n+1}) - c_{n+1}^- \sin(k_{n+1}) c_n^- \cos(k_n) \right]
$$
\n
$$
= h_n \left[ c_n^+ c_{n+1}^- \cos(k_n) \sin(k_{n+1}) - c_n^- c_{n+1}^- \cos(k_n) \sin(k_{n+1}) \right]
$$
\n
$$
+ c_n^- c_{n+1}^- \sin(k_n) \cos(k_{n+1}) - c_n^+ c_{n+1}^- \sin(k_n) \cos(k_{n+1}) \right]
$$
\n
$$
= h_n \left[ \left( c_n^+ c_{n+1}^- - c_n^- c_{n+1}^- \right) \cos(k_n) \sin(k_{n+1}) - \sin(k_n) \cos(k_{n+1}) \right]
$$
\n
$$
= h_n \left[ \left( c_n^+ c_{n+1}^- - c_n^- c_{n+1}^- \right) \sin(k_{n+1}^- - k_n) \right]
$$
\n
$$
\stackrel{(A.18)}{=} h_n \left[ \left( c_n^+ c_{n+1}^- - c_n^- c_{n+1}^- \right) \sin(k_{n+1} - k_n) \right]
$$
\n
$$
= h_n 2c_n \left( r - c_{n+1} \right) \sin \left( \frac{2\pi}{\pi} \right)
$$
\n
$$
= \left( -a \left( n - 1 \right) - a^* \right) 2c_n \left( r - c_{n+1} \right) \sin \left( \frac{2\pi}{\pi} \right)
$$
\n
$$
= \left( a \left( n - 1 \right) + a^* \
$$

für die Volumenberechnung des ersten Tetraeders *s*3*n*−2. Analoge erhalten wir auch die Determinante

$$
\det\begin{pmatrix}\n1 & u_{n+1}^{-1} & v_{n+1}^{-1} & 0 \\
1 & u_{n+1}^{+1} & v_{n+1}^{+1} & 0 \\
1 & u_{n+1}^{+1} & v_{n+1}^{+1} & 0\n\end{pmatrix} = h_{n+1} \det\begin{pmatrix}\n1 & u_{n+1}^{-1} & v_{n+1}^{-1} \\
1 & u_{n+1}^{+} & v_{n+1}^{+1} \\
1 & u_{n}^{+} & v_{n}^{+}\n\end{pmatrix}
$$
\n
$$
= h_{n+1} \left[ u_{n+1}^{+} v_{n}^{+} + u_{n+1}^{-} v_{n+1}^{+} + v_{n+1}^{-} u_{n}^{+} - u_{n+1}^{+} v_{n+1}^{-} - u_{n}^{+} v_{n+1}^{+} - v_{n}^{+} u_{n+1}^{-}\right]
$$
\n(A.17)  
\n
$$
\stackrel{(A.17)}{=} h_{n+1} \left[ u_{n+1}^{+} v_{n}^{+} - v_{n}^{+} u_{n+1}^{-} - u_{n}^{+} v_{n+1}^{+} + v_{n+1}^{-} u_{n}^{+}\right]
$$
\n
$$
= h_{n+1} \left[ c_{n}^{+} c_{n+1}^{+} \cos(k_{n+1}) \sin(k_{n}) - c_{n}^{+} c_{n+1}^{-} \cos(k_{n+1}) \sin(k_{n}) - c_{n}^{+} c_{n+1}^{+} \cos(k_{n+1}) \sin(k_{n}) - (c_{n}^{+} c_{n+1}^{+} - c_{n}^{+} c_{n+1}^{-}) \cos(k_{n+1}) \sin(k_{n}) - (c_{n}^{+} c_{n+1}^{+} - c_{n}^{+} c_{n+1}^{-}) \cos(k_{n+1}) \sin(k_{n})\n\end{pmatrix}
$$
\n(A.18)  
\n
$$
= h_{n+1} \left[ (c_{n}^{+} c_{n+1}^{+} - c_{n}^{+} c_{n+1}^{-}) \cos(k_{n+1}) \sin(k_{n+1}) \right]
$$
\n(A.19)  
\n
$$
\stackrel{(A.18)}{=} h_{n+1} \left[ (c_{n}^{+} c_{n+1}^{+} - c_{n}^{+} c_{
$$

$$
= -(-an - a^{*}) 2c_{n+1} (r + c_{n}) \sin\left(\frac{2\pi}{\tau_{u}}\right)
$$

$$
= (an + a^{*}) 2c_{n+1} (r + c_{n}) \sin\left(\frac{2\pi}{\tau_{u}}\right)
$$
(A.20)

für den zweiten Tetraeder *s*3*n*−<sup>1</sup> und

det 
$$
\begin{pmatrix} 1 & u_n^1 & v_n^1 & 0_n^1 \\ 1 & u_{n+1} & v_n^1 & 0 \\ 1 & u_{n+1} & v_{n+1} & 0 \\ 1 & u_{n+1} & v_{n+1} & 0 \end{pmatrix} = h_n \det \begin{pmatrix} 1 & u_n^1 & v_n^1 \\ 1 & u_{n+1} & v_{n+1} \\ 1 & u_{n+1}^2 & v_{n+1}^2 \end{pmatrix}
$$
  
\n $+ h_{n+1} \det \begin{pmatrix} 1 & u_n & v_n \\ 1 & u_n^1 & v_{n+1}^2 \\ 1 & u_{n+1}^2 & v_{n+1}^2 \end{pmatrix}$   
\n $= h_n \left[ u_{n+1}v_{n+1}^1 + u_n^1v_{n+1} + v_n^1u_{n+1}^1 - u_{n+1}v_n^1 + u_{n+1}^1v_{n+1}^1 - v_{n+1}^1u_n^1 \right]$   
\n $+ h_{n+1} \left[ u_n^1v_{n+1} + u_nv_n^1 + v_nu_{n+1}^1 - u_n^1v_n - u_{n+1}^1v_n^1 - v_{n+1}^1u_n^1 \right]$   
\n $+ h_{n+1} \left[ u_n^1v_{n+1} + v_n^1u_{n+1}^1 - u_{n+1}v_n^1 - v_{n+1}^1u_n^1 \right]$   
\n $+ h_{n+1} \left[ u_n^1v_{n+1} + v_n^1u_{n+1}^1 - u_{n+1}v_n^1 - v_{n+1}^1u_n^1 \right]$   
\n $+ h_{n+1} \left[ v_n^2 \cos(k_n) \sin(k_{n+1}) - c_n^+ c_{n+1} \cos(k_n) \sin(k_{n+1}) \right]$   
\n $- r_n^+ \cos(k_{n+1}) \sin(k_n) + c_n^+ c_{n+1} \cos(k_{n+1}) \sin(k_n)$   
\n $- r_{n+1}^{-1} \cos(k_{n+1}) \sin(k_{n-1}) - c_n^+ c_{n+1}^{-1} \cos(k_{n+1}) \sin(k_{n-1})$   
\n $- h_n \left[ r(r_n^+ - c_n^+ c_{n+1}^-) \cos(k_{n+1}) \sin(k_{n+1}) \right$ 

$$
= [(an + a*) cn (cn+1 - r) - (a (n - 1) + a*) cn+1 (r + cn)] sin  $\left(\frac{2\pi}{\tau_u}\right)$  (A.21)
$$

für den dritten Tetraeder *<sup>s</sup>*3*n*. Da sin ( 2*π τu* ) für *τ<sup>u</sup>* ≥ 4 immer größer Null ist, ist das Segmentvolumen gegeben als

$$
V(S_n) = V(s_{3n-2}) + V(s_{3n-1}) + V(s_{3n})
$$
  
=  $\frac{1}{3!} \Big[ |2(a(n-1) + a^*) c_n (c_{n+1} - r)| + |2(an + a^*) c_{n+1} (c_n + r)|$   
+  $|(an + a^*) c_n (c_{n+1} - r) - (a(n-1) + a^*) c_{n+1} (c_n + r)| \Big]$   
 $\cdot \sin \left( \frac{2\pi}{\tau_u} \right).$ 

### Literaturverzeichnis

<span id="page-136-1"></span>Aichholzer, O. und Jüttler, B. (2014). *Einführung in die angewandte Geometrie*. Springer.

- Berndt, D. J. und Clifford, J. (1994). Using Dynamic Time Warping to Find Patterns in Time Series. in: *AAAI-94 Workshop on Knowledge Discovery in Databases*, 359–370, Seattle. Association for the Advancement of Artificial Intelligence.
- Bischl, B., Bossek, J., Horn, D. und Lang, M. (2014). *mlrMBO: Model-Based Optimization for mlr* . R package version 1.0.
- Bloomfield, P. (2004). *Fourier Analysis of Time Series: An Introduction*. John Wiley & Sons.
- Brinksmeier, E., Aurich, J. C., Govekar, C., Hoffmeister, H.-W., Klocke, F., Peters, J., Rentsch, R., Stephenson, D. J., Uhlmann, E., Weinert, K. und Wittmann, M. (2006). Advances in Modeling and Simulation of Grinding Processes. *CIRP Annals-Manufacturing Technology*, 55(2), 667–696.
- Brockwell, P. J. und Davis, R. A. (2013). *Time Series: Theory and Methods*. Springer Science & Business Media.
- <span id="page-136-0"></span>Bronstein, I. N., Semendjajew, K. A., Musiol, G. und H. Mühlig, H. (2005). *Taschenbuch der Mathematik*. Harri Deutsch.
- Chen, L. und Ng, R. (2004). On the Marriage of Lp-Norms and Edit Distance. in: *Proceedings of the Thirtieth International Conference on Very Large Data Bases*, volume 30, 792–803. VLDB Endowment.
- Chen, L., Özsu, M. T. und Oria, V. (2005). Robust and Fast Similarity Search for Moving Object Trajectories. in: *Proceedings of the 2005 ACM SIGMOD International Conference on Management of Data*, 491–502. ACM.
- Cox, D. D. und John, S. (1997). SDO: A Statistical Method for Global Optimization. in: *Multidisciplinary Design Optimization: State-of-the-Art*, 315–329. SIAM.
- Cundall, P. A. und Strack, O. D. (1979). A Discrete Numerical Model for Granular Assemblies. *Geotechnique*, 29(1), 47–65.
- <span id="page-136-2"></span>Delaunay, B. N. (1934). Sur la Sphère Vide. *Izv. Akad. Nauk SSSR, Otdelenie Matematicheskii i Estestvennyka Nauk*, 7, 793–800.
- Deutsches Institut für Normung e. V. (2001). *DIN EN 206-1 Beton Teil 1: Festlegung, Eigenschaften, Herstellung und Konformität*. Beuth Verlag.
- Ding, H., Trajcevski, G., Scheuermann, P., Wang, X. und Keogh, E. (2008). Querying and Mining of Time Series Data: Experimental Comparison of Representations and Distance Measures. *PVLDB*, 1(2), 1542–1552.
- Doman, D., Warkentin, A. und Bauer, R. (2009). Finite Element Modeling Approaches in Grinding. *International Journal of Machine Tools and Manufacture*, 49(2), 109–116.
- Fahrmeir, L., Kneib, T. und Lang, S. (2007). Generalisierte lineare Modelle, in: *Regression: Modelle, Methoden und Anwendungen*, 189–234, Springer.
- Ginsbourger, D. (2009). *Multiples Metamodeles Pour l'Approximation et l'Optimisation De Fonctions Numeriques Multivariables*. Ph.D. thesis, Ecole Nationale Supérieure des Mines de Saint-Etienne.
- Giorgino, T. (2009). *Computing and Visualizing Dynamic Time Warping Alignments in R: The dtw Package*. R package version 3.1.4.
- Glänzel, W. (1987). A Characterization Theorem Based on Truncated Moments and Its Application to some Distribution Families, in: *Mathematical Statistics and Probability Theory*, 75–84, Springer.
- Hahn, U. (1998). *Stochastische Modelle und Stereologie für Strukturen mit Gradienten*. Ph.D. thesis, Technische Universität Bergakademie Freiberg.
- <span id="page-137-2"></span>Herbrandt, S., Ligges, U., Ferreira, M., Kansteiner, M. und Weihs, C. (2014). Statistical Simulation of a Multi-Phase Tool Machining a Multi-Phase Workpiece. *Archives of Data Science, Series A*,  $1(1), 129 - 155.$
- <span id="page-137-0"></span>Herbrandt, S., Weihs, C., Ligges, U., Ferreira, M., Rautert, C., Biermann, D. und Tillmann, W. (2016). Optimization of a Simulation for Inhomogeneous Mineral Subsoil Machining, in: A. Wilhelm und H. Kestler (Hrsg.), *Analysis of Large and Complex Data*, 487–496, Springer.
- <span id="page-137-1"></span>Herbrandt, S., Ligges, U., Ferreira, M. P., Kansteiner, M., Biermann, D., Tillmann, W. und Weihs, C. (2018). Model Based Optimization of a Statistical Simulation Model for Single Diamond Grinding. *Computational Statistics*, 33(3), 1127–1143.
- Horn, D., Dagge, M., Sun, X. und Bischl, B. (2017). First Investigations on Noisy Model-Based Multi-Objective Optimization. in: H. Trautmann, G. Rudolph, K. Klamroth, O. Schütze, M. Wiecek, Y. Jin, und C. Grimme (Hrsg.), *Evolutionary Multi-Criterion Optimization*, 298–313. Springer.
- Huang, D., Allen, T. T., Notz, W. I. und Zeng, N. (2006). Global Optimization of Stochastic Black-Box Systems via Sequential Kriging Meta-Models. *Journal of Global Optimization*, 34(3), 441–466.
- J. Forrester, A. I., Keane, A. J. und Bressloff, N. W. (2006). Design and Analysis of Noisy Computer Experiments. *AIAA Journal*, 44(10), 2331–2339.
- Johnson, N. L., Kotz, S. und Balakrishnan, N. (1995). *Continuous Univariate Distributions*, volume 2 of *Wiley Series in Probability and Mathematical Statistics: Applied Probability and Statistics*. John Wiley & Sons.
- Jones, D. R. (2001). A Taxonomy of Global Optimization Methods Based on Response Surfaces. *Journal of Global Optimization*, 21(4), 345–383.
- Jones, D. R., Schonlau, M. und Welch, W. J. (1998). Efficient Global Optimization of Expensive Black-Box Functions. *Journal of Global Optimization*, 13(4), 455–492.
- Karthikeyan, T. und Sitamahalakshmi, T. (2016). Comparative Analysis of Time Series Classification Methods for Single and Multivariate Data Classifiers with Different Similarities. *International Journal of Control Theory and Applications*, 9(36), 19–35.
- Krige, D. G. (1951). A Statistical Approach to some Basic Mine Valuation Problems on the Witwatersrand. *Journal of Chemical, Metallurgical, and Mining Society of South Africa*, 52, 119–139.
- Kurbalija, V., Radovanović, M., Geler, Z. und Ivanović, M. (2014). The Influence of Global Constraints on Similarity Measures for Time-Series Databases. *Knowledge-Based Systems*, 56, 49–67.
- Levenshtein, V. I. (1966). Binary Codes Capable of Correcting Deletions, Insertions, and Reversals. in: *Soviet Physics Doklady*, volume 10, 707–710.
- <span id="page-138-0"></span>Maur, P. (2002). Delaunay Triangulation in 3D. Technical report, No. DCSE/TR-2002-02, University of West Bohemia in Pilsen.
- McFadden, D. (1974). Conditional Logit Analysis of Qualitative Choice Behavior. in: P. Zarembka (Hrsg.), *Frontiers in Econometric*. Academic Press.
- McKay, M. D., Beckman, R. J. und Conover, W. J. (1979). Comparison of Three Methods for Selecting Values of Input Variables in the Analysis of Output from a Computer Code. *Technometrics*, 21(2), 239–245.
- Medhi, J. (1994). *Stochastic Processes*. New Age International.
- Mishra, B. (2003). A Review of Computer Simulation of Tumbling Mills by the Discrete Element Method: Part I - Contact Mechanics. *International Journal of Mineral Processing*, 71, 73–93.
- Mockus, J., Tiesis, V. und Zilinskas, A. (1978). The Application of Bayesian Methods for Seeking the Extremum. *Towards Global Optimisation*, 2, 117–129.
- Mörchen, F. (2006). *Time Series Knowledge Mining*. Görich & Weiershäuser.
- Müller, M. (2007). Dynamic Time Warping, in: *Information Retrieval for Music and Motion*, 69–84, Springer.
- Mürmann, M. (2014). *Wahrschneinlichkeitstheorie und stochastische Prozesse*. Springer.
- Nelder, J. A. und Wedderburn, R. W. M. (1972). Generalized Linear Models. *Journal of the Royal Statistical Society, Series A*, 135(3), 370–384.
- Picheny, V., Ginsbourger, D. und Richet, Y. (2010). Noisy Expected Improvement and Online Computation Time Allocation for the Optimization of Simulators with Tunable Fidelity. in: H. Rodrigues (Hrsg.), *EngOpt2010: 2nd International Conference on Engineering Optimization*. APMTAC - Associção Portugesa de Mecânica Teórica, Aplicada e Computacional.
- Picheny, V., Wagner, T. und Ginsbourger, D. (2013). A Benchmark of Kriging-Based Infill Criteria for Noisy Optimization. *Structural and Multidisciplinary Optimization*, 48(3), 607–626.
- R Core Team (2018). *R: A Language and Environment for Statistical Computing*. R Foundation for Statistical Computing, Vienna, Austria.
- <span id="page-139-1"></span>Raabe, N., Rautert, C., Ferreira, M. und Weihs, C. (2011). Geometrical Process Modeling and Simulation of Concrete Machining Based on Delaunay Tessellations. in: S. I. Ao, C. Douglas, W. S. Grundfest, und J. Burgstone (Hrsg.), *Proceedings of the World Congress on Engineering and Computer Science 2011 Vol II, WCECS '11, October 19 - 21, 2011, San Francisco, USA*, Lecture Notes in Engineering and Computer Science, 991–996. International Association of Engineers, Newswood Limited.
- Raabe, N., Thieler, A. M., Weihs, C., Fried, R., Rautert, C. und Biermann, D. (2012). Modeling Material Heterogeneity by Gaussian Random Fields for the Simulation of Inhomogeneous Mineral Subsoil Machining. in: P. Dini und P. Lorenz (Hrsg.), *SIMUL 2012: The Fourth International Conference on Advances in System Simulation, November 18 - 23, 2012, Lisbon, Portugal*, 97–102.
- Rapaport, D. C. und Rapaport, D. C. R. (2004). *The Art of Molecular Dynamics Simulation*. Cambridge University Press.
- <span id="page-139-2"></span>Robert, C. (2007). *The Bayesian Choice: From Decision-Theoretic Foundations to Computational Implementation*. Springer Science & Business Media.
- Rüttimann, N., Roethlin, M., Buhl, S. und Wegener, K. (2013). Simulation of Hexa-Octahedral Diamond Grain Cutting Tests using the SPH Method. *Procedia CIRP*, 8, 322–327.
- <span id="page-139-0"></span>Schlather, M., Malinowski, A., Oesting, M., Boecker, D., Strokorb, K., Engelke, S., Martini, J., Ballani, F., Moreva, O., Menck, P. J., Gross, S., Ober, U., Berreth, C., Burmeister, K., Manitz, J., Morena, O., Ribeiro, P., Singleton, R., Pfaff, B. und R Core Team (2015). *RandomFields: Simulation and Analysis of Random Fields*. R package version 3.1.4.
- Schlittgen, R. (2001). *Zeitreihenanalyse*. Oldenbourg Verlag.
- Schmid, F. und Trede, M. (2006). *Finanzmarktstatistik*. Springer.
- Stöcker, R. und Zieschang, H. (1994). *Algebraische Topologie: Eine Einführung*. Teubner.
- Tan, Y., Yang, D. und Sheng, Y. (2009). Discrete Element Method (DEM) Modeling of Fracture and Damage in the Machining Process of Polycrystalline SiC. *Journal of the European Ceramic Society*, 29(6), 1029–1037.
- Vanmarcke, E. (2010). *Random Fields: Analysis and Synthesis*. World Scientific.
- Vlachos, M., Kollios, G. und Gunopulos, D. (2002). Discovering Similar Multidimensional Trajectories. in: *Proceedings of the 18th International Conference on Data Engineering*, ICDE '02, 673–684. IEEE Computer Society.
- Voronoi, G. F. (1908). Nouvelles Applications des Paramètres Continus à la Théorie des Formes Quadratiques – Sur Quelques Propriétés des Formes Quadratiques Positives Parfaites– Premiere Mémoire. *Journal für die reine und angewandte Mathematik (Crelles Journal)*, 134, 198–287.
- Voronoi, G. F. (1909). Nouvelles Applications des Paramètres Continus à la Théorie des Formes Quadratiques – Recherches sur le Parallélloèdres Primitifs – Deuxième Mémoire. *Journal für die reine und angewandte Mathematik (Crelles Journal)*, 136, 67–182.
- Wang, X., Smith, K. A., Hyndman, R. und Alahakoon, D. (2004). A Scalable Method for Time Series Clustering. Technical report, Monash University.
- Weihs, C., Jessenberger, J. und Grize, Y.-L. (1999). *Statistische Methoden zur Qualitätssicherung und-optimierung in der Industrie*. Wiley Online Library.
- Wheeler, B. (2014). *AlgDesign: Algorithmic Experimental Design*. R package version 1.1-7.3.
- Wheeler, R. E. (2004). Comments on Algorithmic Design. *Vignette Accompanying Package AlgDesign*.
- Zienkiewicz, O. C. und Cheung, Y. K. (1967). *The Finite Element Method in Structural and Continuum Mechanics: Numerical Solution of Problems in Structural and Continuum Mechanics*. European Civil Engineering Series. McGraw-Hill.
- Zimmerman, D. L. (1989). Computationally Exploitable Structure of Covariance Matrices and Generalized Convariance Matrices in Spatial Models. *Journal of Statistical Computation and Simulation*, 32, 1–15.